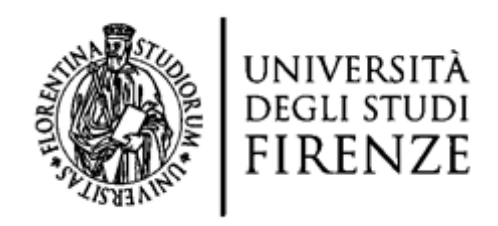

## DOTTORATO DI RICERCA IN SCIENZE DELLA FORMAZIONE

## CICLO XXVIII

COORDINATRICE Prof.ssa Simonetta Ulivieri

*Il video nella formazione degli insegnanti: bilanci e prospettive nel Web 2.0*

Settore Scientifico Disciplinare M-PED/03

**Dottoranda Tutor**

Dott.ssa Silvia Micheletta Prof. Antonio Calvani

## **Coordinatrice**

Prof.ssa Simonetta Ulivieri

Anni 2013-14/2015-16

## **Indice**

## **[Introduzione](#page-7-0) 8**

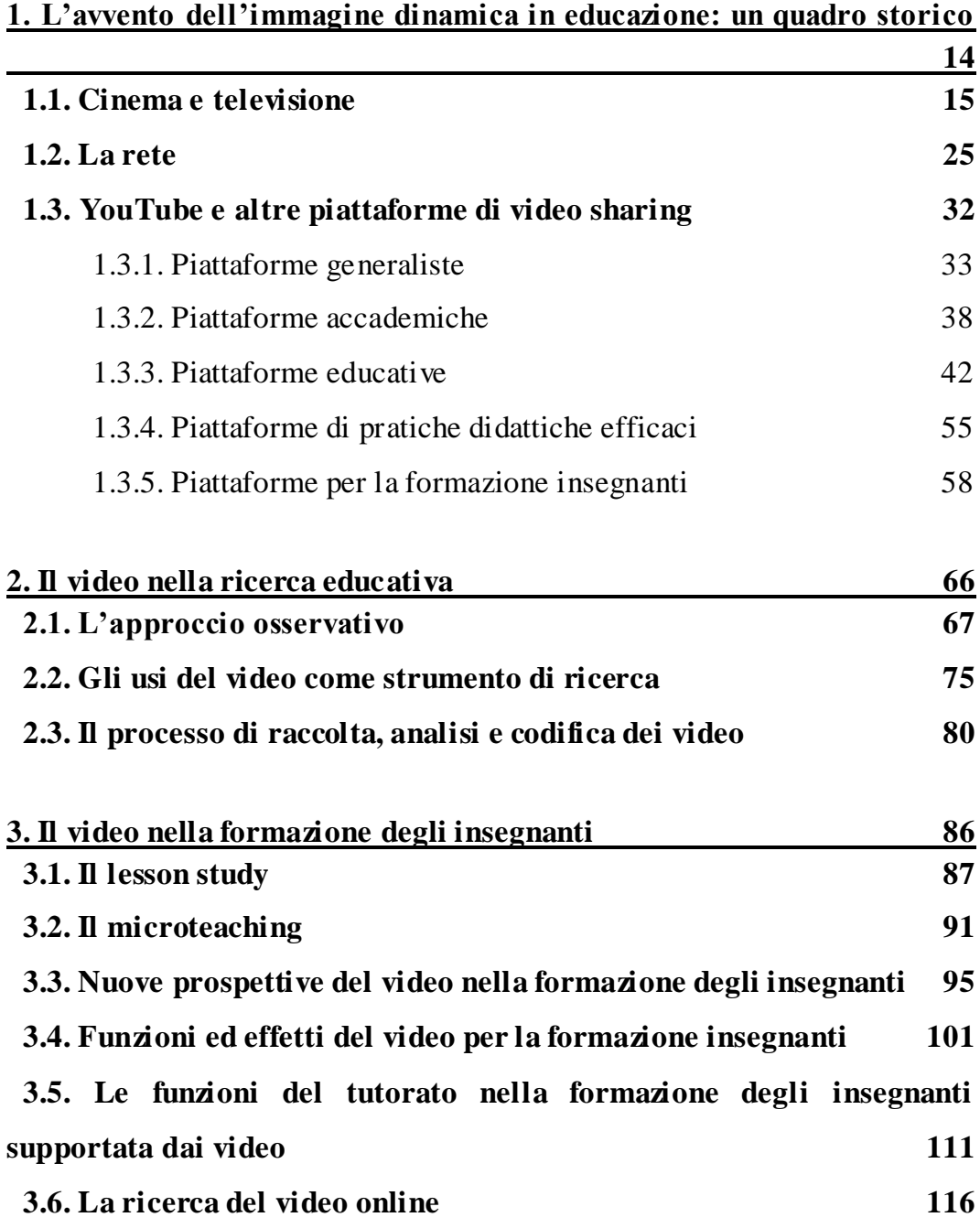

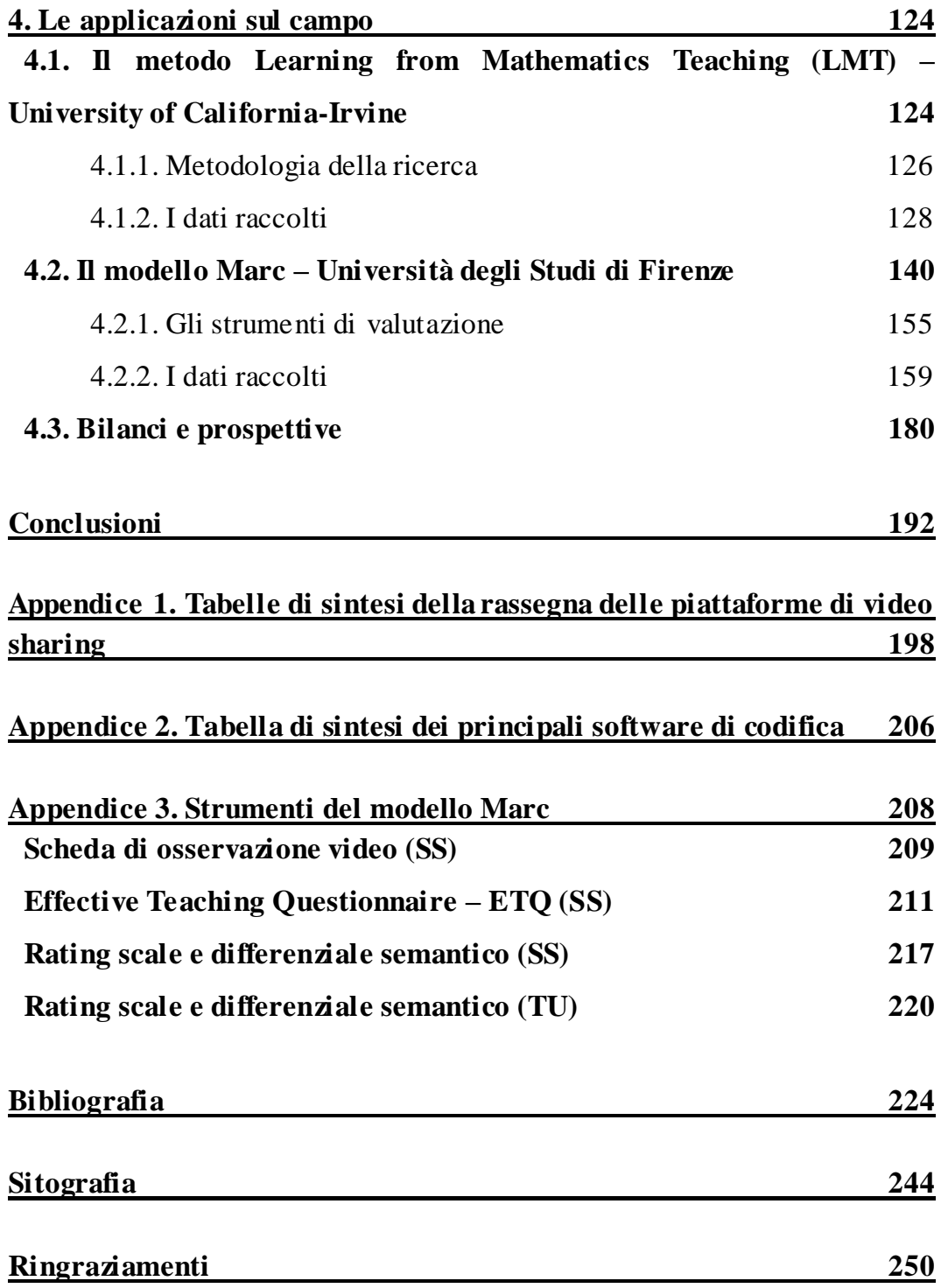

*Credo che l'immagine in movimento sia destinata a rivoluzionare il nostro sistema educativo e che in pochi anni sostituirà ampiamente, se non interamente, l'uso dei libri. Devo dire che, in media, si ottiene il 2% circa di efficienza dai testi scolastici così come sono scritti oggi. L'educazione del futuro […] si baserà sull'uso dell'immagine in movimento… in cui sarà possibile ottenere il 100% dell'efficienza*<sup>1</sup> *.*

[trad. mia] (Edison, 1922 – citato in Cuban, 1986, p. 9)

 $<sup>1</sup>$  «I believe that the motion picture is destined to revolutionize our educational system and that in a</sup> few years it will supplant largely, if not entirely, the use of textbook. I should say that on the average we get about two percent efficiency out of schoolbooks as they are written today. The education of the future […] will be conducted through the medium of the motion picture… where it should be possible to obtain one hundred percent efficiency».

### <span id="page-7-0"></span>**Introduzione**

Il presente elaborato, frutto di tre anni di ricerca, nasce dall'intenzione di riflettere, studiare e ricercare più approfonditamente gli usi formativi ed educativi della tecnologia video per la formazione insegnanti.

L'applicazione del video in questo ambito non è nuova – il microteaching è una pratica di formazione insegnanti nata diversi decenni addietro –, ma torna oggi, in una forma relativamente diversa e assai più potenziata, ad essere oggetto di grande interesse e attenzione. Grazie ai recenti sviluppi tecnologici si assiste ad una vera e propria esplosione del video – sia fruito che prodotto – che sta minando il predominio, finora indiscusso, del tradizionale canale verbale, costringendo ad interrogarsi sui possibili risvolti educativi di questo fenomeno.

Questo lavoro intende illustrare le nuove prospettive formative ed educative del video applicato alla formazione degli insegnanti e fornire un quadro di suggerimenti operativi a chi intenda cimentarsi in esperienze di questo tipo, rispondendo essenzialmente a due quesiti: (i) quali potenzialità e criticità emergono dalla possibilità di introdurre i video nella formazione degli insegnanti, e (ii) quali scenari si stanno sviluppando oggi nell'ambito della formazione degli insegnanti supportata dal video.

A questo scopo sono state raccolte diverse tipologie di fonti: (i) una ricca rassegna del panorama contemporaneo attivo sul web, e (iii) due ricerche sul campo, una svolta nel contesto di appartenenza e l'altra in contesto internazionale.

In questo percorso di formazione e ricerca ho avuto l'opportunità di collaborare al progetto Marc, un nuovo modello di formazione insegnanti supportato dall'uso del video promosso all'Università di Firenze, e di acquisire una visione più articolata delle problematiche relative a questo ambito di studio grazie ad alcune esperienze internazionali. In un corso alla University of Helsinki in Finlandia ho avuto modo di approfondire le modalità di uso del video come strumento di ricerca e, durante un soggiorno di studio di sei mesi in California, ho avuto la possibilità di fare ricerca alla School of Education della University of California-Irvine con la prof.ssa Rossella Santagata, direttrice del Centro di Ricerca sulla Formazione degli Insegnanti, impegnata da venti anni nel settore. Oltre a ciò, ho potuto incontrare e dialogare con un gruppo internazionale di ricercatori attivo in questo ambito in una conferenza a Monaco organizzata da EARLI (European Association for Research on Learning and Instruction – Special Interest Group sulla formazione degli insegnanti) e in un seminario a Lione promosso dall'Institut Français de l'Education e dall'École Normale Superiéure de Lyon.

Il volume si articola in quattro capitoli.

Nel primo capitolo, *L'avvento dell'immagine dinamica in educazione: un quadro storico*, si ripercorrono sinteticamente gli sviluppi tecnologici del video: dal cinema, primo mezzo di proiezione di immagini in movimento, passando per la televisione, medium di grande portata, diffusione e potere, sino alla nascita della rete che, grazie al processo di digitalizzazione, alla diffusione della banda larga e all'avvento del Web 2.0, ha fatto esplodere recentemente i video digitali. In questo panorama si presenta YouTube, il più grande e noto repository di video online, e si propone una rassegna di altre piattaforme di video sharing con finalità educative.

Nel secondo capitolo, dal titolo *Il video nella ricerca educativa*, si espongono le proprietà del video come strumento di ricerca. Dopo aver trattato le implicazioni intrinseche di una metodologia ad approccio osservativo, focalizzando l'attenzione sulle difficoltà legate alla percezione e all'interpretazione del materiale audiovisivo, si mettono in luce le potenzialità offerte in questo ambito dai recenti sviluppi tecnologici, e si conclude affrontando le questioni che possono insorgere nelle varie fasi di analisi – dalla raccolta alla codifica – dello stesso materiale.

Focus del terzo capitolo, *Il video nella formazione degli insegnanti*, è il video come strumento promotore di sviluppo professionale negli insegnanti. Dopo aver introdotto due metodologie – il lesson study e il microteaching – precursori di questo settore di applicazione, vengono presentate le nuove potenzialità del video offerte dalle recenti evoluzioni tecnologiche. Si delineano di seguito le funzioni e gli effetti del video applicato ai percorsi di formazione professionale e i ruoli del tutorato in funzione ad esse. Il capitolo si chiude con una riflessione sulle modalità di ricerca dei video online.

Il quarto capitolo, *Le applicazioni sul campo*, si suddivide in due parti: nella prima parte si presenta l'indagine condotta presso la University of California-Irvine, nella seconda si analizza il modello Marc portato avanti al Dipartimento di Scienze della Formazione e Psicologia dell'Università degli Studi di Firenze. Il primo studio, di taglio più propriamente sperimentale, è volto ad indagare su un campione di insegnanti in formazione – parte dei quali ha beneficiato di un corso didattico supportato dal video – la capacità di discernere gli specifici indicatori del successo, gli elementi di evidenza della buona riuscita di una lezione di matematica insegnata. Il secondo studio documentato in questo quarto capitolo, invece, è un resoconto partecipato del Marc. Dopo una descrizione del framework teorico nel quale si inserisce, del modello e degli strumenti di valutazione utilizzati, si riportano i risultati delle ricerche sino ad oggi condotte, volte a misurare, da un lato, il cambiamento negli schemi mentali degli studenti circa la nozione di una "efficace interazione didattica" e, dall'altro, a indagare la sostenibilità, ripetibilità e trasferibilità di tale modello, sia dal punto di vista degli studenti partecipanti che dei tutor universitari. In chiusura del capitolo si presenta un bilancio e si discutono gli esiti di questi tre anni di ricerca.

In Appendice si allegano le tabelle di sintesi della rassegna condotta sulle piattaforme di video sharing e sui principali software di codifica e gli strumenti utilizzati per la valutazione del modello Marc.

# <span id="page-13-0"></span>**1. L'avvento dell'immagine dinamica in educazione: un quadro storico**

*In questo contesto, ogni persona può essere considerata una stazione TV non autorizzata. […] Tra pochi anni imparerete a fare il couscous da una cuoca famosa o da una casalinga marocchina. Scoprirete i vini con un famoso sommelier o con un vignaiolo della Borgogna.*

(Negroponte, 1995, p. 184)

l

Nel corso del tempo e in stretta relazione al supporto tecnologico, al medium<sup>2</sup> che lo trasmette, il video ha visto mutare profondamente la sua durata, i costi di produzione e trasmissione, nonché l'impostazione didattica, il target di riferimento, gli indirizzi d'uso e le modalità di presentazione, conservazione e diffusione. Si è passati da onerosi documentari cinematografici e video lezioni teletrasmesse, realizzati da esperti e accessibili da un pubblico ristretto (almeno localmente), a videoregistrazioni, anche molto brevi, non sempre e necessariamente realizzate da esperti, accessibili potenzialmente<sup>3</sup> ovunque e da chiunque tramite il web. Le più recenti evoluzioni tecnologiche – in particolar modo la digitalizzazione, la diffusione di internet e della banda larga, la miniaturizzazione dei supporti –, infatti, hanno consentito un notevole abbassamento dei costi e dei tempi di produzione dei video e hanno

 $2$  In questo quadro, di fronte agli sviluppi tecnologici degli ultimi anni, viene accolta un'accezione più ampia di medium che lo definisce come «una particolare interfaccia orientata alla costruzione, negoziazione e condivisione di significati, sostenuta da un supporto tecnologico predisposto alla elaborazione di sistemi simbolici socialmente identificabili» (Calvani, 1990, p. 43).

<sup>3</sup> Si usa l'espressione "potenzialmente" perché permangono ancora oggi problemi legati al *digital divide*.

allargato enormemente (per numero, interesse e condizione sociale) il ventaglio di "spettatori" potenzialmente raggiungibile.

In questo capitolo si ripercorre brevemente l'evoluzione delle tecnologie di supporto alla riproduzione e trasmissione dei video: dalle prime proiezioni cinematografiche degli inizi del secolo scorso, passando per le trasmissioni televisive degli anni Settanta-Ottanta, fino a giungere, grazie agli sviluppi della rete, alla recente e sempre più agile circolazione di risorse audiovisive su internet. Nel tentativo di delineare l'estensione che assume oggi il fenomeno dei video digitali si propone nell'ultimo paragrafo del capitolo un'ampia rassegna delle principali piattaforme di video sharing.

### <span id="page-14-0"></span>*1.1. Cinema e televisione*

A cavallo tra Ottocento e Novecento l'immagine, prima esclusivamente statica, si fa dinamica. La nascita della fotografia stimola una serie di studi volti a ricercare la simulazione del movimento attraverso la proiezione di fotografie in rapida successione. Possono essere considerati primi esempi di immagine in movimento la lanterna magica, il "mondo nuovo" e il teatro delle ombre cinesi o indonesiane.

Come noto, il cinema vero e proprio nasce con invenzioni parallele negli Stati Uniti con Thomas Edison e in Francia con i fratelli Lumière (la prima proiezione dei fratelli Lumière avviene nel 1895). Inizialmente le produzioni cinematografiche, essendo mute, utilizzano un linguaggio prettamente visivo supportato da didascalie, sviluppando successivamente alternanza di campi, moltiplicazione dei punti di vista e particolari tecniche di montaggio.

La funzione primaria di questo nuovo medium è quella di documentare, ossia di narrare attraverso immagini reali, fenomeni, eventi e tutto ciò che prima era rappresentato esclusivamente attraverso la scrittura e i disegni (Cuban, 1986). La sua dimensione visiva, che dà l'impressione di immediatezza di realtà e verità, rende fin da subito il cinema un potente strumento di insegnamento<sup>4</sup>, definito da Brunetta (1979) «progetto di divulgazione enciclopedica del sapere universale» (p. 22).

L'Istituto Luce (acronimo di L'Unione Cinematografica Educativa), nato nel 1924 con l'obiettivo di produrre e distribuire film a carattere didattico, nel 1926 passa sotto il comando di Mussolini che, avendo colto fin da subito le potenzialità del cinema, si assicura in questo modo il monopolio dell'informazione cinematografica: l'Istituto Luce diviene così il principale mezzo di propaganda del fascismo (Brunetta, 2003). Il cinema, infatti, configurandosi come il «corrispettivo visivo di un giornalismo» (Brunetta, 1979, p. 23), offre il potere di manipolare l'informazione. «Muoversi nell'ambito delle istituzioni scolastiche ed educative o delle organizzazioni giovanili voleva dire avere le carte in regola nei confronti del governo, e, al tempo stesso, occupare quasi senza concorrenza grandissimi terreni di bonifica e non perdere il contatto con il controllo dell'educazione dei giovani» (ivi, p. 239).

Per dare ulteriore risalto alla funzione educativa del cinema, nel 1928, nasce l'Istituto Internazionale del Cinema Educatore. Mussolini (1934 – citato in Brunetta, 1979) sostiene: «La cinematografia […] presenta questo grande vantaggio sul giornale e sul libro: che essa parla agli occhi, cioè che essa parla un linguaggio che è comprensibile a tutti i popoli della Terra, donde il suo carattere di universalità e le innumerevoli possibilità che offre per una collaborazione educativa d'ordine internazionale» (p. 245).

<sup>4</sup> Nei programmi ministeriali per le scuole elementari emanati da Lombardo Radice in quegli anni si raccomanda a tutte le scuole l'utilizzo di sussidi cinematografici.

Nonostante tutto questo, in quegli anni la diffusione del cinema sul territorio italiano è piuttosto lenta e la produzione cinematografica scarsa nella quantità.

Diversamente, gli Stati Uniti si rivelano ben presto attivi produttori cinematografici, dichiarandosi già nei primi decenni del Novecento i protagonisti in questo campo. Risale al 1910 il primo catalogo di film educativi pubblicato a New York da George Klein (*Catalogue of Educational Motion Pictures*), che già annovera migliaia di titoli su oltre 30 argomenti di tutte le discipline (Cuban, 1986).

Negli anni Trenta, con la conquista del sonoro, il cinema sembra paradossalmente impoverirsi delle possibilità espressive di cui godeva precedentemente e, allo stesso tempo, arricchirsi sviluppando nuovi generi (Cambi, 1993). A fronte di questi cambiamenti, sebbene molti sperimentino i nuovi generi di fiction, il documentario mantiene il proprio privilegio e valore didattico, dato dalla capacità di «mostrare per dimostrare» (Farnè, 2002, p. 293), anche grazie ai terribili eventi di grande risonanza mondiale che segnano i decenni a cavallo della metà del Novecento (le dittature, le guerre, l'esplosione nucleare, la vita nei lager).

Nella seconda metà del secolo però, i generi di fiction conquistano il vasto pubblico: il cinema diventa così sempre più popolare come strumento di intrattenimento, perdendo l'attrattiva delle istituzioni formative (Cuban, 1986; Ranieri, 2011). Le ragioni di questo graduale declino sono anche da ricercarsi nell'evidenza dello scarso impatto nell'apprendimento e nelle più comuni difficoltà incontrate in classe (quali la necessità di avere più tempo, attrezzature e supporto tecnico a disposizione) (Ranieri, 2011).

I primi esperimenti di trasmissione a distanza di immagini e audio avvengono negli ultimi decenni dell'Ottocento per mano di diversi studiosi, ricercatori e tecnici (Grasso, 1996). In particolare sono determinanti le invenzioni del disco di Nipkow e del tubo a raggi catodici di Rosing.

Il termine "televisione" nasce nel 1925 in Inghilterra da un'invenzione dell'ingegnere Baird. Sebbene fin da subito vengono riconosciute le potenzialità del nuovo mezzo, è necessario aspettare i primi anni Trenta, affinché la televisione, grazie all'impulso dato dalle invenzioni della tecnologia elettronica, diventi realmente oggetto di interesse ed investimenti (ibidem).

Mentre negli Stati Uniti già nel 1952, per opera della Federal Communications Commission, nascono 242 canali televisivi a scopo educativo (Burtun, 1952; Cuban, 1986), in Italia si dovrà aspettare il 1954 per assistere alla prima trasmissione televisiva ufficiale, il 1958 per veder partire *Telescuola* (il primo programma con finalità educative), e gli anni Sessanta affinché la televisione diventi realmente bene comune, diffondendosi anche nelle famiglie meno abbienti (Grasso, 1992; 1996). Gli alti tassi di analfabetismo e la bassa familiarità con la lingua italiana di quegli anni sono i due principali fattori che frenano il processo di sviluppo culturale al quale ambiscono, invece, i programmatori televisivi (Farnè, 2003). In altre parole, gli italiani non sono ancora pronti a ricevere e comprendere i messaggi televisivi perché non possiedono i prerequisiti linguistici e culturali: creare il bisogno diffuso di una maggiore comprensione della lingua italiana è, dunque, la «prima ed essenziale funzione pedagogica» della televisione (ivi, p. 24).

*Telescuola* si configura come la prima iniziativa in questa direzione: la sua impostazione e il programma didattico ricalcano fedelmente quelli di un regolare corso di avviamento professionale a indirizzo industriale*.* A livello di strutturazione televisiva *Telescuola* adotta il modello definito

18

broadcast-production approach<sup>5</sup> che non prevede la presenza di un gruppo classe nello studio televisivo: l'insegnante si rivolge direttamente agli spettatori. Poiché in quel periodo la televisione in Italia non è un bene comune e soltanto le famiglie più abbienti ne possiedono una, il Ministero della Pubblica Istruzione istituisce 1.500 Posti di Ascolto Telescuola (PAT) (Grasso & Scaglioni, 2003). In quelle sedi un insegnante è disponibile ad aiutare in presenza gli "spettatori". In aggiunta, viene offerta la possibilità per gli "spettatori" di spedire i propri elaborati prodotti alla sede di *Telescuola*, dove vengono corretti e valutati da insegnanti per poi essere rispediti ai mittenti.

Con *Telescuola* circa 60.000 allievi in tutta Italia conseguono il titolo (Farnè, 2003). Visto l'esito positivo, il programma è riproposto l'anno successivo nella duplice versione: come secondo anno, ossia prosecuzione del primo, e come replica del primo. Nel 1960, a due anni dall'avvio, *Telescuola* offre la possibilità di scegliere fra un corso di avviamento professionale a indirizzo commerciale e uno a indirizzo agrario (ibidem). Nel 1961, alle soglie della riforma della scuola media unica, *Telescuola* muta il suo nome in *Telemedia*. *Telemedia* durerà fino al 1966, anno in cui, visto l'aumento e la diffusione della frequenza scolastica, non si riterrà più necessaria un'iniziativa del genere.

Quasi contemporaneamente a *Telemedia* si avvia una trasmissione indirizzata ad adulti analfabeti, *Non è mai troppo tardi*, che durerà complessivamente otto anni (dal 1960 al 1968). Il successo di questo programma televisivo risiede in buona parte nella figura del maestro Manzi, un maestro che, oltre alle sue straordinarie capacità didattiche, dimostra di

<sup>&</sup>lt;sup>5</sup> In base alle pioneristiche esperienze americane, l'insegnamento mediato dalla televisione (direct teaching by TV) si può basare su un'altra modalità oltre al broadcast-production approach: il televised-education approach. Questo, al contrario dell'altro, prevede la presenza di un gruppo classe nello studio televisivo con una duplice funzione: fornire all'insegnante incaricato di gestire le tele-lezioni una sorta di campione rappresentativo di tutti i soggetti "spettatori", e consentire al pubblico televisivo un più intenso coinvolgimento attraverso l'identificazione con quegli studenti (Farnè, 2003).

saper sfruttare le potenzialità specifiche del medium televisivo, ossia la possibilità di offrire immagini in movimento, attraverso il disegno. In un articolo egli stesso rivela: «Il problema […] era […] come far rimanere davanti alla televisione gente che doveva imparare a leggere e scrivere, pertanto a sottoporsi ad un notevole sforzo. Come farla stare davanti al video? Tentai di risolvere il problema con il disegno, immagine in movimento» (Manzi, 1992). Oltre al tratto esteticamente intrigante dei disegni, la cosa che più attrae e incuriosisce gli spettatori di *Non è mai troppo tardi* è il modo di realizzazione di tali schizzi: affinché non sia subito riconoscibile, Manzi disegna partendo dai margini e dai particolari (Farnè, 2003).

È di notevole interesse vedere come il maestro Manzi e la programmazione televisiva si siano nel tempo adattati alle nuove esigenze sociali. Chiusa l'epoca di un diffuso analfabetismo tra il popolo italiano, si avvia una fase intensa di immigrazioni che manifesta, in maniera sempre più pressante, l'esigenza dell'insegnamento della lingua italiana agli stranieri (ibidem). A questo scopo Manzi si impegna nuovamente con la televisione fino al 1992 con il programma *Impariamo insieme*. Dall'articolo dello stesso autore: «questa televisione, che non regala gettoni d'oro o milioni, […] non è solo un mezzo per imparare la lingua della gente tra cui vivono [gli stranieri, *nda*], ma un palese atto di amicizia, soprattutto un atto di rispetto» (Manzi, 1992).

Il Centro Alberto Manzi, con sede a Bologna, possiede oggi in un archivio di 320 unità tra documenti cartacei (tra i quali appunti, bozze di romanzi, favole, corrispondenze, diari scolastici e fotografie), e documenti audiovisivi (le registrazioni delle trasmissioni televisive e radiofoniche) che il maestro ha prodotto tra gli anni Quaranta e il 1996<sup>6</sup>.

<sup>6</sup> Con l'obiettivo di valorizzarle e farle conoscere, il Centro ha digitalizzato alcune delle risorse più interessanti e oggi ne consente la consultazione libera direttamente dal suo sito web: «Vogliamo

Un diverso progetto educativo-didattico, trasmesso dalla RAI dal 1967 al 1972, è la serie delle *Trasmissioni Integrative per la Scuola* (TIS). Si tratta di lezioni improntate principalmente su materiale visivo e strutturate secondo i programmi ministeriali. Le singole lezioni vengono trasmesse due volte: la prima volta il pomeriggio e la seconda volta la mattina del giorno dopo in orario scolastico. Tutto ciò con lo scopo di permettere agli insegnanti di prepararsi il lavoro didattico il giorno prima e la visione in classe il giorno dopo. Questa trasmissione però ben presto si trova a fare i conti con due problemi essenziali: la scarsa diffusione degli apparecchi televisivi nelle scuole italiane e la assai difficile e rara coincidenza tra programmazione televisiva e programmazione scolastica (Ranieri, 2011).

Dalla seconda metà degli anni Sessanta, una volta generalizzata la frequenza scolastica, la televisione inizia a proporsi come strumento di divulgazione dell'educazione permanente: «si trattava cioè di non insegnare attraverso la tv, facendo un'opera di adattamento scolastico del medium, ma, al contrario, di rendere televisivi i temi della cultura e delle scienze, elaborandoli in funzione di un medium che intendeva rivolgersi al pubblico senza pensarlo in una ipotetica aula scolastica» (Farnè, 2003, p. 85). Nascono e si diffondono così programmi culturali come *L'Approdo*, trasmesso dal 1963 al 1972, che propone incontri con scrittori e artisti; *Orizzonti delle scienze e della tecnica*, che presenta la scienza non come un sapere d'élite, ma piuttosto come un sapere legato alla quotidianità della vita degli spettatori; *Vita di Michelangelo* e altri programmi storici specializzati (Grasso & Scaglioni, 2003).

Parlando dell'impegno della televisione in campo educativo, particolare attenzione merita la storia, intesa come documentario storico.

che l'eredità di Manzi sia un'eredità condivisa e aperta a chi ancora vuole nutrirsi della passione di quest'Uomo» [\(http://www.centroalbertomanzi.it](http://www.centroalbertomanzi.it/) - ver. 08/01/16).

Essa entra nel palinsesto televisivo ben presto attraverso i racconti e le sceneggiature sulla biografia di diversi personaggi famosi, o attraverso l'adattamento di celebri opere letterarie (*I Promessi Sposi* di Sandro Bolchi o *Il Mulino del Po* di Riccardo Bacchelli). Tra gli anni Sessanta e Settanta viene offerta una programmazione storico-pedagogica rivolta a giovani e adulti che si pone in varie forme, come ricostruzione spettacolare, inchiesta, informazione o fiction commentate e interpretate dal conduttore (ad esempio *Protagonisti d'Italia*, 1969 e 1973 o *Sapere*, dal 1967 al 1971). Negli anni Ottanta, sebbene l'audience dimostri di essere meno interessata alle trasmissioni a carattere culturale, ottengono discreto successo i programmi che ripropongono spezzoni di vecchie trasmissioni, telegiornali o film (ad esempio *Schegge*, 1988). Negli anni Novanta, oltre ad essere offerti programmi storici su materiale d'archivio (ad esempio *Meteore*, 1998), vengono realizzati programmi di efficace divulgazione storica (ad esempio *La storia siamo noi* di Minoli).

Dal 1975, con l'approvazione della Legge n. 103 (detta "Riforma RAI"), le due emittenti televisive RAI, RAI Uno e RAI Due, che fino a quel momento dominano indiscusse il panorama, vengono messe in concorrenza tra di loro e viene istituita una terza emittente, RAI Tre: si genera così una perdita di interesse e di motivazione per la programmazione pedagogica a favore dell'intrattenimento e dello svago che raggiunge il culmine negli anni Ottanta-Novanta quando sorgono e si diffondono i primi network televisivi privati della Fininvest. Da quel momento la RAI inizia a trascurare le proprie programmazioni a carattere pedagogico nel tentativo di rispondere competitivamente alle proposte più accattivanti della controparte.

In questi anni varie ricerche confutano le tesi che sostengono un impatto educativo significativo della televisione nella scuola, contribuendo in questo modo, al graduale declino della televisione in campo educativo.

22

Le principali ragioni sono: elevati costi delle attrezzature tecnologiche, mancata formazione degli insegnanti, scarso allineamento tra programmazione televisiva e programmi scolastici, qualità generalmente bassa del palinsesto (Cuban, 1986; Ranieri, 2011). «Ciò che avviene nel tempo è che la spinta ottimistica riduce la sua portata, diventa più critica ma anche più concreta, grazie soprattutto alle ricerche che danno la misura di una complessità dell'educazione che nessun medium di per sé può pretendere di risolvere» (Farnè, 2003, p. 17).

A cavallo tra la fine degli anni Novanta e i primi anni Duemila la tecnologia digitale muta profondamente la televisione che assume ora una varietà di formati: alla televisione tradizionalmente intesa, si affiancano il *pay per view*, che consente di avere una programmazione interamente modulata sulle proprie personali preferenze, il *video on demand*, che permette di scegliere un programma da una vasta gamma di offerte e la televisione online, che aggiunge ai vantaggi precedentemente menzionati, una maggiore interattività offrendo all'utente la possibilità di produrre informazione (Grasso, 1996).

L'avvento di internet, in particolare, consente alle trasmissioni televisive di ampliare la loro offerta, traendo vantaggio dalle potenzialità conclamate della rete – multimedialità, ipertestualità e interattività – per raggiungere un più profondo e prolungato rapporto con l'utente.

Oltre all'intensa programmazione televisiva di RAI Educational, RAI Scuola e RAI Storia, queste sezioni dispongono di un sito web che offre libero accesso a numerosi video educativi. Mentre RAI Educational<sup>7</sup> propone video in diversi ambiti (Letteratura, Arte e Design, Filosofia, Economia e Media), RAI Scuola<sup>8</sup> e RAI Storia<sup>9</sup> offrono, oltre ad una guida

 $<sup>7</sup>$  URL: [http://www.educational.rai.it](http://www.educational.rai.it/) (ver. 08/01/16).</sup>

 $8$  URL:<http://www.raiscuola.rai.it/> (ver. 08/01/16).

 $^{9}$  URL: [http://www.raistoria.rai.it](http://www.raistoria.rai.it/) (ver. 08/01/16).

alla programmazione televisiva e alla possibilità di vedere in diretta streaming i canali tv, veri e propri percorsi tematici corredati di video o di immagini e la possibilità di arricchire l'archivio inviando materiale fotografico o video. RAI Scuola, inoltre, propone anche lezioni magistrali, giochi e oggetti multimediali (visite e ricostruzioni virtuali, mappe tridimensionali) con cui interagire (vedremo nel dettaglio questa piattaforma nel paragrafo 1.3.3.).

Di recente nascita è la rete televisiva satellitare RAI Nettuno Sat 1, dove vengono trasmesse 24 ore su 24 lezioni universitarie del Network Telematico per l'Università Ovunque (Nettuno). Nettuno è una associazione senza fini di lucro promossa dal Ministero dell'Istruzione, dell'Università e della Ricerca per la realizzazione di corsi universitari a distanza. Nata nel 1991 dal consorzio tra il Politecnico di Torino, il Politecnico di Milano, l'Università di Napoli Federico II, RAI, IRI, Telespazio, Confindustria e Telecom Italia, Nettuno ha coinvolto, sino ad oggi, 43 atenei italiani e numerose università del mondo e organismi internazionali $^{10}$ .

A livello internazionale è di rilievo l'iniziativa britannica di Teachers' TV, promossa dall'Education Digital Management Limited. Teachers' TV nasce nel 2005 come sito web e canale televisivo gratuito rivolto a insegnanti, sia in formazione che in servizio, educatori, dirigenti e amministratori scolastici. Il suo obiettivo è migliorare la qualità dell'educazione e supportare gli insegnanti nell'esercizio e nello sviluppo della loro professionalità. A questo scopo fornisce gratuitamente online materiale didattico di qualità. La programmazione del canale televisivo comprende un notiziario di 30 minuti, documentari su problematiche educative, discussioni su argomenti controversi e consigli e linee guida sulle pratiche d'insegnamento efficaci. Di notevole rilevanza sono gli oltre 3.500 video che propone: le registrazioni, di breve durata (15 minuti

<sup>&</sup>lt;sup>10</sup> URL: [www.consorzionettuno.it/it/info-istituzionali.aspx](http://www.consorzionettuno.it/it/info-istituzionali.aspx) (ver. 08/01/16).

massimo), realizzate da esperti, ma anche da insegnanti di scuola, presentano esempi di pratiche efficaci. Per ragioni economiche, il canale televisivo e il sito web chiudono nel 2010. Alcuni dei video realizzati sono ora consultabili su altri siti web $^{11}$ .

Sulle orme di questa esperienza nel 2011 nasce negli Stati Uniti Teaching Channel TV, un canale televisivo gratuito affiancato dalla relativa piattaforma web (di cui parleremo nel dettaglio nel paragrafo 1.3.5.), che propone una programmazione interamente dedicata agli insegnanti con video di buone pratiche didattiche e suggerimenti su come metterle in atto.

### <span id="page-24-0"></span>*1.2. La rete*

l

Durante gli anni della Guerra Fredda l'U.S. Department of Defence, spinto dall'esigenza di tutelarsi da improvvisi attacchi militari, incarica l'ARPA (Advanced Research Project Agency) di studiare un sistema di rete che tenesse in comunicazione tra di loro varie basi militari distribuite sul territorio americano. ARPANet, la prima rete di trasmissione dati tra computer a distanza, nasce nel 1969 come frutto di questi studi (Slevin, 2000).

Due anni più tardi, quando la rete viene resa pubblica, l'ampliamento del network inizia a porre problemi di incompatibilità dei protocolli di trasmissione. È sotto questa necessità che nel 1972 Bob Khan e Vint Cerf sviluppano, a partire dal primo protocollo NCP (*Network Control Protocol*), il protocollo TCP/IP (*Transmission Control Protocol*/*Internet Protocol*), in grado di garantire la comunicazione tra computer e reti

<sup>&</sup>lt;sup>11</sup> Al link<https://www.gov.uk/government/publications/teachers-tv/teachers-tv> (ver. 08/01/16) è possibile rintracciarne alcuni.

diverse. Da questo momento in poi la connessione che usa questo protocollo è chiamata "internet", abbreviazione di *Interconnected Networks* (ibidem).

Determinante per gli sviluppi di internet è la concezione non lineare della conoscenza che emerge nel 1945 con *Memex*, il primo sistema in grado di creare riferimenti incrociati tra vari documenti. Vannevar Bush (1945), l'autore di questo strumento, è convinto di poter favorire lo studio e la ricerca eliminando i sistemi tradizionali di indicizzazione, considerati troppo rigidi e limitanti, e promuovendo sistemi basati sull'associazione, tipica delle istanze di pensiero. Un ventennio dopo, Theodor Nelson conia il termine "ipertesto" (*hypertext*) per indicare quel nuovo formato di gestione non lineare delle informazioni (Berners-Lee, 1999/2001). Egli realizza *Xanadu*, un progetto in cui tutta l'informazione può essere pubblicata e letta sotto forma di testo ramificato. Qualche anno più tardi, nel 1987, Bill Atkinson realizza *Hypercard* per la Apple, prima applicazione nel suo genere, che consente di gestire una grande quantità di dati multimediali (essenzialmente immagini e testo) in un sistema reticolare (Calvani, 1990). Oggigiorno con il termine "ipertesto" si fa riferimento a un insieme di documenti organizzati in un sistema reticolare e collegati tra loro da parole calde, i link: la visione lineare e sequenziale ereditata dalla scrittura viene completamente sconvolta per favorire piuttosto il procedere per associazioni in un testo ramificato, reticolare, in cui è possibile anche "vedere" e "udire"<sup>12</sup> (Calvani, 1990). In un ipertesto «l'espressione di un'idea o una concatenazione di pensieri possono essere dotati di un insieme multidimensionale di puntatori, che consentono ulteriori elaborazioni o sintesi, […] [da poter, *nda*] richiamare o ignorare» (Negroponte, 1995, p. 67).

 $12$  Oggi si tende a parlare di ipermedia per mettere in luce che le associazioni possono coinvolgere non solo testi ma anche immagini, video e audio.

Il WWW (*World Wide Web*), nato ufficialmente nel 1991 per opera di Berners-Lee e Cailliau, frutto dello sviluppo di *Enquire*, un «programma retiforme», è un ipertesto di dimensioni mondali (Berners-Lee, 1999/2001). Grazie alla sua struttura non gerarchica, libera e reticolare, il WWW consente di rintracciare facilmente le informazioni: l'obiettivo è mettere a disposizione costantemente nuovo materiale (sia esso documento testuale, file audio, video o immagine) e renderlo rintracciabile anche da altri attraverso un link (Berners-Lee, 1999/2001; Slevin 2000).

La multimedialità, ossia la «compresenza di più mezzi e sistemi simbolici» (testo, audio, immagine) (Calvani, 1990, p. 160) – nata, in ambito tecnologico<sup>13</sup>, nel 1978 all'interno del progetto Aspen dell'ARPA – è una conquista graduale del WWW che si lega all'espandersi della digitalizzazione (Negroponte, 1995).

La digitalizzazione è il processo attraverso il quale una fonte di informazioni (testuale, fotografica, musicale, etc.) viene trasformata e resa digitale. Si definisce "digitale" un'informazione non continua, discreta trasmessa attraverso codice binario, un codice costituito da due valori (0 e 1). Essa, contrariamente all'informazione analogica che, come dice il termine stesso, è "analoga alla realtà", è «una riproduzione degli […] stimoli (visivi o uditivi) attraverso la medesima modalità con la quale i sensi umani percepiscono gli stimoli esterni» (Grasso & Scaglioni, 2003, p. 317).

L'informazione digitale, rispetto a quella analogica, offre diversi vantaggi: (i) essendo discontinua, è di fatto scomponibile in informazioni trattabili separatamente e, per questo, modificabili (si possono così correggere eventuali errori, inserire modifiche ed effetti speciali, etc.); (ii)

<sup>13</sup> La multimedialità, intesa come compresenza di più sistemi di comunicazione, nasce con il cinema alla fine dell'Ottocento.

essendo costituita da bit (abbreviazione di *binary digits*<sup>14</sup>), unità minima condivisa da tutte le informazione digitali, può essere affiancata ad altre tipologie di risorse, proprio in virtù della multimedialità; (iii) essendo costituita da numeri, può essere compressa e (più o meno) facilmente trasportata e trasmessa.

L'evoluzione delle tecnologie di compressione dei bit ha consentito allo stesso tempo l'aumento della capienza dei supporti di memoria e la riduzione delle proprie dimensioni. In soli due decenni i supporti di memoria hanno cambiato sostanzialmente il loro aspetto: si è passati dalle memorie magnetiche (i Floppy Disc), alle memorie ottiche (i Compact Disc) fino ad arrivare alle odierne memorie flash (le penne USB) che consentono di immagazzinare memorie sempre più grandi in spazi sempre più ridotti. Se, agli inizi degli anni Novanta si affermava che «le memorie ottiche […] forniscono depositi enormi di informazioni, sotto forma di testi, immagini, suoni, che possono essere gestite dal computer secondo varie modalità» (Calvani, 1990, p. 170), oggi possiamo dire le stesse cose in riferimento alle memorie flash, installate, oltre che sulle penne USB, su una moltitudine di dispositivi quotidianamente usati (smartphone, fotocamera digitale, lettore di musica portatile, etc.).

Oltre all'aumento della capienza dei supporti di memoria e alla riduzione delle loro dimensioni, la digitalizzazione riceve un forte impulso dalle sempre più prestanti capacità dell'ampiezza di banda, ossia il canale di trasmissione della linea per il trasferimento dati necessario per la navigazione nel web. La larghezza di banda è data dal numero di bit che possono essere trasmessi in un secondo attraverso quello stesso canale (Negroponte, 1995). Questa capacità di trasmissione (espressa in bit per secondo, bps o bit/s) dipende strettamente dal tipo di banda, ossia dal mezzo di trasmissione: il filo di rame con doppino telefonico, che

<sup>14</sup> In italiano "numeri binari".

caratterizzava le connessioni fino a non meno di dieci anni fa, ha capacità modesta (ed è per questo detta "banda stretta", *narrowcast*); l'etere (l'aria, ossia le reti wireless, senza cavo) ha ottime capacità di trasmissione, ma deve essere costantemente monitorata per migliorarne l'efficienza; la fibra ottica è ritenuta con capacità infinita (oltre 1 GB/s, ovvero un miliardo di bit al secondo).

La banda larga (*broadcast*) – reti wireless e fibra ottica rientrano sotto questo termine – offre la possibilità di accedere, visionare e scaricare facilmente materiale musicale, fotografico e video che solitamente, a causa dell'elevato numero di bit di cui si compone, non è sempre possibile trasmettere sulla rete. In particolare, la banda larga permette di vedere i video quasi esclusivamente in modalità *streaming*. Questo significa che il flusso (*stream*) dei dati del video non viene completamente scaricato prima di essere visionato, ma acquisito ed elaborato via via che viene ricevuto dal dispositivo. Questa tecnologia consente di diminuire i tempi di attesa quando si ha la necessità di scaricare grandi quantità di dati con un collegamento non sufficientemente veloce: la fruizione del video, infatti, può iniziare prima che l'intero file venga scaricato, dopo aver atteso il tempo necessario per il *buffering*, ossia il caricamento di una prima porzione dello stesso.

Questi sviluppi tecnologici – la multimedialità, la digitalizzazione, la riduzione dei supporti di memoria e la banda larga –, gli uni concatenati con gli altri, generano le condizioni ideali per una sempre più diffusa fruizione dei video digitali. Oggigiorno la maggior parte del traffico internet di tutto il mondo – quasi la metà negli Stati Uniti, e una percentuale molto più alta a livello globale – è composta da file audiovisivi (Kaufman & Mohan, 2009); il 92% della popolazione online<sup>15</sup> guarda video sulla rete, dimostrando un

<sup>15</sup> Questa indagine ha coinvolto a livello internazionale Argentina, Brasile, Francia, Germania, Italia, Regno Unito, Spagna e Stati Uniti.

forte aumento rispetto allo stesso dato dell'anno precedente (Accenture, 2012). Questo processo di costante crescita di consumo dei video online si alimenta oggi di nuovi video prodotti. Tale produzione è favorita dalle nuove opportunità concesse, in prima battuta, dal Web 2.0 (O'Reilly, 2005) e, in seconda istanza, dai nuovi dispositivi mobili, sempre più duttili e facili da utilizzare.

L'espressione "Web 2.0", coniata nel 2005 da O'Reilly, si riferisce a una nuova tipologia di web, evoluta rispetto alla prima versione inventata da Berners-Lee e Cailliau, in cui si sono sviluppate nuove applicazioni che forniscono opportunità di (i) partecipazione, vale a dire che gli utenti della rete possono diventare essi stessi autori, contribuendo allo sviluppo della rete («*users as co-developers*»; O'Reilly, 2005), (ii) collaborazione, poiché la rete consente a più individui di collaborare anche a distanza (wiki, piattaforme virtuali per videoconferenze, o condivisione di file), e (iii) socializzazione, perché costituisce nuove opportunità di interazione tra gli utenti (chat, forum, social network) (Lafuente & Righi, 2011)<sup>16</sup>.

In questo quadro, il video digitale diviene un elemento centrale ed emblematico. I nuovi protagonisti del Web 2.0, infatti, sono incarnati da tutta quella serie di social network a "forte impatto visivo" (ne sono un esempio Facebook<sup>17</sup>, Instagram<sup>18</sup>, Snapchat<sup>19</sup>, Frontback<sup>20</sup>, Pinterest<sup>21</sup>,

 $\overline{a}$ 

<sup>&</sup>lt;sup>16</sup> Nel 2006 Jeffrey Zeldman propone una nuova espressione, il "Web 3.0", per enfatizzare il nuovo carattere semantico del web. Nel "Web Semantico" (Berners-Lee, Hendler & Lassila, 2001; Shadbolt, Hall & Berners-Lee, 2006) le informazioni (pagine HTML, file video e audio, immagini, documenti) sono organizzate ed associate attraverso metadati (parole chiave) in una rete che permette di fruire, attraverso i motori di ricerca, di una navigazione più precisa, evoluta ed elaborata rispetto alla navigazione ipertestuale. La teoria semantica fornisce un resoconto di "significati" in cui la connessione logica tra i termini stabilisce l'interoperabilità tra i sistemi (Shadbolt, Hall & Berners-Lee, 2006).

<sup>&</sup>lt;sup>17</sup> URL[: https://www.facebook.com/](https://www.facebook.com/) (ver. 08/01/16). Facebook, nato nel 2004, è uno dei più noti e diffusi social network. Principalmente consente la pubblicazione e condivisione di commenti e pensieri (sotto forma di post), documenti, note, foto e video sulla propria bacheca personale o su quella di altri.

<sup>&</sup>lt;sup>18</sup> URL:<http://instagram.com/> (ver. 08/01/16). Instagram è un'applicazione gratuita che consente di condividere su altri social network (tra cui Facebook) foto con la possibilità di applicare svariati filtri.

Vine<sup>22</sup>) e dagli spazi di rete per la condivisione di video, di cui YouTube ne è il massimo esponente (vedremo le caratteristiche di questa ed altre piattaforme di video sharing nel prossimo paragrafo).

Complice e concausa di questo fenomeno è l'esponenziale diffusione dei nuovi dispositivi mobili – pc, tablet e smartphone in particolar modo – che consentono, anche a chi non è del mestiere, di catturare, modificare, riprodurre e condividere agilmente immagini dinamiche. Tutti i nuovi dispositivi mobili, infatti, sono dotati di almeno una – in alcuni casi due (considerando la fotocamera anteriore) – fotocamera digitale che permette anche la cattura di video. Le fasi di montaggio, modifica e rielaborazione di un video, prima possibili solo in uno studio tecnico con attrezzatture speciali, tempi e costi elevati, sono ora alla portata di "tutti": è necessario essere dotati di un computer e di un software specifico (sul web se ne possono trovare diversi scaricabili anche gratuitamente) (Bonaiuti, 2010). La riproduzione, duplicazione e conservazione del digitale, inoltre, sono estremamente semplificate e poco costose: su una penna USB con memoria fino a 4 GB, del costo di circa 5,00  $\epsilon$  è possibile salvare decine di video della durata media di 10 minuti<sup>23</sup>. In seguito alla diffusione della banda larga e della connessione internet di questi dispositivi, specifiche applicazioni (*apps*) sono state create per consentire un collegamento diretto

<sup>&</sup>lt;sup>19</sup> URL:<https://www.snapchat.com/> (ver. 08/01/16). Snapchat è un'applicazione di Instagram per smartphone che consente di inviare video della durata massima di 15 secondi.

<sup>&</sup>lt;sup>20</sup> URL: [http://frontback.me](http://frontback.me/) (ver. 08/01/16). FrontBack è un'altra applicazione pensata per gli smartphone che hanno sia la fotocamera anteriore che quella posteriore, in cui vengono condivise immagini dalla duplice prospettiva.

<sup>&</sup>lt;sup>21</sup> URL:<https://it.pinterest.com/> (ver. 08/01/16). Pinterest è un social network fondato nel 2010, incentrato sulla condivisione di immagini e video.

<sup>&</sup>lt;sup>22</sup> URL:<https://vine.co/> (ver. 08/01/16). Vine è un'applicazione gratuita di Twitter che permette di creare video di breve durata (6 secondi) e di condividerli sui social network.

<sup>&</sup>lt;sup>23</sup> Per questa stima sono stati presi in considerazione video di qualità media. Questi dati, dunque, possono variare in relazione alla qualità del video stesso: maggiore è la qualità e minore sarà il numero di video archiviabili.

alle piattaforma di video sharing, come YouTube, o ai social network, come Facebook, per caricare nuovo materiale o visualizzarne altro.

Emblematici di questo fenomeno sono i dati rilevati da Zickuhr e Smith (2012): oggi, tra le azioni più frequenti fatte con tablet o smartphone, oltre all'inviare e ricevere sms ed email, vi sono anche il registrare un video (dato raddoppiato rispetto al 2007), guardare un video (dato più che raddoppiato rispetto al 2007), inviare il video a un amico, *postare* o caricare un video online.

La semplicità d'uso e la diffusione di questi nuovi dispositivi consente a un numero sempre più vasto e diversificato di persone la possibilità di produrre e condividere video, creando un'abbondanza di materiale, non sempre di qualità.

### <span id="page-31-0"></span>*1.3. YouTube e altre piattaforme di video sharing*

Oltre YouTube, la più rinomata e diffusa piattaforma di video sharing, il web offre oggi un ricchissimo panorama di piattaforme dedicate alla condivisione di video, molte delle quali nate con scopi educativi e didattici. In questo paragrafo se ne presenta un'ampia – seppur non esaustiva – selezione, frutto di una ricerca condotta su Google. A questo scopo il motore di ricerca è stato interrogato con diverse combinazioni di parole chiave prima in lingua italiana ("video tutorial educazione", "video formazione insegnanti", "video educazione insegnanti") e poi in lingua inglese ("video for teachers", "video for educators", "educational video websites", "video sharing platform"). Tra i numerosi risultati restituiti, quasi esclusivamente in lingua inglese, sono apparse anche una serie di pagine web volte a indicizzare le migliori piattaforme di video sharing utili

nell'educazione. Ogni piattaforma menzionata in queste pagine web è stata analizzata nel dettaglio, sperimentata e inserita nella selezione di seguito proposta quando rivelava particolari elementi di interesse in relazione alle potenzialità didattiche e formative.

Le 46 piattaforme frutto di questa selezione sono state raggruppate in cinque macrocategorie: (i) piattaforme generaliste (in totale 10 su 46), (ii) piattaforme accademiche (6 su 46), (iii) piattaforme educative (23 su 46), (iv) piattaforme di pratiche didattiche efficaci (4 su 46), (v) piattaforme per la formazione insegnanti (3 su 46).

#### <span id="page-32-0"></span>**1.3.1. Piattaforme generaliste**

Sono definite piattaforme generaliste le piattaforme in cui è possibile reperire video di varia natura e genere, realizzati sia da singoli utenti del web che da esperti professionisti o istituzioni. Rientrano in questa categoria: YouTube, Vimeo, BigThink, WonderHowTo, HowCast, VideoTutorial, VideoJug, PBS, Archive e SnagFilms.

YouTube<sup>24</sup>, nata nel febbraio 2005 grazie a tre giovani ex dipendenti di PayPal, è un'imponente risorsa che consente la libera e gratuita consultazione di una vastissima gamma di video, e che offre la possibilità di caricare e condividere, sia in ambiente pubblico che privato, i video prodotti. È il sito web più visitato al mondo dopo Google e Facebook (è diffuso in 70 Paesi e disponibile in 76 lingue) che, con oltre un miliardo di utenti che ogni giorno guardano centinaia di milioni di ore di video, presenta il maggior tasso di crescita di visite $^{25}$ .

È indicativo di quanto il fenomeno dei video digitali sia pervasivo il fatto che l'enorme community di YouTube contribuisce, attraverso il

<sup>&</sup>lt;sup>24</sup> URL:<http://www.youtube.com/> (ver.  $08/01/16$ ).

<sup>&</sup>lt;sup>25</sup> URL:<https://www.youtube.com/yt/press/it/statistics.html> (ver. 08/01/16).

numero delle visualizzazioni (una visualizzazione per ogni utente che ha guardato il video), a far diventare "famosi" gli utenti dei video più cliccati. Il fenomeno delle "celebrità di YouTube" è in piena ascesa anche grazie alla possibilità di diventare partner del sito, traendo guadagno dalle pubblicità trasmesse prima di un video.

La caratteristica che più distingue YouTube da altre piattaforme di video sharing è la sua semplicità di uso, visione, caricamento e incorporamento video<sup>26</sup>. Per ricercare, vedere e incorporare i video di Youtube in un sito, un documento o altro non è necessario essere iscritti alla piattaforma; per caricare, condividere video e iscriversi ai vari canali, invece, è sufficiente avere un account attivo di Google (Gmail<sup>27</sup>, Google+<sup>28</sup>, etc.). Una volta iscritti si ha poi la possibilità di creare anche un canale personale, dove poter condividere video (la condivisione può essere aperta a tutti o solo a un gruppo definito di persone e, dunque, nascosta ad altri).

La maggior parte dei contenuti è costituita da video creati dai singoli utenti (i video che riproducono materiale di terzi senza autorizzazione vengono eliminati), ma sono diverse e sempre più numerose le organizzazioni e gli enti che consentono la visualizzazione dei loro video (ad esempio trasmittenti televisive, università, istituzioni, organizzazioni).  $BBC^{29}$ , CERN<sup>30</sup>, MIT<sup>31</sup>, MIUR<sup>32</sup>, RAI<sup>33</sup>, Università degli Studi di Firenze<sup>34</sup> hanno tutti un proprio canale su YouTube.

 $\overline{a}$ 

<sup>&</sup>lt;sup>26</sup> Incorporare un video significa inserire il link e visualizzare il video stesso all'interno di blog, social network e altri siti web.

<sup>&</sup>lt;sup>27</sup> URL: [https://accounts.google.com](https://accounts.google.com/) (ver. 08/01/16).

<sup>&</sup>lt;sup>28</sup> URL:<https://plus.google.com/> (ver. 08/01/16).

<sup>&</sup>lt;sup>29</sup> URL:<https://www.youtube.com/user/bbcnews> (ver.  $08/01/16$ ).

<sup>30</sup> URL:<https://www.youtube.com/user/CERNTV> (ver. 08/01/16).

 $31$  URL:<https://www.youtube.com/user/MIT> (ver. 08/01/16).

<sup>32</sup> URL:<https://www.youtube.com/user/ministeroistruzione> (ver. 08/01/16).

<sup>33</sup> URL:<https://www.youtube.com/user/rai> (ver. 08/01/16).

 $34$  URL:<https://www.youtube.com/user/UNIFIRENZE> (ver. 08/01/16).

Di norma ogni materiale caricato non può avere durata superiore ai 15 minuti (max 2 GB): solo gli utenti che non hanno infranto le Norme della Community<sup>35</sup> possono caricare materiale senza vincoli di durata.

Date le numerosissime risorse navigabili in YouTube e la variabilità del web (i link sono in costante mutamento), negli anni si sono costituiti vari servizi online, programmi ed estensioni per i browser, che consentono di scaricare in maniera gratuita i video di YouTube in differenti formati (ne sono un esempio SaveMedia<sup>36</sup> e KeepVid<sup>37</sup>).

Vimeo<sup>38</sup>, fondato nel 2004 da un gruppo di cineasti con lo scopo di condividere il lavoro creativo ed eventi e momenti personali della loro vita, è il principale sito di video sharing che concorre con YouTube. Come YouTube, Vimeo consente la possibilità di caricare e condividere i video, incorporandoli e commentandoli su altre pagine web. Al contrario di YouTube però, Vimeo pubblica solo opere video create dai singoli utenti, e non da associazioni, enti o organizzazioni. Tra le 16 categorie tematiche presenti su Vimeo, che spaziano dalla commedia alla moda e dalla musica al giornalismo, vi è anche la categoria "Instructionals" che comprende la sezione "Education". Qui si possono trovare video di interesse formativo.

BigThink<sup>39</sup> nasce dall'idea che nell'era digitale, travolgente di informazioni, è necessario creare le giuste connessioni (domande e risposte) affinché si possano promuovere apprendimenti significativi. In questa prospettiva BigThink ricerca idee importanti da trasmettere, interrogando i maggiori esperti di vari settori di studio, e realizza su di esse brevi video e articoli.

<sup>&</sup>lt;sup>35</sup> URL: <https://www.youtube.com/yt/policyandsafety/it/communityguidelines.html> (ver. 08/01/16).

 $36$  URL:<http://savemedia.com/> (ver. 08/01/16).

 $37$  URL:<http://keepvid.com/> (ver. 08/01/16).

 $38$  URL: [http://www.vimeo.com](http://www.vimeo.com/) (ver. 08/01/16).

 $39$  URL:<http://bigthink.com/> (ver. 08/01/16).

WonderHowTo<sup>40</sup> è una piattaforma di video sharing, nata nel 2008, completamente focalizzata sulla condivisione di video tutorial, ossia video dimostrativi, attraverso i quali imparare a fare qualcosa (cucinare, creare un appendiabiti con materiale di recupero, dire qualcosa in inglese, etc.). Contrariamente a YouTube e Vimeo che indicizzano video realizzati dalla stessa community, il sito offre 170.000 video tutorial realizzati da esperti su un'ampia gamma di settori – dalle scienze agli origami, dai software alle acconciature per capelli, dagli sport ai videogames – e 17.000 articoli. Interessano, in particolare, in questa sede le sezioni Education<sup>41</sup>, rivolta agli studenti, e Teaching<sup>42</sup>, indirizzata ai docenti.

HowCast<sup>43</sup>, come WonderHowTo, è specializzato in video tutorial: si definisce come ciò che la vita sarebbe se fosse vissuta con istruzioni illustrate<sup>44</sup>. Il sito offre video realizzati da esperti su argomenti che spaziano vari campi. Differentemente da WonderHowTo, non vi è una sezione specifica rivolta ai docenti, ma soltanto digitando "teaching" tra le parole di ricerca è possibile trovare diversi video sull'argomento (come "Consigli sull'insegnamento<sup>"45</sup>, "Tre strategie di insegnamento efficaci<sup>"46</sup>, etc.). HowCast prevede una sezione dedicata al business e all'educazione dove è possibile trovare video tutorial adatti ad ogni livello di formazione (Figura 1).

 $\overline{a}$ 

 $^{40}$  URL:<http://www.wonderhowto.com/> (ver. 08/01/16).

<sup>41</sup> URL:<http://www.wonderhowto.com/education/> (ver. 08/01/16).

<sup>42</sup> URL:<http://teaching.wonderhowto.com/> (ver. 08/01/16).

<sup>43</sup> URL:<http://www.howcast.com/> (ver. 08/01/16).

<sup>44</sup> «HowCast: it's what you'd have if life came with illustrated instructions» [\(http://www.howcast.com/about/](http://www.howcast.com/about/) - ver. 08/01/16).

<sup>&</sup>lt;sup>45</sup> "Teaching Tips". URL:<http://www.howcast.com/guides/75-teaching-tips/> (ver. 08/01/16).

<sup>&</sup>lt;sup>46</sup> "3 Effective Teaching Strategies". UR[L: http://www.howcast.com/videos/517328-3-effective](http://www.howcast.com/videos/517328-3-effective-teaching-strategies-classroom-management/)[teaching-strategies-classroom-management/](http://www.howcast.com/videos/517328-3-effective-teaching-strategies-classroom-management/) (ver. 08/01/16).
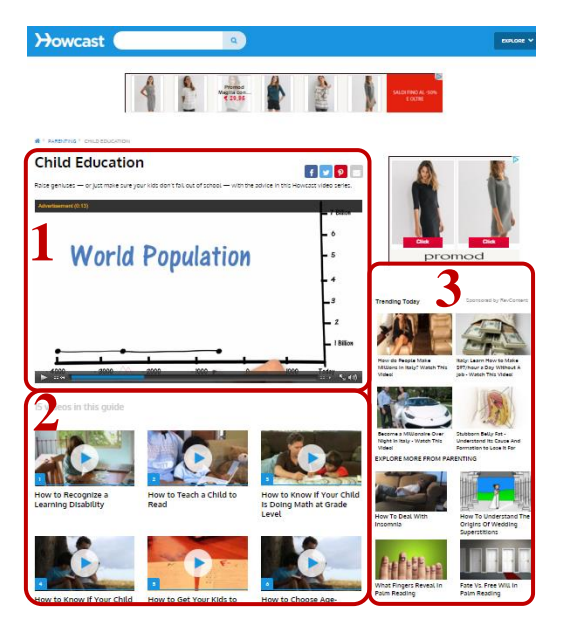

Figura 1. Schermata di HowCast: al centro in alto (1) il riquadro del video selezionato, in basso (2) gli altri video parte della sequenza selezionata e a destra (3) alcuni video correlati, parte della medesima categoria.

VideoTutorial<sup>47</sup> è un sito italiano, accessibile gratuitamente e liberamente, che propone video tutorial, esclusivamente in lingua italiana e realizzati da singoli utenti, su una moltitudine di settori, dall'alimentazione alla musica, dal computer alla cura dei bambini, dalla danza al fai da te. Il sito offre inoltre una serie di audiolibri.

VideoJug<sup>48</sup>, fondato nel 2006, è un sito di video tutorial realizzati da esperti. Anche in questo caso vengono proposti video che spaziano i più diversi ambiti e, sebbene non esista una sezione dedicata all'insegnamento, digitando "teaching" tra le parole chiave si possono trovare diversi video interessanti.

PBS<sup>49</sup>, Public Broadcasting Service, è un'azienda no-profit statunitense costituita da un consorzio di numerose stazioni televisive pubbliche nazionali, che ha lo scopo di divulgare contenuti che educhino e informino. Per questo motivo offre una programmazione molto ricca, sia

 $^{47}$  URL:<http://video-tutorial.it/> (ver. 08/01/16).

<sup>48</sup> URL:<http://www.howcast.com/about/> (ver. 08/01/16).

 $^{49}$  URL:<http://www.pbs.org/> (ver. 08/01/16).

per adulti che per bambini, di documentari, telegiornali non commercializzati e programmi di musica, teatro, danza e arte. Nella sezione PBS Video<sup>50</sup> si possono trovare i video dei programmi delle stazioni televisive consorziate, la loro programmazione e una "watchlist", creabile solo dagli utenti iscritti, che consente di salvare una lista di video di cui tenere traccia. Al proprio interno, PBS, oltre ad avere una sezione specifica rivolta ai bambini (PBS Kids<sup>51</sup>), offre due importanti sezioni: una dedicata ai genitori (PBS Parents<sup>52</sup>) e una rivolta agli insegnanti (PBS Learning Media<sup>53</sup>, di cui parleremo nel paragrafo  $1.3.3.$ ).

Altre piattaforme in cui è possibile reperire liberamente video sono: Archive<sup>54</sup>, una biblioteca no-profit che mette a disposizione libri, video, film, software, musica e molto altro, e SnagFilms<sup>55</sup>, un sito per la visione in streaming di oltre 5.000 film, episodi di show tv, documentari e corti comici.

#### **1.3.2. Piattaforme accademiche**

L'enorme diffusione dei video digitali ha stimolato e promosso un forte interesse per questo fenomeno. Numerosi progetti si sono avviati con l'obiettivo di valorizzare l'uso dei video disponibili sul web al fine di sostenere e favorire l'apprendimento libero e lungo tutto il corso della vita (*lifelong learning*) (Gutiérrez Martín, 2011). Moltissime università di tutto il mondo hanno aperto un proprio canale su YouTube e utilizzano questo tipo di supporto per fornire gratuitamente informazioni e contenuti di

 $50$  URL:<http://video.pbs.org/> (ver. 08/01/16).

 $51$  URL:<http://pbskids.org/> (ver. 08/01/16).

 $52$  URL:<http://www.pbs.org/parents/> (ver. 08/01/16).

<sup>53</sup> URL:<http://www.pbslearningmedia.org/> (ver. 08/01/16).

<sup>54</sup> URL:<https://archive.org/details/movies> (ver. 08/01/16).

 $55$  URL:<http://www.snagfilms.com/> (ver. 08/01/16).

apprendimento ad un numero sempre più vasto di utenti (potenzialmente tutti i fruitori del web). Oltre a questi sono state create diverse piattaforme che offrono open courseware, ossia corsi didattici aperti, accessibili gratuitamente. Ne sono un esempio: Coursera<sup>56</sup>, una società imprenditoriale che collabora con alcune delle migliori università del mondo (come Princeton University e University of Stanford);  $Edx^{57}$ , un'impresa no-profit, fondata dalla Harvard University e dal MIT (Massachusetts Institute of Technology), con l'obiettivo di offrire corsi online su varie discipline e, allo stesso tempo, indagare come gli studenti imparino e come la tecnologia possa trasformare il loro apprendimento; Khan Academy<sup>58</sup>, un'associazione no-profit che offre video educativi e corsi didattici aperti; MIT Open Courseware<sup>59</sup>, la versione virtuale e open del MIT; Yale Open Courseware<sup>60</sup> che, attraverso un'interfaccia flessibile, consente anche di scaricare il video (o anche solo l'audio), disporre della trascrizione dello stesso, ma anche ridistribuire, pur in forma modificata e mescolata, il materiale video proposto.

Sono definite piattaforme accademiche le piattaforme che mettono a disposizione video di lezioni accademiche. Ne sono un esempio: TED, MIT Video, AcademicEarth, CosmoLearning, Federica e Nettuno.

TED<sup>61</sup>, un'organizzazione no-profit nata nel 1984 dall'unione di tre mondi – Technology, Entertainment e Design –, si ispira al concetto di «*Ideas worth spreading*» (letteralmente: le idee che vale la pena diffondere) e propone video di interventi e riflessioni di professionisti nel settore su una varietà di argomenti.

 $56$  URL:<https://www.coursera.org/> (ver. 08/01/16).

 $57$  URL:<https://www.edx.org/> (ver. 08/01/16).

<sup>58</sup> URL:<https://www.khanacademy.org/> (ver. 08/01/16).

 $59$  URL:<http://ocw.mit.edu/index.htm> (ver. 08/01/16).

 $60$  URL:<http://oyc.yale.edu/> (ver. 08/01/16).

 $61$  URL:<http://www.ted.com/> (ver. 08/01/16).

MIT Video<sup>62</sup>, sviluppato dal Massachusetts Institute of Technology News Office, consente l'accesso ai video prodotti dagli uffici, laboratori e centri dell'istituto. Il sito offre dunque registrazioni di lezioni e attività accademiche e di particolari eventi oltre a video tutorial e dimostrazioni in oltre 150 canali. Tra questi vi è un canale, MIT +K12 $^{63}$ , dedicato alla formazione K-12, ossia alla formazione scolastica, dalla scuola primaria alla secondaria di secondo grado.

AcademicEarth<sup>64</sup>, nata nel 2008 con l'obiettivo di consentire a tutti l'accesso a un'istruzione di qualità, mette a disposizione – permettendo in alcuni casi oltre alla visione anche il download – collezioni intere di video di lezioni accademiche (tra le università che collaborano spiccano Berkeley, Harvard, MIT, Princenton, Stanford e Yale). La piattaforma offre anche la possibilità di consultare liberamente corsi su specifiche tematiche, playlist <sup>65</sup> di video curate dai loro autori professionisti e video originali suggeriti dagli utenti ("Video electives").

CosmoLearning<sup>66</sup> è un sito web no-profit nato nel 2006 dall'idea di due fratelli con l'obiettivo di creare una scuola online libera e gratuita. Per questo motivo raccoglie, indicizza e organizza in corsi le numerose risorse educative di eccellenza che offre il web gratuitamente (lezioni di docenti universitari ed educatori esperti).

Federica<sup>67</sup> è la piattaforma dedicata all'e-learning promossa dall'Università degli Studi di Napoli Federico II. Federica mette gratuitamente a disposizione una serie di materiali didattici di qualità sotto

 $\overline{a}$ 

 $62$  URL:<http://video.mit.edu/> (ver. 08/01/16).

 $^{63}$  URL:<http://video.mit.edu/channel/mit-k12videos/> (ver. 08/01/16).

 $64$  URL:<http://academicearth.org/> (ver. 08/01/16).

<sup>65</sup> Con questo termine si intende una selezione di brani musicali e/o un elenco di riproduzione di file audiovisivi.

 $66$  URL:<http://cosmolearning.org/> (ver. 08/01/16).

 $^{67}$  URL:<http://www.federica.unina.it/elearning/> (ver. 08/01/16).

forma di courseware, ossia di corsi strutturati, e di podcast, ossia fruibile attraverso i dispositivi mobili. L'obiettivo è consentire a tutti l'accesso ai saperi accademici: il portale offre 300 corsi in tutte le aree disciplinari – da ingegneria ad agraria, da giurisprudenza a medicina veterinaria – con oltre 5.000 lezioni, molte delle quali sono in formato video (Figura 2).

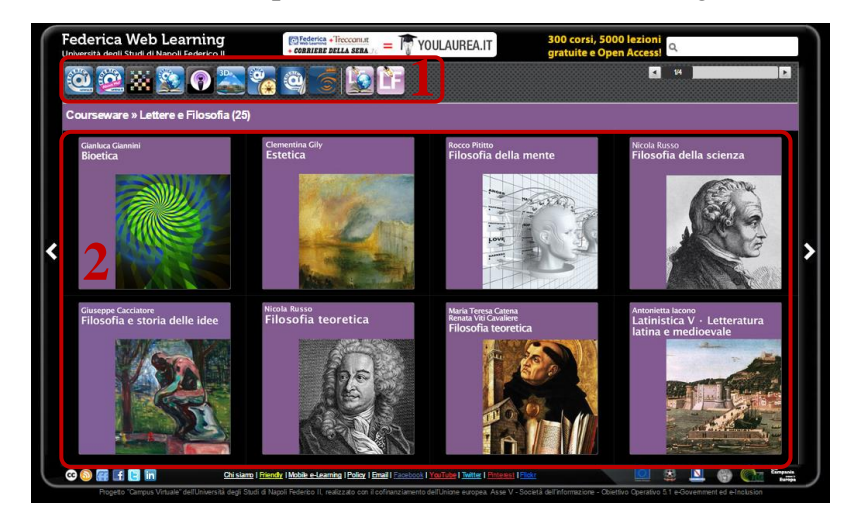

Figura 2. Schermata di Federica: in alto a sinistra (1) il menù di navigazione, al centro (2) i vari corsi disponibili per la tematica selezionata.

Nettuno<sup>68</sup>, la piattaforma online del Network Telematico per l'Università Ovunque (già citato nel paragrafo 1.1.), consente la consultazione (dopo l'iscrizione) dei contenuti didattici realizzati nei venti anni della sua attività (organizzati nelle seguenti aree: beni culturali, economia, giurisprudenza, ingegneria, psicologia, scienze della comunicazione, scienze turistiche, sistemi informativi territoriali). Si tratta di oltre 45.000 ore di video lezioni corredate di dispense, esercizi, laboratori virtuali, slide, bibliografie e sitografie fruibili come corsi interi o come singoli moduli didattici, a seconda delle specifiche esigenze. A ciò si aggiungono le nuove produzioni realizzate dal 2006 dall'Università Telematica Internazionale UniNettuno (UTIU)<sup>69</sup>. Questa università privata italiana rilascia titoli accademici riconosciuti in Italia, Europa e in altri

<sup>68</sup> URL:<http://www.consorzionettuno.it/> (ver. 08/01/16).

 $^{69}$  URL: [www.uninettunouniversity.net/](http://www.uninettunouniversity.net/) (ver. 08/01/16).

Paesi del Mediterraneo. UTIU ha anche attivo un portale di Educazione Open con 120 corsi disponibili gratuitamente e in lingue diverse (italiano, inglese, francese e arabo). Oltre ad avere un tutor telematico per ogni materia, gli studenti possono trarre vantaggio dai Centri di Ascolto e Poli Tecnologici Aziendali dislocati sul territorio italiano, strutture fuori dalle università consorziate, disponibili all'assistenza didattica.

### **1.3.3. Piattaforme educative**

Un numero crescente di siti (la metà delle piattaforme analizzate nella presente rassegna) si sta specializzando nella condivisione di video educativi, ossia nella condivisione di video da utilizzare nella e per la didattica. Tra questi si menzionano: YouTube EDU, YouTube Teachers e la nuova YouTube for Schools, le sezioni specifiche di YouTube interamente dedicate all'educazione, PBS Learning Media, RAI Scuola, ScuolaValore, TED-Ed, TES Connect, e le sue sezioni specifiche TES New Teachers, Share My Lesson, Blendspace, ma anche NeoK12, TeacherTube, SchoolTube, SchoolsWorld, WatchKnowLearn, Brightstorm, MathTV, Cosmeo, BrainPop, OpenEd, TeachWithMovies e TIMSS Video.

YouTube EDU<sup>70</sup>, come YouTube generico, non richiede alcuna iscrizione: è sufficiente accedere al sito per poter visualizzare gli oltre 700.000 video didattici caricati, supportati da più di 800 canali di organizzazioni famose come Stanford, PBS, TED, e incorporarli in documenti, blog o altri siti. Come YouTube, anche YouTube EDU offre la possibilità di creare un account, consentendo di iscriversi ai canali, di inserire commenti ai video e di ricevere suggerimenti su altri video interessanti.

<sup>&</sup>lt;sup>70</sup> URL:<http://www.youtube.com/education> (ver. 08/01/16).

YouTube EDU è articolato in tre sezioni specifiche per ogni fase di apprendimento della vita: "Primary and Secondary Education"<sup>71</sup> (istruzione primaria e secondaria), "Higher Education" (università) e "Lifelong Learning" (apprendimento permanente). Nella sezione "Primary and Secondary School Education" sono raggruppati i video che fanno riferimento alla fascia d'età compresa tra i 6 e i 18 anni, suddivisi per aree tematiche: lingua, matematica, scienze, storia, geografia e scienze sociali. Nella sezione "Higher Education" sono raccolti i video che afferiscono alla formazione universitaria di diverse aree tematiche tra le quali: matematica, scienze sociali, storia, studi umanistici, arte, ingegneria, scienze, diritto, affari, istruzione, medicina, lingue (ognuna con una serie di ulteriori canali al proprio interno). Nella sezione "Lifelong Learning" vi sono tutti i video che possono rientrare nella categoria della formazione permanente ossia, dell'educazione degli adulti.

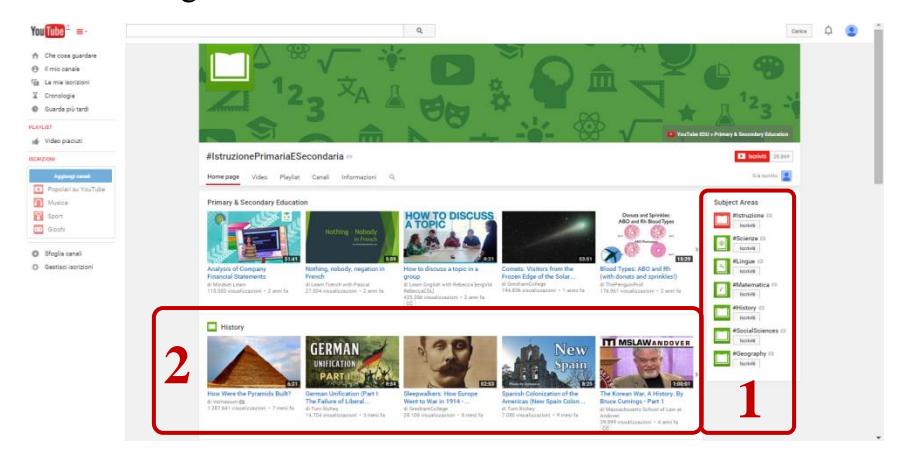

Figura 3. Schermata della sezione "Primary and Secondary Education" in YouTube EDU: sulla destra (1) i vari canali tematici (scienze, lingue, matematica, storia, scienze sociali e geografia) e in basso (2) video e playlist raccolte per tema.

Per ciascuna delle aree tematiche sopra menzionate, YouTube EDU fornisce delle playlist di video su particolari argomenti o suggerisce dei video già settati in un corso online (Figura 3). Ne sono un esempio un corso

<sup>71</sup> Secondo il sistema scolastico statunitense con "Primary and Secondary Education" si fa riferimento alla "primary school" (scuola primaria), alla "middle school" (scuola secondaria di primo grado) e alla "high school" (scuola secondaria di secondo grado).

sulla Costituzione americana formato da 42 video all'interno dell'area tematica della storia nella sezione dell'istruzione primaria e secondaria<sup>72</sup>, un corso sui differenziali matematici nell'area tematica della matematica per l'istruzione primaria e secondaria (costituito da 9 video)<sup>73</sup>, un corso sulla chimica costituito da 71 video all'interno dell'istruzione universitaria<sup>74</sup> e un corso sulle pratiche di riflessione costituito da 10 video realizzati dal MIT all'interno dell'istruzione universitaria<sup>75</sup>.

YouTube Teachers<sup>76</sup>, invece, è stato creato appositamente per aiutare gli insegnanti ad utilizzare didatticamente i video di YouTube. A questo scopo propone oltre 400 playlist video su una vasta gamma di argomenti: ad esempio le operazioni e la geometria nella scuola dell'infanzia, lo studio dell'apparato digerente umano, fino ad arrivare alla spiegazione delle equazioni complesse. Gli insegnanti, dunque, possono utilizzare le playlist create da altri membri della community o crearne delle nuove (solo se registrati al sito), o, più semplicemente, trarne spunto per le proprie proposte didattiche.

YouTube for Schools<sup>77</sup>, infine, è una sezione a parte di YouTube pensata esclusivamente per le scuole. Una scuola, registrandosi su YouTube for School, ha la possibilità di accedere e personalizzare le centinaia di migliaia di video didattici fruibili da YouTube EDU, creando un sito di navigazione sicura per i propri studenti (i commenti e i video correlati sono disattivati).

 $\overline{a}$ 

<sup>72</sup> URL:<https://www.youtube.com/playlist?list=PLi3U-nPPrbS5d-juhFwo3hTBso0gq2sUZ> (ver. 08/01/16).

<sup>73</sup> URL:<https://www.youtube.com/playlist?list=PLOa7j0qx0jgPTORxxrhPbX2XX6YWm98qy> (ver. 08/01/16).

<sup>&</sup>lt;sup>74</sup> UR[L: https://www.youtube.com/playlist?list=PLllVwaZQkS2op2kDuFifhStNsS49LAxkZ](https://www.youtube.com/playlist?list=PLllVwaZQkS2op2kDuFifhStNsS49LAxkZ) (ver. 08/01/16).

<sup>75</sup> URL:<https://www.youtube.com/playlist?list=PL773D0AF1A86E4E58> (ver. 08/01/16).

<sup>76</sup> URL:<https://www.youtube.com/user/teachers> (ver. 08/01/16).

<sup>77</sup> URL:<https://www.youtube.com/schools> (ver. 08/01/16).

PBS Learning Media, sezione specifica di PBS, offre circa 30.000 risorse digitali (video, file audio, documenti, risorse interattive e progetti di lezioni), tutte allineate con gli obiettivi curricolari americani, da poter utilizzare nei differenti gradi e ordini di scuola: lo scopo è migliorare l'efficacia dell'insegnante e favorire gli apprendimenti degli allievi. Il sito consente la ricerca all'interno del catalogo per obiettivi, livello scolastico ed area disciplinare. Le risorse sono accessibili a chiunque, ma solo gli utenti registrati possono salvare, condividere e scaricare, ove permesso, le risorse utilizzate.

RAI Scuola è la sezione educativa della RAI dove è possibile consultare liberamente un gran numero di risorse: oltre a video didattici, organizzati e strutturati anche in lezioni (Figura 4), video di lezioni magistrali e interviste, vi sono giochi, quiz, oggetti multimediali ed esperienze virtuali su una varietà di discipline e argomenti. Iscrivendosi al sito, è possibile inoltre creare, a partire da un video, una lezione digitale che si può condivide e pubblicare anche sui social network.

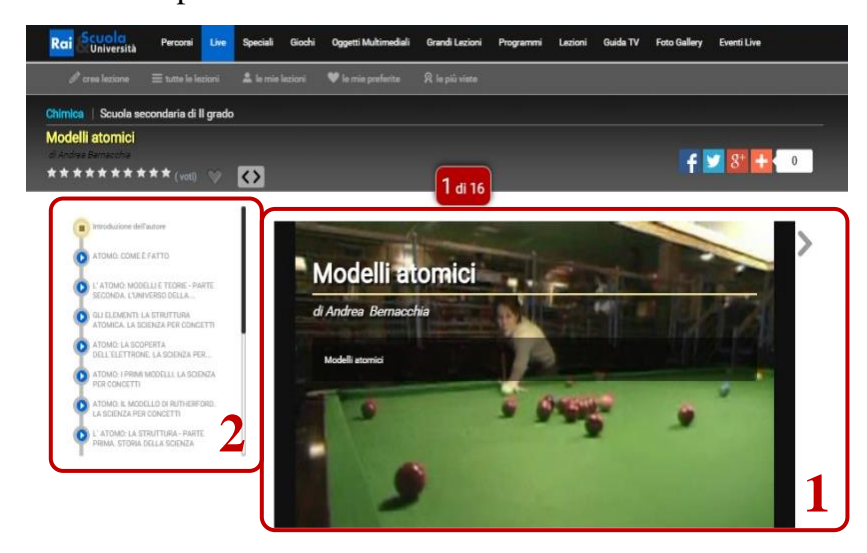

Figura 4. Schermata di una lezione in RAI Scuola: sulla destra (1) il riquadro del video selezionato e sulla sinistra (2) gli altri video in sequenza, parte della playlist tematica selezionata.

ScuolaValore<sup>78</sup> è un network italiano di siti web che mette a disposizione i prodotti dei progetti nazionali Indire. Lo scopo è diffondere questa moltitudine di risorse per promuovere lo sviluppo professionale dei docenti. Oltre a mettere a disposizione i percorsi didattici o le video lezioni, ScuolaValore offre anche guide alla costruzione dei curricoli, riflessioni sugli sviluppi delle discipline, strumenti per la verifica degli apprendimenti, esemplificazioni metodologiche e approfondimenti. Il sito consente di ricercare le risorse per tipologia, argomento, progetto, grado scolastico o obiettivi.

TED-Ed<sup>79</sup>, la sezione di TED rivolta a insegnanti e studenti, offre video educativi, molti dei quali sono oggetto di collaborazioni tra educatori e animatori nominati attraverso la piattaforma stessa. TED-Ed consente a tutti gli utenti iscritti di creare direttamente sulla piattaforma una lezione attorno ad un video selezionato su TED o su YouTube, di renderla pubblica all'interno della community di TED-Ed o, viceversa, di tenerla privata. Una TED-Ed Lesson (Figura 5) è costituita dal video (visibile sotto la sezione "Watch"), da una prova di verifica (da completare direttamente nella sezione "Think"), una serie di spunti di approfondimento relativamente al tema trattato (disponibili nella sezione "Dig Deeper") e da un'area discussione (accessibile dalla sezione "Discuss"). Alla presentazione della TED-Ed Lesson vi sono anche altri video correlati al tema selezionato. Oltre a tutto ciò, TED-Ed offre una sezione ("Series") in cui vi sono playlist di video già create su particolari argomenti.

<sup>78</sup> URL:<http://www.scuolavalore.indire.it/> (ver. 08/01/16).

 $^{79}$  URL:<http://ed.ted.com/> (ver. 08/01/16).

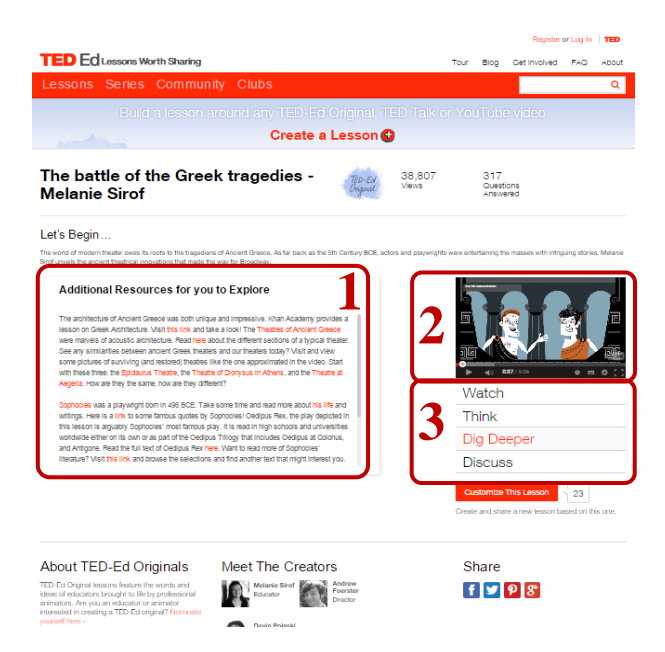

Figura 5. Schermata della sezione "Dig Deeper" di una TED-Ed Lesson: sulla sinistra (1) l'approfondimento, sulla destra (2) il video visibile in dimensioni ridotte e (3) le altre sezioni disponibili.

TES Connect (Think, Educate, Share) $80$  è un sito web britannico che concorre con YouTube $^{81}$ . La sua grande community, con più di 3,6 milioni di utenti registrati provenienti da 279 Paesi, condivide risorse educative e materiale didattico online con lo scopo di guidare, informare ed ispirare insegnanti ed educatori. TES Connect si articola in diverse sottosezioni, tra le quali interessa citare in questo paragrafo: TES New Teachers, Share My Lesson e Blendspace.

TES New Teachers<sup>82</sup> è una sezione interamente dedicata agli insegnanti in formazione e ai novizi. Il sito, oltre ad offrire consigli relativi alle pratiche didattiche ("Teaching tips"), suggerimenti circa la carriera lavorativa ("Career Advices"), opportunità di lavoro ("Jobs") e la possibilità di confronto con altri membri della community ("Live advices"), mette a disposizione una serie di risorse di vario tipo (report, documenti

 $80$  URL:<https://www.tes.co.uk/> (ver. 08/01/16).

<sup>&</sup>lt;sup>81</sup> TES Global [\(http://www.tesglobal.com/](http://www.tesglobal.com/) - ver. 08/01/16) registra 7 milioni di utenti iscritti e 630 milioni di risorse scaricate.

 $82$  URL:<http://newteachers.tes.co.uk/> (ver. 08/01/16).

Word, presentazioni PowerPoint, etc.) scaricabili gratuitamente ("Resources").

Share My Lesson<sup>83</sup>, sviluppata dalla federazione americana di insegnanti e da TES Connect, si propone come spazio di creazione, collaborazione e condivisione di risorse didattiche di alta qualità. Gli utenti iscritti possono scaricare il materiale condiviso (si tratta per lo più di documenti, presentazioni, immagini) e interagire con gli altri membri della community per fornire suggerimenti migliorativi.

Blendspace<sup>84</sup> è una piattaforma che permette agli utenti iscritti di mettere insieme in un unico spazio risorse digitali di vario tipo e varia provenienza (video di YouTube o altri siti web, documenti, presentazioni, immagini) e di realizzare contestualmente test di verifica: lo scopo è creare una "lezione digitale" da impiegare in casi di insegnamento individualizzato o di flipped classroom o, ancora, come stimolo per altri insegnanti.

NeoK12<sup>85</sup> racchiude in sé un ampio numero di risorse didattiche digitali per studenti, dalla scuola primaria alla scuola secondaria di secondo grado. Esso offre, oltre a esercizi interattivi, giochi educativi e test di verifica, anche video educativi. Parte del materiale è accessibile solo dopo la registrazione.

TeacherTube<sup>86</sup>, nata nel 2007 dall'idea di un insegnante e dirigente scolastico americano, si dichiara come la più sicura community di video educativi rivolta a insegnanti, studenti e genitori. TeacherTube offre a tutti i visitatori (anche se non registrati) più di 400.000 clip di ogni genere, ma anche file audio e immagini e riserva ai soli membri della community i documenti (file .doc, .ppt, .xls, .pdf, etc.), esempi di utilizzo dei video in

<sup>83</sup> URL:<http://www.sharemylesson.com/home.aspx> (ver. 08/01/16).

 $84$  URL:<https://www.blendspace.com/> (ver. 08/01/16).

 $85$  URL:<http://www.neok12.com/> (ver. 08/01/16).

<sup>86</sup> URL:<http://www.teachertube.com/> (ver. 08/01/16).

lezioni (sezione "Classroom"), i forum di discussione (sezione "Groups") e la possibilità di caricare nuovo materiale sulla piattaforma. TeacherTube Pro<sup>87</sup>, la versione a pagamento, prevede in più la possibilità di disattivare i messaggi pubblicitari, rendendo la navigazione più fluida, veloce e sicura, nonché di avere più spazio di memoria a disposizione e di creare situazioni di flipped classroom con maggiore facilità.

SchoolTube<sup>88</sup>, come TeacherTube, nasce nel 2006 con l'intento di creare uno spazio di condivisione video per insegnanti e studenti della scuola primaria e secondaria. I 500.000 video messi a disposizione sono indicizzati per argomento e accessibili anche senza essere registrati alla piattaforma. Gli utenti iscritti possono caricare file e condividerli con la community.

SchoolsWorld<sup>89</sup> è l'erede dell'esperienza britannica di Teachers' TV (già citata nel paragrafo 1.1.). Su queste tracce, SchoolsWorld si propone come piattaforma web che offre materiale utile a studenti, genitori, insegnanti, dirigenti e amministratori scolastici. Nella sezione riservata agli insegnanti si possono trovare sia video educativi (stimoli didattici per studenti) che video di buone pratiche didattiche (modelli di ispirazione per gli insegnanti) indicizzati per area disciplinare, argomento e ordine scolastico.

WatchKnowLearn<sup>90</sup>, nata nel 2008 sulle orme di Wikipedia, si propone come biblioteca digitale dei migliori video educativi presenti sul web. I 50.000 video educativi raccolti sono indicizzati e organizzati in 5.000 categorie, ordinate per grado scolastico, età, argomento, obiettivi delineati dal Common Core (il curriculum americano). Il sito, creato da

<sup>&</sup>lt;sup>87</sup> URL:<https://classrooms.teachertube.com/pro-site/> (ver. 08/01/16).

<sup>&</sup>lt;sup>88</sup> URL:<http://www.schooltube.com/> (ver. 08/01/16).

 $89$  URL:<http://www.schoolsworld.tv/> (ver. 08/01/16).

 $90$  URL:<http://www.watchknowlearn.org/> (ver. 08/01/16).

insegnanti e professionisti dell'educazione e rivolto a insegnanti, genitori, ma anche studenti, oltre alla consultazione, consente anche la creazione di "classi", uno spazio personale dove ogni utente, una volta registrato, può inserire i video preferiti, organizzarli secondo uno schema originale, creare degli account per gli studenti e monitorare il loro lavoro con i video.

Brightstorm<sup>91</sup> si rivolge a studenti di scuola secondaria di secondo grado offrendo, dal 2008, video educativi su discipline come matematica, scienze, inglese, ma anche video in preparazione dei più comuni test di ammissione universitari americani. L'iscrizione alla community è a pagamento e offre la possibilità di consultare i video realizzati da insegnanti considerati eccellenti, un servizio di supporto alla risoluzione dei problemi di matematica, consigli e suggerimenti per l'ammissione alle università e un blog con suggerimenti per lo studio. Per le scuole è prevista una sezione specifica, sempre con iscrizione a pagamento.

MathTV<sup>92</sup> nasce nel 2008 dall'idea di un docente di matematica. Il sito propone, in relazione ai libri di testo pubblicati dallo stesso docente, materiali didattici sull'insegnamento della matematica (problemi ed esercizi) e video educativi che spiegano problemi matematici e propongono diverse strategie di risoluzione, ordinati per argomento e in relazione all'indice dei libri (Figura 6).

 $^{91}$  URL:<http://www.brightstorm.com/> (ver. 08/01/16).

 $92$  URL:<http://www.mathtv.com/> (ver. 08/01/16).

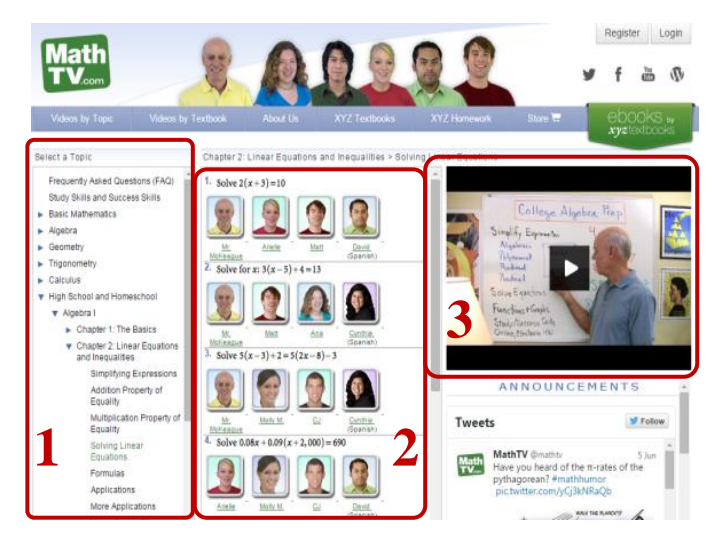

Figura 6. Schermata di MathTV: sulla sinistra (1) sono elencati i vari argomenti, al centro (2) i video disponibili per l'argomento selezionato (con la foto dei relativi autori) e a destra (3) il riquadro del video selezionato.

Cosmeo<sup>93</sup> è la piattaforma realizzata da Discovery Education<sup>94</sup> per gli studenti. Agli utenti iscritti (a pagamento) offre 30.000 video educativi e 40.000 video tutorial sulla matematica, nonché immagini, articoli, giochi interattivi e link a risorse esterne.

BrainPop<sup>95</sup>, fondato nel 1999, offre contenuti curricolari – video, giochi, esperimenti, attività, ma anche apps per dispositivi mobili – allineati agli obiettivi di apprendimento del curricolo statunitense per le principali aree disciplinari di tutti gli ordini di scuola a partire dalla primaria. Ogni video offerto è corredato di informazioni sul video stesso, un test a scelta multipla (da poter fare sia prima che dopo la visione del video), letture affini, attività con organizzatori grafici (mappe, tabelle, etc.) e giochi (Figura 7). BrainPop prevede anche delle sezioni specifiche per studenti spagnoli e per studenti non madrelingua inglesi. La registrazione (gratuita) al sito, oltre che consentire l'accesso al materiale disponibile, offre (i) agli studenti la possibilità di tenere traccia dei video visionati, dei test e delle

<sup>93</sup> URL:<http://www.cosmeo.com/welcome/index.html> (ver. 08/01/16).

<sup>94</sup> URL:<http://www.discoveryeducation.com/> (ver. 08/01/16).

 $95$  URL:<https://www.brainpop.com/> (ver. 08/01/16).

attività effettuate, (ii) agli insegnanti di creare e organizzare le proprie classi, rivedendo e fornendo feedback agli studenti, e (iii) agli amministratori educativi o dirigenti di vedere quali video siano più diffusi in BrainPop e quali insegnanti siano più attivi.

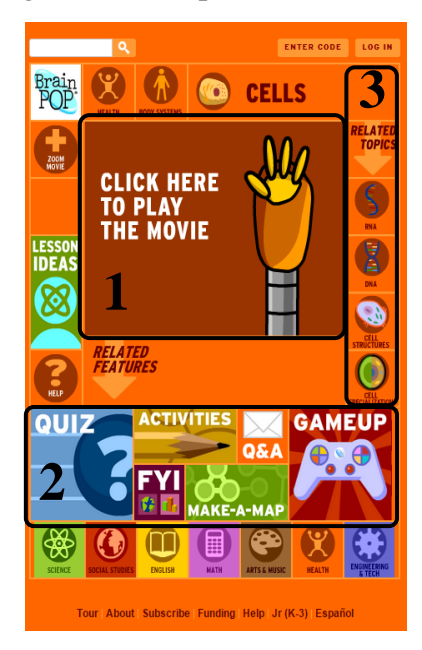

Figura 7. Schermata di un video in BrainPop: al centro (1) il riquadro del video, in basso (2) le risorse correlate e a destra (3) altri video su argomenti simili.

La sezione del sito interamente rivolta agli insegnanti, BrainPop Educators<sup>96</sup> è accessibile liberamente e offre programmi di lezioni corredati di materiale didattico (video e altre idee per la realizzazione), video tutorial su particolari strumenti didattici, webinar e altre forme di formazione e aggiornamento per insegnanti.

OpenEd $^{97}$  è una piattaforma che mette a disposizione liberamente e gratuitamente oltre un milione di risorse educative e didattiche, tra modelli per compiti da svolgere a casa e a scuola, programmi di lezioni, video, giochi e strumenti online di valutazione formativa. Tali risorse, disponibili per ogni ordine, grado scolastico e disciplina, sono strettamente allineate tra di loro e con gli standard curricolari americani: per ogni quesito, esercizio o

 $96$  URL:<http://educators.brainpop.com/> (ver. 08/01/16).

 $97$  URL:<https://www.opened.com/> (ver. 08/01/16).

item è prevista una risorsa di approfondimento (video o altro documento) in modo che il sistema possa suggerire, anche in maniera automatica, allo studente che non ha raggiunto gli obiettivi prefissati quali approfondimenti consultare<sup>98</sup>. L'iscrizione al sito consente, inoltre, a insegnanti, genitori, ma anche agli stessi studenti, l'assegnazione a distanza (inserendo la mail del destinatario) di compiti, esercizi di verifica o valutazione e il monitoraggio complessivo dei risultati (l'insegnante può controllare sia i singoli studenti che l'intera classe). Come in YouTube ogni risorsa reperita in OpenEd è connessa ad altre risorse simili e affini (Figura 8).

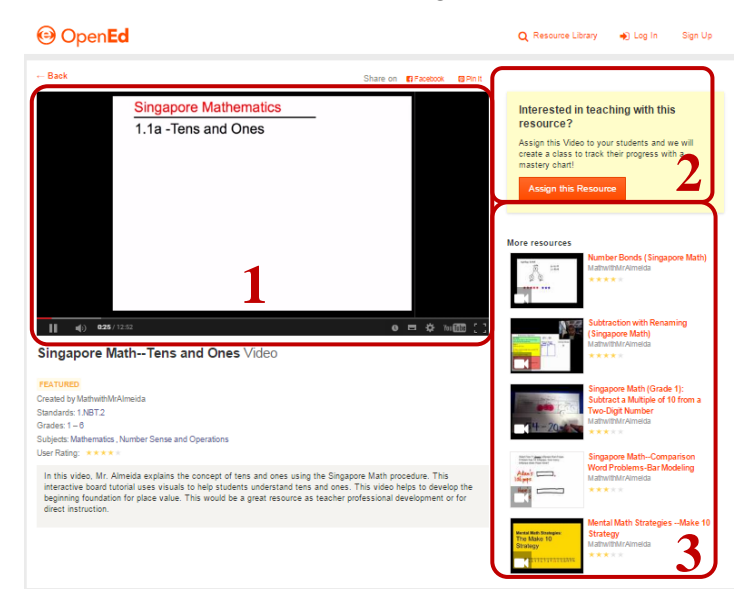

Figura 8. Schermata di un video in OpenEd: sulla sinistra (1) il riquadro del video, sulla destra (2) la possibilità di assegnarlo come compito, e (3) le altre risorse (video, documenti e compiti) affini alla tematica e all'obiettivo di apprendimento selezionato.

TeachWithMovies<sup>99</sup>, un sito creato nel 1998 da una coppia di insegnanti, propone oltre 390 programmi di lezioni sviluppati a partire da film e video clip.

In questo quadro merita di essere citato anche il sito TIMSS<sup>100</sup> che mette a disposizione una serie di video-lezioni raccolte come parte di una

<sup>98</sup> Questa funzionalità è disponibile gratuitamente anche attraverso una app specifica, chiamata Common Core Quest [\(http://commoncorequest.opened.com/ccquest-learn-more/](http://commoncorequest.opened.com/ccquest-learn-more/) - ver. 08/01/16).

<sup>&</sup>lt;sup>99</sup> URL: <http://www.teachwithmovies.org/> (ver. 08/01/16).

indagine. Lo studio  $TIMSS<sup>101</sup>$  (Third International Mathematics and Science Study) e TIMSS-R, i relativi follow-up (*R* sta per *repeat*) (Stigler, Gallimore & Hiebert, 2000), realizzato per la prima volta nel 1996 con tre Paesi partecipanti (Germania, Giappone e Stati Uniti) e successivamente allargata a sette Paesi partecipanti (Australia, Repubblica Ceca, Hong Kong, Giappone, Olanda, Svizzera e Stati Uniti), ha l'obiettivo di indagare i fattori culturali e contestuali che possono spiegare le differenze internazionali nelle acquisizioni dell'insegnamento della matematica e delle scienze (ivi). Le lezioni videoregistrate nel corso dello studio offrono agli insegnanti un importante stimolo per acquisire consapevolezza e riflettere sulle proprie pratiche e sulle pratiche considerate consolidate nella cultura di appartenenza, esplorare e pensare ad alternative didattiche, fornire esempi concreti per discussioni e collaborazioni tra colleghi circa pratiche di insegnamento efficaci (Santagata, 2004; Stigler et al., 2000). Il sito TIMSS offre a un numero più ampio di persone una base concreta per l'interpretazione dei risultati quantitativi dello stesso studio e dimostrazioni dei risultati esposti nei report, nonché stimoli per riflessioni sulla didattica<sup>102</sup>. Per ognuna delle discipline oggetto dello studio (matematica e scienze) è possibile vedere i video di ognuno dei Paesi partecipanti (scegliendolo dal menù sulla destra – Figura 9). Ogni video è corredato di una sintesi, della trascrizione completa dei dialoghi e delle risorse utilizzate in formato .pdf.

 $\overline{a}$ 

 $100$  URL:<http://www.timssvideo.com/> (ver. 08/01/16).

 $101$  Lo studio TIMSS è stato definito dagli stessi autori come la prima «video-survey» (Stigler, Gallimore & Hiebert, 2000, p. 90). Una video-survey si caratterizza per la sua capacità di integrare le caratteristiche di uno studio qualitativo (registrazioni video, solitamente utilizzate per studi su piccola scala) e quantitativo (probabilità di campionamento nazionale, solitamente utilizzato per studi su grande scala) (ibidem).

<sup>&</sup>lt;sup>102</sup> «Dissemination of these public use lessons serves multiple purposes. The videos provide a concrete basis for interpreting the quantitative findings of the TIMSS 1999 Video Study. They provide illustrations of key findings that communicate more clearly than written reports or oral presentations alone» [\(http://www.timssvideo.com/about-site](http://www.timssvideo.com/about-site) - ver. 08/01/16).

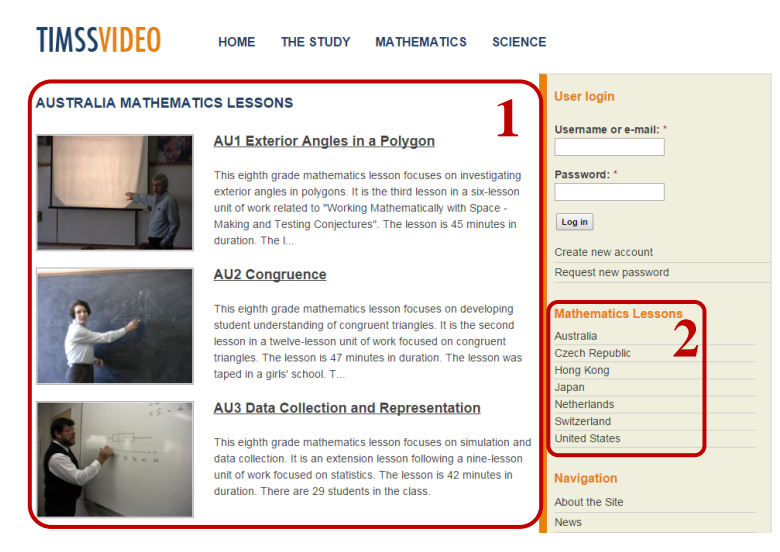

Figura 9. Schermata di TIMSS Video: al centro (1) i video relativi al Paese selezionato, a destra (2) le altre opzioni di navigazione.

#### **1.3.4. Piattaforme di pratiche didattiche efficaci**

Alle piattaforme sopracitate si possono aggiungere archivi video di centri di ricerca attivi nell'Evidence Based Education (Calvani, 2007; 2012; Hargreaves, 1997; Hattie, 2009; 2012; Ranieri, 2007; Vivanet, 2014). Questi si impegnano a fornire dimostrazioni video di pratiche didattiche efficaci. Ne sono un esempio: Annenberg Learner, Teachers' TV Australia, Edutopia e il Teaching and Learning Toolkit.

Annenberg Learner<sup>103</sup>, finanziata dalla Annenberg Foundation, ha l'obiettivo di promuovere un miglioramento delle pratiche di insegnamento attraverso lo sviluppo e la distribuzione di risorse multimediali di qualità. In particolare Annenberg Learner, oltre a organizzare corsi e workshop rivolti alla formazione e all'aggiornamento degli insegnanti, offre la consultazione libera di video di pratiche didattiche efficaci. Ogni video è corredato della relativa documentazione e da altre risorse affini (video in sequenza o altri video su argomenti simili). Di notevole rilievo è la sezione dedicata alla pianificazione delle lezioni ("Lesson plans"). Qui sono condivise le lezioni

<sup>&</sup>lt;sup>103</sup> URL:<http://learner.org/resources/browse.html> (ver. 08/01/16).

ritenute efficaci. Per ognuna di esse sono fornite informazioni di contesto (il profilo della scuola dove si è realizzata la lezione, gli obiettivi di apprendimento e gli strumenti di valutazione previsti), guide nella visione del video (sono previste domande prima e dopo la visione del video), stimoli per collegare quanto osservato e analizzato nel video alla pratica di tutti i giorni, altri video su argomenti simili, gli obiettivi curricolari di riferimento e, infine, le risorse utilizzate (Figura 10).

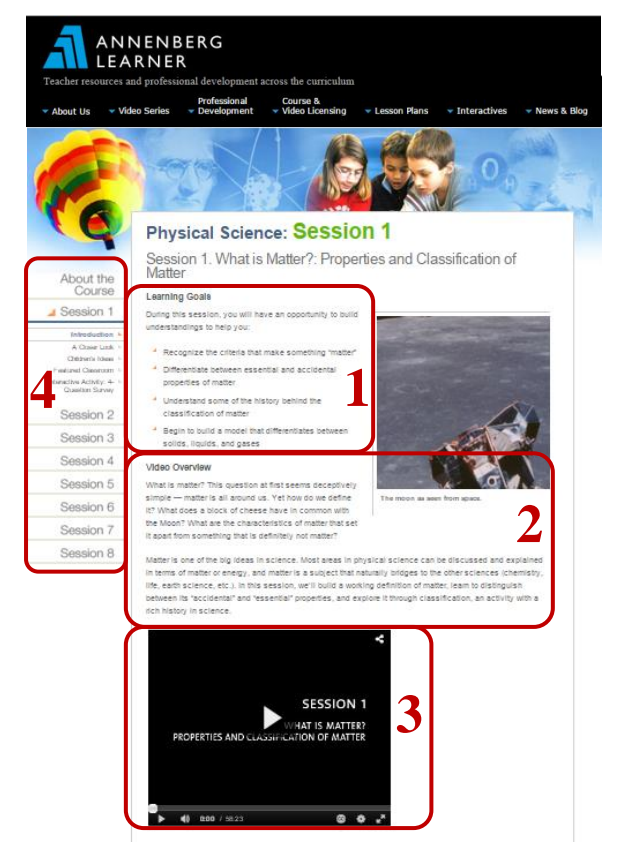

Figura 10. Schermata di una sessione di un corso in Annenberg Learner: in alto (1) gli obiettivi del corso, al centro (2) una sintesi dei contenuti del video, in basso (3) il riquadro del video e a sinistra (4) le sessioni correlate parte del corso stesso.

Teachers' TV Australia<sup>104</sup>, fondata nel 2008 è l'equivalente australiano di Teachers' TV britannico (già menzionato nel paragrafo 1.1.). Allo scopo di stimolare insegnanti e amministratori scolastici verso uno sviluppo professionale Teachers' TV Australia offre video di alta qualità su

 $104$  URL:<http://www.teacherstv.com.au/> (ver. 08/01/16).

pratiche didattiche efficaci. I video, consultabili liberamente solo dopo l'iscrizione gratuita, sono indicizzati in base agli ordini scolastici e per argomento. In alcuni casi sono stati ripresi i video originariamente pubblicati sulla piattaforma britannica e, per facilitarne l'interpretazione, è stato creato un glossario di termini e informazioni su tale sistema scolastico. Recentemente Teachers' TV Australia è divenuta visibile anche su un canale digitale gratuito della televisione australiana.

Edutopia<sup>105</sup>, un progetto della George Lucas Educational Foundation nato nel 1991, è una piattaforma online che promuove la conoscenza e la condivisione di ciò che funziona («*what works*»), ossia di ciò che è efficace nella scuola sulla base delle conoscenze suggerite dalle evidenze scientifiche attraverso articoli di esperti, spazi di discussione e video. È liberamente consultabile e non necessita di alcuna registrazione.

Il Teaching and Learning Toolkit<sup>106</sup>, realizzato dall'Education Endowment Foundation, sintetizza e rende accessibili le più aggiornate evidenze scientifiche prodotte sulla ricerca educativa. Lo scopo è fornire indicazioni a insegnanti e amministratori scolastici su come investire al meglio le proprie risorse per promuovere in maniera efficace l'apprendimento negli studenti. Il Toolkit comprende 34 argomenti, ognuno dei quali sintetizzato in termini di impatto medio<sup>107</sup>, di forza dell'evidenza e di costo. Il Toolkit propone, tra le altre cose, un archivio di video e studi di caso liberamente consultabili (Figura 11).

 $\overline{a}$ 

<sup>&</sup>lt;sup>105</sup> URL:  $\frac{http://www.edutopia.org/videos}{http://www.edutopia.org/videos}$  $\frac{http://www.edutopia.org/videos}{http://www.edutopia.org/videos}$  $\frac{http://www.edutopia.org/videos}{http://www.edutopia.org/videos}$  (ver. 08/01/16). URL canale YouTube: <https://www.youtube.com/user/edutopia> (ver. 08/01/16).

<sup>106</sup> URL: [http://educationendowmentfoundation.org.uk/toolkit/videos-case-studies](http://educationendowmentfoundation.org.uk/toolkit/videos-case-studies/)/ (ver. 08/01/16).

 $107$  Gli autori del Toolkit definiscono con impatto medio la stima del progresso, in termini di mesi in più che ci si può aspettare dagli allievi, come risultato di un particolare approccio, prendendo come punto di riferimento un'annualità. Con un esempio: se la ricerca rivela che migliorando la qualità del feedback si fornisce agli studenti un impatto medio di 8 mesi, si ammette che quegli studenti faranno in media 8 mesi di progressi in più rispetto ai compagni che non ne possono beneficiare. Questi dati sono basati sugli indici di effetto (effect size – ES) ricavati dalle ricerche scientifiche.

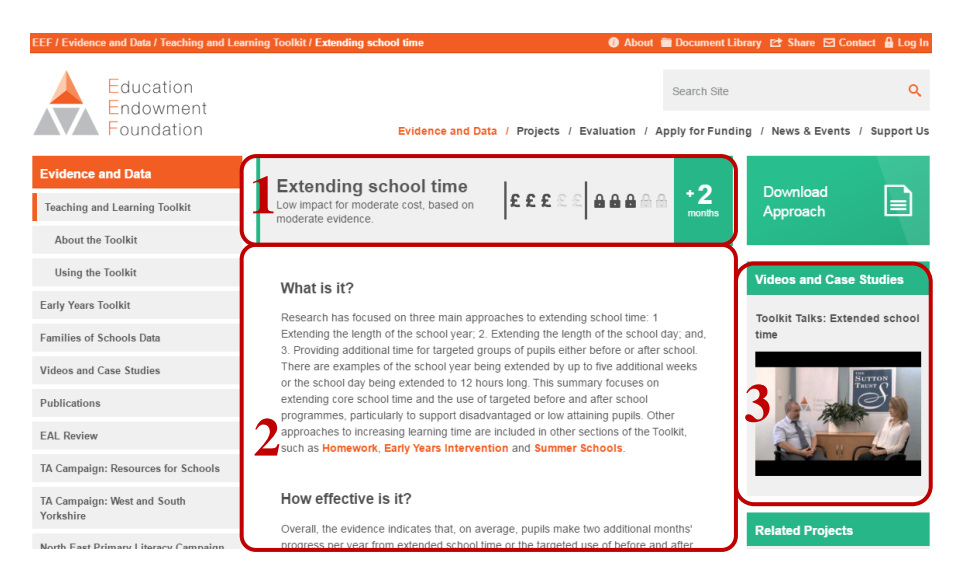

Figura 11. Schermata di un argomento in Teaching and Learning Toolkit: in alto (1) l'argomento selezionato con sintetizzati i costi stimati (simbolo: £), le evidenze scientifiche raccolte (simbolo del lucchetto) e l'impatto medio (un guadagno di circa 2 mesi), in basso (2) tutte le informazioni relative all'argomento selezionato e a destra (3) i video e gli studi di caso correlati.

#### **1.3.5. Piattaforme per la formazione insegnanti**

Diverse dalle precedenti descritte fino a qui sono le piattaforme presentate di seguito – Teaching Channel, e la sua area privata Teaching Channel Teams, Néopass@ction e Insight Advance – che, realizzate esclusivamente a supporto degli insegnanti, si pongono come sede e stimolo per uno sviluppo professionale.

Teaching Channel<sup>108</sup>, una piattaforma lanciata nel 2011 da un'organizzazione no-profit statunitense, offre una serie di video atte a mostrare pratiche di insegnamento efficaci. Oltre alla piattaforma online, Teaching Channel offre una programmazione su un canale televisivo pubblico statunitense (già citato nel paragrafo 1.1.). I video che mette a disposizione, prodotti da un team di professionisti, affrontano una vasta gamma di argomenti per studenti di diversi ordini e gradi scolastici (inclusa l'educazione speciale), in linea con il curricolo statunitense. Teaching

<sup>&</sup>lt;sup>108</sup> URL:<https://www.teachingchannel.org/> (ver. 08/01/16).

Channel è uno strumento specifico, pensato apposta per gli insegnanti, e volto a offrire loro diverse funzionalità, tra le quali: la possibilità di filtrare i video per ordine e grado scolastico, disciplina e argomento, un'area di discussione e alcune domande guida per l'osservazione e l'analisi. Teaching Channel consente, inoltre, ai suoi iscritti di scaricare il materiale correlato al video (trascrizione dei dialoghi, documenti allegati, materiale didattico utilizzato) e di inserire annotazioni scritte legate a singoli frammenti video, da poter condividere o meno con la community del sito (Figura 12).

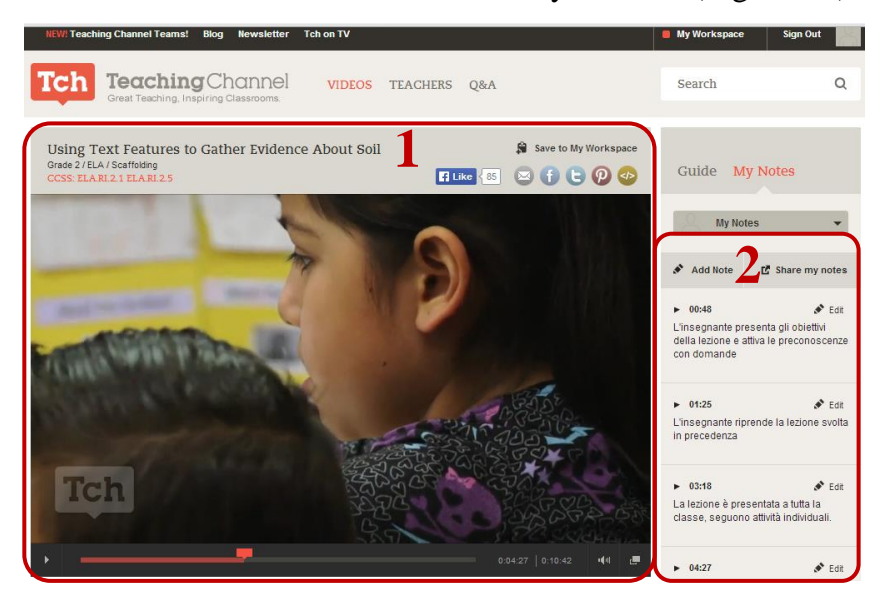

Figura 12. Schermata di un video in Teaching Channel: al centro (1) il video e a destra (2) le annotazioni personali.

Recentemente Teaching Channel ha creato anche un'area privata: Teaching Channel Teams<sup>109</sup>. Quest'ambiente, ad accesso riservato ai soli utenti iscritti (a pagamento $110$ ), si propone come uno strumento di nuova generazione volto a favorire lo sviluppo professionale. Teaching Channel Teams, rispetto alla piattaforma ad uso gratuito, consente (i) di vedere per intero – anziché come frutto di un montaggio – i video messi a disposizione su Teaching Channel, offrendo in questo modo l'opportunità di osservare

<sup>&</sup>lt;sup>109</sup> URL:<https://www.teachingchannel.org/professional-development-videos/> (ver. 08/01/16).

<sup>110</sup> I prezzi variano a seconda del numero di insegnanti del distretto o della scuola coinvolti. Il range va da 52,50\$ a 6.950\$.

un intervento didattico dall'inizio alla fine, (ii) di creare gruppi privati o pubblici di discussione, (iii) di caricare materiale (non solo video, ma anche documenti, presentazioni, fogli di lavoro degli studenti) realizzato privatamente come scuola, distretto o singolo insegnante  $\frac{1}{11}$ , e (iv) di monitorare il proprio andamento attraverso un pannello di amministrazione con statistiche.

Nel contesto francese (ma non solo: è disponibile una versione in inglese) assume rilevanza la piattaforma Néopass@ction<sup>112</sup> (Ria, 2010) dell'Institut Français de l'Éducation, ad accesso gratuito ma chiuso (per la completa navigazione necessita di una password che si può richiedere per fini educativi all'amministratore del sito) $113$ .

Questa piattaforma si differenzia in maniera sostanziale dalle altre sopracitate poiché piuttosto che fornire modelli di didattica efficace, solitamente imposti e ordinati dall'esterno, propone domande, fornisce suggerimenti e stimola riflessioni mostrando video ordinari di insegnanti novizi. Il focus non è tanto sul "cosa deve essere fatto", ormai padroneggiato a livello teorico, quanto sul "come può essere fatto", ossia sul come promuovere o mettere in atto certi comportamenti: lo scopo è proporre vari e diversificati percorsi di formazione – o meglio, *trans*formazione – graduale delle pratiche didattiche in linea con i personali standard di fattibilità ed efficacia, affinché ognuno possa trovare il metodo didattico che più si adatta al suo personale modo di essere (Leblanc & Ria, 2014; Picard & Ria, 2011).

 $111$  Per facilitare questo passo Teaching Channel ha creato una app specifica per la registrazione e l'upload di video.

<sup>&</sup>lt;sup>112</sup> URL:<http://neo.ens-lyon.fr/neo> (ver. 08/01/16).

<sup>113</sup> Nei primi sei mesi di attività della piattaforma è stata registrata una media di 300 connessioni al giorno, con picchi di circa 700 connessioni al giorno nelle prime settimane (Ria & Leblanc, 2011, p. 167). A novembre 2014, la piattaforma registrava complessivamente circa 42.000 account con 200 accessi al giorno (Ria & Flandin, 2015).

Piuttosto che rimanere bloccati e perpetuare i soliti metodi che contrappongono novizi a insegnanti esperti e parlare in termini di carenze rispetto a un modello ideale inaccessibile, individuare le tipiche dinamiche di trasformazione dei novizi apre la strada alla progettazione di risorse di formazione che incoraggia attività intermediare che riflettono diverse forme di efficacia "oggettiva" e "soggettiva"<sup>114</sup> [trad. mia] (Picard & Ria, 2011, p. 6).

La piattaforma, partendo dal presupposto che molti insegnanti condividono situazioni di difficoltà, raccoglie video lezioni, video interviste, commenti, annotazioni e riflessioni di insegnanti novizi, compresi quelli videoregistrati, colleghi esperti e ricercatori su alcune delle principali situazioni critiche che possono presentarsi in sezione/classe, come ad esempio (i) "Entrare in classe e iniziare a lavorare" (scuola secondaria), (ii) "Aiutare gli allievi", (iii) "Far lavorare due gruppi differenti contemporaneamente" (scuola primaria), (iv) "Le routine e le consegne" (scuola dell'infanzia), (v) "Far partecipare gli allievi" (scuola primaria) e (vi) "Affrontare situazioni di difficoltà e conflitto in classe"<sup>115</sup>.

Per ciascuno di questi temi sono presentati diversi video di situazioni definite "tipiche", frequentemente vissute od osservate nelle scuola. Le situazioni "tipiche" proposte, sebbene non debbano essere necessariamente state provate dall'insegnante utente della piattaforma, creano un ponte con le esperienze reali cui può aver in qualche modo assistito (Leblanc & Ria, 2014) e dimostrano come le difficoltà e i problemi che egli può incontrare non siano personali, ma piuttosto professionali (Picard & Ria, 2011). Ad esempio, le situazioni "tipiche" del tema "Entrare in classe e iniziare a lavorare" sono "La messa alla prova", "L'attesa interminabile", "Il

<sup>&</sup>lt;sup>114</sup> «Rather than remaining overhead and perpetuating the usual approaches of contrasting novice s with experts and speaking in terms of shortcomings compared to an ideal, inaccessible model, identifying the typical transformation-dynamics of novices opens the way for designing training resources that encourages intermediary activities that reflect different "objectives" and "subjectives" forms of effectiveness».

<sup>115</sup> Dall'analisi di una serie di video "ordinari" di insegnanti novizi questi sono i temi su cui più insegnanti hanno incontrato difficoltà (Picard & Ria, 2011).

controllo attraverso l'attività scritta", "Il controllo attraverso l'apprendimento", "Le regole efficienti", "Il benvenuto attraverso la presenza fisica". Ogni video delle situazioni "tipiche" è corredato di informazioni sul contesto nel quale è stato registrato, altri video di commenti e testimonianze di colleghi novizi e non, ed esperti del settore (Figura 13).

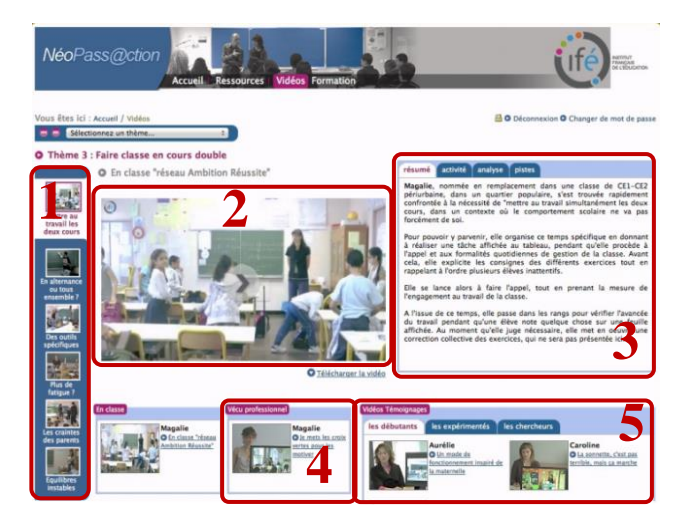

Figura 13. Schermata di Néopass@ction sul tema "Far lavorare due gruppi differenti contemporaneamente": a sinistra (1) gli altri video disponibili su questo argomento, al centro (2) il riquadro del video selezionato, a destra (3) gli approfondimenti sul contesto, in basso (4 e 5) i video di commento e di testimonianza correlati al video selezionato.

Le ricerche esplorative condotte sull'uso della piattaforma rivelano una diminuzione del senso di inadeguatezza degli insegnanti novizi, favorito dalla consapevolezza acquisita dei processi e delle fasi in cui devono passare per padroneggiare determinate abilità nella loro professione (la maturazione di un personale approccio), dalla familiarità con i video ordinari proposti, dal confronto indiretto (attraverso i video) e diretto (attraverso i commenti ai video) con gli altri utenti della community e dalla capacità di prevedere certe situazioni sulla base di quanto anticipato nei video (Leblanc & Ria, 2014).

Néopass@ction è stata progettata in modo tale che possa essere utilizzata sia in un percorso di auto-formazione a distanza, da navigare liberamente secondo le proprie necessità e interessi, sia in un percorso di

formazione guidato da mentore, supervisore o collega tutor. La piattaforma, in ogni caso, rimane aperta anche ad altri modi di utilizzo.

Insigh Advance<sup>116</sup>, realizzata da Insight Education Group, è una piattaforma a pagamento (in versione gratuita per 30 giorni) progettata per favorire e supportare insegnanti, educatori e amministratori scolastici nel processo di osservazione, condivisione, analisi e scambio di feedback intorno alla visione di video educativi. In particolare la piattaforma offre la possibilità di caricare video da ogni dispositivo di cui si disponga (personal computer, tablet o smartphone) e di salvarli in maniera sicura e protetta su server cloud-based accessibili da ogni postazione, e di aggiungere commenti e feedback direttamente ai video (Figura 14). L'analisi dei video può avvenire attraverso rubriche personalizzate o attraverso rubriche preimpostate, proposte dalla stessa piattaforma. Commenti e feedback possono essere categorizzati e raccolti per consentire un'analisi immediata, condivisi con colleghi e altri membri della community insieme ad altre risorse di vario tipo (file .doc, .pdf, immagini, etc.) e connessi a specifici obiettivi di apprendimento e viceversa (specificando i propri obiettivi di apprendimento si può ottenere un feedback personalizzato). Al termine del processo la piattaforma consente di estrarre un report sul video oggetto di analisi.

<sup>&</sup>lt;sup>116</sup> URL:<http://www.insighteducationgroup.com/advance> (ver. 08/01/16).

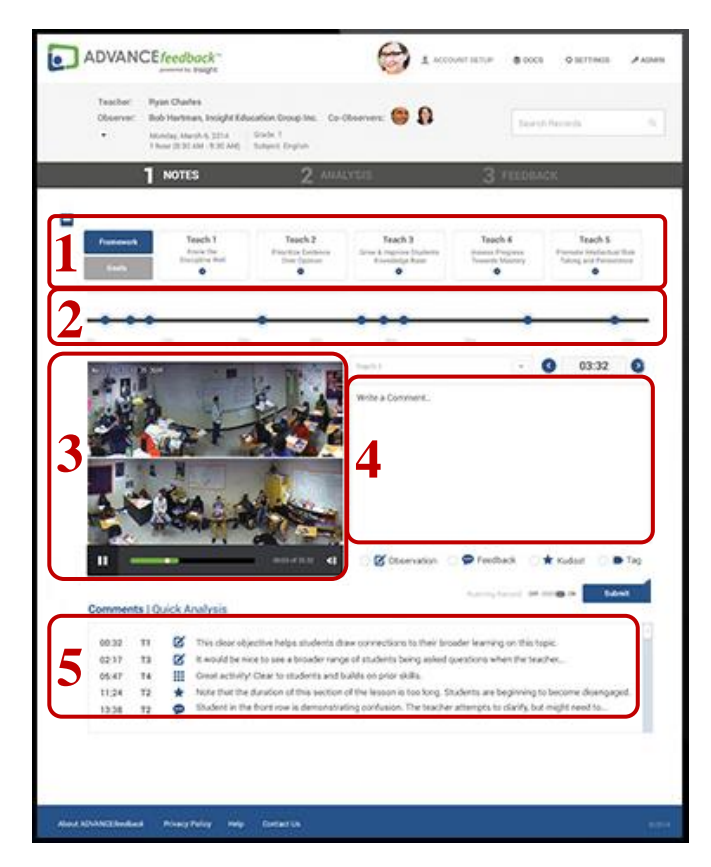

Figura 14. Schermata di Insigh Advance: in alto (1) i feedback dell'osservatore e (2) la timeline del video con le annotazioni inserite, al centro (3) il riquadro del video e (4) l'area riservata all'inserimento dei commenti, in basso (5) i commenti inseriti sintetizzati in categorie intuitive.

In Appendice 1 si propongono le tabelle di sintesi delle piattaforme di video sharing presentate in questa rassegna.

# **2. Il video nella ricerca educativa**

*Molto è stato detto negli anni recenti a proposito della possibilità o della desiderabilità della obbiettività scientifica. Molti hanno arguito che chiunque segua attentamente le leggi prescritte dal metodo scientifico, può rendersi capace di evitare ogni inclinazione personale nella formazione dei giudizi. Questo è un mito. Che uno scienziato ami ammetterlo o meno, ogni interpretazione che egli dà deve essere considerata come giudizio di valore. Vero è che il pensiero razionale e le coscienti manipolazioni intellettuali di variabili possono avere, spesso hanno e ovviamente dovrebbero avere, una parte importantissima nel processo della ricerca scientifica. […] L''obbiettività' come la si concepisce normalmente non solo è illusoria – è indesiderabile. Ogni dato scientifico diventa inerte e insignificante senza giudizi di valore, e la scienza è ridotta a una meccanica raccolta di fatti.* 

(Cantril, 1950/1963, p. 9)

Gli sviluppi tecnologici presentati nel precedente capitolo, oltre a dare un forte impulso alla fruizione e produzione del video online, potenziano e, al tempo stesso, alleggeriscono (non solo dal punto di vista tecnico) anche gli usi del video come strumento di ricerca.

In questo settore di applicazione il video, basandosi su materiale audiovisivo, rientra nelle metodologie ad approccio osservativo, avviate già alla fine del Settecento e consolidate nel tempo. Sebbene, rispetto a queste, mantenga le medesime problematiche legate alla percezione e interpretazione soggettiva degli eventi, che impongono una serie di cautele e precauzioni, il video, essendo osservabile più volte, offre nuove possibilità, tra le quali quella di studiare fenomeni complessi altrimenti

difficilmente indagabili – che molto spesso caratterizzano le scienze dell'educazione – e di analizzarli a diversi livelli e in diversi tempi.

In questo capitolo, si affrontano le implicazioni dell'approccio osservativo, mettendo a fuoco le difficoltà che si sollevano nella percezione e nell'interpretazione del materiale audiovisivo, si ripercorrono gli usi del video nella ricerca, dai film studies alle più recenti applicazioni, e, infine, si descrivono le varie fasi che caratterizzano il processo di analisi, dalla raccolta dei dati alla codifica delle clip.

## *2.1. L'approccio osservativo*

Osservare (dal latino *ob-servare*, ossia custodire, considerare) significa esaminare, studiare con attenzione per una duplice finalità: conoscere meglio e rilevare dei particolari, o formulare giudizi e considerazioni di varia natura.

L'osservazione è un'operazione spontanea e naturale che svolgiamo quotidianamente con lo scopo, ad esempio, di appagare una personale curiosità (osserviamo il cielo, il comportamento di un bambino, le abitudini degli animali) e, al contempo, un'operazione strutturata, scientifica, di acquisizione e organizzazione dei dati con lo scopo di far emergere una rete di significati (guidati da un'ipotesi ben definita osserviamo un fenomeno con particolari strumenti e ne traiamo delle conclusioni) (Tessaro, 2002).

In questa seconda connotazione l'osservazione è uno strumento di ricerca e, in quanto tale, deve essere sistematico. Si definisce sistematica un'osservazione che sia (i) intenzionale, ossia «guidata da un obiettivo esplicito, che è allo stesso tempo fine ed organizzatore del processo stesso di osservazione» (Postic & De Ketele, 1988/1993, p. 7), (ii) circoscritta,

ossia delimitata e ben definita secondo criteri chiari e rigorosi, (iii) metodica, ossia presuppone un'esplicita metodologia da seguire per condurla, (iv) organizzata con strumenti adeguati, precedentemente testati e convalidati, e (v) controllata, ossia tendente all'obiettività<sup>117</sup> (Wolter, 1957). Si parla di tendenza all'obiettività e non di ricerca dell'obiettività pura perché, come afferma Laeng (1992), «si è abbandonato il mito dell'osservazione assolutamente fattuale pura»: osservatore e oggetto/soggetto osservato «si influenzano reciprocamente per il fatto stesso di entrare in mutua relazione» (p. 86).

Diversi studi nel secolo scorso hanno messo in luce come ogni osservazione non possa mai dirsi disgiunta da una fase di percezione soggettiva in cui si proiettano inconsciamente i contenuti psichici personali.

Già a partire dalla fine del Quattrocento si sostiene che sia possibile conoscere la personalità inconscia di un soggetto attraverso lo studio dell'interpretazione che egli attribuisce a disegni ambigui realizzati con macchie di inchiostro. A cavallo tra la fine dell'Ottocento e gli inizi del Novecento questi disegni vengono sistematizzati nel test di Rorschach, un test psicologico proiettivo composto da dieci tavole su ognuna delle quali è impressa una macchia d'inchiostro simmetrica. Ogni tavola può essere interpretata in numerosi e diversi modi: secondo l'autore sono le associazioni<sup>118</sup> che ogni macchia scatena a delineare un profilo di personalità e a suggerire eventuali problematicità del soggetto a cui sono sottoposte.

<sup>117</sup> L'osservazione sperimentale, infatti, sebbene basata su strumenti adeguati, circoscritta con criteri rigorosi e definita da una metodologia chiara, essendo inevitabilmente filtrata da un soggetto, il ricercatore, è costantemente esposta a distorsioni ed errori dovuti alla tendenziosità della soggettività: sensazioni ed impressioni possono confondersi ed essere registrate come fatti e/o viceversa.

<sup>118</sup> Nello studio della personalità non influisce solo il contenuto dell'interpretazione della macchia (ossia che cosa vede il soggetto), ma anche il tempo con cui tale risposta è formulata e gli eventuali commenti aggiuntivi.

Nei primi anni del Novecento Thorndike (1920), studiando all'interno di un gruppo di soggetti le valutazioni psicologiche di diversi tratti della personalità (quali, ad esempio, l'intelligenza, l'operosità, le competenze tecniche, etc.), registra livelli di correlazione inverosimilmente alti e uniformi tra la valutazione di un tratto e quella di un altro della medesima persona e scopre un «errore costante»<sup>119</sup> della percezione che egli definisce "effetto Alone". Con questa espressione si intende un'alterazione cognitiva inconscia della percezione (di una persona, un oggetto, un marchio<sup>120</sup>) che dipende dalla generalizzazione di un tratto positivo o negativo a tutti gli altri: come l'alone di una fonte luminosa induce a credere che la fonte stessa sia più grande e diffusa, così anche un solo elemento positivo o negativo realmente osservato sembra contagiare tutti gli altri. Con un esempio, l'effetto Alone è quello che ci porta a credere che una persona affascinante sia altrettanto buona, brillante e competente o, viceversa, a credere che un ladro sia una persona brutta e cattiva $121$ .

Nell'esperimento, condotto da Nisbett e Wilson (1977a) su un campione di studenti universitari, due sottogruppi di studenti sono sottoposti alla visione di due diverse video lezioni del medesimo professore: mentre in un video il professore si dimostra accogliente verso le domande poste dalla platea, nell'altro si rivela freddo e distaccato. Alla richiesta di fornire una valutazione globale del professore, gli studenti del primo gruppo lo descrivono come attraente e positivo, mentre quelli del

 $\overline{a}$ 

<sup>119</sup> Dal titolo originale della sua opera: *A constant error in psychological ratings*.

<sup>120</sup> Nel settore del marketing è assai frequente sfruttare le potenzialità dell'effetto Alone per promuovere e consolidare un marchio.

<sup>&</sup>lt;sup>121</sup> L'effetto Alone interessa allo stesso modo generalizzazioni di tipo positivo e di tipo negativo, ma studi recenti (Baumeister, Bratslavsky, Finkenauer & Vohs, 2001; Rozin & Royzman, 2001) dimostrano che mentre le prime, affinché si mantengano tali nel tempo, richiedono una coerenza negli eventi (più eventi positivi in successione), le seconde dimostrano di avere più potere perché anche un solo evento negativo può spezzare le valutazioni positive. «Anche il breve contatto di un solo scarafaggio con il nostro piatto preferito renderebbe quest'ultimo immangiabile. Il fenomeno inverso – un piccolo pezzo del nostro piatto preferito su un mucchio di scarafaggi – è invece inaudito» (Rozin & Royzman, 2001, p. 296)… e di sicuro non otterrebbe gli effetti sperati.

secondo gruppo lo descrivono come irritante e negativo, dimostrando proprio l'esistenza di questo effetto e di una serie di stimoli che possono influenzare la nostra percezione a livello inconsapevole (Nisbett & Wilson, 1977b).

Secondo Sullivan (1940/1975a) l'«atto del percepire», ossia l'attribuzione di significato a certi stimoli visivi, è di fatto un processo di sintesi che si manifesta in un'associazione tra gli impulsi nervosi raccolti sul momento – onde luminose, olfattive, sonore, percezioni tattili (ma non solo) – e altri impulsi simili che il soggetto ha registrato in qualche esperienza precedente. Quando si tratta di osservare una persona, invece di un oggetto, evento o fenomeno che sia, la situazione risulta assai più complessa e articolata. Oltre a registrare le emanazioni provenienti sotto forma di onde luminose, sonore e olfattive, si dovrà infatti fare uno sforzo cognitivo, a livello conscio e inconscio, per cogliere le implicazioni trasmesse dall'atto globale della comunicazione verbale e non verbale (ibidem). Nel percepire la persona si stabiliranno associazioni con «altre persone che avevano un aspetto simile a questa, o che parlavano come questa, o magari che avevano detto quelle frasi, che contenevano certe implicazioni, e che invece in questo caso sono assai poco significative, etc.» (ivi, p. 19).

Il funzionalismo percettivo, diffuso intorno alla metà del secolo scorso, rafforza questi concetti sostenendo un ruolo attivo della soggettività nella percezione. Il noto esperimento condotto da Bruner e Goodman (1947), in cui si chiede a un gruppo di bambini di varia estrazione economico-sociale di rappresentare diverse monete, dimostra come la motivazione e i bisogni possano influenzare la percezione visiva. A differenza dei coetanei di più alta estrazione sociale, i bambini più poveri – forse a causa di una sopravvalutazione del denaro dovuta alla loro condizione economica – tendono a rappresentare le monete di dimensioni

maggiori rispetto alla realtà. In uno studio similare Bruner e Postman (1948) rivelano come la percezione di uno stimolo possa alterarsi anche in relazione al valore (positivo o negativo) delle associazioni attribuite. Il simbolo del dollaro è percepito come più grande rispetto alla realtà da un gruppo di soggetti di bassa estrazione sociale; allo stesso modo la rappresentazione della svastica è percepita come più grande da un gruppo di ex deportati della Germania nazista, perché associata negativamente all'esperienza dei campi di concentramento. Allport e Postman (1947), invece, indagano la percezione di un gruppo di americani chiedendogli di osservare per qualche secondo un'immagine ambientata in metropolitana che ritrae, in una carrozza affollata, un uomo di origine europea vestito in maniera trasandata e con un rasoio in mano di fianco a un uomo di origine africana ben vestito e con in mano una valigia ventiquattrore. Al termine dell'esperimento la maggior parte dei soggetti coinvolti attribuisce all'uomo di origine africana il possesso del rasoio e all'uomo di origine europea il possesso della valigetta, dimostrando il forte peso che giocano le aspettative e i pregiudizi sulla percezione.

In un saggio successivo Allport (1950) mette ulteriormente in luce questi aspetti affermando che sono «le aspettative a determinare i comportamenti»<sup>122</sup> [trad. mia] (p. 43). La guerra tra popoli, ne è un esempio: le nazioni che si aspettano di dover fare una guerra suggeriranno, in maniera indiretta e anche inconscia, alle nazioni nemiche di prepararsi militarmente, producendo di fatto una conferma nelle prime nazioni che le spingerà a prepararsi ancora di più fino all'aprire il fuoco. Alla base vi è il principio della "profezia che si autoadempie", secondo il quale ogni previsione tende a realizzarsi confermandosi successivamente e innestando un circolo che può essere virtuoso o vizioso a seconda del valore – positivo o negativo – delle previsioni stesse. Questa forma di suggestione

 $122$  «What people expect determines their behavior».

psicologica, definita successivamente "effetto Pigmalione"<sup>123</sup> (Rosenthal & Jacobson, 1968/1972), influenza ogni soggetto spingendolo a rispecchiare le aspettative – positive o negative che siano – che gli altri rivelano avere su di lui. Questo accade perché pare «che all'uomo riesce sgradevole verificare l'impredicibilità della natura, anche quando questa gli si dimostra amica, mentre la sua ostilità è molto più facile da sopportare allorché è stata prevista» (ivi, p. 28).

Il noto esperimento di Rosenthal e Jacobson (1968/1972) dimostra proprio ciò. Gli autori, dopo aver sottoposto i bambini di tutta una scuola a un test di intelligenza, selezionano randomicamente un piccolo gruppo di studenti e comunicano agli insegnanti che questi, essendo particolarmente dotati, riveleranno un notevole miglioramento in un breve arco temporale. Così facendo instillano intenzionalmente negli insegnanti delle aspettative positive verso quel gruppo ristretto di studenti. Al termine dell'anno scolastico quegli allievi risultano essere più avvantaggiati rispetto ai compagni non oggetto di tali aspettative positive rivelando l'enorme potere che possono esercitare le aspettative che inconsciamente un insegnante matura sui propri allievi<sup>124</sup>.

Alla luce di questi studi risulta pertanto vano cercare di separare l'osservatore dall'oggetto o soggetto dell'osservazione: «le nude

 $\overline{a}$ 

<sup>&</sup>lt;sup>123</sup> L'effetto Pigmalione, denominato tale da Rosenthal e Jacobson (1968/1972), riprende il titolo dell'opera di G.B. Shaw (1912) – *Pygmalion* – in cui un professore di fonetica decide di scommettere con un amico di poter educare e rendere "nobile" una fioraia di bassa estrazione sociale. Alla fioraia vengono insegnati i modi di fare raffinati delle classi sociali più abbienti ma, sebbene il cambiamento avvenga davvero (qualcuno la scambia effettivamente per una signora), per molti rimane ancora una fioraia rozza e povera. Le aspettative di chi l'aveva conosciuta prima del cambiamento, infatti, rimangono tali alimentando il circolo vizioso già menzionato: «la differenza tra una signora e una fioraia non sta nel modo in cui si comporta, ma in quello in cui viene trattata» (ibidem). Alla base di questa trama vi è il mito greco di Pigmalione, re di Cipro, così tanto innamorato di una statua da crederla viva come una donna reale.

<sup>&</sup>lt;sup>124</sup> Un insegnante che crede, anche inconsciamente, che un bambino non possa riuscire a svolgere un problema di fatto non lo spronerà ad attivarsi per la sua risoluzione, anzi lo porterà a convincersi gradualmente di non esserne in grado, rispecchiando sostanzialmente le sue aspettative iniziali. In maniera speculare, un insegnante che crede nelle potenzialità di un bambino darà inconsciamente a questi la fiducia per risolvere il problema in autonomia, di nuovo rispecchiando sostanzialmente le sue aspettative iniziali.
impressioni sensoriali semplicemente non esistono» (Bridgman, 1954, p. 104). Cantril (1950/1963) sostiene che gli stimoli nervosi provenienti dagli organi di senso di fatto siano privi di significato, «come crittogrammi o testi in qualche strana combinazione cifrata o come un codice, completamente incomprensibili» (p. 76) e che siano pertanto le inclinazioni personali – fatte di aspettative, valori, propositi, conoscenze, esperienze pregresse, ma anche la lingua con cui il soggetto si esprime<sup>125</sup> – a fornire la chiave di lettura di queste registrazioni sensoriali. In questo processo di attribuzione dei significati l'intensità emotiva dei vissuti gioca un ruolo di notevole rilievo. Si sa che sensazioni o esperienze intense e traumatiche pesano di più rispetto a centinaia di sensazioni o esperienze abituali, pertanto la chiave di lettura è maturata sulla base di una «media ponderata» dei vissuti (Cantril, 1950/1963).

Due soggetti indipendenti – o anche lo stesso osservatore a distanza di tempo – avranno percezioni sensibilmente differenti dello stesso oggetto, fenomeno o evento. Hanson (1969) sostiene che, ad esempio, due uomini, uno del XIII secolo e uno contemporaneo ipoteticamente uno di fianco all'altro, se rivolti entrambi e contemporaneamente verso est alle prime ore del mattino non vedrebbero la stessa cosa. Sebbene le retine dei due osservatori rimarrebbero impresse dagli stessi colori e dalla stessa dinamica ed entrambi riconoscerebbero il Sole come una stella luminosa, mentre il primo associa a quell'evento il "sorgere" della stella, ossia il suo movimento, il contemporaneo sa che quel fenomeno è legato al movimento della Terra. In questo caso essendo l'oggetto dell'osservazione il medesimo, la differenza nell'interpretazione è data dalle «nostre organizzazioni

<sup>&</sup>lt;sup>125</sup> Secondo Hanson (1969) anche il linguaggio assume un certo peso sul modo di pensare, sulla nostra percezione e su ciò che intendiamo come "fatti". In particolare: «siamo in grado di percepire solo ciò che possiamo esprimere, o che può essere in qualche misura espresso. Come sarebbe esprimere ciò che è assolutamente indicibile? Come sarebbe esprimere una percezione indicibile? Chi indicherà per noi i fatti che in linea di principio sfuggono alla dichiarazione?» [trad. mia] (ivi, p. 185).

concettuali degli elementi della nostra esperienza visiva»<sup>126</sup> [trad. mia] (ivi, p. 108).

La stanza distorta di Ames è un altro esempio. Questa stanza ha una forma trapezoidale ma, se osservata con un occhio solo da un punto particolare, sembra normale, perfettamente squadrata. Due soggetti posti agli angoli visibili della stanza (quelli opposti al punto di vista dell'osservatore), risulteranno di dimensioni diverse e alterate rispetto a quelle reali e attese: quello all'angolo più distante (adiacente alla base maggiore del trapezio) sarà percepito come più piccolo, mentre quello all'angolo più vicino (adiacente alla base minore del trapezio) sarà percepito come più grande (Figura 15). La stanza di Ames «dimostra un principio fondamentale dell'esperienza: il principio che ciò di cui siamo consci non è determinato interamente dalla natura di quanto è a noi esterno o dai nostri processi sensori, ma che le assunzioni che ritraiamo dall'esperienza passata, poiché si sono generalmente dimostrate attendibili, sono implicate in ogni percezione attuale» (Cantril, 1950/1963, p. 78).

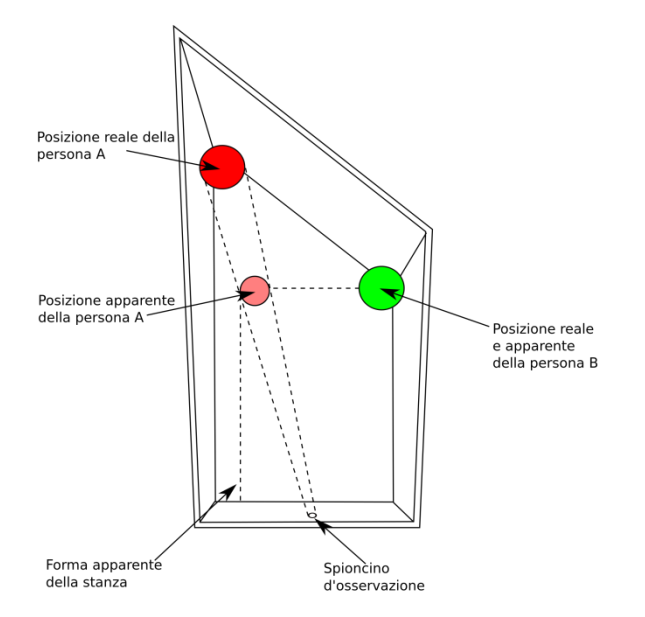

Figura 15. Schema della stanza di Ames<sup>127</sup>.

<sup>&</sup>lt;sup>126</sup> «Our conceptual organization of the elements of our visual experience».

Un soggetto che si dimostri frustrato e confuso di fronte a questa camera può capirne l'illusione solo se ne agisce all'interno (per esempio se con un bastone cerca di toccare le figure agli angoli). Solo l'azione, infatti, può stimolare nuove attribuzioni di significato o modificare vecchie assunzioni che si sono dimostrate inesatte (Cantril, 1950/1963)<sup>128</sup>.

## *2.2. Gli usi del video come strumento di ricerca*

È negli anni Trenta, con la diffusione della pellicola da 16 mm in grado di consentire una più agile portabilità della telecamera, che sorgono i primi esempi di ricerca basata sui video. Si tratta perlopiù di videoregistrazioni di realtà sociali ed educative condotte soprattutto per scopi antropologici o etnografici (come documentari sulle caratteristiche culturali di certe minoranze), il cui focus è rivolto agli atteggiamenti umani, ai comportamenti, alle interazioni e alla comunicazione. Sono questi i film studies, i video studies ed altri esempi di videoetnografia, studi etnografici narrativi in forma di video-case studies (Erickson, 2011).

Più recentemente, nei primi anni Ottanta, complice lo sviluppo tecnologico, si assiste a un'applicazione crescente del video come strumento di ricerca soprattutto in ambito educativo. Realizzando per la

 $\overline{a}$ 

<sup>&</sup>lt;sup>127</sup> Ripresa d[a https://it.wikipedia.org/wiki/Stanza\\_di\\_Ames](https://it.wikipedia.org/wiki/Stanza_di_Ames) (ver. 08/01/16).

<sup>&</sup>lt;sup>128</sup> In questa prospettiva l'autore sostiene che vi sia una forte analogia tra il metodo di ricerca scientifica e quello del buon senso utilizzato dall'uomo per costruire le proprie assunzioni. Come nel metodo scientifico, l'uomo avanza delle ipotesi sulla natura della realtà che lo circonda formulando giudizi di senso comune, assunzioni di significato sulle varie percezioni e "calcolando" la media ponderata delle esperienze vissute. Nelle aree in cui non è stata raccolta alcuna esperienza, l'uomo potrà raccogliere assunzioni sicure se ricorrerà a qualcuno più esperto (da intendersi in senso lato) o alla scienza. Tuttavia, contrariamente al metodo della ricerca scientifica, il buon senso non avviene a un livello di massima consapevolezza: le assunzioni di significato su cui si fonda sono accettate inconsapevolmente e le operazioni non sono completamente decise dall'uomo, ma molto spesso subite (Cantril, 1950/1963).

prima volta che ciò che "fa la differenza" nell'apprendimento dello studente è l'insegnamento e che il dialogo e le interazioni interne insegnanti-allievi sono determinanti, si effettuano con maggiore frequenza studi di caso in classe: in prima battuta si studiano le interazioni nelle lezioni di letteratura e lingue straniere e, successivamente, nelle lezioni di matematica e scienze <sup>129</sup>.

Le ricerche basate sull'uso del video si distribuiscono su un continuum che va da un'osservazione strutturata a un'osservazione non strutturata (Mantovani, 1998). Solitamente l'osservazione non strutturata è impiegata in studi etnografici o in analisi qualitative su piccoli numeri; l'osservazione strutturata, invece, è impiegata come studio di base per analisi su campioni più ampi. Lo studio TIMSS (Stigler et al., 2000) (già presentato nel paragrafo 1.3.3.) è un esempio di questa seconda tipologia. Altri esempi di questo tipo sono LPS (Learner Perspective Study – Clarke, 2006) guidato dallo scopo di mettere in luce la prospettiva dello studente, IPN Video Study (Seidel et al., 2005) volto a descrivere gli orientamenti dell'insegnamento e dell'apprendimento nella disciplina della fisica, Pythagoras (Hugener et al., 2009) finalizzato a investigare l'impatto dell'istruzione matematica sui risultati cognitivi e motivazionali degli studenti, DESI (Klieme, Pauli & Reusser, 2009) diretto a studiare le lezioni quotidiane e ad analizzare la comunicazione verbale che avviene all'interno della classe, CPV Video Study (Janìk, Seidel & Najvar, 2009) avviato con lo scopo di documentare e descrivere l'insegnamento di tutti i giorni e di effettuare comparazioni trasversali al curricolo nell'insegnamento.

Tutti questi studi mettono in evidenza il principale vantaggio che il video come strumento di ricerca può offrire, ossia quello di poter studiare fenomeni complessi, difficili da cogliere, osservare e analizzare ad occhio nudo, consentendo di registrare aspetti dell'azione sociale (ma non solo)

<sup>&</sup>lt;sup>129</sup> Pioniere in questo è Magdalene Lampert (1990), una professoressa che si videoregistra mentre insegna matematica in una classe di scuola durante tutto l'arco dell'anno scolastico, raccogliendo non solo i video delle proprie lezioni, ma anche i lavori degli studenti.

come il dialogo, il linguaggio non verbale, il comportamento visibile e l'uso di strumenti, oggetti e artefatti. Il video si rivela un «potente microscopio» (Heath, Hindmarsh & Luff, 2011, p. 6) che cattura una versione di un evento nel momento in cui avviene. In questa prospettiva il video offre nuove opportunità di ricerca, non solo per l'antropologia e la sociologia, ma anche per l'educazione, poiché consente «accesso unico» (ivi, p. 1) all'oggetto di studio.

Rispetto all'osservazione sul campo, le videoregistrazioni presentano diversi vantaggi: (i) consentono una raccolta dati più ampia, rigorosa, fedele e dettagliata, (ii) riducono la perdita di dati con la possibilità di riascoltare o rivedere (anche un numero molto alto di volte), (iii) permettono di cogliere più soggetti e/o aspetti simultaneamente (ad esempio, più dinamiche relazionali: di coppia, di piccolo gruppo o del grande gruppo) e (iv) agevolano la triangolazione tra più osservatori che favorisce anche un maggiore controllo dell'affidabilità e un'analisi a più livelli su variabili differenti (Hall, 2000). In sostanza, i video permettono un approccio replicabile, multi-prospettivo, ma anche più oggettivo e ricco di dettagli.

A questi vantaggi si aggiungono altre potenzialità proprie del digitale. Il video digitale, rispetto a quello analogico, alleggerisce molto il processo di ricerca agevolando le fasi di raccolta, analisi, condivisione, archiviazione e presentazione (Derry et al., 2010). Oggi i dispositivi tecnologici in grado di catturare un video di media qualità sono molto più disponibili, di costi contenuti e di facile utilizzo. La navigazione all'interno del video stesso, che prima poteva essere dispendiosa dal punto di vista del tempo (era necessario riavvolgere il nastro della videocassetta rischiando di perdere, a lungo, la qualità del video stesso), oggi è estremamente flessibile: semplicemente spostando il cursore sullo schermo del computer, tablet o smartphone si può passare da un frammento video ad un altro precedente o successivo, in un ordine non necessariamente lineare, ma anche circolare

basato sulla revisione ripetuta dei frammenti (il video si può fermare, modificare, tagliare e rivedere più volte). Allo stesso modo, la condivisione del materiale con altri risulta facilitata favorendo studi collaborativi e una codifica da prospettive multiple: più ricercatori, siano essi in presenza o a distanza, possono vedere e analizzare il medesimo video (Heath et al., 2011; Hiebert et al., 2003). Il video digitale, inoltre, può essere modificato con facilità eliminando parti non strettamente pertinenti o rilevanti con l'oggetto di studio o, nel caso in cui si voglia garantire l'anonimato, sfuocando con l'effetto *blur* il volto dei partecipanti. Tutto ciò consente, laddove possibile, anche nuovi e diversi modi di esporre e distribuire i dati scientifici raccolti agevolando, con le dovute precauzioni e cautele, la comunicazione dei risultati ad un pubblico potenzialmente più ampio.

Sebbene da un lato la comparsa del supporto audiovisivo nella ricerca sembri ridurre, almeno parzialmente, i rischi di validità e affidabilità dei dati raccolti legati soprattutto alla soggettività del ricercatore (si vedano i punti poco sopra esposti), dall'altro impongono cautele in relazione a due fattori: (i) la reattività<sup>130</sup> dei soggetti osservati e (ii) la mole di dati da elaborare (Lucisano & Salerni, 2002).

La presenza della telecamera – generalmente percepita come più intrusiva rispetto alla presenza dell'osservatore – è spesso vista come un "occhio" esterno in grado di catturare e conservare <sup>131</sup> tutto ciò che accade in un determinato ambiente. Solitamente sono gli adulti a fare maggiore resistenza rispetto ai bambini che, soprattutto in età prescolare, non sembrano manifestare cambiamenti significativi nei comportamenti. Alcuni autori (Heath et al., 2011; Kremer-Sadlik & Gutiérrez, 2011; Santagata, 2012) ritengono che questa difficoltà sia riducibile e arginabile attraverso

<sup>&</sup>lt;sup>130</sup> Con questo termine si intende la modifica, consapevole o inconsapevole, dei comportamenti dei partecipanti di fronte alla presenza di un osservatore o di una telecamera (Mantovani, 1998).

<sup>&</sup>lt;sup>131</sup> L'idea della conservazione è legata al fatto che la telecamera, contrariamente alla memoria umana, ha una memoria tangibile che può essere trasmessa anche a distanza di tempo e di spazio.

un breve periodo di familiarizzazione in cui l'osservatore (con o senza la telecamera) si inserisce gradualmente nel setting di osservazione tanto da risultare, alla fine, una cosa normale.

L'ampiezza di inquadratura maggiore della telecamera che consente di registrare il medesimo evento da più punti di vista e di catturare moltissimi dettagli che l'occhio umano potrebbe difficilmente cogliere, può spingere a cadere nell'illusione di poter registrare "tutto ciò che sta accadendo". In realtà il video, sebbene estremamente ricco di dettagli (e vedremo di seguito come gestire questo aspetto), raccoglie informazioni su ciò che sta accadendo da *un* particolare punto di vista: la ricerca con il video implica in sé una serie di decisioni che necessariamente lascia *qualcosa* fuori (Heath et al., 2011).

La natura audiovisiva delle informazioni veicolate dal video può generare nel ricercatore sovraccarico (Sweller, 1988). Per poter utilizzare significativamente la grande moltitudine dei dati che può catturare un video è necessario un processo di selezione. Per questa ragione, nel corso dello studio il ricercatore prende una serie di decisioni in stretta relazione all'ipotesi di ricerca: a partire dalle fasi preliminari, decidendo cosa, dove, quando e per quanto tempo videoregistrare, passando per le fasi attuative dello studio vero e proprio, definendo cioè quante telecamere utilizzare, quando accenderle e spegnerle, dove posizionarle, se utilizzarle in postazioni fisse su un treppiede o in movimento a seguire un particolare evento o personaggio, cosa mettere a fuoco e cosa escludere dall'obiettivo, fino ad arrivare alle ultime fasi di revisione e analisi, scegliendo in quanti e quali frammenti segmentare i video (Goldman, Erickson, Lemke & Derry, 2007a; Heath et al., 2011). Queste decisioni, oltre ad essere determinanti in funzione della ricerca stessa, influenzano pesantemente anche l'interpretazione dei dati. Informazioni diverse, parziali e distorte possono essere estrapolate in relazione al punto di vista della telecamera (ossia in relazione alle scelte di cattura effettuate) e in conseguenza a modifiche apportate direttamente al video in fase di analisi (taglio di immagini, cambio di prospettiva, etc.), elementi di cui un ricercatore deve essere consapevole.

## *2.3. Il processo di raccolta, analisi e codifica dei video*

Il video pone, più degli altri strumenti di ricerca, problemi in relazione a questioni etiche, di privacy e legali (Derry, 2007; Hall, 2000; Heath et al., 2011). Esso, infatti, essendo costituito da immagini uniche non consente l'aggregazione dei dati rendendo dunque difficile, se non impossibile, omettere, nascondere o coprire alcune informazioni sui partecipanti (i volti e i dialoghi ad esempio). La sfocatura dei volti, l'eliminazione dell'audio e il taglio di alcune scene sono misure protettive, ma non sempre sufficienti per ovviare a questo problema. L'unica forma di tutela della privacy dei partecipanti prevista è il consenso informato, una sorta di contratto stipulato tra ricercatore e ogni singolo partecipante che informa, appunto, circa le modalità di raccolta, analisi e diffusione dei dati della ricerca<sup>132</sup>.

Hall (2000) rappresenta il terreno degli usi delle registrazioni video come una serie di cerchi concentrici che dall'interno verso l'esterno propongono vari tipi di utilizzo del video. Il cerchio concentrico più ristretto consente l'esclusivo utilizzo dei video al gruppo di ricerca, mentre il cerchio concentrico più ampio consente la pubblicazione dei video (ad esempio sul web) (Figura 16). Ogni cerchio implica importanti scelte etiche

<sup>132</sup> In alcuni casi particolari, in cui la domanda di ricerca, molto ampia e ancora ben poco definita, non consente di predire sin dall'inizio lo scopo, gli oggetti di interesse e i futuri usi dei dati raccolti dalla ricerca, il consenso informato risolve parzialmente problemi di questo tipo.

e fornisce pro e contro sia per il team dei ricercatori che per i partecipanti, da considerare con opportuna cautela. Rimangono esclusi da questa riflessione però tutte le questioni etiche e dei diritti d'autore relative al materiale usato o creato dai partecipanti stessi.

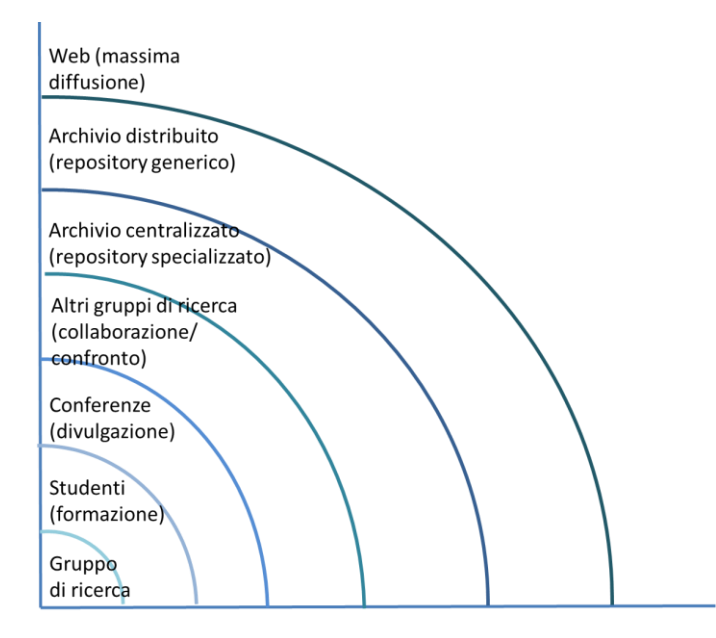

Figura 16. Contesti di utilizzo del video all'interno di un'indagine.

Il video di per sé non costituisce dato di ricerca: è una risorsa per la costruzione dei dati, una fonte di informazioni dalla quale possiamo estrarre i dati (Erickson, 2006; Goldman et al., 2007a). In altre parole, il video diventa dato di ricerca quando e solo se c'è un framework di analisi, ossia una cornice teorica che orienta un'analisi (Goodwin, 2000).

Poiché solitamente nelle ricerche che utilizzano video la mole di dati raccolti è elevata, è opportuno operare diversi livelli di analisi. Innanzitutto è importante, subito dopo aver registrato, rivedere tutti i video salvati e creare un catalogo descrittivo in cui il materiale raccolto venga indicizzato (Barron & Engle, 2007). In seconda battuta, al termine della raccolta, è utile effettuare una revisione sostanziale operando una catalogazione sintetica e dettagliata in funzione agli aspetti basici del video, come ad esempio il tempo, il luogo, i soggetti coinvolti (quanti e/o quali) e gli argomenti trattati (Heath et al., 2011). A questa segue una revisione più analitica, ossia una revisione compiuta attraverso un framework teorico. In questa fase, avendo a che fare con una grande quantità di materiale video, può essere utile selezionare un breve segmento e cominciare ad analizzare quello o suddividere la mole di dati in eventi, video clip di interesse in relazione all'ipotesi di ricerca da analizzare a sé.

A livello di analisi delle videoregistrazioni si possono adottare due tipologie di strategie: la strategia deduttiva e quella induttiva. L'approccio deduttivo procede dal dettaglio all'intero: partendo da una domanda di ricerca ben formulata e da una teoria di riferimento chiara e definita, i ricercatori esaminano le registrazioni video cercando le risposte alla domanda. L'approccio induttivo, invece, viene solitamente utilizzato quando si ha una domanda di ricerca non ben definita che proprio l'esito delle analisi potrebbe riformulare. Il video, infatti, essendo concreto, visibile, denso di informazioni di ogni tipo e non preordinato in checklist o categorie definite in anticipo, lascia ampio spazio alla serendipity, ossia alla scoperta casuale, offrendo al ricercatore la possibilità di decidere il focus dell'indagine sulla base di quanto raccolto (Engle, Conant & Greeno, 2007). «Proprio perché i video sono ricchi di informazioni, il problema di solito non è avere qualcosa da dire, ma piuttosto scegliere tra le tante cose che si potrebbero dire e sistemarle in un quadro coerente»<sup>133</sup> [trad. mia] (ivi, p. 248). Questa modalità di analisi video implica, dunque, che il ricercatore riguardi più volte le videoregistrazioni in indipendenza o supportato da colleghi (anche interdisciplinari) per poter poi identificare gli eventi di interesse, formulare, sulla base di quelli, un'ipotesi di ricerca e studiarne i risultati (Stigler et al., 2000). Solitamente questi video vengono trascritti per garantire un'analisi più approfondita.

<sup>&</sup>lt;sup>133</sup> «Because of the richness of video data, the problem is not usually of having something to say, but of choosing among the many things that one could say and fashioned them into a coherent account».

La trascrizione è una fase determinante nel processo di analisi di un video. Questa aiuta i ricercatori (ma anche un'eventuale audience) a focalizzare meglio l'attenzione sugli aspetti di interesse per muovere osservazioni e analizzare nel dettaglio le caratteristiche e l'organizzazione delle azioni dei partecipanti, facendo emergere in alcuni casi anche nuove domande di ricerca (Heath et al., 2011; Ochs, 1979). La trascrizione però non consiste soltanto nella traduzione per iscritto degli scambi verbali che i partecipanti hanno: essa implica tradurre per iscritto anche tutti gli aspetti vocali assunti dai partecipanti (pause nel parlato, enfasi, suoni prolungati e simili) e gli aspetti "visibili", ossia i movimenti dei partecipanti, gli sguardi, i gesti e, eventualmente, il materiale usato (Ochs, 1979).

Infine, la fase di codifica nella ricerca mediata dai video è fondamentale: consente ai ricercatori di essere più espliciti circa l'interpretazione dei dati, permettendo in questo modo la condivisione e la divulgazione. Codificare significa tradurre il materiale audiovisivo in dati quantitativi favorendone anche la comparazione. Nello studio TIMSS (Stigler et al., 2000), ad esempio, i manuali di codifica sono stati definiti in maniera dettagliata sia per permettere ai vari ricercatori di analizzare il video con le stesse modalità, sia per effettuare comparazioni internazionali<sup>134</sup>.

Ma come si può definire un manuale di codifica? Se l'oggetto di interesse è già stato studiato, anche in altre forme, si può utilizzare un manuale di codifica già esistente, preventivamente testato e/o usato da altri studiosi. In alternativa, gli stessi ricercatori che compiono lo studio possono crearsene uno ad hoc. Per fare ciò è necessario innanzitutto delineare una cornice teorica e, in seconda battuta, decidere l'unità di analisi per la codifica.

<sup>134</sup> Per disambiguare eventuali termini e favorire un'interpretazione omogenea dell'oggetto di indagine anche a livello internazionale sono forniti esempi e non-esempi dell'oggetto di studio.

L'unità di analisi per la codifica può essere (i) il tempo (*chunk by time*) o (ii) l'evento stesso oggetto di studio (*chunk by activity*). Se si decide di codificare in base al tempo sarà il tempo a scandire l'analisi: si guardano cinque minuti di video e si procede alla codifica secondo lo schema elaborato (si può rilevare qualcosa nei cinque minuti appena visti in relazione agli aspetti di interesse?). Se si segue questa modalità di codifica è importante scegliere l'unità del tempo del campionamento in stretta relazione con il focus della nostra ricerca. Può essere utile a questo proposito fare delle prove e vedere come funzionano diverse unità di tempo e poi scegliere quella più adeguata.

Se, invece, si codifica in base all'evento oggetto di studio è determinante definire dettagliatamente l'oggetto di studio stesso e le varie categorie che lo caratterizzano: si stabilisce l'inizio dell'evento e la sua fine e si procede alla categorizzazione. Nello studio TIMSS (Stigler et al., 2000) la codifica è avvenuta sulla base dell'evento, ossia il problema matematico.

La codifica può (i) coprire tutti gli eventi del video, ossia i ricercatori assegnano un codice a ogni evento che avviene (questo tipo di codifica consente di desumere informazioni sulla durata di un evento), o (ii) coprire solo gli eventi rilevanti che avvengono (questo tipo di codifica non dà alcun riferimento temporale). La scelta di un tipo di codifica piuttosto che dell'altro è legata alla domanda di ricerca, al tipo di analisi condotte e dagli esiti attesi che vogliamo mettere in risalto.

In Appendice 2 si presentano sinteticamente alcuni dei principali software per la codifica.

84

# **3. Il video nella formazione degli insegnanti**

*Spreco e dispersività sia di energie umane che economiche caratterizzano gran parte delle iniziative assunte in campo educativo. Consideriamo ad esempio il problema della formazione degli insegnanti. L'immagine di una girandola di "aggiornatori" locali che si alterna da una scuola all'altra a divulgare nozioni spesso frettolosamente assimilate, fornisce un'impressione di povertà culturale, di dispersività, di oralismo inconcludente. Un video interattivo, prodotto da un centro educativo capace di elaborare una mole di dati e di esperienze sufficientemente vasta, potrebbe essere una soluzione decisamente più razionale per la formazione degli insegnanti, specialmente se alla sua disponibilità nella scuola si collegasse la possibilità di comunicare direttamente con gli autori per consigli, approfondimenti, o per un eventuale tutoring a distanza sulla sperimentazione in corso.*

(Calvani, 1990, p. 3)

La formazione degli insegnanti è oramai diffusamente riconosciuta come uno dei fattori strategici per migliorare la qualità degli apprendimenti. Per questa ragione il dibattito internazionale sulla questione spinge verso un ripensamento radicale delle strategie che la caratterizzano (EC, 2002; 2012; Dordit, 2011; ILO, 2010; OECD, 2005; 2009; UNESCO, 2002; 2005). In particolare, di fronte alla natura complessa e articolata di questo ambito, risulta necessario superare l'unidimensionalità del canale verbale (testuale e/o orale), per appoggiarsi anche ad una comunicazione multidimensionale, visiva, promossa soprattutto attraverso l'osservazione. È tramite l'osservazione, infatti, che è possibile promuovere lo sviluppo di competenze professionali complesse, integrando teoria e pratica, fornendo dimostrazioni ed esempi concreti di strategie efficaci, rendendo le interazioni esplicite e stimolando l'auto-riflessione e l'auto-analisi.

In questo contesto vengono, dunque, riscoperte due metodologie di formazione insegnanti di lunga storia: il lesson study, una metodologia sviluppata in Giappone alla fine dell'Ottocento e approdata recentemente nei Paesi occidentali, e il microteaching, un intervento avviato nei primi anni Settanta negli Stati Uniti, rispettivamente basate sull'osservazione diretta e sull'osservazione mediata dai video.

A dare nuovo impulso a queste pratiche sono gli sviluppi tecnologici che potenziano e ampliano le possibilità di utilizzo formativo dei video: la digitalizzazione e l'evoluzione di software e hardware specifici rendono sempre più agile e versatile l'uso dei video, sia online che offline.

In questo capitolo, dopo aver presentato il lesson study e il microteaching si delineano le nuove possibili applicazioni del video (in particolare la video annotazione e l'ipervideo), sviluppate recentemente in seguito alle evoluzioni tecnologiche. Sono, inoltre, trattate nel dettaglio le varie funzioni che può assumere il video nella formazione degli insegnanti e le funzioni del tutorato nei corsi video-based. Si avanzano, infine, riflessioni sui criteri per la ricerca dei video online utili alla formazione insegnanti.

## *3.1. Il lesson study*

l

L'approccio giapponese del lesson study (traduzione dell'originale *Jugyokenkyu*) <sup>135</sup> è un metodo di sviluppo professionale pensato per i

<sup>135</sup> La traduzione è avvenuta ad opera di Stigler e Hiebert (1999), Lewis (2002), Fernandez e Yoshida (2004), Wang-Iverson (2014).

docenti in formazione o in servizio, applicabile all'insegnamento di tutte le discipline. Si diffonde a partire dalla fine dell'Ottocento con lo scopo di consentire agli insegnanti giapponesi, abituati ad una formazione prettamente individuale, di acquisire in gruppo le competenze didattiche dei colleghi occidentali. Recentemente, grazie allo studio TIMSS 1999 (Stigler & Hiebert, 1999), pratiche di lesson study sono state messe a punto e sperimentate anche in altri Paesi asiatici ed europei e negli Stati Uniti.

Il processo di lesson study, a seconda della tipologia, può coinvolgere (i) tutti gli insegnanti di una scuola (prevalentemente scuola primaria e, in misura minore, scuola secondaria) (*lesson study schoolbased*), (ii) tutti i docenti di una disciplina delle scuole di un distretto (*lesson study cross-school*) e (iii) un gruppo di professionisti con lo scopo di contribuire alle conoscenze didattiche su una certa disciplina (*lesson study cross-district*) 136 .

Generalmente un ciclo di lesson study ruota intorno ad alcune fasi essenziali:

- 1. la scuola che partecipa al percorso di lesson study sceglie un ampio ambito di studio;
- 2. gli insegnanti della scuola si dividono in gruppi di lavoro in funzione dei gradi scolastici e delle discipline di competenza e definiscono gli obiettivi del loro ciclo di lesson study;
- 3. in linea con gli obiettivi del proprio ciclo di lesson study, ogni gruppo seleziona un'unità e pianifica una lezione. Partendo dall'esame delle norme nazionali e del materiale esistente sull'argomento scelto, gli insegnanti discutono collegialmente i concetti e le abilità che vogliono sviluppare considerando il livello attuale degli allievi, provando a prevedere le loro possibili

l

(ver. 08/01/16).

<sup>136</sup> URL: [http://hrd.apec.org/index.php/Lesson\\_Study\\_Overview#Three\\_Major\\_Forms\\_of\\_Lesson\\_Study](http://hrd.apec.org/index.php/Lesson_Study_Overview#Three_Major_Forms_of_Lesson_Study)

reazioni e ipotizzando possibili punti di difficoltà. In questa fase il gruppo, se si trova in difficoltà, può riferirsi a esperti esterni;

- 4. un membro del gruppo insegna la lezione pianificata, mentre i colleghi lo osservano e raccolgono informazioni sull'apprendimento degli allievi (cosa scrivono e dicono gli studenti, come usano il materiale fornito, quale materiale risulta essere più efficace, quali difficoltà vengono incontrate, etc.);
- 5. terminata la lezione, il gruppo si riunisce ancora e discute le pratiche didattiche messe in atto comparando le previsioni espresse in fase di pianificazione con ciò che realmente ha avuto luogo. Il confronto è centrato sulle reazioni degli studenti, non sulla performance dell'insegnante, e ha l'obiettivo di studiare come implementare l'efficacia della lezione preventivamente pianificata;
- 6. se l'intervento realizzato non ha avuto gli esiti sperati o presenta alcuni punti ulteriormente incrementabili, viene proposta una nuova sessione di pianificazione della lezione e osservazioneconfronto collegiale (punti 3, 4 e 5), da realizzare integrando le migliorie suggerite durante il confronto collegiale (questo processo, se necessario, si può ripetere più volte);
- 7. a chiusura del ciclo di lesson study, prima di avviarne uno nuovo, il gruppo compila un report sui risultati raggiunti nel quale fornisce una registrazione dettagliata del lavoro svolto e diffonde le conoscenze acquisite. La disseminazione dei risultati raggiunti può avvenire anche tramite conferenze e/o la pubblicazione delle lezioni di ricerca (Lewis & Perry, 2006; Stigler et al., 2000; Wang-Iverson, 2014).

In sostanza, il lesson study offre agli insegnanti l'opportunità di integrare, in un'"aula-laboratorio" e con il supporto dei colleghi, teoria e

pratica. L'obiettivo non è realizzare una lezione perfetta, quanto piuttosto identificare le strategie più efficaci per l'insegnamento di un particolare argomento. Fondamentale a questo scopo è il cambio di prospettiva, con spostamento del focus dall'insegnante agli studenti, che consente di osservare e analizzare le reazioni degli allievi alle proposte didattiche e di elaborare su quelle un nuovo e migliore intervento. Il ciclo di lesson study, oltre a migliorare la qualità delle lezioni e l'efficacia didattica, risulta rafforzare le relazioni tra colleghi, favorire le connessioni tra la pratica quotidiana e gli obiettivi a lungo termine e avere effetti positivi anche sulle conoscenze pedagogico-didattiche e disciplinari e sulle abilità di osservazione (Stigler et al., 2000).

Il valore aggiunto – e ciò che effettivamente ha attirato l'interesse internazionale – di questa metodologia rispetto a un processo di ricercaazione è il lavoro collegiale, una collaborazione tra colleghi che non si limita alla pianificazione degli obiettivi della lezione e delle strategie di insegnamento, ma che implica ripetuti incontri, confronti e scambi di osservazioni e riflessioni (Wang-Iverson, 2014). L'elemento della collegialità, infatti, è centrale nella cultura giapponese: soltanto attraverso l'osservazione e il confronto tra pari si può promuovere uno sviluppo professionale<sup>137</sup>. Al contrario, nei Paesi occidentali l'insegnamento è vissuto più come una pratica "privata" chiusa tra le quattro mura delle aule scolastiche e l'osservazione collegiale ha solitamente obiettivi valutativi e/o di controllo.

<sup>&</sup>lt;sup>137</sup> I cicli di lesson study sono gestiti su base volontaria dalle comunità di insegnanti: non sono previsti particolari finanziamenti né vincoli di obbligatorietà.

#### *3.2. Il microteaching*

Sotto l'influenza degli studi sul modeling e l'imitazione di Bandura e Walters (1963), negli anni Sessanta negli Stati Uniti la formazione degli insegnanti assume una curvatura particolare: si potenzia prevedendo l'uso del video con la pratica del microteaching (Allen & Clark, 1967; Cooper, 1967; Cooper & Allen, 1970; Johnson, 1967).

Il microteaching è elaborato e messo in pratica per la prima volta nel 1963 all'Università di Stanford in un programma rivolto alla formazione degli insegnanti (Allen, 1967).

Il microteaching (letteralmente "micro-insegnamento") è un insegnamento in situazione per un numero ridotto di tempo (da 5 a 25 minuti circa) e con pochi studenti (da 5 a 10 massimo) che, solitamente, viene videoregistrato o anche solo audioregistrato (Allen & Clark, 1967).

La scelta di lavorare "in situazione", ossia in una sezione o classe vera, consente ai novizi di impegnarsi attivamente nella pratica e di sperimentare fin da subito la relazione con gli studenti e i vari livelli di età (Copeland, 1975).

La scelta di semplificare la complessità del regolare processo di insegnamento-apprendimento (ossia insegnare per un numero ridotto di tempo e con pochi studenti) è orientata, invece, a fornire ambienti di formazione ottimale. L'idea fondamentale che sta alla base è che la situazione di insegnamento reale, seppur con difficoltà ridotta, stimoli un impegno e un coinvolgimento attivo, tenendo allo stesso tempo bassa la minaccia dell'ansia e il rischio sia per l'insegnante che per lo studente (ibidem; Cooper, 1967; Cooper & Allen, 1970; Johnson, 1967). La brevità della lezione poi consente un'analisi intensa e attenta della videoregistrazione cercando di limitare il sovraccarico di informazioni.

La scelta di videoregistrare (o anche solo audioregistrare) l'intervento didattico offre notevoli e importanti opportunità alla formazione degli insegnanti. In particolare, risulta essere determinante la possibilità di ripresentare, anche a distanza di tempo, un evento, consentendo all'insegnante in formazione di potersi rivedere da "fuori", con occhio esterno e/o dal punto di vista degli allievi, e ad altri – colleghi, mentore, esperti, ma anche ricercatori – di poter accedere più facilmente all'osservazione dell'operato dell'insegnante. Secondo Cooper (1967), inoltre, il fatto di rivedersi sul monitor di una televisione aiuta l'insegnante a prendere le distanze dal comportamento messo in atto e a percepire eventuali critiche mosse in modo meno difensivo.

Un intervento di microteaching si articola in più fasi:

- 1. progettazione della micro-lezione (*plan*);
- 2. realizzazione e videoregistrazione della micro-lezione in sezione/classe (*teach*);
- 3. osservazione della videoregistrazione da parte dello stesso insegnante e di un gruppo di colleghi, esperti e/o mentore (*critique*);
- 4. riprogettazione della micro-lezione alla luce di quanto emerso dai feedback ricevuti (*re-plan*);
- 5. realizzazione di un nuovo intervento didattico nella sua versione modificata in un'altra sezione/classe (*re-teach*);
- 6. osservazione della nuova micro-lezione e nuova sessione di feedback da parte del medesimo gruppo di colleghi, esperti e/o mentore (*critique*) (Cooper & Allen, 1970) (Figura 17).

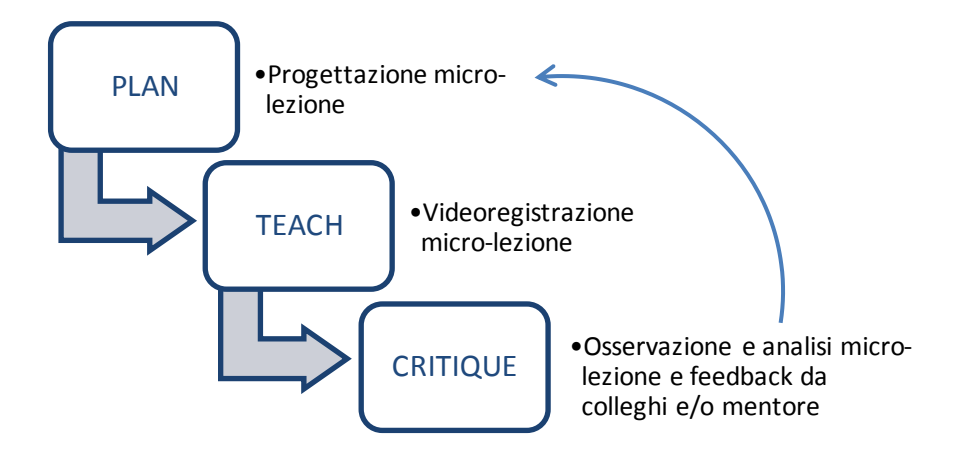

Figura 17. Processo di una sessione di microteaching.

Affinché le osservazioni delle videoregistrazioni siano efficaci e non dispersive, in ogni sessione di feedback è necessario focalizzare l'attenzione su uno, al massimo due, specifici elementi sui quali poi il gruppo di colleghi, esperti o il mentore deciderà di lavorare (Allen, 1967).

Ciò che è il vero fulcro del microteaching è il ciclo *teach-critique* e *re-teach-critique* che può essere ripetuto anche più volte (ibidem; Cooper, 1967; Cooper & Allen, 1970). I feedback, formulati da colleghi, mentore o esperti dopo l'osservazione della videoregistrazione, orientano la riflessione professionale e l'acquisizione di consapevolezza circa le potenzialità e i punti deboli dimostrati e consentono all'insegnante di riformulare in maniera più adeguata una nuova micro-lezione (Allen & Clark, 1967; Bonaiuti, Calvani & Picci, 2012; Borg, Kallenbach, Morris & Friebel, 1969; Calvani, Bonaiuti & Andreocci, 2011; Cerri & Gennari, 1984; Felisatti & Tonegato, 2012). In questo modo viene offerta all'insegnante, soprattutto se in formazione, l'opportunità di fare esperienza di diversi contesti, varie tipologie di allievi e diversi livelli di età, per promuovere lo sviluppo di una più vasta gamma di competenze e abilità.

È interessante vedere che per la formazione dei futuri insegnanti è prevista in alcuni casi anche una fase preliminare alle altre poco sopra descritte, in cui vengono fornite indicazioni sulle competenze da sviluppare.

Queste indicazioni possono essere scritte, spiegate oralmente o dimostrate attraverso video di insegnanti esperti che fungono da modello (Cooper, 1967; Cooper & Allen, 1970).

Sebbene inizialmente il microteaching fosse indirizzato quasi esclusivamente a insegnanti in formazione, si è configurato in seguito anche come metodo di formazione per insegnanti in servizio, metodo di sperimentazione di nuove tecniche o modalità di presentazione come strumento adatto ad esplorare gli effetti del processo di insegnamentoapprendimento in condizioni controllate (Cooper & Allen, 1970). Agli insegnanti in servizio il microteaching può offrire occasioni di esercizio all'osservazione e analisi dei comportamenti degli insegnanti principianti nonché di confronto tra colleghi.

Numerosi studi svolti in questo ambito rivelano risultati significativi non solo in termini di efficacia, ma anche in termini di efficienza, economizzando contemporaneamente tempo e risorse dedicate alla formazione degli insegnanti (Borg et al., 1969; Kallenbach & Gall, 1969; Santagata, Gallimore & Stigler, 2005). Il microteaching favorisce l'apprendimento di un numero maggiore di competenze didattiche, l'approfondimento e la sperimentazione nella pratica di quelle abilità e un ruolo più efficace e determinante dei soggetti addetti alla supervisione (Allen & Clark, 1967). Altri studi, inoltre, mettono in rilievo come l'approccio del microteaching risulti maggiormente efficace quando si fornisce adeguato supporto nei processi di osservazione e analisi del comportamento insegnante: senza alcun tipo di sostegno i novizi tendono a focalizzare quasi esclusivamente la loro attenzione su aspetti didattici superficiali come i gesti, il tono della voce, i movimenti e la posizione nell'aula, etc. (Calandra, Gurvitch & Lund, 2008; Castro, Clark, Jacobs, Givvin, 2005; Santagata, 2010; Santagata et al., 2005). In questa prospettiva la letteratura protende verso l'uso di una guida esplicita per l'analisi e il feedback (aspetto su cui torneremo nel paragrafo 3.5.).

Nonostante gli studi sul microteaching confermino la sua efficacia, questa pratica di formazione insegnanti non si afferma in maniera decisiva sulle altre. Nel corso degli anni Settanta il declino che si osserva riflette la transizione da un orientamento teorico comportamentista a uno di stampo cognitivista (Santagata et al., 2005). L'idea base del microteaching – l'apprendere osservando e agendo direttamente – acquista nuovo vigore nei decenni successivi (ibidem), in particolare, negli ultimi anni, cogliendo nel video digitale le potenzialità per poter promuovere un atteggiamento critico e riflessivo (Bonaiuti et al., 2012; Calvani et al., 2011; 2013; 2014; 2015; Felisatti & Tonegato, 2012).

#### *3.3. Nuove prospettive del video nella formazione degli insegnanti*

I recenti sviluppi tecnologici hanno alleggerito, ampliato e potenziato in maniera considerevole l'uso del video per la formazione degli insegnanti: i video digitali, rispetto a quelli analogici, sono più facili da creare, maneggiare, incorporare, presentare e fruire e consentono una gamma più ampia di formati e utilizzi didattici. In particolare i video digitali offrono opportunità di (i) sviluppo della conoscenza professionale di base (consentendo una facile condivisione, anche a distanza, e un'economica raccolta della conoscenza sotto forma di esempi osservabili); (ii) crescita del livello di qualità delle esperienze degli insegnanti (allegando al video altro materiale, creando interfacce interattive per il caricamento, la condivisione e l'analisi di video); (iii) ampliamento della partecipazione (attraverso l'apertura e l'estensione del web); (iv) supporto e

assistenza nella ricerca delle pratiche efficaci (riducendo la retorica e aumentando la produttività nel campo) (Stigler et al., 2000).

Tra le nuove potenzialità tecnologiche offerte dal passaggio dall'analogico al digitale vi è la video annotazione (Bonaiuti, 2012; Bonaiuti et al., 2012; Calvani et al., 2011; Felisatti & Tonegato, 2012; Picci, 2012; Picci, Calvani & Bonaiuti, 2012; Preston, Campbell, Ginsburg, Sommer & Moretti, 2005). La video annotazione è una funzione che permette di associare un commento, testuale e non, a un singolo o a una serie di fotogrammi di un video (Bonaiuti, 2012; Preston et al., 2005). Le annotazioni, ancorate a istanti specifici della videoregistrazione, possono apparire internamente al video, sovrapponendosi all'immagine (Figura 18), o esternamente, in un riquadro a parte, solitamente posto a lato o sotto il video stesso (Figura 19) (Bonaiuti, 2012).

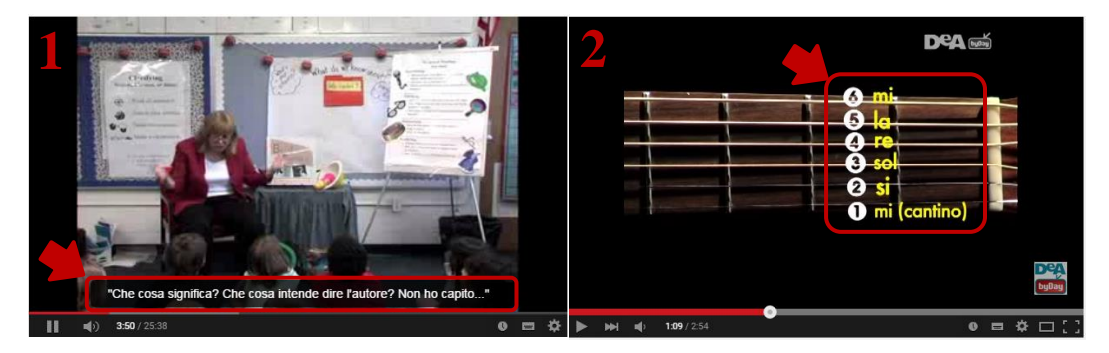

Figura 18. Esempi di annotazione interna in YouTube: sulla sinistra (1) un video con sottotitoli in italiano<sup>138</sup> e sulla destra (2) un video con aggiunte testuali inserite direttamente nel  $video<sup>139</sup>$ .

<sup>138</sup> Video "Lynda Hayes - Introducing Reciprocal Teaching in the Primary Grade Levels" di nefecVideo con sottotitoli realizzati con Amara (trad. mia). URL: [http://www.amara.org/it/videos/DoFoiYpfSJcP/info/lynda-hayes-introducing-reciprocal-teaching](http://www.amara.org/it/videos/DoFoiYpfSJcP/info/lynda-hayes-introducing-reciprocal-teaching-in-the-primary-grade-levels-learn-dvd3-es16/)[in-the-primary-grade-levels-learn-dvd3-es16/](http://www.amara.org/it/videos/DoFoiYpfSJcP/info/lynda-hayes-introducing-reciprocal-teaching-in-the-primary-grade-levels-learn-dvd3-es16/) (ver. 08/01/16).

l

<sup>139</sup> Video "Suonare la chitarra. Note, tasti, accordi" di DeAbyDay URL: https://www.youtube.com/watch?v=VfOvYR-ccT0 (ver. 08/01/16).

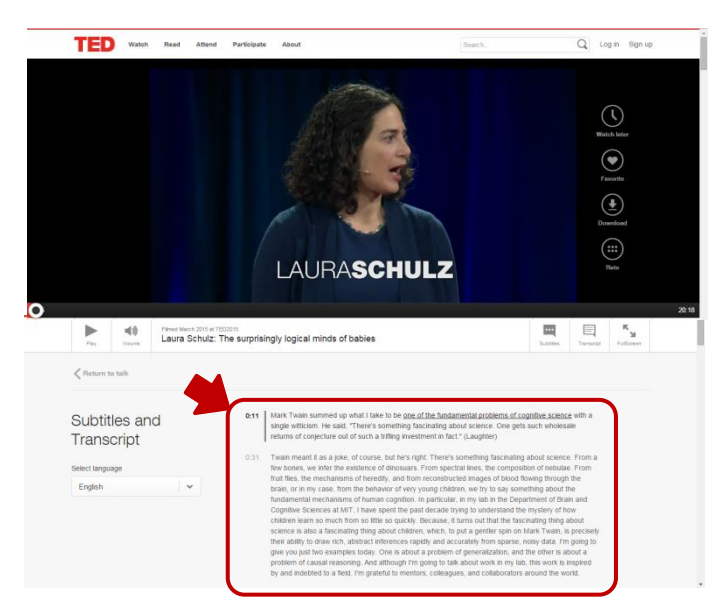

Figura 19. Esempio di annotazione esterna in TED<sup>140</sup>.

La video annotazione, sia esterna che interna, offre notevoli potenzialità educative. Gli audiovisivi, solitamente fruiti passivamente, possono offrire in questo modo un'interazione e una partecipazione attiva se integrati da commenti testuali (ma non solo). La possibilità di ancorare note a istanti specifici della videoregistrazione o trascrivere e sottotitolare un video è utile per focalizzare l'attenzione e stimolare la riflessione nell'analisi di un processo, evento o comportamento complesso, ma anche nello studio di una lingua straniera. In educazione la video annotazione risulta essere un efficace strumento in grado di orientare diversamente l'attenzione nella fase di analisi di un video, promuovendo e facilitando l'auto-valutazione e la valutazione da parte di colleghi, esperti o mentore di fiducia, anche a distanza (Bonaiuti et al., 2012; Calvani et al., 2011; Felisatti & Tonegato, 2012; Picci, 2012; Picci et al., 2012). Un recente studio comparativo (Bonaiuti et al., 2012) rivela che gli insegnanti preferiscono, tra le diverse modalità di tutorship a supporto della video annotazione – con mentore di fiducia, gruppo di pari o esperto del mondo

<sup>140</sup> Video "Laura Schulz - The surprisingly logical minds of babies". URL: [https://www.ted.com/talks/laura\\_schulz\\_the\\_surprisingly\\_logical\\_minds\\_of\\_babies/transcript?lang](https://www.ted.com/talks/laura_schulz_the_surprisingly_logical_minds_of_babies/transcript?language=en#t-5780) [uage=en#t-5780](https://www.ted.com/talks/laura_schulz_the_surprisingly_logical_minds_of_babies/transcript?language=en#t-5780) (ver. 08/01/16).

accademico –, quella condotta con il supporto di un mentore di fiducia; al contrario, l'ansia e la paura del giudizio rendono meno desiderabile la modalità di uso che coinvolge il gruppo dei pari. In ogni caso, questi metodi sofisticati risultano essere più efficaci con gli insegnanti in formazione ad una fase più avanzata, che abbiamo cioè già seguito qualche percorso nell'ambito (Fadde & Sullivan, 2013).

La funzione della video annotazione è offerta da diversi software, come Amara<sup>141</sup>, Anvil<sup>142</sup>, Diver<sup>143</sup>, DotSUB<sup>144</sup>, Elan<sup>145</sup>, Vialogues<sup>146</sup>, VideoAnt<sup>147</sup>, VideoNot.es<sup>148</sup> e Zaption<sup>149</sup>, e in alcuni casi anche sulle piattaforme di video sharing (YouTube ad esempio) (per una rassegna si suggerisce di consultare Rich & Hannafin, 2009).

L'integrazione del commento testuale al video caratterizza nuovi formati di video: i vlog e gli ipervideo (*hypervideo* o *hyperlinked video*). Con il termine "vlog", ottenuto dalla fusione di due parole "video" e "blog", si fa riferimento a blog centrati sul video. In un vlog il video, che può avere per oggetto un particolare argomento, ma anche una presentazione del soggetto stesso che lo realizza, è corredato di altri video e commenti testuali inseriti anche dai membri della community (Figura 20). Diffusi proprio con l'avvento di YouTube, i vlog sono esempi di web television.

 $\overline{a}$ 

<sup>&</sup>lt;sup>141</sup> URL:<https://amara.org/it/> (ver. 08/01/16).

<sup>&</sup>lt;sup>142</sup> URL:<http://www.anvil-software.org/> (ver. 08/01/16).

<sup>&</sup>lt;sup>143</sup> URL:<http://diver.stanford.edu/> (ver. 08/01/16).

<sup>&</sup>lt;sup>144</sup> URL:<https://dotsub.com/> (ver. 08/01/16).

<sup>&</sup>lt;sup>145</sup> URL:<https://tla.mpi.nl/tools/tla-tools/elan/> (ver. 08/01/16).

<sup>&</sup>lt;sup>146</sup> URL:<https://vialogues.com/> (ver. 08/01/16).

<sup>&</sup>lt;sup>147</sup> URL:  $\frac{http://ant.umm.edu/}{http://ant.umm.edu/}$  (ver. 08/01/16).

<sup>&</sup>lt;sup>148</sup> URL:<http://www.videonot.es/> (ver. 08/01/16).

<sup>&</sup>lt;sup>149</sup> URL:<https://www.zaption.com/> (ver. 08/01/16).

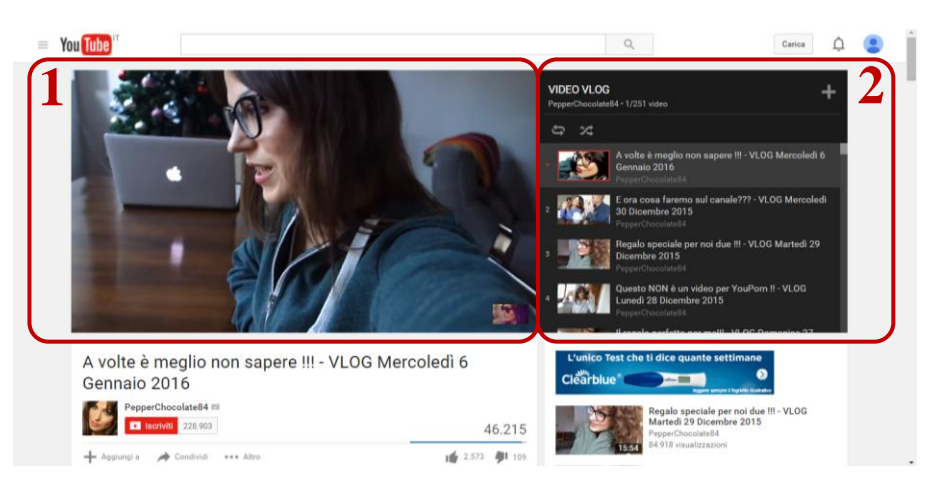

Figura 20. Schermata di un vlog su YouTube: al centro (1) il riquadro del video selezionato e a destra (2) la sequenza dei video che lo costituiscono<sup>150</sup>.

L'ipervideo, invece, è un video potenziato dall'interattività multimediale e dalla ramificazione ipertestuale diffusosi recentemente quando, grazie alla digitalizzazione e all'aumento della capacità della banda di trasmissione, non vi sono più limiti tecnologici (Tiellet, Pereira, Reategui, Lima, & Chambel, 2010). In un ipervideo si possono combinare informazioni testuali e non (anche audiovisive) in una sequenza non necessariamente lineare: similmente ad un ipertesto, la componente video costituisce il punto di partenza per tutti i riferimenti esterni (Andreocci, 2006; Rossi, 2009)<sup>151</sup>.

Secondo Zahn, Schwan e Barquero (2002) esistono tre tipologie di ipervideo: (i) una rete di brevi video collegati gli uni con gli altri; (ii) un film segmentato in brevi scene indicizzate per tema e altri criteri e (iii) un breve film contenente collegamenti dinamici legati a fonti di informazioni di vario tipo. Mentre le prime due tipologie di video sono definite omogenee, l'ultima è chiamata eterogenea perché combina diversi sistemi

<sup>150</sup> Video "A volte è meglio non sapere!!! - VLOG Mercoledì 6 Gennaio 2016" di PepperChocolate84. URL: <https://www.youtube.com/watch?v=XoHfIsW5jSM> (ver. 08/01/16).

<sup>151</sup> "Iperfilm" è il primo ipervideo creato da Marziali, Perotti e Rossi nel quale lo spettatore può creare la propria storia intrecciando più storie insieme.

simbolici (testo scritto, immagini, grafici, etc.) attraverso link al video (Figura 21).

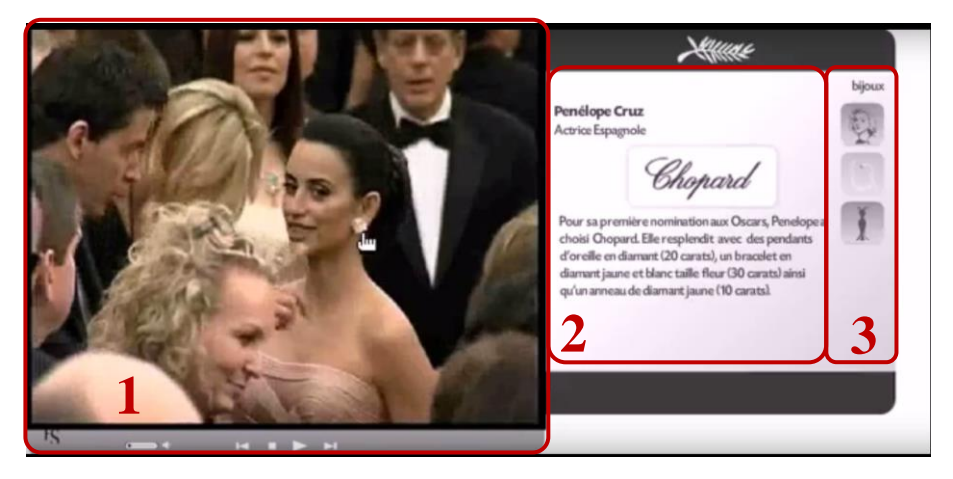

Figura 21. Schermata di un ipervideo: a sinistra (1) il riquadro del video, a destra (2) le informazioni testuali correlate e (3) la possibilità di navigare all'interno del video.

Sebbene la dimensione ipermediale aumenti la complessità del video, gli ipervideo offrono una serie di vantaggi, tra i quali: (i) accesso auto-regolato e interattivo a materiale video complesso; (ii) acquisizione di conoscenze e capacità di riflessione attraverso collegamenti non lineari e l'uso di strumenti di video annotazione e (iii) condivisione ed interazione a livello di gruppo (Tiellet et al., 2010).

Questi cambiamenti hanno suscitato un rinnovato interesse nell'uso del video per la formazione insegnanti e per lo sviluppo professionale e hanno dato vita a approcci che si differenziano sostanzialmente da quelli adottati nel passato per tre principali aspetti: (i) il ruolo degli insegnanti, più attivo e collegiale, (ii) il contenuto dei programmi, e (iii) il set di tecnologie utilizzate (Santagata et al., 2005). Come precedentemente richiamato, la spinta delle politiche internazionali verso una maggiore efficacia dei programmi di formazione insegnanti conduce a una ridefinizione dei ruoli: si richiede oggi agli insegnanti di essere parte attiva, di osservare direttamente e mettersi alla prova<sup>152</sup>. A livello contenutistico, invece, si è

<sup>152</sup> Per segnare questo passaggio gli anglofoni preferisco parlare di "*teacher professional development*" e non più "*teacher training*".

passati da una distinzione tra conoscenza del contenuto della disciplina da insegnare e conoscenza pedagogica a un'interazione tra le due: gli insegnanti devono riuscire a padroneggiare la conoscenza specifica della disciplina in un modo da favorirne il suo utilizzo nell'insegnamento (Hiebert, Gallimore & Stigler, 2002). Gli sviluppi tecnologici, infine, ampliano considerevolmente la gamma di approcci possibili.

### *3.4. Funzioni ed effetti del video per la formazione insegnanti*

Nella letteratura attuale vengono riconosciute diverse tipologie, e relative funzioni educative, del video come strumento di formazione per gli insegnanti. Essenzialmente se ne distinguono tre: (i) il video per l'osservazione (*video-viewing*), solitamente usato per acquisire ed esercitare metodi di osservazione e analisi delle pratiche didattiche; (ii) il video per il modellamento (*video-modeling*), generalmente prodotto da insegnanti più esperti, volto a fornire una dimostrazione pratica di competenze e comportamenti da acquisire; (iii) il video per il feedback e il mentoring (*video-coaching*), creato dagli insegnanti stessi in formazione e fonte di discussione e confronto (tra pari e/o con mentore) (Masats & Dooly, 2011) (Figura 22).

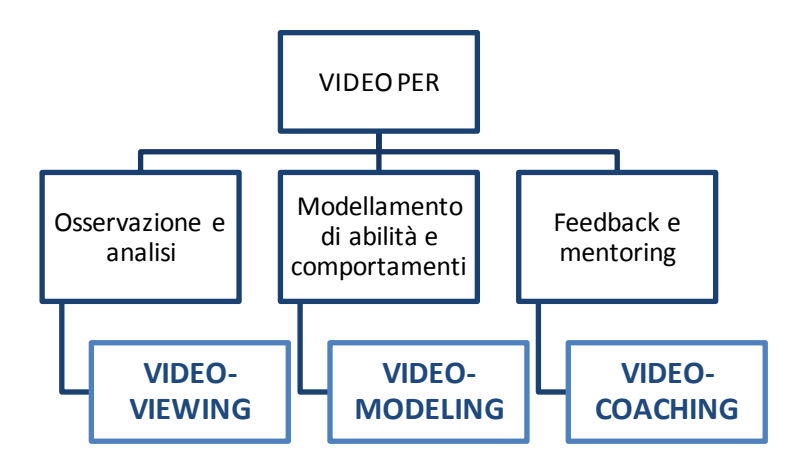

Figura 22. Funzioni del video nella formazione degli insegnanti secondo il modello di Masats e Dooly (2011).

Simile, ma più articolata, è la classificazione operata da Brouwer (2011). Egli riconosce tre tipologie di video (*trigger video*, *modeling video* e *action video*) in relazione a sei principali funzioni: (i) illustrativa, (ii) dimostrativa, (iii) formativa, (iv) riflessiva, (v) valutazione formativa, (vi) valutazione sommativa, raggruppate in tre domini di applicazione (orientamento, supporto e valutazione) (Figura 23).

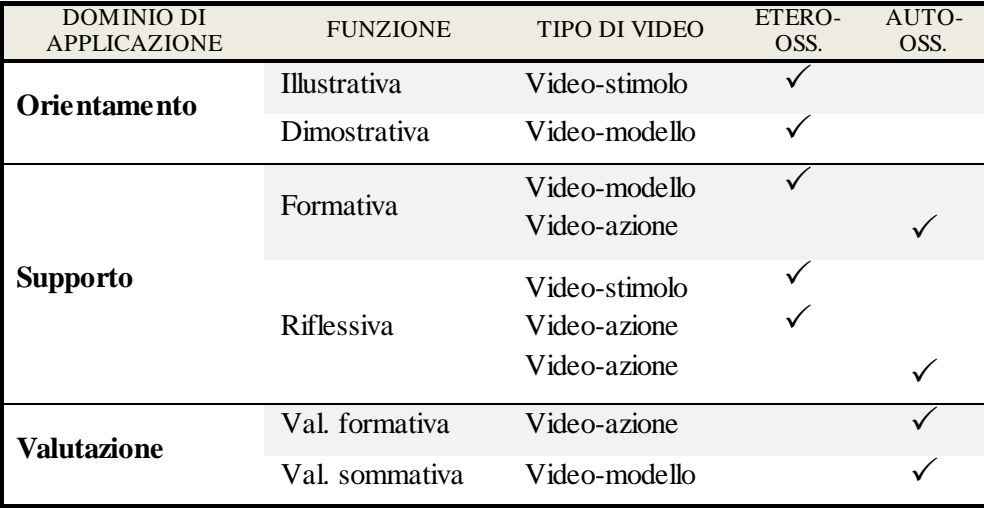

Figura 23. Funzioni e tipologie del video per la formazione e lo sviluppo professionale degli insegnanti in relazione ai domini di applicazione (ripresa da Brouwer, 2011, p. 3).

I video-stimolo (*trigger video*) sono video prevalentemente (ma non sempre) realizzati da esperti. Hanno solitamente funzione illustrativa e

riflessiva perché, mostrando situazioni professionali tipiche (non necessariamente esemplari<sup>153</sup>), offrono l'opportunità di osservare diverse pratiche didattiche e di discuterne collegialmente il valore (chi avrebbe fatto la stessa cosa e chi, invece, avrebbe agito diversamente in quella particolare situazione).

I video-modello (*modeling video*) sono video realizzati da insegnanti esperti di eccellente qualità didattica. Si propongono come modelli, esempi osservabili dell'applicazione di una strategia, metodo o tecnica e, pertanto, hanno solitamente funzione dimostrativa e formativa. I video-modello riducono notevolmente la retorica che molto spesso contamina questo settore, e aumentano la produttività di qualità (Stigler et al., 2000), aiutando gli insegnanti novizi (ma non solo) a immaginare alternative efficaci alle strategie didattiche più conosciute, offrendo al contempo nuove opportunità di sviluppo della conoscenza pedagogica didattica e accrescendo il livello di qualità delle esperienze degli insegnanti (Wang & Hartley, 2003).

I video-azione (*action video*), infine, sono video realizzati dagli stessi insegnanti in formazione (come nella pratica del microteaching). Usati come stimolo per sviluppare capacità osservative, di analisi e riflessione, questi video hanno funzione formativa, riflessiva e valutativa.

Ulteriori distinzioni possono essere compiute in base a chi osserva e produce i video. In relazione al primo criterio si riconoscono (i) video per l'auto-osservazione (*self-viewing*), e (ii) video per l'etero-osservazione (*other-viewing*) <sup>154</sup> (Tochon, 1999). In relazione al secondo criterio, invece, Zhang, Lundeberg, Koehler e Eberhardt (2011) riconoscono tre tipi di video: (i) i video pubblici (*published video*), realizzati solitamente da un team di professionisti, o da insegnanti esperti, (ii) i video dei pari (*peer* 

<sup>153</sup> Borko, Koellner, Jacobs e Seago (2011) parlano di «esempi non esemplari» come «trampolini di lancio per discussioni e analisi circa le pratiche di insegnamento e apprendimento» (p. 184).

<sup>154</sup> Ultime due colonne della tabella in Figura 23.

*video*), ossia video realizzati da colleghi del medesimo istituto scolastico o distretto, e (iii) i video personali, realizzati e usati dallo stesso insegnante in formazione<sup>155</sup>. In Figura 24 si propone una sintesi delle tipologie di video che combini la distinzione operata da Brouwer (2011) e Zhang e colleghi (2011) con esempi tratti dal web.

| <b>TIPO DI</b><br><b>VIDEO</b> | <b>FUNZIONI</b>                                                                            | <b>PRODUTTORI</b>                          | <b>SCOPO</b>                                                                                                    | <b>ESEMPIO</b>                                                                                                    |
|--------------------------------|--------------------------------------------------------------------------------------------|--------------------------------------------|----------------------------------------------------------------------------------------------------|----------------------------------------------------------------------------------------------------|
| Video-<br>stimolo              | • Illustrativa<br>• Riflessiva<br>• Valutazione<br>formativa<br>• Valutazione<br>sommativa | - Esperti<br>$\blacksquare$ Pari           | Offrire spunti di<br>confronto e<br>discussione<br>collegiale sulle<br>pratiche<br>didattiche                                                                                                    | Un video<br>ordinario di un<br>insegnante sul<br>galleggiamento<br>e non degli<br>oggetti<br>nell'acqua <sup>156</sup> |
| Video-<br>modello              | • Dimostrativa<br>• Formativa<br>• Valutazione<br>sommativa                                | - Esperti<br>$\blacksquare$ Pari           | Fornire un<br>modello, un<br>esempio<br>osservabile<br>dell'applicazione<br>di una certa<br>pratica didattica                                                                                                 | Un video<br>eccellente di<br>un'insegnante<br>sul Reciprocal<br>Teaching <sup>157</sup>                                |
| Video-<br>azione               | • Formativa<br>- Riflessiva<br>• Valutazione<br>formativa                                  | - Insegnanti<br>$\mathbf{m}$<br>formazione | Consentire<br>all'insegnante che<br>lo ha realizzato di<br>rivedersi e di farsi<br>rivedere ad altri<br>(colleghi e<br>mentore) mentre<br>insegna per<br>acquisire<br>consapevolezza<br>sul proprio<br>metodo | Un video di un<br>insegnante<br>mentre<br>conduce la<br>propria<br>lezione <sup>158</sup>                              |

Figura 24. Tabella sintetica delle caratteristiche essenziali (funzioni, produttori e scopo) delle tre tipologie di video presentate, corredate di esempi tratti dal web.

 $\overline{a}$ 

<sup>155</sup> Zhang e colleghi (2011) implementano un programma rivolto a insegnanti in formazione che utilizza tutti e tre i tipi di video menzionati. Dall'indagine emerge che gli insegnanti partecipanti preferiscono i video personali, a seguire i video dei colleghi e, in ultimo, i video pubblici.

<sup>156</sup> Video "Sink or float" di Cindy Gambone. URL: <https://www.youtube.com/watch?v=ggBCmd47REA> (ver. 08/01/16).

<sup>&</sup>lt;sup>157</sup> Video "Lynda Hayes - Introducing Reciprocal Teaching in the Primary Grade Levels" di nefecVideo. URL:<https://www.youtube.com/watch?v=ZASDDqKpCws> (ver. 08/01/16).

<sup>158</sup> Video "Science Lesson" di Gerbrittany. URL: <https://www.youtube.com/watch?v=HVrY0FDKSrM> (ver. 08/01/16).

I video pubblici, generalmente realizzati da insegnanti esperti, sono riconosciuti come un utile strumento in grado di offrire dimostrazioni e modelli di pratiche didattiche efficaci (video-modello) e stimoli per l'osservazione, l'analisi e la discussione (video-stimolo).

Il distacco che l'insegnante in formazione percepisce con l'autore di un video pubblico è al tempo stesso il punto di forza e di debolezza di questa tipologia di video. Se da un lato lo scarso coinvolgimento emotivo e la debole identificazione con l'attore del video favoriscono la concentrazione sugli elementi di effettivo interesse formativo e didattico e accendono una discussione con i pari più attiva e vivace; dall'altro lato la distanza dal contesto professionale esperito (o anche solo immaginato e atteso) può ridurre sensibilmente l'influenza formativa del video stesso (Gaudin & Charliès, 2015; Micheletta & Santagata, in press). Per questa ragione, intendendo proporre la visione e l'analisi di video pubblici è necessario tenere in considerazione che, affinché questi consentano di raggiungere il loro massimo potenziale formativo, è opportuno che siano (i) adeguati agli interessi – ossia ordine scolastico, disciplina e argomento – degli insegnanti a cui sono indirizzati, e (ii) corredati di informazioni aggiuntive sul contesto in cui sono stati realizzati (ad esempio le caratteristiche degli studenti e della scuola in generale, gli obiettivi dell'insegnante, il programma della lezione, esempi del lavoro degli studenti, cosa è successo prima e dopo la lezione, le riflessioni dell'insegnante circa l'evento, etc.) (Leblanc & Ria, 2014; Ria & Leblanc, 2011; Santagata, 2003; 2009; Santagata & Angelici, 2010) <sup>159</sup>. A meno che non lo si faccia con specifiche finalità formative (ad esempio, per

<sup>159</sup> A questo scopo può essere utile far ancorare, agli stessi insegnanti che hanno realizzato il video, dei commenti di riflessione sul proprio operato in modo da rendere espliciti certi elementi difficili da discernere (come preoccupazioni, intenzioni, emozioni), ed evitare così cattive interpretazioni. In questa prospettiva possono essere sfruttate efficacemente anche le nuove potenzialità del video digitale, ossia la video annotazione, l'inserimento di iperlink testuali, audio o video, o la partecipazione a forum.

promuovere un confronto internazionale), presentare video non pertinenti o completamente scardinati dal contesto nel quale sono stati realizzati può generare una sorta di rifiuto del video stesso inibendo e ostacolando il trasferimento delle idee, dei modelli e dei concetti e promuovendo solo una comprensione superficiale (Gaudin & Flandin, 2014; Zhang et al., 2011).

Questi video possono essere reperiti sul web: diverse piattaforme specializzate nella condivisione di video educativi – come le già menzionate Néopass@ction, Teachers' TV Australia, Teaching Channel e TES Connect, ma anche TIMSS video<sup>160</sup> (si veda a questo proposito il paragrafo 1.3.) – mettono a disposizione (nella maggior parte dei casi gratuitamente e liberamente) numerose risorse di alta qualità con lo scopo di ispirare e stimolare le pratiche didattiche degli insegnanti di ogni ordine e grado scolastico. Altro materiale è, inoltre, disponibile su piattaforme generaliste come YouTube e Vimeo, ma, come vedremo in seguito (si rimanda al paragrafo 3.6.) in questi casi la ricerca è ben più complessa: l'elevatissimo numero di risorse presenti, non sempre indicizzate in maniera coerente, alimenta fortemente il rischio di dispersione, sebbene al tempo stesso possa portare alla serendipity.

Come il video pubblico, il video dei pari, mostrando l'azione didattica di altri insegnanti (in questo caso colleghi prossimi), è utile per esercitare sia pratiche di osservazione ed analisi (video-stimolo) che pratiche di modellamento (video-modello). Rispetto al video pubblico però, il video dei pari è solitamente riconosciuto più utile dagli stessi insegnanti (van Es, 2010; Zhang et al., 2011). Offrendo una finestra sulle pratiche di insegnamento di un collega questi video producono importanti effetti formativi: (i) richiamano spontaneamente esperienze vissute stimolando una proficua discussione, un confronto e uno scambio collegiale, (ii) abbattono i muri dell'isolamento che generalmente caratterizzano questa professione,

<sup>160</sup> Utili per un confronto internazionale (Santagata, 2003).

(iii) rassicurano i novizi facendo vedere che i problemi, che molto spesso si trovano a fronteggiare, sono vissuti dagli stessi colleghi (anche più esperti) e che l'acquisizione di certe competenze non può prescindere da insuccessi, (iv) consentono di imparare dalle esperienze degli altri ampliando il set di possibili scenari futuri (Gaudin & Charliès, 2015; Leblanc & Ria, 2014; Ria & Leblanc, 2011; Sherin & Han, 2004; Sherin & van Es, 2002; van Es, 2010). Su questi assunti si sono diffusi recentemente i video clubs<sup>161</sup> (Sherin, 2007; Sherin & van Es, 2005; van Es, 2010; van Es & Sherin, 2002).

Le problematiche relative a questa tipologia di video sono legate alla qualità delle immagini e dell'audio, molto spesso compromessa e/o poco gestibile in termini di memoria digitale. Gli insegnanti chiamati a videoregistrarsi, infatti, non sempre hanno le conoscenze tecniche per utilizzare adeguatamente gli strumenti per la videoregistrazione. Altri ostacoli riscontrabili sono di carattere psicologico. Molti insegnanti, preoccupati dall'idea di essere videoregistrati e osservati dai colleghi, attivano meccanismi di auto-difesa o rifiutano di partecipare a questo genere di iniziative. Una comunità collegiale protetta, sicura e incoraggiante in cui potersi scambiare liberamente opinioni (anche critiche) ma non giudizi (Gaudin & Charliès, 2015; Sherin & van Es, 2002; van Es, 2010)<sup>162</sup> e un coinvolgimento più frequente e prolungato in attività di questo tipo

 $\overline{a}$ 

<sup>&</sup>lt;sup>161</sup> I video clubs sono gruppi di insegnanti guidati da un preciso obiettivo e affiancati da un facilitatore (dirigente scolastico, formatore o anche un membro del gruppo stesso) che si incontrano regolarmente per osservare e discutere segmenti di video registrati all'interno delle loro sezioni/classi (Sherin, 2007; van Es, 2010). I video clubs sono particolarmente focalizzati sull'analisi del ragionamento e del pensiero degli studenti, che solitamente sfugge agli insegnanti durante le normali interazioni didattiche in classe (ibidem; Santagata, 2003; 2012; van Es & Sherin, 2002).

<sup>162</sup> Secondo van Es (2010) uno dei principali vincoli dei video clubs, che sostanzialmente ne consente il successo, è il fatto che gli insegnanti coinvolti siano fermamente concentrati a riconoscere positivamente e a criticare produttivamente gli sforzi del lavoro del collega videoregistrato. Il ruolo del facilitatore ha anche questo importante compito: fare in modo che questo vincolo venga rispettato e la discussione non proceda fuori dagli obiettivi e dal focus.

(Heath et al., 2011; Santagata, 2005) possono ridurre questi impedimenti di carattere psicologico.

Il video realizzato a livello personale dall'insegnante in formazione, infine, è solitamente sfruttato per sviluppare capacità di osservazione e riflessione (video-azione). Rivedere se stessi in azione consente, infatti, di cogliere quegli aspetti che solitamente sfuggono durante la lezione<sup>163</sup> – come le dinamiche relazionali, le problematiche di apprendimento o i segnali non espliciti di difficoltà manifestati nell'interazione pedagogica dagli allievi – perché offuscati da ondate di altri stimoli più macroscopici (ad esempio la pianificazione della lezione, la gestione dei materiali, le richieste esplicite degli allievi) (Sherin, Russ & Colestock, 2011; Sherin & van Es, 2005; van Es, 2010; van Es & Sherin, 2008; Wang & Hartley, 2003). I video personali favoriscono altresì la graduale acquisizione di consapevolezza delle proprie difficoltà o criticità (Gaudin & Charliès, 2015; Wang & Hartley, 2003). Identificando il gap tra le pratiche messe in atto e le strategie riconosciute come efficaci si stimola anche il distacco e la decostruzione delle credenze e convinzioni che molto spesso guidano inconsapevolmente l'agire didattico.

Per tutte le caratteristiche fino a qui descritte e per la loro indiscussa autenticità, questi video sono generalmente riconosciuti in letteratura come i video che comportano una maggiore immersione e risonanza educativa e che stimolano la motivazione e la propensione al cambiamento (Gaudin & Charliès, 2015; Rosaen et al., 2008).

Ciascun video realizzato a livello personale può essere oggetto di osservazione e analisi individuale e collaborativa, ossia con un mentore, un supervisore o il gruppo dei pari. Esaminare il video a livello individuale – *self-confrontation* nel contesto anglofono (Mollo & Falzon, 2004) e *auto-*

 $163$  Complici anche le potenzialità del video digitale che permettono un'agile revisione ripetuta e, se necessario, rallentata.
*confrontation* nel contesto francofono (Clot, 1999) – costringe l'insegnante a "distanziarsi" da se stesso per osservare con maggiore attenzione, da un punto di vista esterno, le prestazioni messe in atto (Gaudin & Charliès, 2015; Micheletta & Santagata, in press). Rivedere i video personali con i colleghi o un mentore e supervisore – *crossed self-confrontation* nel contesto anglofono (Mollo & Falzon, 2004) e *co-confrontation* o *autoconfrontation croisèe*<sup>164</sup> nel contesto francofono (Clot, 1999) –, invece, consente di ricevere feedback, notando elementi che altrimenti non sarebbero colti, raccogliere un resoconto sul proprio insegnamento da un punto di vista diverso, solitamente percepito come più imparziale rispetto a quello personale, e avere un supporto positivo nei casi in cui gli insegnanti siano stati troppo critici contro se stessi (Gaudin & Charliès, 2015; Zhang et al., 2011). Per ottenere i massimi benefici dalla visione dei video personali Zhang e colleghi (2011) suggeriscono di promuovere una riflessione sul video sia individuale che collaborativa.

Anche i video personali, come quelli dei pari, rivelano problematiche relative alla qualità audio e video del file e al disagio psicologico provato dagli insegnanti chiamati a videoregistrarsi.

Sebbene non vi sia un modo esclusivo di sfruttare le potenzialità dei video vi è diffuso consenso nel riconoscere (i) i video realizzati da esperti come adatti ad affiancare le spiegazioni teoriche sulle metodologie didattiche nei corsi di formazione (Blomberg, Stürmer & Seidel, 2011; Santagata & Guarino, 2011; Zhang et al., 2011), (ii) i video dei pari (o il proprio personale revisionato con il gruppo) come determinanti per stimolare la condivisione e il supporto collegiale (Gaudin & Charliès, 2015) e (iii) i video personali come utili per lo sviluppo di consapevolezza e capacità riflessive (le potenzialità e criticità di ogni tipologia di video sono

<sup>164</sup> Si parla di *co-confrontation* se la revisione dei video avviene nel gruppo grande; se, invece, avviene a coppie o in piccolo gruppo si parla di *auto-confrontation croisèe*.

sintetizzate in Figura 25). La letteratura scientifica suggerisce di integrare queste diverse tipologie di video all'interno del medesimo corso di formazione prevedendo, dopo un breve periodo di formazione con l'aiuto dei video-modelli, un'alternanza di momenti di auto-osservazione e eteroosservazione dei colleghi (Masats & Dooly, 2011).

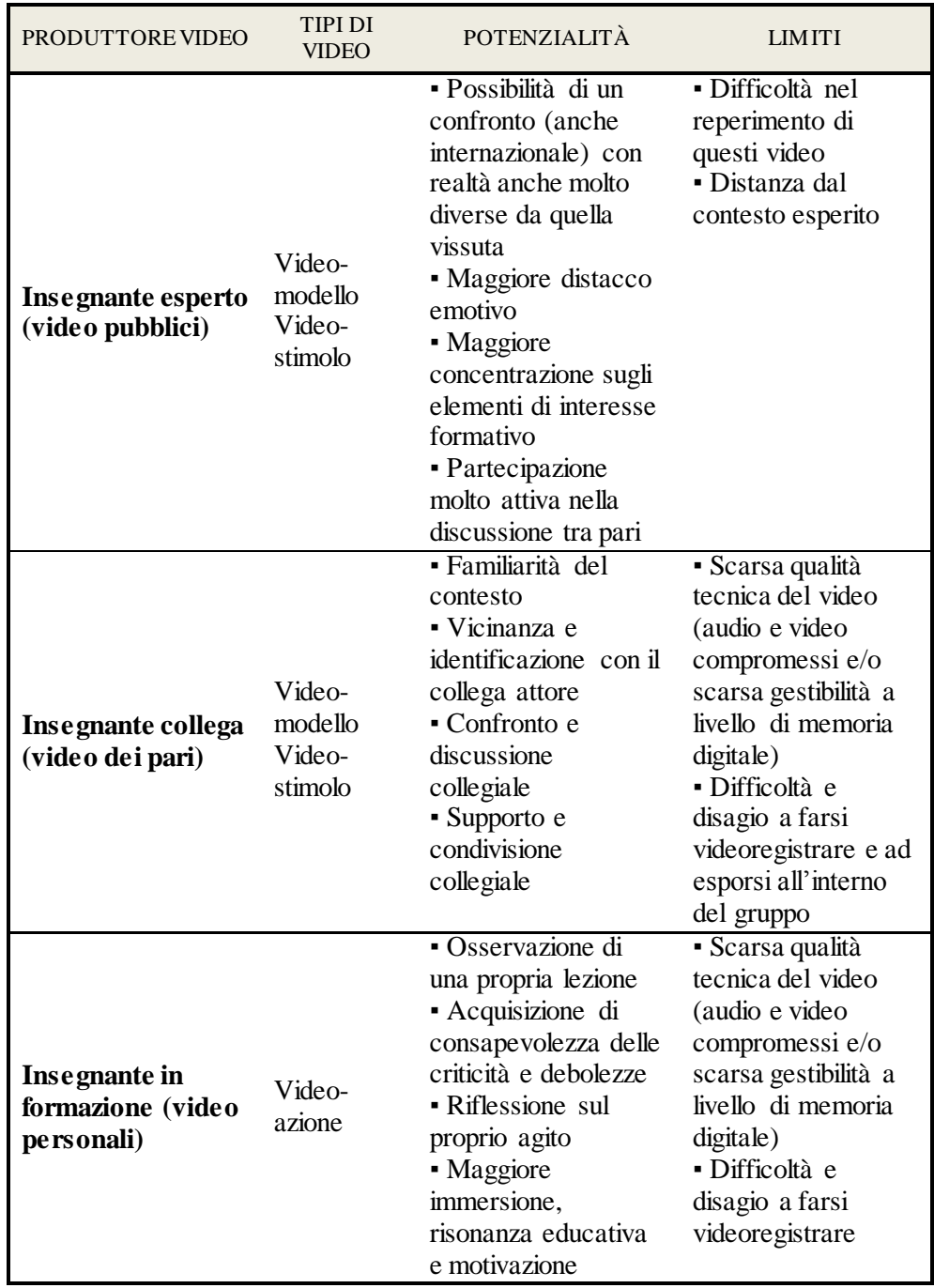

Figura 25. Tipologie di video, potenzialità e limiti per la formazione e lo sviluppo professionale degli insegnanti in relazione al produttore del video.

## *3.5. Le funzioni del tutorato nella formazione degli insegnanti supportata dai video*

Come in ogni attività formativa, affinché si possa trarre beneficio dai sussidi utilizzati, è fondamentale che ci sia intenzionalità e progettualità. La sola visione del video non porta ad alcun effetto e beneficio formativo: si può promuovere un cambiamento formativo attraverso un intervento altamente strutturato. Presentare un video troppo lungo, con obiettivi da perseguire non ben definiti e con elementi di contesto superflui distoglie l'attenzione dal focus e aumenta il carico cognitivo estraneo (Mayer, Heiser & Lonn, 2001; Sweller, 1988), generando effetti contrari e diminuendo le possibilità di apprendimento (Berk, 2009).

Per questa ragione, il primo punto da affrontare nella programmazione di un intervento video-based è la definizione chiara degli obiettivi, da valutare in funzione dei soggetti in formazione. Le caratteristiche biografiche (gli anni di esperienza pregressi e le altre esperienze significative nell'ambito) e personali (la motivazione e le aspettative) degli insegnanti in formazione nonché il contesto in cui si svolge la formazione stessa – ovvero la disponibilità al lavoro, la facilitazione al confronto e allo scambio collegiale e la composizione del gruppo – influenzano la formulazione degli obiettivi e le scelte ad essa dipendenti relative (i) alla tipologia di video da utilizzare e (ii) alla strutturazione del compito, nonché agli strumenti di valutazione<sup>165</sup> (Brouwer, 2011).

Abbiamo visto nel precedente paragrafo come, a differenti tipologie di video, corrispondano differenti funzioni e obiettivi di apprendimento:

<sup>165</sup> Secondo Sherin e Sherin (2007), oltre a tutto ciò, è importante definire anche l'infrastruttura tecnologica e la struttura sociale di un intervento video-based: gli insegnanti in formazione possono lavorare in gruppo o in autonomia, come parte di un corso universitario o su base volontaria.

mentre il video-modello è volto a presentare praticamente una strategia didattica e a modellare le azioni dei futuri docenti, il video-azione intende promuovere una consapevolezza nell'insegnante che lo ha realizzato, attraverso un confronto e una discussione critica con colleghi e/o mentore sulle pratiche e gli approcci messi in atto. I criteri che dovrebbero guidare in generale la scelta della tipologia di video sono:

- 1. focus (quale vogliamo che sia il focus del video? Un insegnante che spiega, un gruppo di studenti che svolgono un compito insieme o un'interazione insegnante-alunno?);
- 2. durata (quanto lungo può essere il video? Sono sufficienti brevi segmenti di una lezione o è più opportuno mostrare una lezione intera?);
- 3. montaggio (si vuole mostrare una lezione così come è veramente avvenuta senza ritoccare il video? Si vogliono eliminare immagini che potrebbero distrarre dagli aspetti di interesse?);
- 4. attori (si vogliono mostrare lezioni degli insegnanti stessi che costituiscono il gruppo di riferimento o video di insegnanti non conosciuti? Si vogliono mostrare classi di studenti vicine e simili per caratteristiche ai contesti di inserimento dei partecipanti o viceversa mostrare contesti dissimili e lontani per stimolare una riflessione e una maggiore apertura?);
- 5. tipo di insegnamento (si intende mostrare una lezione modello, una lezione tipica o una lezione con momenti problematici per riflettere su come migliorarli?) (Santagata, 2012) (Figura 26).

| 1. Focus                   | Quale vogliamo che sia il focus del video? Un insegnante<br>che spiega, un gruppo di studenti che svolgono un compito<br>insieme o un'interazione insegnante-alunno?                                                                                                    |
|----------------------------|----------------------------------------------------------------------------------------------------|
|                            |                                                                                                    |
| 2. Durata                  | Quanto lungo può essere il video? Sono sufficienti brevi<br>segmenti di una lezione o è più opportuno mostrare una<br>lezione intera?                                                                                                    |
|                            |                                                                                                    |
| 3. Montaggio               | Si vuole mostrare una lezione così come è veramente<br>avvenuta senza ritoccare il video? Si vogliono eliminare<br>immagini che potrebbero distrarre dagli aspetti di<br>interesse?                                                                                                    |
| 4. Attori                  | Si vogliono mostrare lezioni degli insegnanti stessi che<br>costituiscono il gruppo di riferimento o video di insegnanti<br>non conosciuti? Tra questi, si vogliono mostrare contesti<br>vicini e simili per caratteristiche ai contesti dei partecipanti<br>o viceversa contesti dissimili e lontani? |
|                            |                                                                                                    |
| 5. Tipo di<br>insegnamento | Si intende mostrare una lezione modello, una lezione tipica<br>o una lezione con momenti problematici per riflettere su<br>come migliorarli?                                                                                                    |

Figura 26. Criteri utili per la scelta della tipologia di video da usare per la formazione degli insegnanti (Santagata, 2012).

Qualsiasi siano gli obiettivi e la tipologia di video scelta è, inoltre, fondamentale strutturare adeguatamente il compito. Questa fase è determinante al fine di ottenere il massimo delle potenzialità formative dal video. Diversi studi, infatti, mettono in rilievo come sia difficile per gli insegnanti, sia novizi che esperti, cogliere gli aspetti di interesse in un video (Gaudin & Charliès, 2015): essi tendono a vedere ciò che dal loro punto di vista è rilevante e non sempre notano, invece, gli aspetti di interesse su cui il formatore intende aprire una discussione (Santagata, 2003; 2009; 2012). Senza una specifica formazione o supporto gli insegnanti novizi tendono a focalizzarsi su aspetti irrilevanti e superficiali, come ad esempio la postura, la prossemica, il tono della voce o il linguaggio utilizzato dall'insegnante, le caratteristiche personali degli allievi, le questioni relative alla gestione della sezione/classe, o a considerare una lezione efficace solo per il fatto che è

stata utilizzata una strategia efficace, senza analizzare effettivamente le reazioni degli studenti (Calandra, Gurvitch & Lund, 2008; Castro, Clark, Jacobs, Givvin, 2005; Santagata, 2010). Questo perché i novizi non conoscono ancora bene la professione e le specifiche aree disciplinari (Hiebert et al., 2002; Sherin & van Es, 2005). Per queste ragioni, è fondamentale suggerire agli insegnanti gli elementi didattici di interesse su cui porre attenzione fornendo guide di osservazione. Queste guide, che possono assumere la forma di una serie di domande, di punti chiave a compilazione libera o di tabelle tipo checklist, aiutano a orientare l'attenzione degli insegnanti su particolari aspetti e a fare considerazioni su quelli e non su altri, poco rilevanti in funzione degli obiettivi stabiliti.

A questo scopo è stato ideato il Lesson Framework Analysis (Santagata, 2010; 2012; Santagata & Angelici, 2010; Santagata, Zannoni, & Stigler, 2007) o il modello del Processo di Sviluppo Cognitivo di Chan (2003). Il Lesson Framework Analysis, utilizzabile sia con insegnanti novizi, sia con insegnanti esperti, si fonda su quattro domande fondamentali: (i) qual è l'obiettivo di apprendimento principale della lezione (o del segmento visionato)?; (ii) gli studenti hanno fatto progressi verso tale obiettivo? Come è possibile affermare ciò? Quale evidenza lo suggerisce? Quale evidenza manca?; (iii) quali strategie didattiche, attività o decisioni dell'insegnante hanno facilitato l'apprendimento degli studenti e il loro progresso verso l'obiettivo principale della lezione e quali strategie didattiche, attività o decisioni, invece, non hanno dato i risultati previsti?; (iv) quali strategie didattiche alternative si potrebbero utilizzare? Quale impatto potrebbero avere queste alternative sull'apprendimento degli studenti e perché? (Santagata, 2010) (Figura 27).

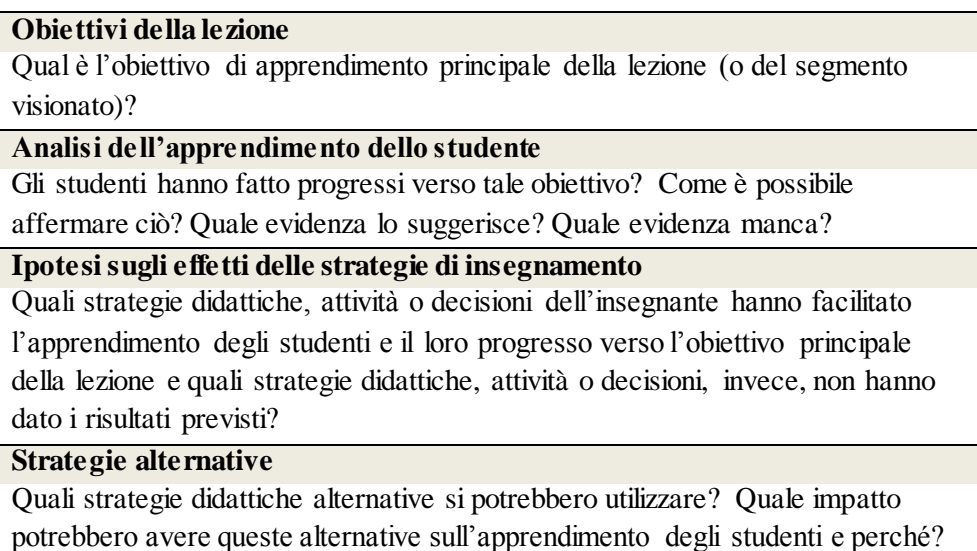

Figura 27. Domande chiave del Lesson Framework Analysis (Santagata, 2010).

Sulla stessa linea, il modello di Chan (2003) fornisce una serie di domande a cui gli insegnanti sono chiamati a rispondere durante la visione di video<sup>166</sup>. Queste sono: (i) capisco cosa sta succedendo qui? (Comprensione, domanda interpretativa); (ii) sono d'accordo con questo o no? (Accettazione vs Rifiuto, domanda valutativa); (iii) considero le scelte fatte valide? (Connessione, domanda per giudicare il valore di certe azioni); (iv) farei anche io queste scelte? Se sì, come posso metterle in atto? (Desiderio di agire, domanda relativa al proprio modo di insegnare) (Figura 28).

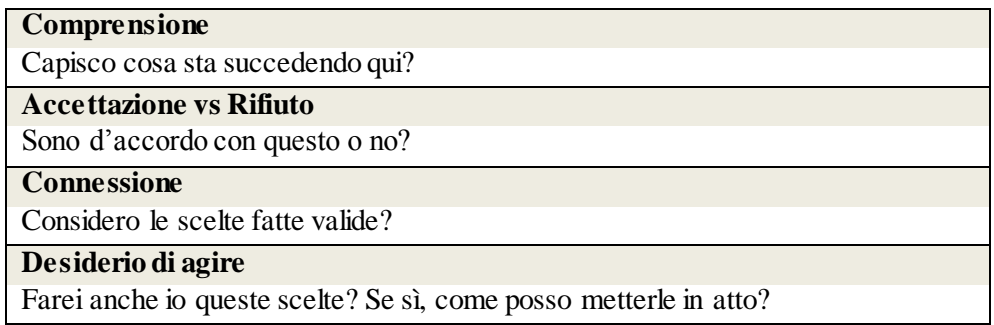

Figura 28. Domande chiave del modello di analisi video ideato da Chan (2003).

Entrambe le guide poco sopra citate condividono un principio comune secondo il quale la sola visione di pratiche didattiche efficaci non

<sup>166</sup> In questo caso particolare il modello è utilizzabile solo con video realizzati da altri.

garantisce l'immediata acquisizione delle stesse: per ottenere i benefici attesi durante l'osservazione dei video-modello il focus di attenzione non deve essere tanto il "cosa" è utile e valido fare, ossia le strategie didattiche efficaci, quanto piuttosto il "come" agire, ossia il capire rispetto a quale obiettivo di apprendimento una strategia è efficace, cosa la rende effettivamente efficace, quali sono i vantaggi che offre all'apprendimento degli studenti, etc. (Picard & Ria, 2011). In particolar modo chiedere un parere personale sulle strategie didattiche applicate, stimolare riflessioni e considerazioni sulla qualità di quelle strategie, spingere a pensare a strategie alternative e a valutarne il trasferimento in una realtà prossima rivela un rinnovato approccio nei confronti delle applicazioni dei video-modello: la mera imitazione delle pratiche didattiche efficaci osservate è superata dall'idea di condurre gli insegnanti in un processo di adattamento, trasformazione e appropriazione di quelle stesse pratiche alle proprie predisposizioni personali (Clarke & Hollingsworth, 2002). La piattaforma Néopass@ction (Ria, 2010), già descritta nel paragrafo 1.3.5., si inserisce in questa prospettiva proponendo diversi percorsi di formazione e, potremmo aggiungere, trasformazione delle pratiche didattiche in cui gli insegnanti novizi incontrano maggiori difficoltà.

### *3.6. La ricerca del video online*

Come messo ampiamente in evidenza nel paragrafo 1.3., oggigiorno il web offre un'impressionante ricchezza di risorse video. Questa abbondanza però pone notevoli difficoltà nel reperimento di materiale online.

Quando si vuole ricercare un video online è importante avere fin da subito ben chiaro l'obiettivo per il quale lo si intende utilizzare: si vuole allenare l'osservazione o illustrare pratiche didattiche efficaci? Avere chiari questi aspetti consente di prefigurarsi alcune caratteristiche dell'oggetto ricercato e, sulla base di queste, interrogare opportunamente le piattaforme di video sharing più coerenti. Ad esempio, se si intendono presentare videomodelli sarà opportuno interrogare i repository video che si impegnano a mostrare pratiche didattiche efficaci e supportate da evidenza scientifica (ad esempio Teachers' TV Australia, Annenberg Learner, Edutopia, Teaching and Learning Toolkit, Teaching Channel); se, invece, si volesse focalizzare maggiormente l'attenzione sullo sviluppo di pratiche osservative potremmo suggerire una ricerca di video su Néopass@ction, Insight Advance o TIMSS Video. Ciascuna delle piattaforme presentate mostra, infatti, caratteristiche distintive rispetto alle altre (sintetizzate nelle tabelle in Appendice 1), che consentono una query mirata e molto spesso supportata da filtri di ricerca specifici per il settore educativo, con possibilità di selezionare, ad esempio, il grado scolastico di riferimento, l'area disciplinare, la tematica di interesse e, dove previsto, la lingua.

Esulano da ciò le piattaforme generaliste come YouTube e Vimeo che raccolgono al loro interno tutta la gamma di video educativi presentata. Questo perché YouTube e Vimeo sono nati con il solo scopo di offrire agli utenti – siano essi singoli soggetti o comunità, associazioni, enti, aziende pubbliche e private – uno spazio di condivisione per i video, senza focalizzarsi necessariamente su alcuna specifica area o tematica.

Affronteremo in questa sede le problematiche relative alla ricerca dei video online, facendo esclusivo riferimento a YouTube, piattaforma di indiscussa notorietà e di maggiore estensione.

In qualsiasi ricerca sul web, anche in quella di video, è determinante la selezione delle parole chiave. In questa fase è necessario tenere conto della forte influenza che può esercitare la lingua con cui si effettua la ricerca. Poiché la maggior parte delle risorse online è in lingua inglese (ad eccezione dei repository nazionali), è evidente come l'inserimento di parole di ricerca in lingua italiana, o in altra lingua, non restituiscano la ricchezza di contenuti che è possibile invece reperire in lingua inglese. Ad esempio, inserendo la parola inglese "history" otteniamo 29.900.000 risultati $167$ , inserendo, invece, "storia" otteniamo un numero di record ben diverso, pari a 3.470.000 $^{168}$ .

Per formulare una corretta query è, inoltre, importante ricordare che una sola parola (ad esempio "science") tende a generare un impressionante numero di record: nel caso specifico, si ottengono circa 15.700.000 risultati<sup>169</sup>, che hanno a che fare con le scienze in una moltitudine di modi. Per questa ragione, per restringere il campo e fare una ricerca più mirata, conviene sempre abbinare insieme più parole. A questo proposito è utile sapere che, anche se non direttamente specificato, le parole immesse nel campo di ricerca di YouTube sono automaticamente legate con l'operatore booleano "and" che consente di trovare tutte le risorse in cui compaiano contemporaneamente le parole indicate. Ad esempio se si volessero ricercare video di esperimenti scientifici potremmo aggiungere alla precedente ricerca "experiment": immettendo "science experiment" otterremmo una notevole, seppur relativa, riduzione dei record (da 15.200.000 a 6.560.000 risultati<sup>170</sup>). Affiancando una terza parola, pertinente con le precedenti due (ad esempio "preschool science experiment"), si assisterà ad un'ulteriore riduzione dei record, passando da

<sup>&</sup>lt;sup>167</sup> URL: [https://www.youtube.com/results?search\\_query=history](https://www.youtube.com/results?search_query=history) (ver. 08/01/16).

<sup>&</sup>lt;sup>168</sup> URL: [https://www.youtube.com/results?search\\_query=storia](https://www.youtube.com/results?search_query=storia) (ver. 08/01/16).

<sup>&</sup>lt;sup>169</sup> URL: [https://www.youtube.com/results?search\\_query=science](https://www.youtube.com/results?search_query=science) (ver. 08/01/16).

<sup>&</sup>lt;sup>170</sup> URL: [https://www.youtube.com/results?search\\_query=science+experiment](https://www.youtube.com/results?search_query=science+experiment) (ver. 08/01/16).

5.790.000 a  $41.300^{171}$ . Se si volesse fare una ricerca ancora più mirata, possiamo tentare di restringere ulteriormente il cerchio inserendo un'altra parola (ad esempio "preschool science experiment light"). Sebbene da un lato i risultati appaiano sensibilmente ridotti (da 28.000 a  $5.150^{172}$ ), dall'altro la pertinenza dei video presentati potrebbe essere parzialmente compromessa: un numero maggiore di parole chiave, infatti, riduce sì il numero di risultati, ma apre più strade in relazione alla pertinenza tra le parole stesse. Appare pertanto ideale immettere nel campo ricerca da un numero minimo di due a un numero massimo di quattro parole chiave (Figura 29).

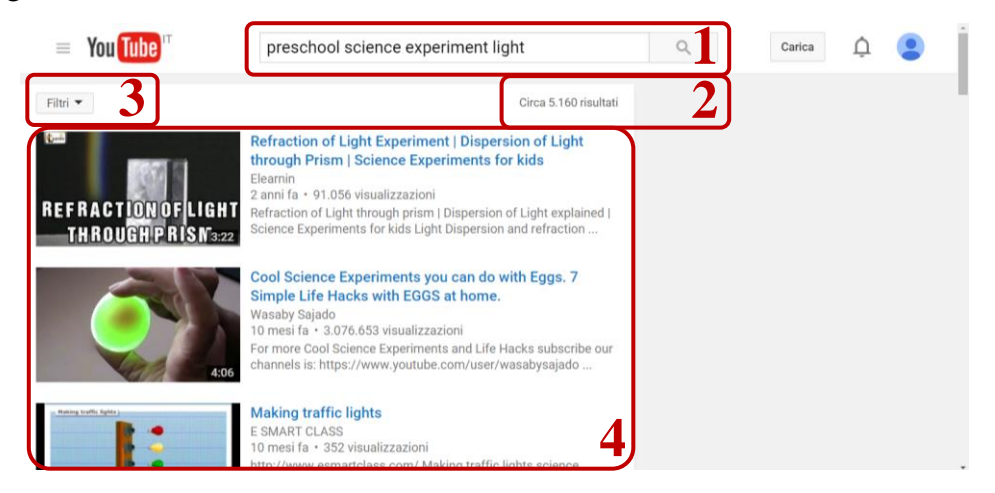

Figura 29. Schermata della ricerca effettuata su YouTube: in alto a destra (1) la stringa con le parole chiave inserite e (2) il numero di risultati ottenuti, a sinistra (3) i filtri applicabili per la ricerca interna ai risultati e al centro (4) i video restituiti dalla ricerca in ordine di rilevanza.

Come appena illustrato, nonostante l'inserimento di più parole chiave il numero dei record che YouTube restituisce normalmente rimane ingestibile. Può pertanto risultare utile per un'ulteriore selezione, affidarsi ai filtri messi a disposizione di default dalla piattaforma<sup>173</sup>. Tali filtri

<sup>&</sup>lt;sup>171</sup> URL: [https://www.youtube.com/results?search\\_query=preschool+science+experiment](https://www.youtube.com/results?search_query=preschool+science+experiment) (ver. 08/01/16).

<sup>&</sup>lt;sup>172</sup> URL: [https://www.youtube.com/results?search\\_query=preschool+science+experiment+light](https://www.youtube.com/results?search_query=preschool+science+experiment+light) (ver. 08/01/16).

<sup>&</sup>lt;sup>173</sup> Questa opzione è selezionabile cliccando sul bottone "Filtri" subito sotto la mascherina di ricerca (Figura 29 – punto 3).

consentono di distinguere i video per data di caricamento (se video dell'ultima ora, di oggi, della settimana, mese o anno corrente), tipo di risultato (se video, canale playlist, filmato o programma), per durata (se inferiore ai 4 minuti o superiore ai 20), per caratteristiche  $(4K^{174}$ , alta definizione, sottotitoli, Creative Commons<sup>175</sup>,  $3D^{176}$ , dal vivo, acquistato o  $360^{\circ}$ <sup>177</sup>), e con la possibilità di ordinarli per pertinenza, data di caricamento, numero di visualizzazioni o sulla base delle valutazioni espresse dagli altri utenti che ne hanno già preso visione.

Nella fase vera e propria di selezione dei risultati solitamente ci si limita a sfogliare le prime pagine (una o al massimo due) di record. Sebbene i risultati siano ordinati di default per pertinenza, non sempre questi sono appropriati rispetto alle chiavi di ricerca. Questo perché il materiale che si può reperire su piattaforme come YouTube, essendo realizzato e caricato dagli stessi utenti, non segue precise norme di indicizzazione: pertanto potremmo ottenere risorse non pertinenti alla query formulata e non avere modo di visionare le risorse che potrebbero essere, invece, altamente pertinenti.

Vi è poi un alto rischio di dispersione: per ogni video visionato ne vengono suggeriti altri, sia nella schermata finale del video appena visionato che sul lato destro della pagina, innescando in questo modo una

 $\overline{a}$ 

<sup>&</sup>lt;sup>174</sup> Con questa sigla si intendono i video in ultra alta definizione. Un esempio è reperibile al link <https://www.youtube.com/watch?v=Q3oItpVa9fs> (ver. 08/01/16).

<sup>175</sup> Secondo la licenza standard di YouTube, i video caricati sono di proprietà di chi li ha realizzati e possono essere perciò visti sulla piattaforma senza alcun limite, ma non riprodotti fuori dalla piattaforma per un uso diverso da quello privato o venduti.

<sup>&</sup>lt;sup>176</sup> I video 3D sono video digitali detti in tre dimensioni poiché realizzati in maniera tale da poter percepire la profondità. Per vedere questi video sono necessari occhiali speciali. Un esempio è reperibile al link<https://www.youtube.com/watch?v=grQdjRKDb8A> (ver. 08/01/16).

<sup>&</sup>lt;sup>177</sup> I video a 360° sono video realizzati con videocamere speciali che possono catturare immagini a 360° dalla loro postazione. L'utente che visiona questi video può scegliere cosa guardare muovendo il puntatore sulla schermata del video. Un esempio è reperibile al link <https://www.youtube.com/watch?v=iBTArmgdBpI> (ver. 08/01/16).

catena nella quale diventa difficile orientarsi, ma che certo offre il vantaggio di condurre allo stesso tempo a scoperte serendipiche.

### **4. Le applicazioni sul campo**

Questo capitolo presenta le due ricerche sul campo relative all'impiego di video nella formazione all'insegnamento su cui ho avuto occasione di lavorare nel corso dei tre anni di dottorato. La prima è una ricerca di taglio più sperimentale, condotta su un set di dati raccolti alla University of California-Irvine (UCI); la seconda, invece, è un resoconto partecipato relativo a un nuovo modello di tirocinio, denominato Marc, promosso all'Università degli Studi di Firenze. In conclusione si presenta un bilancio circa le applicazioni attuali e le prospettive future del video nella formazione degli insegnanti.

# *4.1. Il metodo Learning from Mathematics Teaching (LMT) – University of California-Irvine*

Durante i sei mesi di studio in California ho avuto l'opportunità di collaborare con la prof.ssa Santagata, da anni impegnata nell'ambito della formazione insegnanti supportata dai video. In particolare sono stata coinvolta nella sperimentazione di un metodo, il Learning from Mathematics Teaching, che si basa sull'ipotesi che il video possa apportare notevoli vantaggi alla formazione degli insegnanti fornendo un supporto visivo in grado di allenare all'osservazione e all'analisi (Santagata, 2003; 2004; 2009; 2010; 2012; Santagata & Angelici, 2010; Santagata & Guarino, 2011; Santagata & Yeh, 2014; Santagata et al., 2005; 2007; Yeh & Santagata, 2015).

Nell'ambito di questa ricerca si è inteso comparare due metodologie per l'insegnamento della didattica della matematica: il Math-Method Course (MMC), una metodologia più tradizionale basata su un approccio learning-by-doing e il Learning from Mathematics Teaching method course (LMT), una metodologia che si avvale dei video per presentare modelli di buone strategie didattiche e per sviluppare, supportare e favorire le capacità di osservazione e analisi<sup>178</sup> (Santagata & Yeh, 2014; Yeh & Santagata, 2015). Lo scopo della sperimentazione è indagare su un gruppo di insegnanti in formazione la metodologia più favorevole per l'acquisizione della capacità di discernere (1) gli specifici indicatori che rivelerebbero il successo di una lezione di matematica insegnata e (2) l'oggetto del focus di attenzione nelle pratiche di sviluppo professionale.

Il presente studio ha coinvolto 61 studenti (54 femmine e 7 maschi) iscritti ad un programma di formazione quinquennale promosso in una università pubblica degli Stati Uniti occidentali. I partecipanti sono stati assegnati randomicamente ai due gruppi, sperimentale e di controllo, e alle successive esperienze pratiche di tirocinio. I 31 partecipanti del gruppo di controllo (27 femmine e 4 maschi, età media 23 anni) hanno beneficiato di un tradizionale corso didattico (MMC), mentre i 30 partecipanti del gruppo sperimentale (27 femmine e 3 maschi, età media 23 anni) hanno beneficiato di un corso didattico supportato dall'uso dei video (LMT). Non sono state rilevate differenze significative tra i partecipanti per quanto concerne la tipologia di laurea posseduta e le precedenti esperienze di insegnamento.

<sup>178</sup> Il corso ha utilizzato a questo scopo il Lesson Framework Analysis, già menzionato nel paragrafo 3.5. (Santagata, 2010; 2012; Santagata & Angelici, 2010; Santagata, Zannoni, & Stigler, 2007).

#### **4.1.1. Metodologia della ricerca**

I 58 partecipanti<sup>179</sup> sono stati monitorati nelle loro attività di formazione e di sviluppo professionale attraverso una serie di questionari a risposta prevalentemente aperta: (i) il primo di questi, denominato Winter Survery (WS), proposto al termine del corso di didattica della matematica, (ii) il secondo, Spring Survey (SS), a distanza di circa tre mesi dal termine del suddetto corso, e (iii) il terzo, Follow-up 1 (F-up1), sottoposto con scopo esplorativo a un numero ridotto di partecipanti (14 in tutto, 7 per il gruppo sperimentale e 7 per il gruppo di controllo) nel corso del primo anno di insegnamento dopo il conseguimento del titolo di abilitazione. Il piano di ricerca ha in programma altri due follow-up da somministrare agli stessi partecipanti nei prossimi due anni di insegnamento: di tali questionari non si fa cenno in questa sede poiché la ricerca è ancora in corso (Figura 30).

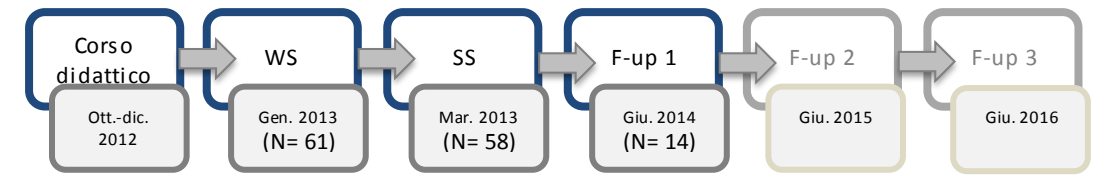

Figura 30. Fasi della ricerca (in blu quelle citate nello studio, in grigio quelle ancora in corso).

Sebbene i tre questionari proposti siano più ampi, per gli obiettivi dello studio sono state selezionate e analizzate solo alcune domande, quelle focalizzate sui due punti chiave: (1) gli elementi di efficacia di una lezione insegnata e (2) l'oggetto del focus di attenzione per lo sviluppo professionale.

Per studiare il primo punto, ossia la capacità dei partecipanti di discernere gli indicatori del successo di una lezione di matematica, sono state prese in esame le risposte fornite al quesito "come sai che una lezione

<sup>179</sup> A causa del fenomeno di drop out, al secondo livello di rilevazione (SS), cioè a tre mesi dal termine del corso didattico, i partecipanti coinvolti sono diminuiti da 30 a 29 nel gruppo sperimentale e da 31 a 29 nel gruppo di controllo, per un totale di 58.

che hai insegnato è stata efficace?"<sup>180</sup>, estratto da due diversi questionari: il WS, al termine del corso di formazione e il F-up 1 al termine del primo anno di insegnamento. Sebbene la domanda sia formulata nello stesso modo, mentre nel primo questionario si chiede ai partecipanti di definire teoricamente (questi non hanno ancora avuto esperienze pratiche di insegnamento) quali elementi credono che possano suggerire il successo o meno di una lezione appena conclusa; il secondo sollecita ciascun partecipante a fare esplicito riferimento alla pratica didattica esperita, menzionando con esempi gli indicatori del successo (eventuale) delle due ultime lezioni di matematica insegnate.

Per studiare il secondo punto, ossia per vedere se l'insegnante basa il proprio sviluppo professionale prevalentemente sulle istanze provenienti dagli studenti o viceversa su quelle provenienti dagli insegnanti, sono state analizzate due domande, estrapolate dal medesimo questionario (lo SS): (i) "cosa possono apprendere gli insegnanti dalla pratica di tutti i giorni in classe?"<sup>181</sup> e (ii) "come apprendono gli insegnanti dalla pratica di tutti i giorni in classe?"<sup>182</sup>. La sottile differenza tra queste due domande, intenzionale, è volta a verificare la coerenza interna delle risposte fornite e giustifica l'analisi congiunta.

I questionari sono stati numerati, privati dei dettagli relativi al gruppo di appartenenza (se sperimentale o di controllo) e analizzati da due valutatori indipendenti attraverso una content analysis (Berelson, 1954; Krippendorf, 2013). Le categorie per la classificazione sono state ricavate induttivamente dalle risposte fornite.

<sup>&</sup>lt;sup>180</sup> In lingua originale: «How do you know that a lesson you taught was successful?».

<sup>181</sup> «What can teachers learn from everyday teaching in the classroom?».

<sup>182</sup> «How do teachers learn from everyday teaching in the classroom? Please be specific as you can».

Per ciascuno dei due punti chiave presentati sopra si delineano di seguito il sistema di codifica utilizzato e i risultati raccolti, corredati dell'indice di concordanza di Cohen (Cohen, 1960).

#### **4.1.2. I dati raccolti**

#### **(1) Quali elementi indicano il successo di una lezione insegnata?**

*Sistema di codifica del quesito: "Come sai che una lezione che hai insegnato è stata efficace?" (WS 12)*

Le categorie utilizzate per la classificazione delle risposte di questa domanda sono: (i) motivazione; (ii) forme di valutazione scritta; (iii) partecipazione attiva; (iv) comprensione concettuale e (v) ascolto degli studenti durante lo svolgimento della lezione. Ogni elemento citato è stato ricondotto a una delle categorie secondo il coding manual stabilito e presentato sotto<sup>183</sup>. Ciascuna risposta, dunque, può essere stata assegnata a più di una categoria, in base al numero e alla tipologia degli elementi citati.

Nella categoria "motivazione" rientrano tutte quelle risposte che giustificano l'efficacia di una lezione insegnata citando almeno una volta elementi motivazionali dell'apprendimento, come l'interesse, la passione e il coinvolgimento (non meglio specificato) degli studenti. Di seguito si riporta qualche esempio.

«Riconosco [la mia lezione come efficace, *nda*] sulla base del coinvolgimento che percepisco durante la mia lezione»<sup>184</sup> (S #65).

«So che le mie lezioni sono state efficaci quando gli studenti dimostrano entusiasmo di imparare»<sup>185</sup> (S #71).

<sup>&</sup>lt;sup>183</sup> Indice di concordanza tra i due valutatori  $> 0.8$ .

<sup>&</sup>lt;sup>184</sup> «I knew based on the involvement I had during my lesson».

<sup>185</sup> «I know my lessons are successful when students are excited to learn».

Con l'espressione "forme di valutazione scritta" si fa riferimento a tutte quelle risposte che menzionano la valutazione in generale (*assessment*) e varie tipologie di prova scritta (prove in uscita, problemi, esercizi pratici da svolgere insieme alla classe o indipendentemente, compiti svolti a casa, etc.) da cui estrarre eventuali segnali dell'efficacia o inefficacia del processo di insegnamento-apprendimento. Qualche esempio:

«So che le mie lezioni sono efficaci quando la maggior parte degli studenti è in grado […] di rispondere correttamente ai problemi $\frac{186}{5}$  (S #26).

«So che la lezione che ho insegnato è stata efficace se gli studenti sono in grado di svolgere correttamente le prove di valutazione allineate con gli obiettivi della lezione»<sup>187</sup> (S #36).

La categoria "partecipazione attiva" racchiude tutti i commenti che esprimono vari elementi del modello di apprendimento costruttivista. Rientrano in questo: la partecipazione attiva degli studenti, le discussioni formative tra insegnante e studenti e tra studenti, la ricerca e lo sviluppo indipendente di strategie di problem solving, l'utilizzo di una varietà di strumenti di ausilio, anche manipolativi.

«Una lezione efficace dovrebbe coinvolgere gli studenti richiedendo loro di ideare nuove strategie per risolvere i problemi e consentendo anche una discussione tra le diverse strategie»<sup>188</sup> (S #1).

«Gli studenti sanno essere coinvolti in una discussione nella quale spiegano le strategie che hanno utilizzato»<sup>189</sup> (S #16).

Con l'espressione "comprensione concettuale" si fa riferimento a tutte quelle pratiche volte a sviluppare una comprensione concettuale

<sup>186</sup> «I know my lessons are successful when many of the students are able to […] answer the problems correctly […]».

 $187 \times I$  know the lesson I taught was successful if the students were able to successfully carry out the assessment I had aligned with the learning goal/lesson».

<sup>&</sup>lt;sup>188</sup> «I feel that a successful lesson involves students using their own strategies to solve problems, being able to discuss their strategies».

<sup>&</sup>lt;sup>189</sup> «Students are able to engage in a discussion in which they explain their strategies».

piuttosto che una comprensione esclusivamente procedurale: rientrano in questa categoria le risposte che menzionano l'importanza dell'apprendimento concettuale (*conceptual understanding*) o che citano la capacità degli allievi di spiegare il proprio pensiero.

«So che una lezione che ho insegnato è efficace quando […] è stata raggiunta una comprensione concettuale della matematica, ossia quando gli studenti sono in grado di spiegare il concetto matematico con le loro parole»<sup>190</sup> (S #3).

«Gli studenti possono spiegare le loro idee su ciò che è stato insegnato […], gli studenti non stanno solo imitando le procedure spiegate dall'insegnantes<sup>191</sup> (S #19).

La categoria "ascolto degli studenti nel corso dello svolgimento della lezione" racchiude in sé tutte quelle risposte che affermano che, nel corso dello svolgimento della lezione, è possibile captare elementi di evidenza dell'efficacia di una lezione direttamente dagli studenti attraverso i commenti, le domande e le risposte che questi forniscono alle stimolazioni dell'insegnante.

«[...] attraverso [...] commenti e domande»<sup>192</sup> (S #13).

«So che una lezione che ho insegnato è stata efficace dal modo in cui gli studenti rispondono alle mie domande in relazione a ciò che ho insegnato» (S #68).

#### *Risultati (WS 12)*

l

Dall'analisi delle risposte di questa prima domanda emerge che entrambi i gruppi, sperimentale (che denomineremo S) e di controllo (C), riconoscono le forme di valutazione scritta (77% del gruppo S e 81% del gruppo C) e l'ascolto attivo delle reazioni degli studenti durante lo

 $190 \text{ }\text{eV}$  know that a lesson I taught was successful when [...] the math is conceptually understood on a level that students are able to explain the math in their own language ».

<sup>&</sup>lt;sup>191</sup> «Students can explain their ideas about what was taught [...], students are not just mimicking back the steps that the teacher did».

 $192 \times$ [...] Through [...] comments and questions».

svolgimento della lezione (30% del gruppo S e 23% del gruppo C) come possibili elementi di evidenza dell'efficacia di una lezione. In percentuali differenti (23% del gruppo S e 13% del gruppo C) i due gruppi menzionano anche la partecipazione attiva degli studenti alla lezione e la discussione.

Le principali differenze tra il gruppo sperimentale e di controllo si condensano intorno a due elementi cardine: gli aspetti motivazionali (coinvolgimento, interesse e passione per la disciplina) dimostrati dagli allievi e la capacità di spiegare il proprio pensiero, la strategia matematica, dando prova di aver superato la mera conoscenza procedurale e di aver compreso e acquisito i concetti (apprendimento concettuale). Dai dati emerge che i partecipanti del gruppo di controllo risultano più propensi, rispetto a quelli del gruppo sperimentale (19% del gruppo C vs 6,7% del gruppo S), a comprendere gli aspetti motivazionali degli studenti tra i possibili elementi di evidenza dell'efficacia di una lezione di matematica. Al contrario, il gruppo sperimentale menziona con maggiore frequenza, rispetto al gruppo di controllo (37% del gruppo S vs 19% del gruppo C), la capacità degli studenti di dimostrare una comprensione concettuale piuttosto che unicamente procedurale della lezione presentata (Figura  $31$ <sup>193</sup>. Il test del chi-quadro rivela che tali differenze sono statisticamente significative (chi-quadro= 15; df= 4; P< 0,005).

<sup>&</sup>lt;sup>193</sup> Indice di concordanza > 0,7.

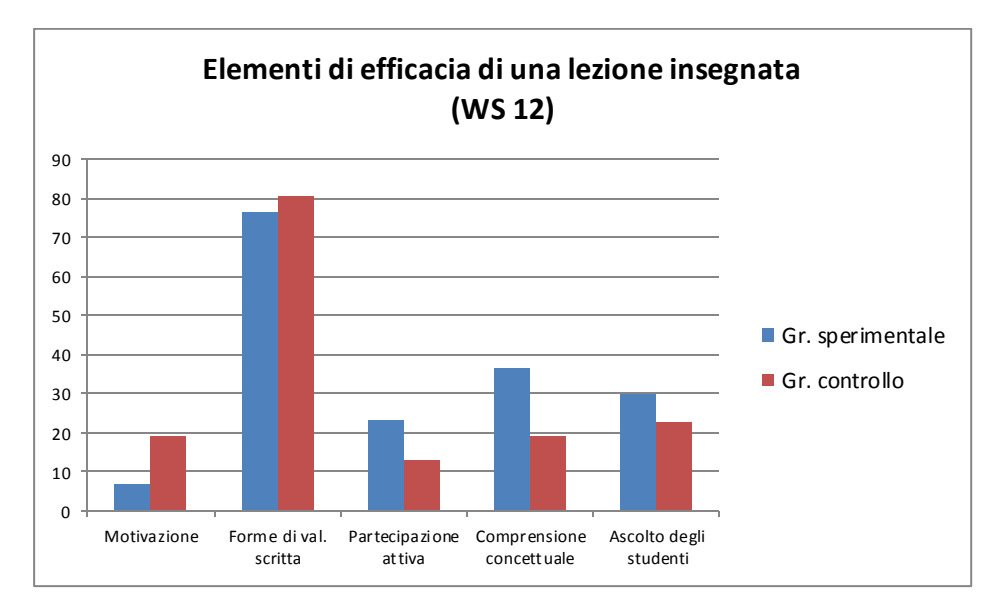

Figura 31. Distribuzione in percentuale delle categorie concernenti gli elementi di efficacia di una lezione insegnata (WS 12).

*Sistema di codifica del quesito: "Come sai che una lezione che hai insegnato è stata efficace?" (F-up 1)*<sup>194</sup>

Le risposte alle domande fornite nel Follow-up Survey 1 sono state analizzate con le medesime categorie e modalità utilizzate per l'analisi della domanda del Winter Survey precedentemente descritta. Si è voluto in questo modo confrontare il punto di vista degli insegnanti partecipanti circa gli indici di efficacia di una lezione insegnata a un anno dal termine del corso didattico, mentre svolgevano il primo anno di insegnamento, con i dati acquisiti dal questionario proposto al termine del corso di formazione. Per ciascuna categoria (per i dettagli sulla metodologia di categorizzazione si rimanda al sistema di codifica esplicitato per il precedente quesito – WS 12) di seguito si riporta qualche esempio, da cui si può notare il costante riferimento al vissuto.

<sup>&</sup>lt;sup>194</sup> Questo quesito era posto subito dopo la domanda: "Usando una scala da 1 a 5 (dove 1 indica 'poco efficace' e 5 indica 'molto efficace'), assegna un punteggio all'efficacia delle ultime due lezioni effettuate e, per ognuna di esse, spiega perché hai assegnato tale punteggio". Pertanto nelle risposte compaiono riferimenti espliciti alle ultime due lezioni effettuate.

Categoria "motivazione".

«Gli studenti erano molto coinvolti nella lezione con la LIM che mostrava le diverse unità di misura e le relative grandezze. Gli studenti hanno dimostrato di apprezzare particolarmente l'esercizio in cui si richiedeva di stimare quale grandezza usare per misurare varie  $\cos \theta$ <sup>195</sup> (S #1).

«Gli studenti erano contenti alla fine [della lezione, *nda*] e hanno dimostrato di aver capito»<sup>196</sup> (S #3).

Categoria "forme di valutazione scritta".

«Credo che questa lezione sia stata efficace perché alla fine ho potuto vedere, grazie anche alla Quick Check (una valutazione usata come quiz per vedere se gli studenti hanno raggiunto gli obiettivi), che gli studenti hanno raggiunto l'obiettivo»<sup>197</sup> (S #46).

«Ho usato i dati estratti dalle valutazioni per capire a che punto fossero i miei studenti»<sup>198</sup> (S #40).

Categoria "partecipazione attiva".

«La maggior parte degli studenti era impegnata durante la pratica guidata, [ho rilevato elementi di efficacia, *nda*] dal lavoro che ho visto sulle loro lavagnette e dalla partecipazione manifestata alle discussioni $\frac{199}{5}$  (S #46).

«Penso che la mia lezione sia stata efficace perché ho tenuto conto di diversi stili di apprendimento. Ho letto una storia su ogni moneta che stavamo studiando (le monetine e un quarto di dollaro), abbiamo guardato i modelli delle monete e abbiamo manipolato direttamente le monete. Mi sembra che la lezione

 $\overline{a}$ 

<sup>&</sup>lt;sup>195</sup> «The students were very engaged in the smart board lesson that showed the different units of measures and their relative size. The students loved estimating which size to use to measure various things».

<sup>&</sup>lt;sup>196</sup> «The students were happier at the end and understood».

 $197$  «I believe that this lesson was effective because at the end of the lesson, I was able to see students reach the goal by their accuracy of the Quick Check, an assessment used as a quiz to see if students were able to reach the goal by the end of the lesson».

<sup>198</sup> «I used the assessment data to understand where my students were».

<sup>&</sup>lt;sup>199</sup> «In addition, a majority of the students were engaged during the guided practice by the work I saw on their white boards and their discussions».

abbia coinvolto gli studenti e che gli studenti abbiano raggiunto gli obiettivi di apprendimento»<sup>200</sup> (S #44).

Categoria "comprensione concettuale".

«Gli studenti hanno dimostrato una buona comprensione di come si risolve un problema ricercando l'area di una figura rettangolare. Tutti gli studenti erano in grado di risolvere questi problemi facilmente ed erano pronti per la prossima lezione»<sup>201</sup>  $(S \#42)$ .

«Gli studenti sono stati molto coinvolti in questa lezione, gli era richiesto di spiegare il loro pensiero […]. Sono stata in grado di analizzare questo e vedere quali studenti necessitassero di ulteriore aiuto $\frac{202}{5}$  (S #40).

Categoria "ascolto degli studenti nel corso dello svolgimento della lezione".

«Questa è stata la prima volta che gli studenti si sono trovati a risolvere problemi di questo tipo. Qualcuno è stato in grado di trovare la soluzione senza difficoltà. Altri hanno incontrato diversi ostacoli. Per questa ragione ho riconfezionato i problemi per una seconda lezione e ho lasciato più tempo per la risoluzione. Gli studenti che avevano saputo risolvere i primi problemi hanno lavorato con altri numeri $\frac{203}{s}$  (S #56).

«Qualche studente inizialmente faceva un'addizione quando ha visto il problema con la sottrazione. Usavano le dita delle mani per calcolare la somma invece della differenza. Ancora una volta, la differenza tra l'addizione e la sottrazione è stata

 $\overline{a}$ 

 $200 \times I$  think my lesson was effective because I incorporated many different learning styles. I read a story about each specific coin we were studying that day (the dime and quarter), we looked at large paper models of the coins, and we practiced sorting plastic coin manipulatives. I feel the lesson was engaging and the students achieved the learning goal».

<sup>&</sup>lt;sup>201</sup> «Students had a very good understanding of how to solve for the area of a rectangular shape. All students were able to solve with ease and were ready to move onto the next lesson».

<sup>&</sup>lt;sup>202</sup> «Students were very engaged in this lesson, and were required to explain their thinking [...]. I was able to analyze this form and see which students needed future assistance».

<sup>&</sup>lt;sup>203</sup> «It was the first time for the students to be exposed to this problem. Some were able to solve the problem right away. Others struggled with it. Therefore, I re-unpacked the problem with them in a second lesson and gave them more time to work on the problem. Students that solved the first problem were given new numbers to work on».

spiegata. Poiché mi è sembrato che con le dita qualcuno facesse confusione ho preferito proporre di disegnare il problema»<sup>204</sup> (S #25).

#### *Risultati (F-up 1)*

Le conclusioni presentate di seguito, desunte dall'analisi delle domande del questionario proposto nel follow-up, hanno il solo carattere esplorativo: il numero dei partecipanti coinvolti a questo livello della ricerca, infatti, è ridotto e difficilmente si potrebbero generalizzare i risultati ottenuti. Si ricorda che, in questa fase i partecipanti sono 14 (7 del gruppo sperimentale e 7 del gruppo di controllo), selezionati randomicamente tra coloro che del gruppo iniziale più esteso hanno trovato lavoro come insegnanti a seguito del conseguimento dell'abilitazione<sup>205</sup>.

Nello spiegare quali siano gli elementi che rivelano l'efficacia di una lezione insegnata il gruppo sperimentale (S) menziona più volte la comprensione concettuale (14% del gruppo S vs 0% del gruppo C) e le forme di valutazione scritta (57% del gruppo S vs 36% del gruppo C). Al contrario il gruppo di controllo (C) mantiene ancora una maggiore focalizzazione sulla motivazione (27% del gruppo C vs 0% del gruppo S). Valori simili, invece, si ottengono in relazione alla partecipazione attiva (14% del gruppo S e 18% del gruppo C) e all'ascolto delle reazioni degli studenti durante lo svolgimento della lezione (14% del gruppo S e 18% del gruppo C) (Figura 32)<sup>206</sup>. Il test del chi-quadro rivela che tali differenze sono statisticamente significative (chi-quadro= 46,7; df= 4; P< 0,0005).

 $204$  «Some students would initially add when they saw the subtraction problem. They would hold up fingers on both hands to demonstrate addition rather than subtraction. Once again, the difference between the addition and the subtraction sign had to be addressed. Hold ing up fingers seemed to be more confusing than drawing out the problem».

<sup>205</sup> Sono stati selezionati solo coloro che effettivamente lavoravano come docenti perché il questionario proposto richiede di fare esplicito richiamo alla pratica didattica quotidiana.

<sup>206</sup> Indice di concordanza >0,7.

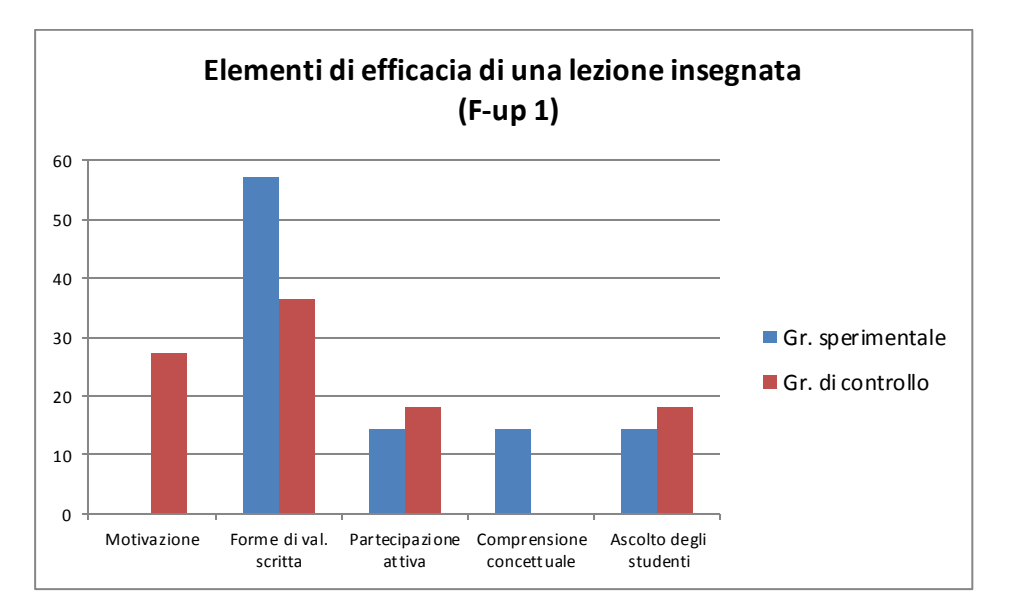

Figura 32. Distribuzione in percentuale delle categorie concernenti gli elementi di efficacia di una lezione insegnata (F-up 1).

In conclusione, sembra dunque ragionevole ritenere che l'impiego del video nel processo formativo abbia favorito nei partecipanti del gruppo sperimentale un atteggiamento più attento agli aspetti cognitivi e metacognitivi che caratterizzano il processo di apprendimento. Questo dato, che emerge con una differenza statisticamente significativa – anche se i numeri dei campioni sono ridotti – lascia ipotizzare che l'esperienza della formazione supportata dai video risulti più adatta a favorire una maggiore consapevolezza dell'importanza di riflettere sul ragionamento interno che l'allievo compie, al di là delle manifestazioni più esteriori, aspetto che meriterà ulteriori approfondimenti.

## **(2) Quale oggetto del focus di attenzione nelle pratiche di sviluppo professionale?**

*Sistema di codifica dei quesiti: "Cosa possono apprendere gli insegnanti dalla pratica di tutti i giorni in classe? - Come apprendono gli insegnanti dalla pratica di tutti i giorni in classe?" (SS 13-14)*

Le risposte a queste domande sono state analizzate e categorizzate sulla base di un sistema di codifica esclusivo a due categorie: (i) teacherfocused e (ii) student-focused.

Con l'accezione "teacher-focused" si fa riferimento a tutte quelle risposte centrate sulle pratiche didattiche dell'insegnante. Rientrano in questa categoria elementi pratici dell'insegnamento (ad esempio la gestione del tempo e della classe, la capacità di differenziare gli apprendimenti nel rispetto delle necessità personali di ciascun soggetto e di modificare il piano didattico di conseguenza) così come pratiche di riflessione sull'attività docente per promuovere sviluppo professionale (riflettere su ciò che ha funzionato e ciò che non ha funzionato per migliorare la lezione successiva). Si riportano di seguito alcuni esempi.

«[Posso apprendere dalla pratica di tutti i giorni, *nda*] riflettendo; pensando alle domande che [i miei allievi, *nda*] hanno chiesto e a quelle che avrebbero dovuto chiedere. Pensando alle opportunità perse per elaborare ulteriormente i concetti. Considerando ciò che avrei potuto fare in modo diverso per realizzare una lezione efficace. Considerando ciò che è andato molto bene e che cosa ci attende da fare dopo $\frac{207}{ }$  (S #13).

«Imparando a gestire il tempo»<sup>208</sup> (S #62).

Nella categoria "student-focused" sono incluse tutte quelle risposte che fanno riferimento alle evidenze che gli studenti possono fornire circa lo

 $207$  «Reflecting; thinking about the questions they asked and the questions they should have asked. Thinking about the opportunities they missed to elaborate more on. Consider what could have been done differently for an effective lesson. Consider what went really well and what to do next».

<sup>208</sup> «They learn time management».

stato del loro apprendimento attraverso commenti, domande, risposte alle stimolazioni dell'insegnante. Questa categoria, implicando uno sforzo maggiore nel ricercare e notare gli elementi suddetti, denota una riflessività professionale più matura.

«Gli insegnanti possono anche apprendere dal modo di pensare e acquisire gli insegnamenti degli studenti basato sulla loro comprensione concettuale della matematica»<sup>209</sup> (S #33).

«Gli insegnanti possono apprendere così tanto dai loro studenti. Possono apprendere nuovi modi di vedere numeri e problemi. Gli studenti che creano nuove strategie sono i migliori. Inoltre, le domande che gli studenti pongono dovrebbero sfidare gli insegnanti a cercare le risposte e a allargare la loro conoscenza»<sup>210</sup> (S #42).

#### *Risultati (SS 13-14)*

Dall'analisi di queste domande emerge che i due gruppi condividono la medesima concezione di cosa e come un insegnante possa apprendere nel corso della sua pratica. In particolare il 38% dei partecipanti del gruppo sperimentale (S) e il 42% del gruppo di controllo (C) focalizza maggiormente la propria risposta sulle pratiche dell'insegnante, mentre il 62% del gruppo S e il 58% del gruppo C sostiene che un insegnante possa apprendere qualcosa dagli studenti stessi, dalle loro reazioni alle pratiche didattiche proposte (Figura 33)<sup>211</sup>. Il test del chi-quadro rivela che queste differenze non sono statisticamente significative (chi-quadro= 3,9; df= 3;  $P > 0,25$ ).

<sup>&</sup>lt;sup>209</sup> «Teachers could also learn from their students' thinking and restructure their teaching based on their students' conceptual understanding of the math content».

<sup>&</sup>lt;sup>210</sup> «Teachers can learn so much from their students. They can learn new ways to look at numbers and problems. Student created strategies are the best. Also questions from students should challenge teachers to seek the answer and widen their knowledge».

<sup>&</sup>lt;sup>211</sup> Indice di concordanza >0,9.

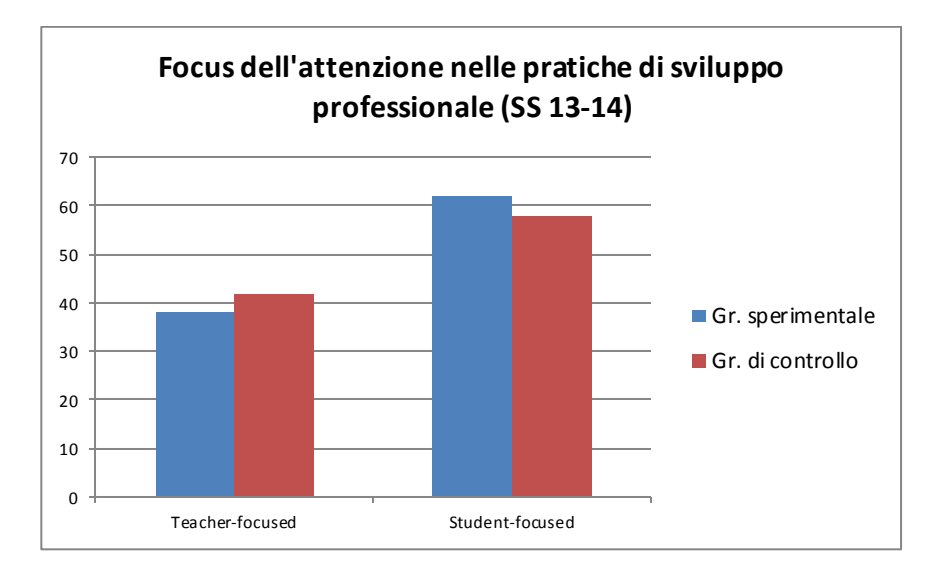

Figura 33. Distribuzione in percentuale delle categorie sul focus dell'attenzione nelle pratiche di sviluppo professionale (SS 13-14).

Si può ipotizzare che la formulazione ambigua delle due domande (SS 13-14) abbia ostacolato o reso difficoltosa la comprensione delle richieste da parte dei partecipanti, influendo negativamente sull'analisi delle risposte. Si può dunque supporre che una riformulazione possa permettere di cogliere meglio, in maniera più puntuale, l'oggetto dello studio.

#### *4.2. Il modello Marc – Università degli Studi di Firenze*

L'orientamento Evidence-Based Education (EBE) negli ultimi venti anni ha prodotto risultati considerevoli sia relativamente alle strategie didattiche efficaci, sia relativamente all'efficacia dei metodi di formazione insegnanti (Calvani, 2007; 2012; Hargreaves, 1997; Hattie, 2009; 2012; Ranieri, 2007; Vivanet, 2014).

John Hattie (2009), noto per i suoi rilevanti apporti di sintesi sulla conoscenza delle didattiche efficaci, sostiene che la chiave per un efficace processo di insegnamento-apprendimento sia la sua trasparenza: «è l'insegnamento e l'apprendimento visibile che fa la differenza»<sup>212</sup> [trad. mia] (ivi, p. 22). Il processo di insegnamento-apprendimento è "visibile" quando l'insegnante vede l'apprendimento attraverso gli occhi degli studenti, e lo studente si vede con gli occhi dell'insegnante, ossia quando gli obiettivi sono esplicitati e le proposte didattiche adeguatamente sfidanti, quando sia l'insegnante che gli allievi (nei loro diversi modi) cercano di verificare se e a che livello l'obiettivo è stato conseguito, quando si promuove una pratica deliberata, quando il feedback è fornito e ricercato e quando si assicura una partecipazione attiva, appassionata e coinvolgente (ibidem). Ciò che maggiormente determina l'efficacia dell'azione didattica, dunque, è la qualità dell'interazione tra docente e allievo, in particolare il feedback e la valutazione formativa<sup>213</sup>. In questa prospettiva ciò che gli insegnanti fanno o non fanno è fondamentale, ma è ancor più necessario che abbiano una struttura mentale riflessiva che implichi il saper ripensare,

<sup>&</sup>lt;sup>212</sup> «It is visible teaching and learning by teachers and students that makes the difference».

<sup>213</sup> Sono dati in linea con i profili di didattica efficace quali quelli già avanzati da Gagné, Merrill, Rosenshine, e dalla teoria del carico cognitivo (cfr. Calvani, 2011; 2012).

sostenere o cambiare strategia, e quindi il saper valutare, in termini di efficacia, la propria responsabilità professionale $^{214}$ .

Ma quali metodologie di formazione insegnanti possono promuovere simili competenze? Le recenti risultanze della ricerca educativa evidencebased (Hattie, 2009; 2012), in accordo con i tradizionali riferimenti teorici (Dewey, 1910/1967; Schön, 1983/1993; 1987/2006), suggeriscono che i metodi più adeguati per la formazione degli insegnanti sono proprio quelli che prevedono l'alternarsi ciclico di momenti di osservazione e di momenti di applicazione pratica («*laboratory experiences*») accompagnati da attività di riflessione e confronto critico («*coaching and feedback*»), sia individuale che collegiale (con il gruppo dei pari o con un mentore supervisore) (Hattie, 2009, p. 112). Bennett (1987 – citato in Hattie, 2009) sostiene che, affinché un metodo di formazione per gli insegnanti sia efficace, è necessario che includa teoria, dimostrazione e pratica, nonché feedback, preferibilmente integrati l'uno con l'altro. Metcalf (1995), dalla meta-analisi compiuta sulle pratiche di formazione degli insegnanti, conclude che le esperienze pratiche producono una scala di effetti di rilievo (ES=  $0.70^{215}$ ) e il loro esito non si riduce nel tempo. Tutto questo perché «noi impariamo dagli errori e dai feedback che ci vengono forniti andando nella direzione sbagliata o non andando abbastanza fluentemente nella giusta direzione»<sup>216</sup> [trad. mia] (Hattie, 2009, p. 23).

Due modelli di formazione insegnanti diffusi nel secolo scorso – il lesson study e il microteaching (già presentati nel dettaglio nei paragrafi 3.1. e 3.2.) – rispecchiano le caratteristiche precedentemente menzionate

<sup>214</sup> Secondo Dewey (1910/1967) «l'attiva, costante e diligente considerazione di una credenza o di una forma ipotetica di conoscenza alla luce delle prove che la sorreggono e delle ulteriori conclusioni alle quali essa tende, costituisce il pensiero riflessivo» (p. 68).

<sup>215</sup> L'Effect Size è un valore, calcolato in unità di deviazione standard, che indica la differenza tra i risultati ottenuti dal gruppo sperimentale e quelli ottenuti dal gruppo di controllo (Calvani, 2012; Hattie, 2009; 2012). Un Effect Size è ritenuto accettabile quando è maggiore di 0,40 (ibidem).

<sup>&</sup>lt;sup>216</sup> «We learn so much from errors and from the feedback that then accrues from going in the wrong direction or not going sufficiently fluently in the right direction».

dando agli insegnanti l'opportunità di lavorare in situazioni pratiche e reali e di ottenere un feedback sulle proprie prestazioni da colleghi o da un mentore supervisore. Mentre il lesson study sfrutta le potenzialità del confronto collegiale, il microteaching sfrutta efficacemente (ES= 0,88; Hattie, 2009) le potenzialità offerte dalla tecnologia video.

Negli ultimi dieci anni la letteratura scientifica sull'uso del video per la formazione degli insegnanti si è arricchita di un numero sempre più crescente di ricerche. L'interesse per quest'ambito, legato alla capacità del video di dare un migliore – anche grazie ai recenti sviluppi tecnologici, sempre più facile ed economico – accesso alle pratiche didattiche messe in atto a scuola senza sacrificarne l'autenticità, è condiviso in tutti i continenti (Gaudin & Charliès, 2015; Goldman, Pea, Barron & Derry, 2007b).

Come già messo in luce nel precedente capitolo, i video digitali sono riconosciuti come un valido strumento formativo su cui basare corsi di formazione insegnanti per una serie di ragioni. In primis, perché spingono all'osservazione, analisi ed interpretazione del processo di insegnamentoapprendimento, colmando il gap tra teoria e pratica (Goldman et al., 2007b); in secondo luogo, perché influenzano ed ispirano mostrando nuovi, diversi e più efficaci modi di insegnare (Hatch & Grossman, 2009; Ria & Leblanc, 2011); in terzo luogo, perché conducono ad assumere una prospettiva diversa, più esterna e centrata sugli allievi e sul loro modo di apprendere (Sherin & Han, 2004; van Es, 2010); in ultima istanza, perché stimolano ad elaborare riflessioni specifiche sulle prestazioni messe in atto e ad acquisire gradualmente consapevolezza circa il ruolo del docente in aula (Brouwer, 2011; Rosaen et al., 2008).

Numerosi studi dimostrano come l'uso dei video migliori l'attenzione selettiva degli insegnanti (Franke, Carpenter, Levi & Fennema, 2001; Sherin & van Es, 2002; Sherin et al., 2011; Sullivan & Mousley, 1996). La visione ripetuta e guidata delle videoregistrazioni di lezioni allena le capacità osservative stimolando il superamento di una mera descrizione delle pratiche didattiche messe in atto a favore di un'analisi ed interpretazione approfondita e critica dell'impatto che tali pratiche didattiche hanno generato sull'apprendimento degli studenti (Gaudin & Charliès, 2015).

Altri studi mettono in risalto gli effetti positivi che i video hanno sull'interesse e la motivazione intrinseca degli insegnanti (ibidem). Il video risulta essere preferito rispetto ad altri ausili di tipo verbale, come ad esempio testi scritti o esperienze narrate, perché più attrattivo, immediato e autentico.

Queste istanze hanno spinto ad interrogarsi sulla qualità del modello di tirocinio formativo indirizzato agli insegnanti in formazione più comunemente diffuso e a studiare eventuali possibili alternative. È così che è nato all'Università degli Studi di Firenze il modello Marc.

Il modello Marc, acronimo di Modellamento, Azione, Riflessione e Condivisione, rivolto agli studenti – futuri docenti della scuola dell'infanzia e primaria –, si inserisce nel percorso di tirocinio curricolare previsto al quarto e quinto anno accademico (terzo e quarto anno di tirocinio) del Corso di Studi in Scienze della Formazione Primaria.

Basandosi sulle evidenze scientifiche riportate poco sopra, questo modello si propone di superare i limiti intrinseci al tirocinio tradizionale, esclusivamente basato sul canale verbale, grazie alle potenzialità offerte dai video. A questo scopo prevede l'impiego di video-modello, video-stimolo e video-azione. I video-modello e i video-stimolo proposti – realizzati sia da insegnanti esperti che da colleghi – integrano gli sporadici $^{217}$  e non sempre

<sup>217</sup> Normalmente il tirocinante, nel corso della sua esperienza, può rivolgersi ad una o al massimo due scuole e, in quelle, è "costretto" a trovare i modelli ai quali rifarsi.

di ottima qualità<sup>218</sup> contatti con la scuola: osservare più e diversi insegnanti all'opera significa acquisire più e diversi modelli– anche migliori, se si tratta di video-modello coerenti con le evidenze scientifiche –, favorendo al tempo stesso un ampliamento considerevole del bagaglio di esperienze e mantenendo adeguato l'impegno di risorse. I video-azione, invece, forniscono agli studenti occasione unica per rivedersi e ottenere un feedback dai colleghi e da un tutor sulla propria performance didattica. La videoregistrazione della lezione del tirocinante costituisce, inoltre, documentazione visiva che consente di rendere più concreti e tangibili gli avanzamenti dello studente nel suo percorso di miglioramento delle qualità professionali, superando il gap tra gli obiettivi di apprendimento del tirocinio e le rispettive modalità di verifica e valutazione (Calvani, 2014). Una relazione cartacea – questa è solitamente la prova di verifica del raggiungimento degli obiettivi del tirocinio – difficilmente può essere in grado di segnalare eventuali difficoltà del tirocinante nell'approccio didattico assunto in classe o nella gestione delle relazioni interpersonali; un video invece, se analizzato adeguatamente, può ben testimoniare gli sviluppi acquisiti.

L'obiettivo del modello Marc è migliorare la qualità del tirocinio e il suo impatto nella formazione delle future generazioni di insegnanti, integrando in maniera più organica e incisiva teoria e pratica, promuovendo una cultura della trasparenza e della rendicontabilità e sostenendo un atteggiamento critico e riflessivo nei confronti dei comportamenti didattici assunti (o da assumere) (Calvani, 2014; Calvani, Biagioli, Maltinti, Menichetti & Micheletta, 2013). Sulla base della letteratura scientifica che riconosce l'interazione didattica come il principale elemento di cambiamento e di efficacia didattica, il modello è volto al miglioramento

<sup>218</sup> Molto spesso il tirocinio non è riconosciuto come una pratica efficace a causa dello scarso supporto degli esperti e delle restrizioni del campo di azione imposte (Rossi, Magnoler & Scagnetti, 2012).
della qualità dell'interazione didattica, concepita come l'intersezione di tre assi portanti, quello comunicativo<sup>219</sup>, cognitivo<sup>220</sup> e gestionale<sup>221</sup>. Oltre a ciò il modello Marc può configurarsi anche come cardine per un cambiamento più ampio che coinvolga e si muova all'interno delle scuole che accolgono i tirocinanti. Ogni tirocinante, infatti, realizzerà nella sezione/classe un proprio intervento didattico rifacendosi alle pratiche didattiche efficaci osservate e discusse in università attraverso i video-modello. Tutto ciò può stimolare negli insegnanti accoglienti la riflessione, il confronto e una ricerca del cambiamento e, allo stesso modo, può incoraggiare alla pratica della videoregistrazione e dell'osservazione collegiale.

Il modello Marc è stato applicato al corso di studi a partire dall'anno accademico 2011-12. Dopo una prima sperimentazione su un ridotto numero di studenti, il modello è stato integrato nel regolare percorso di tirocinio: nell'anno accademico 2012-13 si è avviata la prima edizione su alcuni gruppi di studenti (120 circa), articolata su due anni di tirocinio; oggi (a.a. 2015-16) il modello, giunto alla sua seconda edizione, è definitivamente inserito nel percorso di studi e coinvolge tutti gli studenti iscritti (500 circa)<sup>222</sup> (Figura 34).

 $\overline{a}$ 

<sup>219</sup> Rientra in questo ambito l'adeguatezza del linguaggio verbale, non verbale e di altri eventuali sussidi utilizzati.

<sup>220</sup> L'aspetto cognitivo implica in sé la capacità di presentare criticamente i contenuti, far intervenire gli alunni nel dialogo, sviluppare modelli mentali.

<sup>221</sup> Nell'asse gestionale rientrano tutte le questioni relative al controllo del clima della sezione/classe.

<sup>222</sup> Si considera un'edizione completa lo svolgimento dei due anni accademici di tirocinio (il terzo e il quarto).

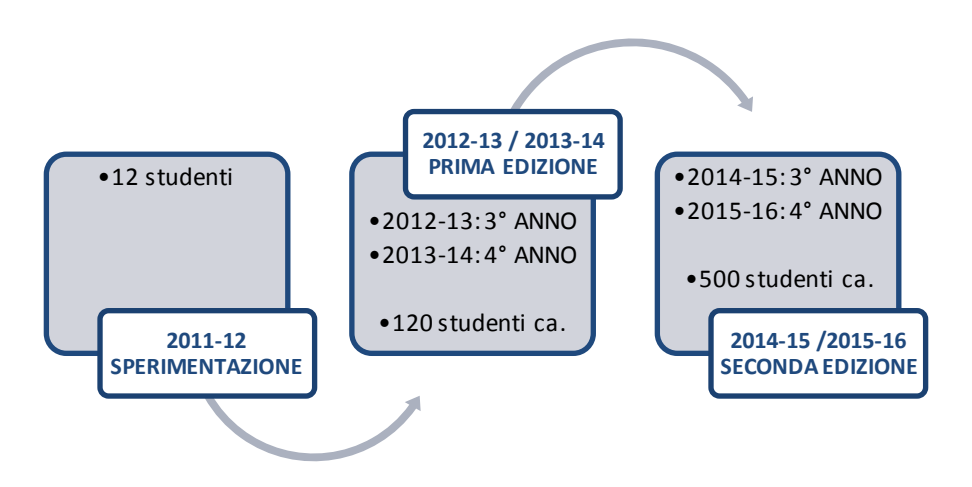

Figura 34. Applicazioni del modello Marc dalla sperimentazione a oggi.

Sebbene dalla prima applicazione sperimentale ad oggi siano state apportate diverse modifiche, con lo scopo di rispondere ai feedback raccolti dagli studenti partecipanti e dai tutor, l'impostazione generale del modello e la scansione temporale sono rimaste invariate di anno in anno, configurandosi come illustrato in Figura 35.

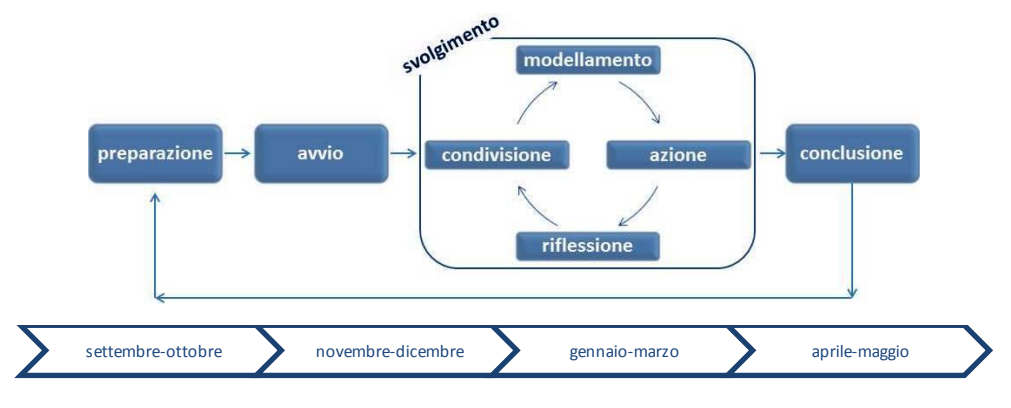

Figura 35. Fasi di attuazione del Marc.

Nella fase di preparazione del percorso di tirocinio Marc (da svolgersi tra settembre-ottobre) i tutor coinvolti stabiliscono e condividono con il responsabile scientifico del percorso la struttura, gli obiettivi e le modalità di avvio del modello di tirocinio.

Nella fase di avvio (novembre-dicembre) viene organizzato un incontro in plenaria che accoglie tutti gli studenti partecipanti: lo scopo è

presentare il percorso e somministrare gli strumenti di valutazione in ingresso del progetto.

La fase di svolgimento (gennaio-marzo) si articola in quattro sottofasi, quelle caratteristiche del Marc – Modellamento, Azione, Riflessione e Condivisione – da percorrere ciclicamente. Nella fase di modellamento, promossa prevalentemente nelle aule universitarie durante le ore di tirocinio indiretto, gli studenti vengono guidati dal tutor all'osservazione e all'analisi di una serie di video eccellenti e/o ordinari; nella fase di azione, il tirocinante programma e conduce, videoregistrandosi nella sezione/classe, un breve intervento didattico; nella fase di riflessione, il tirocinante osserva e analizza individualmente il proprio video e si auto-valuta; infine, nella fase di condivisione, il tirocinante riesamina il proprio video con il gruppo dei pari e il tutor supervisore (Figura 36).

Nella fase conclusiva (aprile-maggio) è nuovamente previsto un incontro in plenaria con tutti gli studenti partecipanti per somministrare gli strumenti di valutazione in uscita.

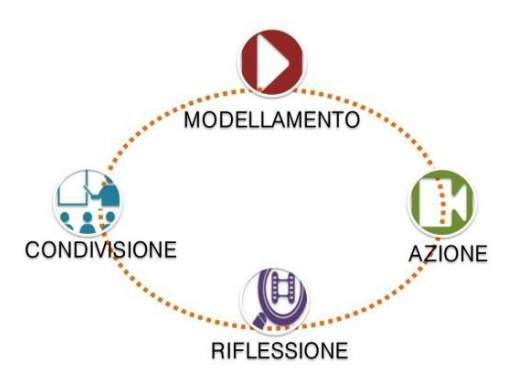

Figura 36. Le quattro fasi fondanti il progetto Marc.

Di seguito i dettagli dell'articolazione del modello di ciascuna edizione.

# (1) *a.a. 2011-12 – Sperimentazione*<sup>223</sup>

La sperimentazione pilota, condotta nell'a.a. 2011-12, ha coinvolto 6 tutor universitari in qualità di docenti del corso di tirocinio, 8 tutor conduttori/valutatori del modello e 12 studenti volontari del quarto anno, per un totale di 20 ore (Figura 37).

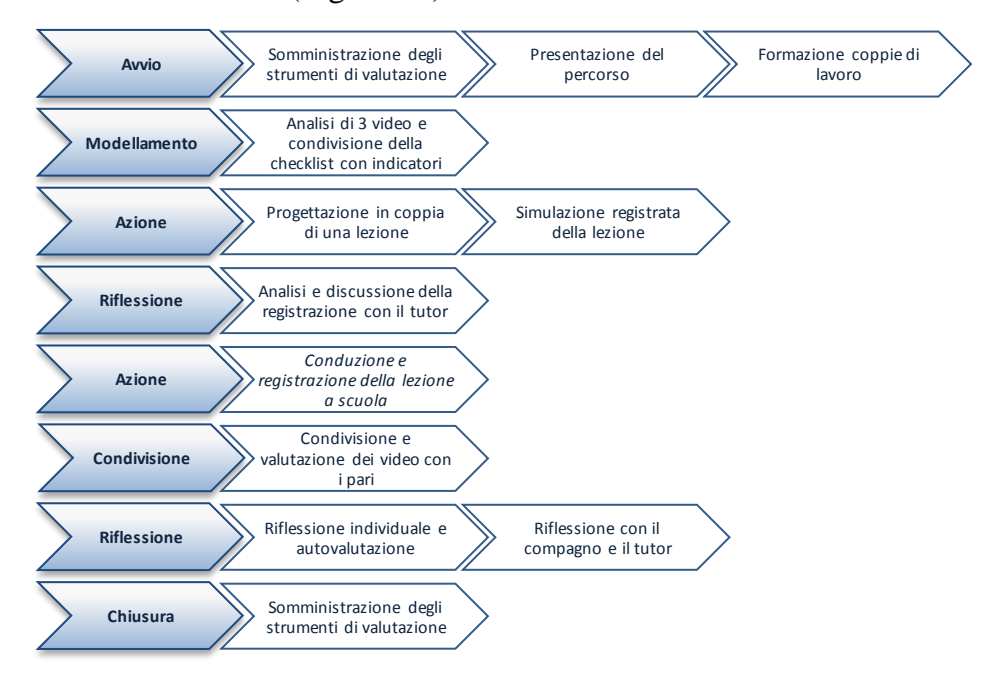

Figura 37.Articolazioni dettagliata delle fasi del Marc nel corso della sperimentazione (a.a. 2011-12).

**Avvio**. Nella fase di avvio sono stati somministrati i seguenti strumenti di rilevazione: l'Effective Teaching Questionnaire (ETQ – versione in ingresso con 50 domande) e la domanda aperta sul comportamento del "bravo insegnante"<sup>224</sup>.

**Modellamento**. Nella fase di modellamento sono stati presentati, osservati e analizzati tre video-modello: per la scuola dell'infanzia è stato analizzato un video sulla narrazione di una storia, per la scuola primaria, invece, i riferimenti sono alla Direct Instruction e al Reciprocal Teaching.

<sup>223</sup> Cfr. Calvani, Biagioli, Maltinti, Menichetti e Micheletta (2013).

<sup>224</sup> La presentazione dettagliata degli strumenti sarà oggetto del prossimo paragrafo.

**Azione**. Nel primo step della fase di azione gli studenti hanno progettato una micro-lezione e l'hanno messa in scena di fronte ad una telecamera a casa o in università. L'idea di effettuare una simulazione prima della lezione vera e propria è stata proposta con lo scopo di preparare lo studente alla presenza della videocamera e di testare le tecnologie (verificarne il funzionamento, la capacità di salvataggio, la necessità di batterie, microfono o simili), ma soprattutto per ottenere un primo feedback formativo dal tutor.

**Riflessione**. Alla prima fase di azione è seguita una fase di riflessione: ogni simulazione è stata analizzata prima individualmente e poi con il proprio tutor attraverso una scheda di osservazione. I feedback ricevuti in questa prima fase sono stati di aiuto per riorientare e riformulare la proposta didattica.

**Azione**. Nel secondo step della fase di azione gli studenti, lavorando in coppia, hanno programmato una lezione vera e propria sulla base di un argomento proposto dal tutor<sup>225</sup>. Ciascuna coppia ha proseguito il proprio lavoro insieme anche all'interno delle scuole: mentre un compagno effettuava la lezione, l'altro lo videoregistrava e annotava su una scheda gli interventi dei bambini della sezione/classe (chi prendeva parola e quante volte interveniva). Tutti gli studenti sono stati poi chiamati a caricare i video realizzati all'interno di un gruppo chiuso di YouTube in cui potevano accedere solo i soggetti coinvolti (studenti, tutor, docenti esperti) $^{226}$ .

**Condivisione**. Compagni e tutor, accedendo al gruppo chiuso di YouTube, hanno osservato, analizzato e commentato attraverso un'apposita griglia di osservazione i video realizzati dal gruppo: ogni studente ha pertanto ricevuto un feedback dai pari e dal tutor.

<sup>225</sup> I tutor hanno proposto dieci argomenti per la scuola primaria e due argomenti per la scuola dell'infanzia.

<sup>226</sup> Per maggiori dettagli sulle potenzialità di YouTube si rimanda al paragrafo 1.3.1.

**Riflessione**. Per stimolare una riflessione individuale, ogni studente ha rivisto il proprio video individualmente e ha compilato, sulla base della medesima griglia di osservazione utilizzata dai compagni e dal tutor, un'auto-valutazione.

**Chiusura**. Nella fase di chiusura sono stati somministrati i medesimi strumenti di rilevazione utilizzati in avvio, ossia l'ETQ (versione in uscita con 50 domande) e la domanda aperta sul comportamento del "bravo insegnante" e, in più a questi, sia gli studenti che i tutor sono stati chiamati a compilare una rating scale e un differenziale semantico per valutare la sostenibilità, l'attrattività e l'utilità dell'esperienza vissuta.

# (2) *a.a. 2012-13 e 2013-14 – Prima edizione*<sup>227</sup>

Un'approfondita valutazione dei dati raccolti da studenti e tutor nel corso della sperimentazione ha permesso di riformulare l'impostazione e l'organizzazione del modello cercando di rispondere ai principali elementi di debolezza e criticità emersi<sup>228</sup>. In particolare, si è deciso di (i) ridurre il carico di lavoro dilatando i tempi da un'impostazione annuale a una biennale, (ii) prevedere uno specifico momento di riflessione e condivisione con il gruppo dei pari per enfatizzare il processo di condivisione e alleggerire il carico di lavoro dei tutor universitari, e (iii) di rendere circolare il processo teorico-pratico di azione-riflessione facendolo ripetere due volte per dare maggiore enfasi al feedback. In questa nuova edizione del modello, dunque, ogni studente è chiamato a produrre due video. Per aumentarne la sostenibilità, inoltre, è stato ridotto il monte ore totale: per i tutor è stato stabilito un impegno di 22 ore (di cui 16 sul terzo anno di tirocinio e 6 sul quarto), per gli studenti di 16 ore. Infine, viste le difficoltà

<sup>227</sup> Cfr. Calvani, Menichetti, Micheletta e Moricca (2014b).

<sup>228</sup> I dettagli dei dati raccolti sono presentati nel paragrafo 4.23.

riscontrate nel caricamento del materiale video sulla piattaforma di YouTube si è deciso di trasferire i file tramite l'uso di memorie flash.

Alla prima edizione del modello Marc hanno preso parte 128 studenti al terzo anno (a.a. 2012-13) e 107, gli stessi che passavano al quarto anno, l'anno accademico successivo. L'articolazione dei due anni è presentata nel dettaglio nelle Figure 38 e 39.

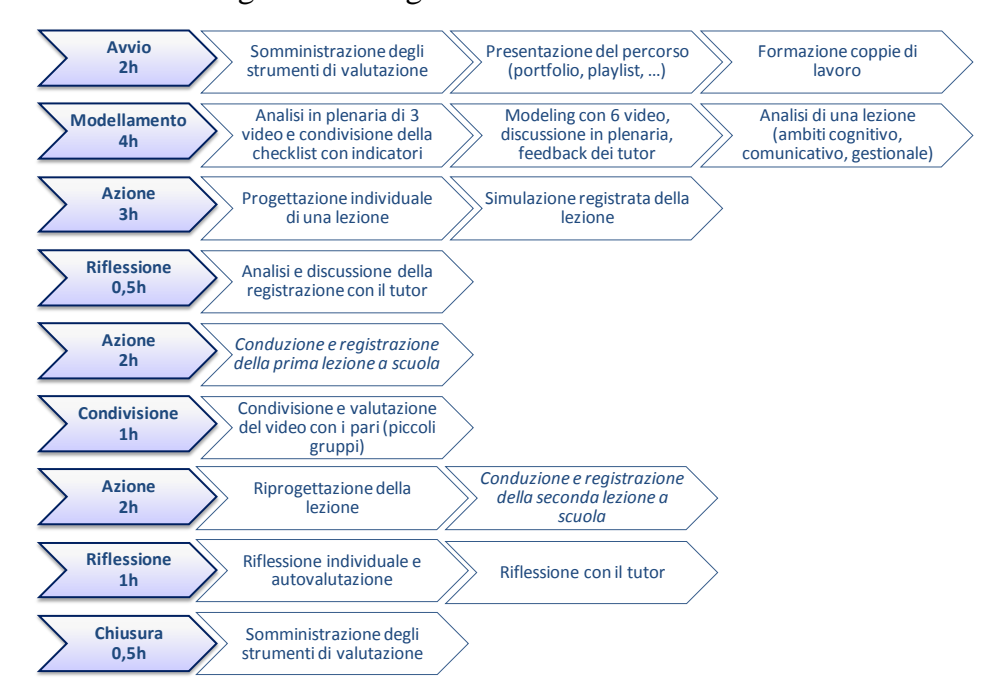

Figura 38. Articolazione dettagliata delle fasi del Marc alla prima edizione (terzo anno di tirocinio – a.a. 2012-13) (ripresa da Calvani et al., 2014b, p. 74).

**Avvio**. Nella fase di avvio sono stati somministrati i medesimi strumenti di rilevazione utilizzati nella sperimentazione, ossia l'ETQ, nella sua versione integrale con 86 domande, e la domanda aperta sul comportamento del "bravo insegnante".

**Modellamento**. Rispetto alla sperimentazione, la fase di modellamento di questa prima edizione ha previsto l'osservazione di un numero maggiore di video-modello: in un primo momento sono stati analizzati tre video come esempi per la presentazione della checklist di osservazione (Appendice 3), successivamente altri sei video sono stati discussi con il supporto e la guida dei tutor.

**Azione**. Gli studenti sono stati chiamati a realizzare, come l'anno precedente, una breve simulazione.

**Riflessione**. La simulazione è stata discussa con il tutor per ottenere un primo feedback formativo.

**Azione**. Nella nuova fase di azione gli studenti hanno programmato e condotto una lezione vera e propria.

**Condivisione**. Ogni lezione videoregistrata è stata condivisa con un ristretto gruppo di compagni (max quattro).

**Azione**. Ogni studente, rafforzato dai feedback formativi dei colleghi, ha riformulato sulla base di quelli una nuova proposta didattica che ha poi condotto e videoregistrato direttamente nella sezione/classe.

**Riflessione**. Questa seconda fase di azione è seguita da una nuova fase di riflessione, prima individuale e poi con il tutor.

**Chiusura**. In chiusura sono stati utilizzati i medesimi strumenti di rilevazione somministrati in avvio, ossia l'ETQ (versione integrale con 86 domande) e la domanda aperta sul comportamento del "bravo insegnante", a cui si sono aggiunti la rating scale e il differenziale semantico sulla sostenibilità, attrattività e utilità dell'esperienza e straordinariamente la domanda aperta sull'esperienza Marc e l'intervista strutturata su un campione di studenti. **2h**  $\frac{1}{2}$ 

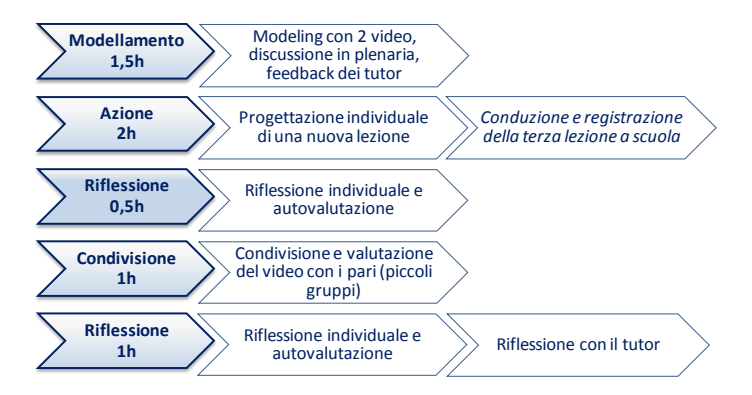

Figura 39. Articolazione dettagliata delle fasi del Marc alla prima edizione (quarto anno di tirocinio – a.a. 2013-14) (ripresa da Calvani et al., 2014b, p. 75).

Nel corso del quarto anno di tirocinio l'articolazione delle fasi ricalca quella dell'anno precedente ma, contrariamente a questo, non prevede fase di avvio e di chiusura (riservate al terzo anno) e ogni studente è chiamato a realizzare un solo video (Figura 39).

# (3) *a.a. 2014-15 e 2015-16 – Seconda edizione*<sup>229</sup>

La seconda edizione, come la precedente, è il risultato di una riorganizzazione dettata da un'attenta valutazione dei commenti e dei suggerimenti raccolti dai partecipanti. Poiché molti studenti avevano dimostrato di percepire la simulazione come un compito superfluo e comunque impegnativo, si è deciso di eliminarla da questa seconda edizione e di lasciare più tempo per il confronto e la riflessione collegiale.

Alla seconda edizione del modello Marc sono stati coinvolti 230 studenti (tutti i gruppi di tirocinio attivi) nell'a.a. 2014-15 e 500 circa, gli stessi che passavano all'anno accademico successivo più i nuovi arrivati, nell'a.a. 2015-16.

L'articolazione del percorso complessivo è la medesima per il terzo e quarto anno di tirocinio e prevede la realizzazione di un video solo (Figura 40).

<sup>229</sup> Si rimanda a Calvani, Maltinti, Menichetti, Micheletta e Orsi (2015).

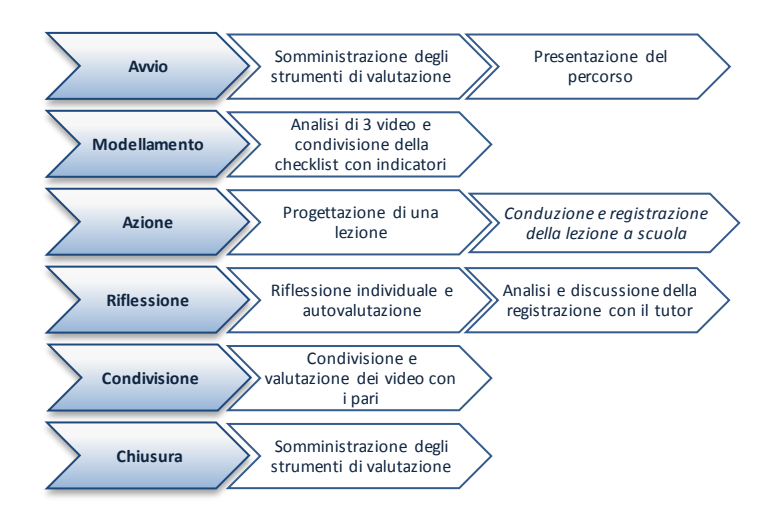

Figura 40. Articolazione dettagliata delle fasi del Marc alla seconda edizione (terzo e quarto anno di tirocinio<sup>230</sup> – a.a. 2014-15 e 2015-16).

**Avvio**. Nella nuova fase di avvio della seconda edizione del modello di tirocinio Marc è stata prevista la somministrazione di un unico strumento di rilevazione: la domanda aperta sul comportamento del "bravo insegnante". È stato abbandonato il questionario ETQ perché di fatto sovrapponibile alla domanda aperta.

**Modellamento**. La fase di modellamento ha previsto l'osservazione in plenaria di tre video-modello accompagnata dalla presentazione della checklist di osservazione, gli studenti sono stati invitati a osservare altri video-modello in autonomia.

**Azione**. Gli studenti hanno progettato e, successivamente, condotto una breve lezione didattica in autonomia (non in coppia).

**Riflessione**. Ciascun video è stato, in prima istanza, osservato individualmente dal soggetto che lo ha realizzato e, successivamente, dal tutor. In entrambi i casi è stata utilizzata la medesima scheda di osservazione (Appendice 3).

**Condivisione**. Ogni lezione videoregistrata è stata condivisa con un ristretto gruppo di compagni (max quattro).

<sup>230</sup> L'unica differenza tra il terzo e il quarto anno è che l'impostazione del quarto anno non prevede la fase di avvio e di chiusura.

**Chiusura**. In chiusura è stato utilizzato il medesimo strumento di rilevazione impiegato in avvio, ossia la domanda aperta sul comportamento del "bravo insegnante", a cui si sono aggiunti la rating scale e il differenziale semantico sulla sostenibilità, attrattività e utilità dell'esperienza, sottoposti sia agli studenti che ai tutor coinvolti.

### **4.2.1. Gli strumenti di valutazione**

l

Sin dalla sua prima applicazione il modello è stato valutato attraverso due tipologie di strumenti: (i) quelli volti a misurare il cambiamento (eventuale) registrabile negli schemi mentali degli studenti circa la nozione di una "efficace interazione didattica", e (ii) quelli mirati, invece, a verificare la trasferibilità del modello nel percorso universitario, dal punto di vista dei tutor e degli studenti (Calvani et al., 2013; 2014b; 2015).

Per il primo aspetto sono stati impiegati:

- un questionario, l'Effective Teaching Questionnaire (ETQ),
- una domanda aperta sul comportamento del "bravo insegnante".

L'Effective Teaching Questionnaire (Appendice 3), elaborato dal prof. Calvani, è un questionario in fase di validazione che si basa su una serie di principi di didattica efficace dedotti dall'Instructional Design e dall'Evidence Based Education (Calvani, 2011; 2012; Hattie, 2009; 2012). Si compone di 86 quesiti (versione integrale), ma nel corso della sperimentazione Marc sono state create due versioni ridotte simmetriche ed equivalenti con 50 quesiti ciascuna (da usare in ingresso e in uscita). Ogni quesito presenta un breve scenario tratto dalla quotidianità scolastica<sup>231</sup> e, correlato ad esso, una serie di comportamenti didattici che si possono

<sup>231</sup> Ad esempio: «L'insegnante ha dimostrato nella lezione precedente come si calcola la superficie di un trapezio e ha fatto fare alcuni esercizi. Adesso vuole portare gli alunni ad una comprensione geometrica più approfondita ...».

attivare in risposta<sup>232</sup>. Lo studente, mettendosi nei panni dell'insegnante descritto nello scenario, deve assegnare a ciascun comportamento didattico un rating su una scala da 1 a 5, dove 1 sta per "non condivisibile" e 5 per "pienamente condivisibile". Lo scopo di questo questionario è rilevare il cambiamento nelle conoscenze che gli studenti posseggono a inizio e fine percorso Marc sulle connotazioni di una didattica efficace.

La domanda aperta sul comportamento del "bravo insegnante" è così formulata: «Descriva come si caratterizza secondo lei il comportamento di un bravo insegnante in sezione/classe. Indichi esempi concreti di comportamenti validi ed efficaci (max 6 esempi)» (di seguito sei righe bianche in corrispondenza a sei bullet di elenco puntato). Lo scopo di tale prova è verificare la capacità del tirocinante di saper riportare esempi concreti di comportamenti didattici che egli reputa efficaci.

Nel corso della seconda edizione del modello Marc il questionario ETQ è stato abbandonato. Sebbene fornisse dati di immediata elaborazione statistica, si suppone che un'applicazione nel lungo tempo possa dare luogo ad una compilazione facilmente influenzabile anche da apprendimenti non strettamente pertinenti con quelli del percorso Marc. La domanda aperta sul comportamento del "bravo insegnante", invece, è stata mantenuta invariata come strumento di rilevazione in ingresso e in uscita dalla sperimentazione sino all'edizione corrente. La content analysis sulle risposte, anche se più impegnativa nella codifica, consente di cogliere e apprezzare maggiormente i cambiamenti negli apprendimenti, la crescita e la maturazione del linguaggio.

<sup>232</sup> Per lo scenario presentato sopra le alternative proposte sono: (i) «… fa fare ulteriori esercizi di calcolo presentando altri trapezi di varia dimensione di cui occorra calcolare la superficie e fornendo i necessari valori (basi e altezza)», (ii) «… presenta trapezi in posizioni inconsuete, ad esempio disposti per obliquo chiedendo di indicare come si possa calcolare l'area in tali circostanze», (iii) «… fa fare disegni di trapezi con un programma di Paint al computer», (iv) «… dà dei valori e chiede ai bambini di costruirci un problema che comporti il calcolo della superficie del trapezio».

Per verificare la trasferibilità del modello Marc, invece, sono stati utilizzati i seguenti strumenti:

- la rating scale e il differenziale semantico, somministrati sia agli studenti che ai tutor,
- l'intervista strutturata condotta su un campione di studenti,
- la domanda aperta sull'esperienza vissuta nel corso del Marc.

La rating scale e il differenziale semantico<sup>233</sup> (Appendice 3) hanno lo scopo di raccogliere le percezioni dei partecipanti – sia studenti che tutor – circa l'utilità, la sostenibilità e l'attrattività del modello Marc. I due strumenti, da sottoporre congiuntamente al termine dell'esperienza, si integrano a vicenda: se la prima fornisce una valutazione esplicita dei modelli riconosciuti, il secondo raccoglie informazioni più approfondite sul vissuto emotivo.

La rating propone su due colonne dodici affermazioni bipolari: a sinistra ci sono le affermazioni con connotazione negativa, a destra quelle con connotazione positiva. Quattro di queste affermazioni concernono l'utilità del modello (articolate in: consapevolezza di sé<sup>234</sup>, importanza della progettazione, efficacia del rivedersi e autovalutazione<sup>235</sup>), quattro la sostenibilità (articolate in: sostenibilità della complessità, sostenibilità in termini di tempo, sostenibilità in termini di energie e sostenibilità nelle relazioni) e le restanti quattro l'attrattività (articolate in: linearità, gratificazione, gestibilità dell'imbarazzo e gestibilità dell'ansia). Lo studente o il tutor chiamato a compilare la rating scale deve indicare il proprio accordo/disaccordo rispetto alle informazioni riportate attraverso un rating su una scala da -2 a +2, dove -2 indica "completamente d'accordo con l'affermazione posta sulla sinistra" (quella negativa), -1 indica

<sup>233</sup> Strumenti riadattati da precedenti ricerche svolte (Picci, Calvani & Bonaiuti, 2012).

<sup>234</sup> Nella versione indirizzata ai tutor si fa riferimento alla consapevolezza del tirocinante.

<sup>235</sup> Nella versione indirizzata ai tutor si fa riferimento all'autovalutazione del tirocinante.

"tendenzialmente d'accordo con l'affermazione posta a sinistra", 0 corrisponde a "non so/non sono in grado di decidere", +1 indica "tendenzialmente d'accordo con l'affermazione posta sulla destra" (quella positiva) e +2 indica "completamente d'accordo con l'affermazione posta sulla destra".

Il differenziale semantico (Osgood, Suci & Tannenbaum, 1957) propone, invece, 24 coppie bipolari di aggettivi di cui otto in relazione all'utilità (ad esempio "noiosa/stimolante"), otto in relazione alla sostenibilità (ad esempio "tortuosa/lineare"), e otto in relazione all'attrattività dell'esperienza (ad esempio "serena/ansiosa"). Tra un aggettivo e il suo opposto vi sono sette caselle: lo studente o il tutor che lo compila, ripensando all'esperienza da poco conclusa, ha pochi minuti per segnare con una "x" la casella che secondo lui è più adeguata a rappresentare il suo vissuto<sup>236</sup>. Misurando l'avvicinamento ad uno o all'altro estremo degli aggettivi si può conoscere l'impressione globale dei partecipanti.

L'intervista strutturata, proposta a un campione di 25 studenti, si compone di nove domande che riguardano le impressioni maturate sul modello Marc (domande  $1^{237}$ ,  $2^{238}$  e  $3^{239}$ ), le potenzialità e criticità riscontrate (domande  $3^{240}$  e  $4^{241}$ ), le eventuali proposte di cambiamento da

 $\overline{a}$ 

<sup>&</sup>lt;sup>236</sup> Alla base vi è l'idea che una compilazione veloce e non troppo meditata possa far emergere una percezione più profonda.

 $237$  «Descrivi con tre aggettivi il progetto Marc».

<sup>238</sup> «Che cosa hai pensato la prima volta che hai sentito parlare del progetto Marc?».

 $^{239}$  «È cambiata la tua opinione su questa metodologia una volta sperimentata in prima persona? E cosa ne pensi adesso?».

<sup>240</sup> «Pensi che esperienze di questo tipo possano essere efficaci all'interno del percorso di tirocinio? Individua criticità e positività di questo modello».

<sup>241</sup> «Quale modalità di rivedere il video è stata più significativa per te: rivederti da solo, in coppia o nel gruppo di tirocinio?».

suggerire (domande  $5^{242}$  e  $6^{243}$ ) e il futuro di questo tipo di esperienze di formazione insegnanti (domande  $7^{244}$  e  $8^{245}$ ).

La domanda aperta sull'esperienza Marc vissuta è così formulata: «Scriva un breve commento sull'esperienza dello scorso anno: com'è andata, che impressioni le ha lasciato, che cosa eventualmente suggerirebbe di cambiare, … (max. 12 righe)». È stato deciso di affiancare questo strumento agli altri sopra elencati per raccogliere eventuali criticità del modello «lasciando lo studente libero di muoversi entro una dimensione in cui da un lato c'è un vissuto, fatto di emozioni e percezioni anche inconsce, e dall'altro ci sono atteggiamenti o opinioni argomentate che toccano l'autoconsapevolezza che ciascuno studente ha rispetto alle proprie strategie di azione, di impiego della conoscenza e delle competenze possedute, del modo di afferenza e d'uso delle fonti informative ricevute» (Maltinti, Micheletta & Menichetti, 2015, p. 200).

Nella seconda edizione del modello Marc i due strumenti qualitativi – l'intervista strutturata e la domanda aperta sull'esperienza – non sono stati riproposti. Sebbene abbiano permesso di indagare approfonditamente le percezioni degli studenti e di raccogliere criticità e suggerimenti, forniscono dati sostanzialmente sovrapponibili a quelli ottenuti più facilmente e velocemente dalla rating scale e dal differenziale semantico.

#### **4.2.2. I dati raccolti**

l

In questo paragrafo si presentano i risultati delle ricerche condotte nel corso (1) della sperimentazione (a.a. 2011-12), (2) della prima edizione

<sup>242</sup> «Quali sono le caratteristiche del progetto Marc che cambieresti?».

<sup>243</sup> «Cambieresti qualcosa nell'organizzazione, nella tecnologia e metodologia di raccolta dei dati?».

<sup>244</sup> «Credi che la videoregistrazione entrerà a far parte della tua futura professione come strumento di autoformazione?».

<sup>245</sup> «Il mondo della scuola ti sembra pronto ad accogliere questa pratica?».

(a.a. 2012-13 e 2013-14) e (3) della seconda edizione (a.a. 2014-15 e 2015- 16) del modello Marc.

### (1) *a.a.* 2011-12 – *Sperimentazione*<sup>246</sup>

Per monitorare l'andamento della sperimentazione sono stati somministrati i seguenti strumenti:

- l'ETQ nella versione ridotta con 50 domande in ingresso e in uscita,
- la domanda aperta sul comportamento del "bravo insegnante" in ingresso e in uscita,
- la rating scale e il differenziale semantico in uscita a studenti e tutor.

**ETQ.** Dall'analisi condotta sulle risposte fornite al questionario ETQ in ingresso e in uscita emerge che gli studenti hanno una concezione di comportamento didattico efficace piuttosto vicina a quella ideale, rivelando un allineamento compreso tra il 70 e l'80%. Confrontando la somministrazione a inizio Marc e quella a distanza di un anno si osserva un miglioramento – dal 71% in ingresso al 77% in uscita – statisticamente significativo  $(P< 0.05)$  (Figura 41).

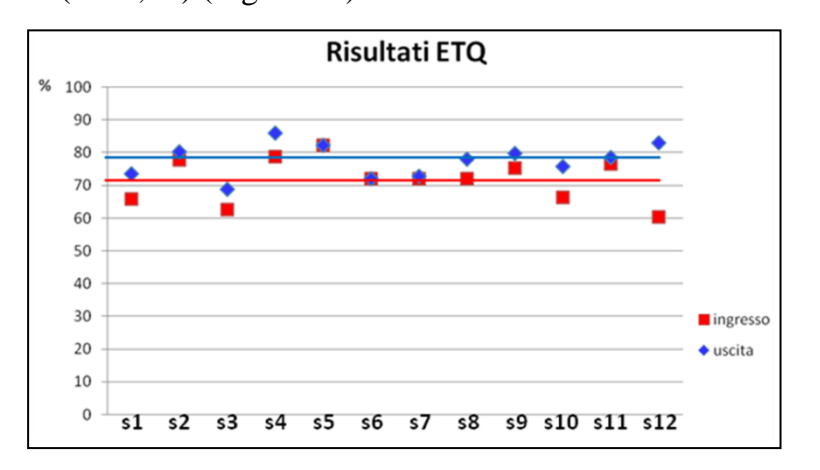

Figura 41. Distribuzione dei punteggi estratti dall'ETQ a inizio Marc e dopo un anno (a.a. 2011-12) (ripresa da Calvani et al., 2013, p. 12)<sup>247</sup>.

<sup>246</sup> Cfr. Calvani, Biagioli, Maltinti, Menichetti e Micheletta (2013).

**Domanda aperta sul comportamento del "bravo insegnante"**. Le risposte degli studenti alla domanda aperta sul comportamento del "bravo insegnante", una volta rese anonime e private dei dettagli relativi al momento della raccolta (se in ingresso o in uscita), sono state analizzate da tre valutatori indipendenti attraverso una content analysis (Berelson, 1954; Krippendorf, 2013). Inizialmente la classificazione prevedeva solo tre categorie: una relativa agli aspetti comunicativi, una relativa agli aspetti cognitivi e una relativa agli aspetti gestionali. Nel corso della valutazione però diverse risposte hanno suggerito l'aggiunta di una quarta categoria, denominata "qualità personali": in questa categoria sono stati inserite tutte le risposte che non menzionavano comportamenti, ma piuttosto caratteristiche personali dell'insegnante, come ad esempio la motivazione, la pazienza, la capacità di collaborare collegialmente.

I risultati di questa content analysis rivelano una netta diminuzione della frequenza di risposte generiche sulle qualità personali a favore di un aumento dei comportamenti che agiscono sull'aspetto cognitivo (Figura 42).

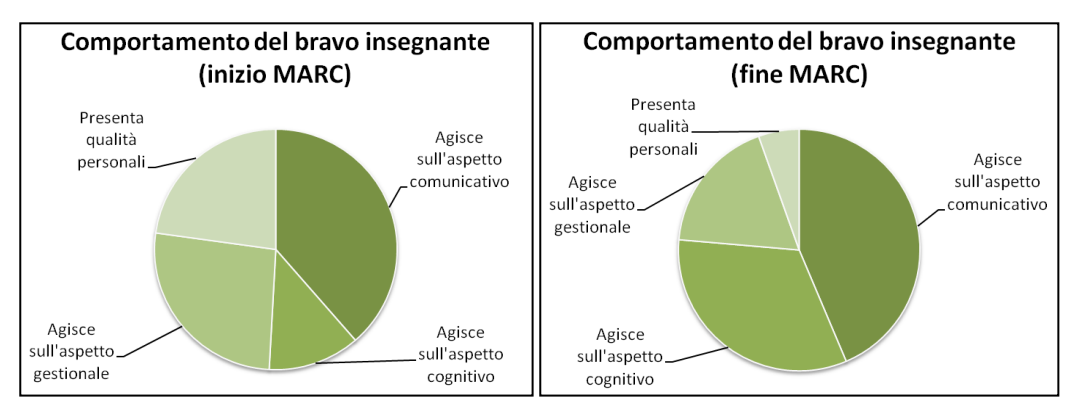

Figura 42. Distribuzione dei comportamenti del "bravo insegnante" a inizio Marc e dopo un anno (a.a. 2011-12) (ripresa da Calvani et al., 2013, p. 13).

**Rating scale e differenziale semantico**. Dai dati raccolti dalla rating scale e dal differenziale semantico si evince che studenti e tutor hanno

<sup>247</sup> Le linee orizzontali rappresentano la media dei dati raccolti.

maturato una percezione complessivamente molto positiva del modello Marc – in ogni caso sopra la media – sia in relazione alla sua sostenibilità che in relazione alla sua attrattività<sup>248</sup> (Figura 43 e 44). Valori così alti possono suggerire un'influenza positiva dell'effetto Hawthorne (Adair, 1984) che, nonostante l'anonimato di queste rilevazioni, potrebbe legarsi all'adesione volontaria dei partecipanti al progetto.

Confrontando le due prospettive, i tutor mostrano una più bassa sostenibilità del modello, soprattutto per ciò che riguarda il carico di lavoro e le relazioni interne al progetto, mentre gli studenti, nonostante percepiscano una più alta gratificazione nello svolgimento delle attività, evidenziano una scarsa attrattività legata al disagio e all'imbarazzo provato di fronte alla videocamera e all'idea di essere osservati da altri.

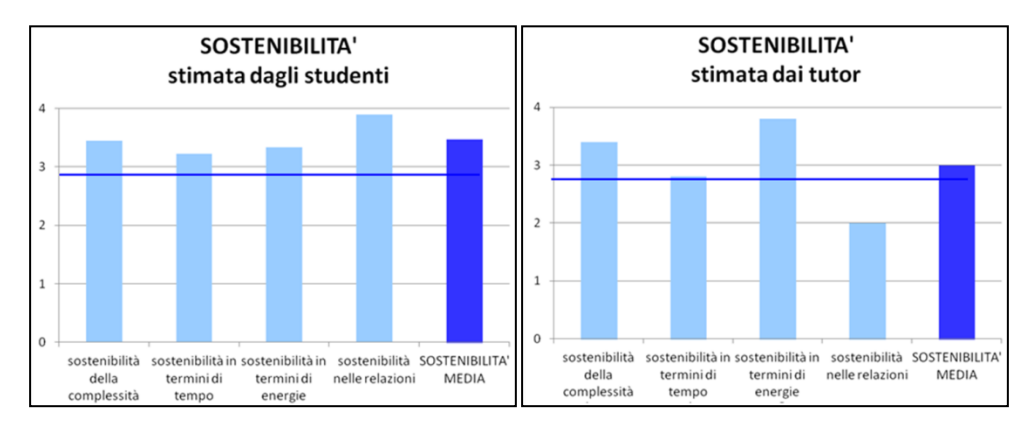

Figura 43. Distribuzione delle percezioni di sostenibilità del modello raccolte da studenti e tutor  $(a.a. 2011-12)$  (ripresa da Calvani et al., 2013, p. 13)<sup>249</sup>.

<sup>248</sup> In questa versione degli strumenti la rating scale non comprendeva la dimensione dell'utilità.

<sup>249</sup> La linea orizzontale indica la media dei valori ottenuti dal differenziale semantico riportato sulla stessa scala.

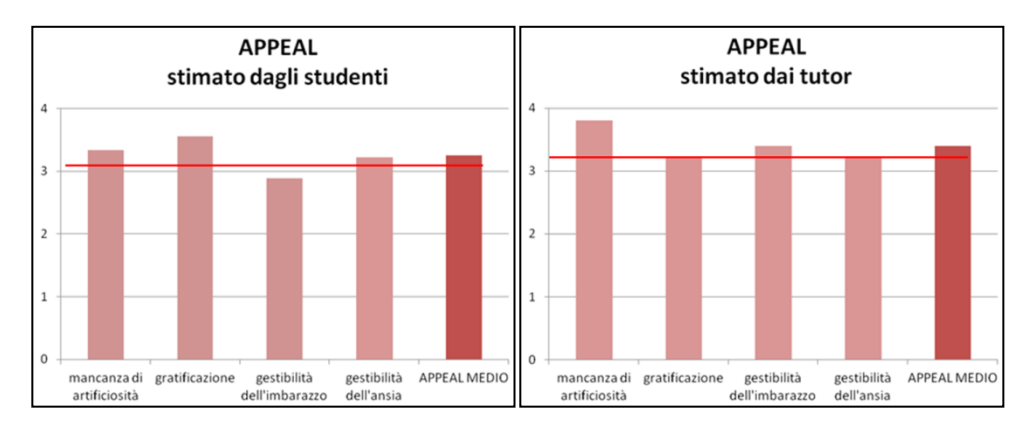

Figura 44. Distribuzione delle percezioni di attrattività del modello raccolte da studenti e tutor  $(a.a. 2011-12)$  (ripresa da Calvani et al., 2013, p. 14)<sup>250</sup>.

## (2) *a.a. 2012-13 e 2013-14 – Prima edizione*<sup>251</sup>

Per monitorare l'andamento della prima edizione del modello Marc sono stati somministrati i seguenti strumenti:

- l'ETQ nella versione integrale con 86 domande in ingresso e in uscita,
- la domanda aperta sul comportamento del "bravo insegnante" in ingresso e in uscita,
- la rating scale e il differenziale semantico in uscita a studenti e tutor,
- l'intervista strutturata su un campione di 25 studenti,
- la domanda aperta sull'esperienza Marc.

l

**ETQ.** Dall'analisi del questionario (nella sua versione integrale con 86 domande) gli studenti dimostrano di essere allineati alla concezione di comportamento didattico efficace per il 47,1% in ingresso e per il 49,6% in uscita, con una significatività statistica pari a P< 0,01 (Figura 45).

<sup>250</sup> La linea orizzontale indica la media dei valori ottenuti dal differenziale semantico riportato sulla stessa scala.

<sup>251</sup> Cfr. Calvani, Menichetti, Micheletta e Moricca (2014b) e Maltinti, Micheletta e Menichetti (2015).

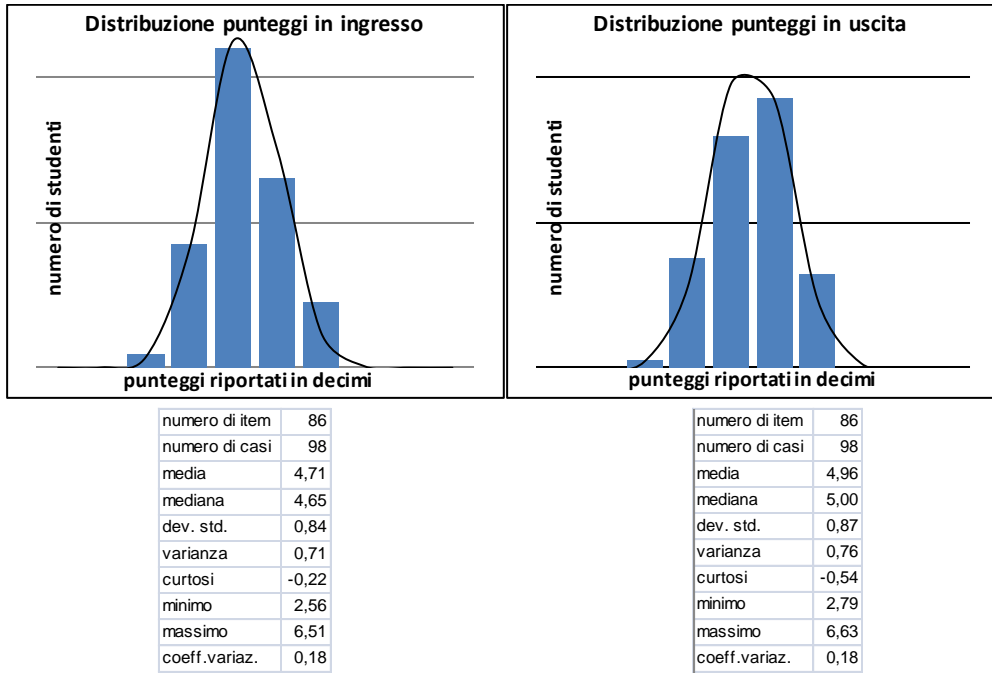

Figura 45. Distribuzione dei punteggi estratti dall'ETQ a inizio Marc e dopo un anno (a.a. 2012-13) (ripresa da Calvani et al., 2014b, p. 76).

**Domanda aperta sul comportamento del "bravo insegnante"**. Le risposte fornite alla domanda aperta sul comportamento del "bravo insegnante" sono state analizzate con la stessa metodologia utilizzata nel corso della sperimentazione. A questa analisi del contenuto (Figura 47) si è aggiunta un'analisi quantitativa e comparativa tra le rilevazioni in ingresso e quelle in uscita degli aspetti citati (Figura 46) e un'analisi della concretezza e precisione del linguaggio (Figura 48).

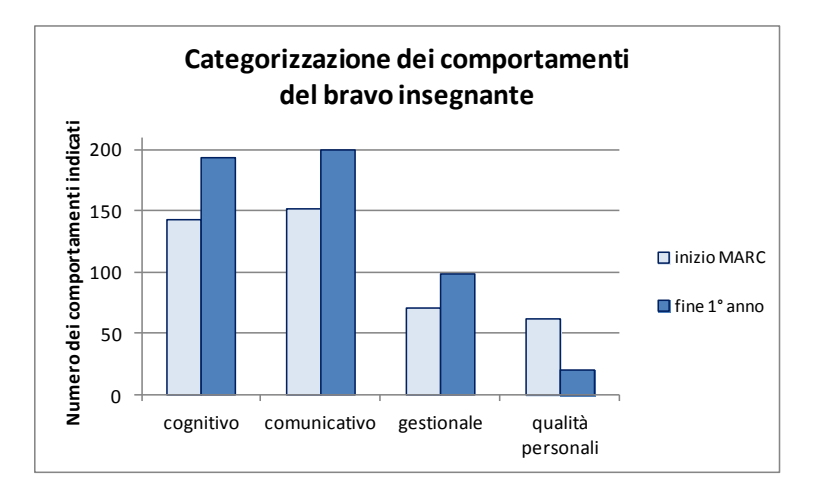

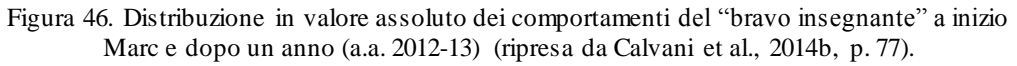

Come si evince dal grafico in Figura 46 gli studenti, a un anno dall'avvio del modello Marc, menzionano più comportamenti rispetto a quelli registrati all'inizio dello stesso percorso. Questo aumento (calcolato in valore assoluto) concerne solo tre delle categorie di analisi, quelle relative alla dimensione comunicativa, cognitiva e gestionale: gli unici valori che diminuiscono sono quelli connessi alle qualità personali. In particolare, gli studenti dimostrano una netta diminuzione delle qualità personali a favore dei comportamenti che agiscono sull'aspetto cognitivo, confermando quanto già emerso dalla sperimentazione (Figura 47).

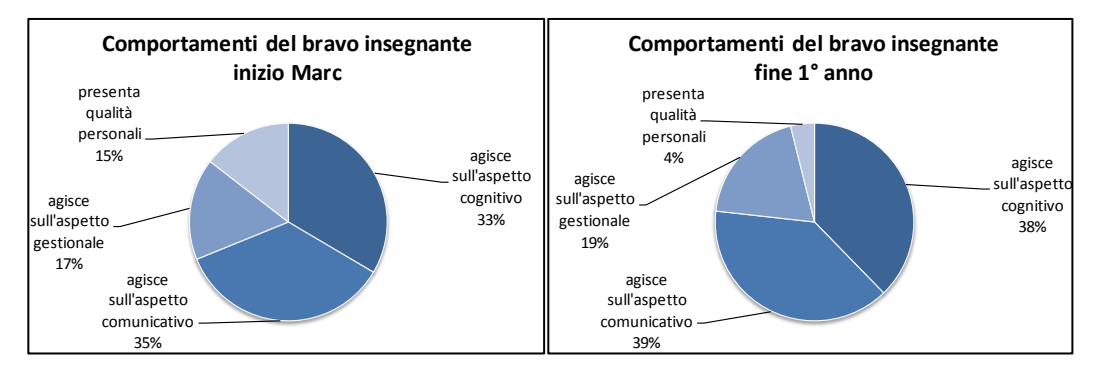

Figura 47. Distribuzione dei comportamenti del "bravo insegnante" a inizio Marc e dopo un anno (a.a. 2012-13) (ripresa da Calvani et al., 2014b, p. 77).

Per valutare la concretezza e la precisione del linguaggio, ogni elemento citato è stato valutato con un punteggio su una scala da 0 a 3, dove con 0 si indica l'"espressione che non porta valore aggiunto rispetto ad un ragionamento di senso comune, oppure contrasta con le strategie ritenute più efficaci", con 1 si indica l'"espressione generica, come ad es. 'essere attenti ai bisogni della classe'", con 2 si indica l'"espressione in cui si ravvisano elementi di concretezza, come ad es. 'saper gestire il tempo' o 'dover progettare gli interventi'" e con 3 si indica l'"espressione che descrive un comportamento concreto, come ad es. 'usare il problem solving' o 'disporre l'aula con un certo setting'". Il grafico in Figura 48 evidenzia come le risposte fornite dagli studenti al termine del primo anno di Marc siano più profonde e concrete rispetto alle rilevazioni in ingresso più superficiali e generiche, rivelando così un altro indice del miglioramento e della crescita formativa dei partecipanti.

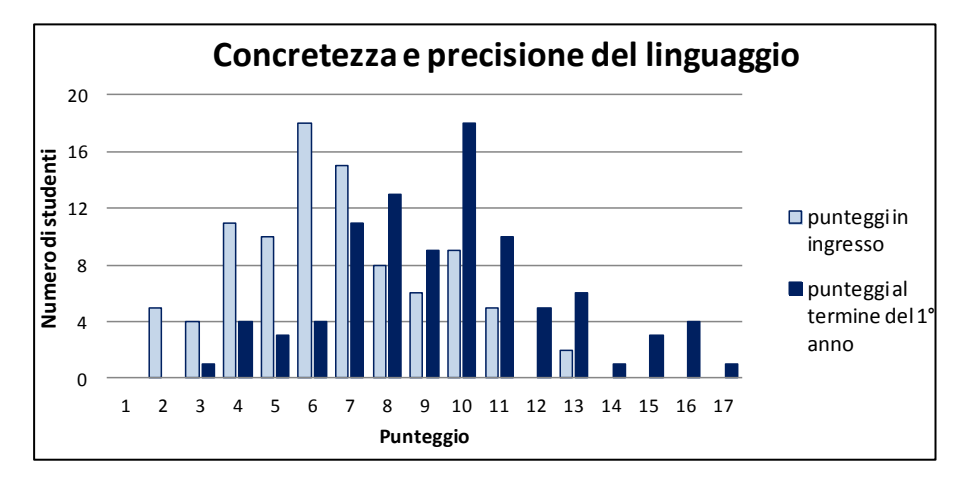

Figura 48. Distribuzione dei punteggi per concretezza e precisione del linguaggio a inizio Marc e dopo un anno (a.a. 2011-12) (ripresa da Calvani et al., 2014b, p. 78).

**Rating scale e differenziale semantico**. Al termine di questa prima edizione, studenti e tutor hanno dimostrato di percepire l'esperienza come complessivamente meno sostenibile e attrattiva rispetto alle rilevazioni effettuate al termine della sperimentazione<sup>252</sup> (Figure 49 e 50). Si ipotizza che questo calo sia da imputare all'effetto Hawthorne (Adair, 1984) e al fatto che, nel corso della sperimentazione, il gruppo coinvolto aveva aderito su base volontaria.

Tra i due fronti di sostenibilità e attrattività, la sostenibilità è quella che risulta più debole. Ancora una volta, la principale criticità messa in luce è la gestione dei tempi a cui tutor e studenti assegnano un punteggio sotto la media. Un altro punto critico segnalato nelle percezioni di sostenibilità degli studenti è legato alla gestione delle energie. Questa edizione del modello, prevedendo più momenti di confronto collegiale – a favore di un alleggerimento dei compiti dei tutor universitari – ha richiesto, infatti, un impegno maggiore per gli studenti. I tutor, invece, mettono in luce difficoltà nella sostenibilità delle relazioni, probabilmente connesse ai diversi

<sup>252</sup> In questa versione degli strumenti la rating scale non comprendeva la dimensione dell'utilità.

turnover interni al team e alla necessità di percorsi di formazione mirati (Figura 49).

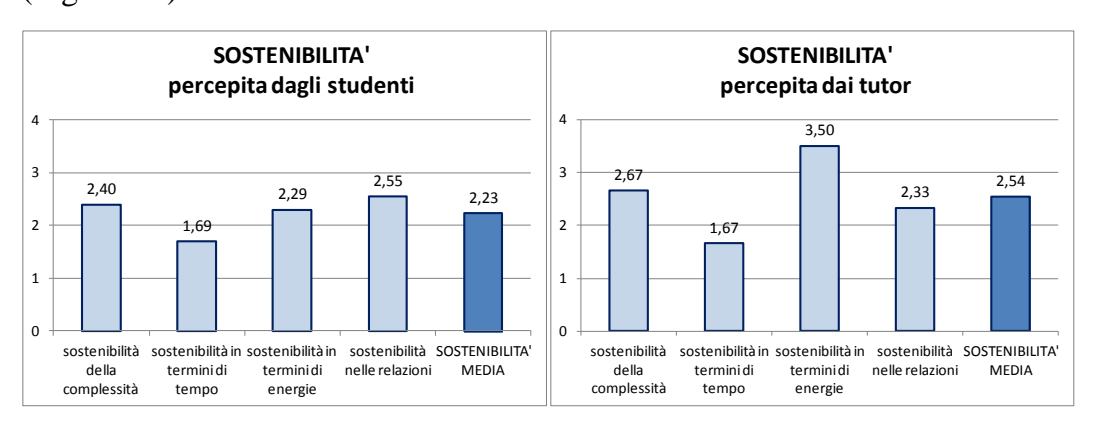

Figura 49. Distribuzione delle percezioni di sostenibilità del modello raccolte da studenti e tutor (a.a. 2012-13) (ripresa da Calvani et al., 2014b, p. 79).

Le percezioni di attrattività registrate, in ogni caso sopra la media e migliori rispetto a quelle di sostenibilità, rivelano criticità per gli studenti in relazione alla gestibilità dell'imbarazzo causata dall'idea di videoregistrarsi e farsi rivedere, e per i tutor in relazione alla gestibilità dell'ansia, forse concatenata alla scarsa percezione della gestibilità del modello in termini di tempo (Figura 50).

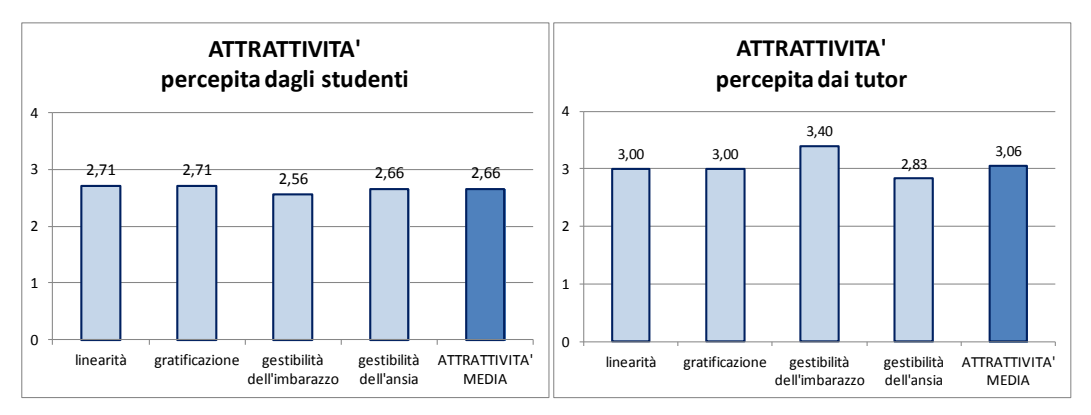

Figura 50. Distribuzione delle percezioni di attrattività del modello raccolte da studenti e tutor (a.a. 2012-13) (ripresa da Calvani et al., 2014b, p. 79).

Il differenziale semantico conferma quanto emerso dalla rating scale. L'esperienza è complessivamente riconosciuta come utile, stimolante, produttiva ed efficace, ma certamente faticosa e dura e, sebbene

coinvolgente, gratificante e desiderabile, non mancano sensazioni di invadenza, ansia e imbarazzo (Figura 51).

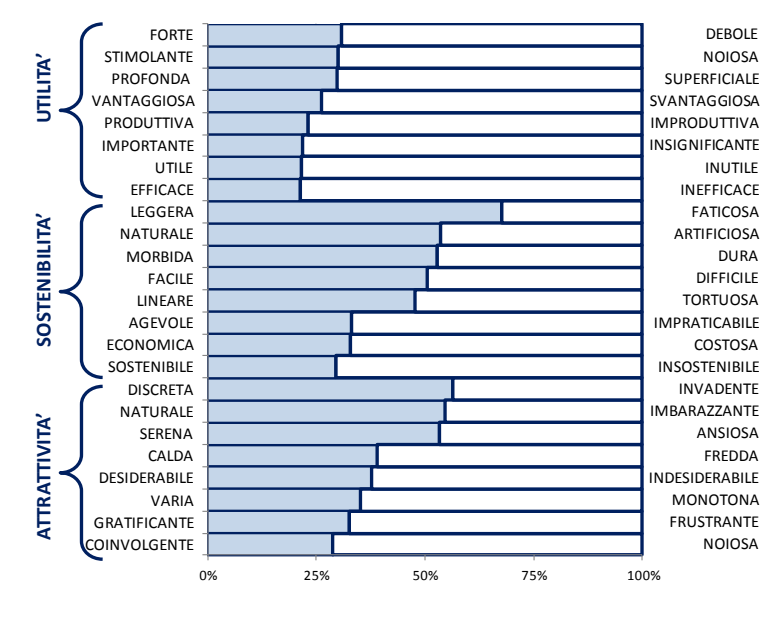

Figura 51. Distribuzione dei risultati emersi dal differenziale semantico sottoposto agli studenti (a.a. 2012-13) (ripresa da Calvani et al., 2014b, p. 81).

**Intervista strutturata.** Dopo sei mesi dalla conclusione dell'esperienza Marc è stata condotta un'intervista strutturata volta ad approfondire le percezioni di sostenibilità e attrattività su un campione di 25 studenti. L'intervista è stata gestita, elaborata ed analizzata da una valutatrice esterna alla progettazione e al coordinamento del modello, per favorire nei partecipanti la libera espressione ed escludere l'effetto Hawthorne.

La prima domanda dell'intervista chiede allo studente di associare liberamente all'esperienza Marc tre aggettivi. Dalle risposte fornite risulta che il 67% di tali aggettivi ha connotazione positiva. Può dare un valore aggiunto a questo dato, di per sé molto positivo, rilevare che il primo aggettivo associato è nel 90% dei casi positivo, indice di un'impressione prevalentemente buona. Coerentemente con quanto emerso dai precedenti strumenti di rilevazione anche l'intervista mette in luce, tra le positività del progetto, il fatto di consentire l'auto-analisi (40%), di dare l'opportunità di

ricevere un feedback costruttivo da parte di tutor e colleghi (12%) e di rappresentare un arricchimento del percorso di tirocinio (4%) e, tra le criticità, l'organizzazione e la gestione del carico di lavoro in relazione ai tempi a disposizione (28%), la durata dei video, secondo molti (24%) troppo breve per poter catturare gli elementi di interesse di una lezione e il disagio provato di fronte alla telecamera per la paura di essere giudicati (8%) (Figura 52).

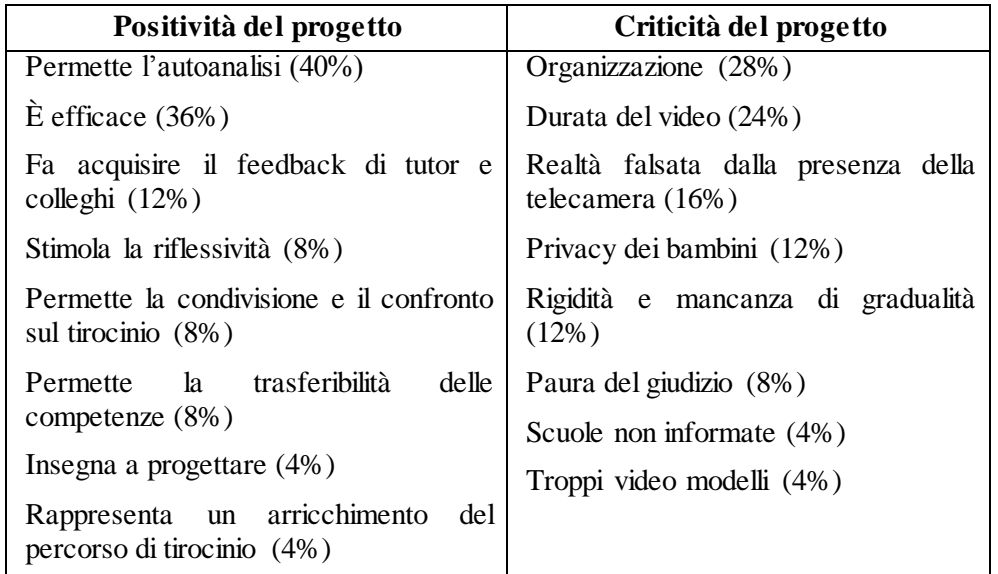

Figura 52. Potenzialità e criticità (con le relative frequenze in percentuale) emerse dall'intervista strutturata (a.a. 2012-13) (ripresa da Calvani et al., 2014b, p. 80).

**Domanda aperta sull'esperienza Marc.** La domanda sull'esperienza Marc, somministrata agli studenti in passaggio dal terzo al quarto anno di tirocinio nella prima edizione del Marc, è stata analizzata da tre valutatori indipendenti attraverso una content analysis<sup>253</sup>. La struttura aperta ha consentito di raccogliere diverse informazioni sul vissuto degli studenti, di approfondire aspetti come la dimensione emotiva, e di raccogliere eventuali suggerimenti migliorativi.

In prima battuta i dati raccolti rivelano che più della metà degli studenti coinvolti, il 57,5%, attribuisce al modello Marc un giudizio

<sup>253</sup> Per maggiori dettagli sulla metodologia e i risultati ottenuti si rimanda a Maltinti, Micheletta e Menichetti (2015).

"prevalentemente positivo" (45%) o "totalmente positivo" (12,5%), mentre il 16,5% attribuisce un giudizio "prevalentemente negativo" (15%) o "totalmente negativo"  $(1,25\%)^{254}$  (Figura 53). Questi risultati dovrebbero essere depurati dell'effetto Hawthorne: gli studenti, sentendosi coinvolti e oggetto di attenzione e interesse da parte dei ricercatori, potrebbero aver alterato positivamente i loro giudizi.

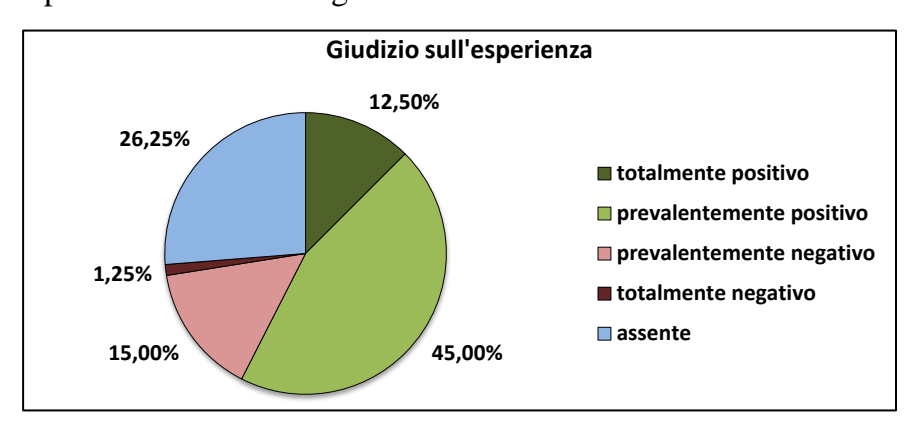

Figura 53. Distribuzione dei giudizi espressi dagli studenti sull'esperienza Marc (a.a. 2013-14) (ripresa da Maltinti et al., 2015, p. 202).

Analizzando nel dettaglio gli aggettivi associati liberamente all'esperienza, si può notare che su un totale di 26 aggettivi registrati<sup>255</sup>, di cui 15 con valenza positiva e 11 con valenza negativa, quelli positivi vengono menzionati nel 72% dei casi mentre quelli negativi hanno una frequenza pari al 28% (Figura 54). Tra gli aggettivi positivi più utilizzati vi sono "utile" (30% di tutte le occorrenze), "positiva" (14%), "interessante" (7%), "formativa" (5%), tutti aggettivi che rimandano all'utilità degli apprendimenti conseguiti. Tra gli aggettivi negativi, invece, i più frequenti sono "impegnativa" (7%) e "difficile" (6%) – che potrebbero essere colti come sinonimi di "sfidante" –, con frequenza assai minore sono stati

<sup>&</sup>lt;sup>254</sup> Indice di concordanza tra i valutatori > 0,9.

<sup>255</sup> Rientrano in questo conteggio solo gli aggettivi associati all'esperienza in generale, non sono state compiute aggregazioni, in virtù del diverso valore richiamato da ogni termine: ad esempio «un'esperienza forte» rimanda ad un coinvolgimento totale della persona che l'ha effettuata, mentre «un'esperienza stimolante» sposta l'attenzione sul piano delle acquisizioni e della formazione professionale.

rilevati anche aggettivi come "negativa" (3%), "non molto positiva" (3%), "inutile" (3%) e "dura" (3%) (Figura 54).

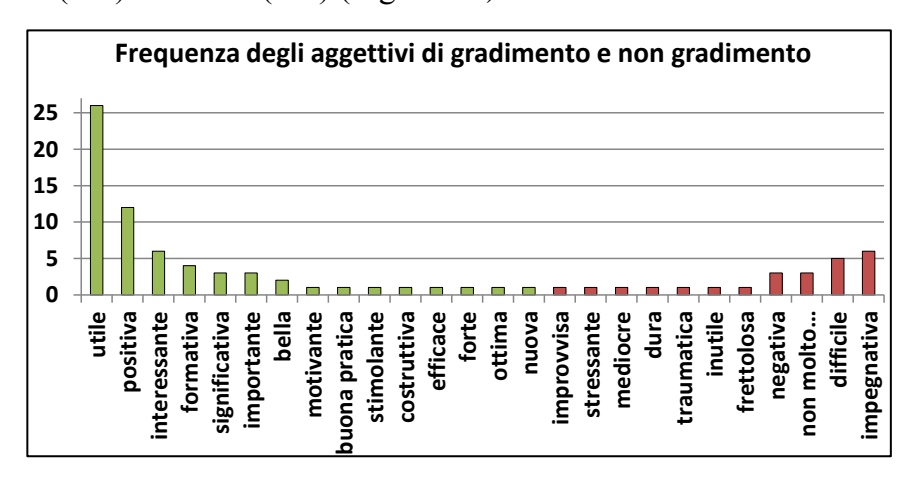

Figura 54. Distribuzione degli aggettivi di gradimento (in verde) e non gradimento (in rosso)  $(a.a. 2013-14)$  (ripresa da Maltinti et al., 2015, p. 202)<sup>256</sup>.

Le risposte fornite dagli studenti alla domanda aperta hanno permesso di raccogliere informazioni anche sulle percezioni dei risultati conseguiti. I valutatori hanno catalogato ben 180 espressioni verbali in cinque principali categorie desunte induttivamente: (i) riflettere/valutare, (ii) rivedersi e analizzare, (iii) migliorare, (iv) conoscere e (v) ricevere<sup>257</sup>. Tra le espressioni che hanno registrato una maggiore frequenza vi sono: "guardarsi da fuori" (17% sul totale delle azioni), "migliorarsi" (16%), "riflettere sulla propria professionalità" (13%) e "acquisire consapevolezza" (10%), tutte azioni strettamente legate all'utilizzo di videoregistrazioni (Figura 55). Ciò che desta maggiore interesse è l'elevato numero degli aspetti menzionati e la ricchezza del linguaggio utilizzato: espressioni come "scoprire cose sconosciute di se stessi", "acquisire consapevolezza dei propri punti di forza e delle proprie criticità", "imparare con e dagli altri" denotano una riflessività approfondita e maturata sul piano cognitivo.

<sup>256</sup> L'espressione "non molto…" include tutte le parziali negazioni di aggettivi positivi, ad esempio: "non molto positiva", "non molto utile", "non molto efficace", etc.

<sup>&</sup>lt;sup>257</sup> Indice di concordanza tra i valutatori > 0,9.

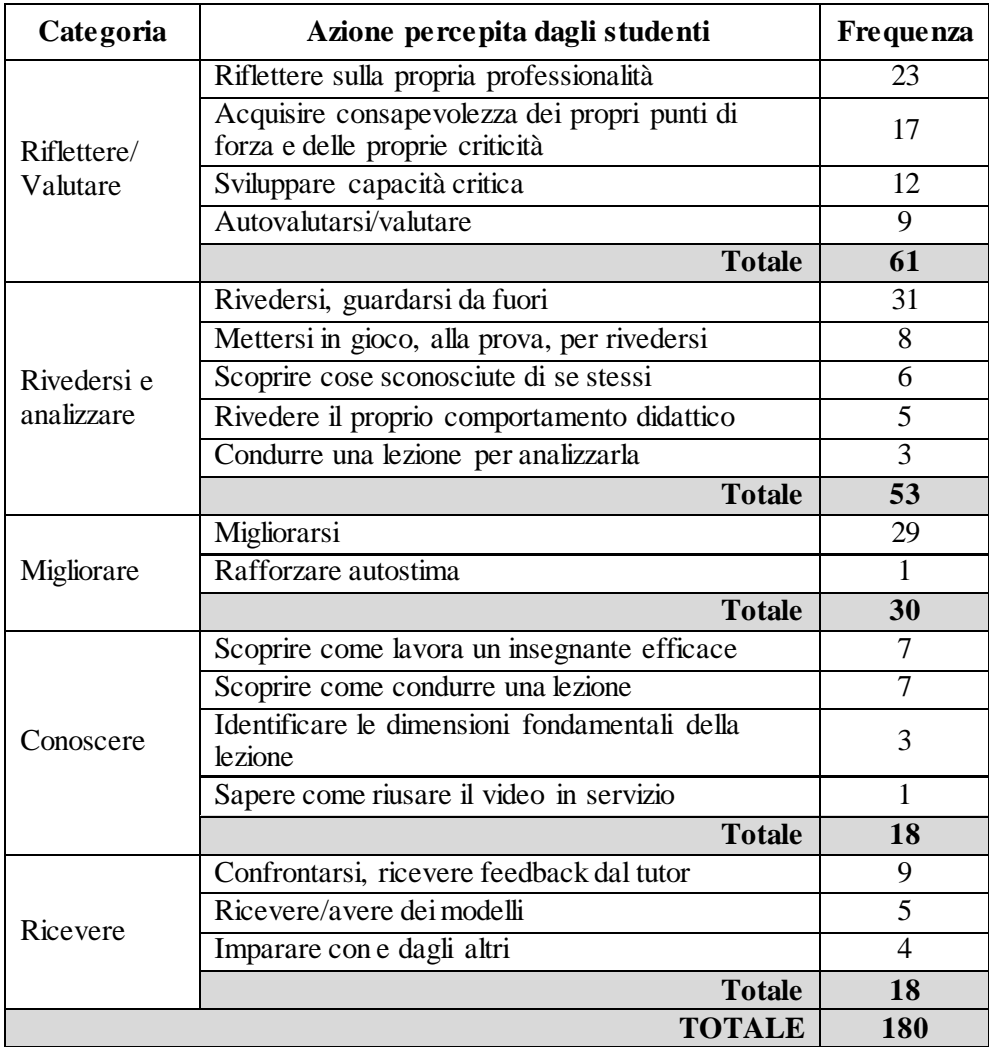

Figura 55. Distribuzione delle azioni percepite dagli studenti (a.a. 2013-14) (ripresa da Maltinti et al., 2015, p. 204).

Attraverso la content analysis si è potuto indagare in maniera più approfondita anche il vissuto legato all'esperienza Marc. La dimensione emotiva, menzionata in oltre il 40% delle risposte, rivela una connotazione prevalentemente negativa: la quasi totalità dei sostantivi utilizzati (18 su  $19)^{258}$  ha valore negativo<sup>259</sup> (Figura 56). Nello specifico gli studenti rivelano di aver provato imbarazzo e disagio di fronte alla telecamera, paura e vergogna all'idea di essere osservati dai colleghi, nonché stress e ansia per il carico di lavoro da portare avanti.

<sup>258</sup> Anche in questo caso non sono state compiute aggregazioni tra sostantivi.

<sup>&</sup>lt;sup>259</sup> Indice di concordanza tra i valutatori > 0,8.

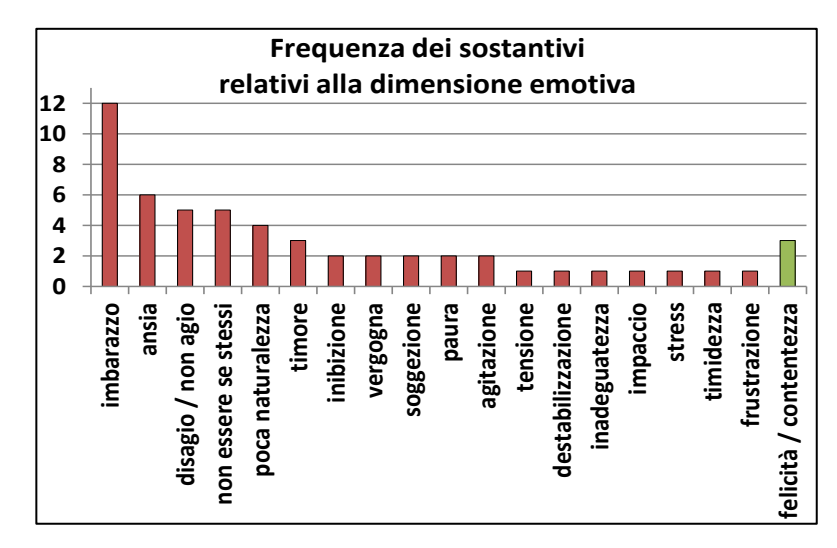

Figura 56. Distribuzione dei sostantivi relativi alla dimensione emotiva (negativi in rosso, positivi in verde) (a.a. 2012-13) (ripresa da Maltinti et al., 2015, p. 205).

Infine, la domanda aperta ha consentito di raccogliere le principali criticità riscontrate dagli studenti (Figura 57) ed eventuali possibili suggerimenti migliorativi (Figura 58). Entrambe le rilevazioni – criticità e suggerimenti – sono state raggruppate in tre categorie essenziali dedotte dalle risposte stesse: (i) organizzazione, (ii) videoregistrazione e (iii) tutoraggio<sup>260</sup>.

 $^{260}$  Indice di concordanza tra i valutatori > 0,7.

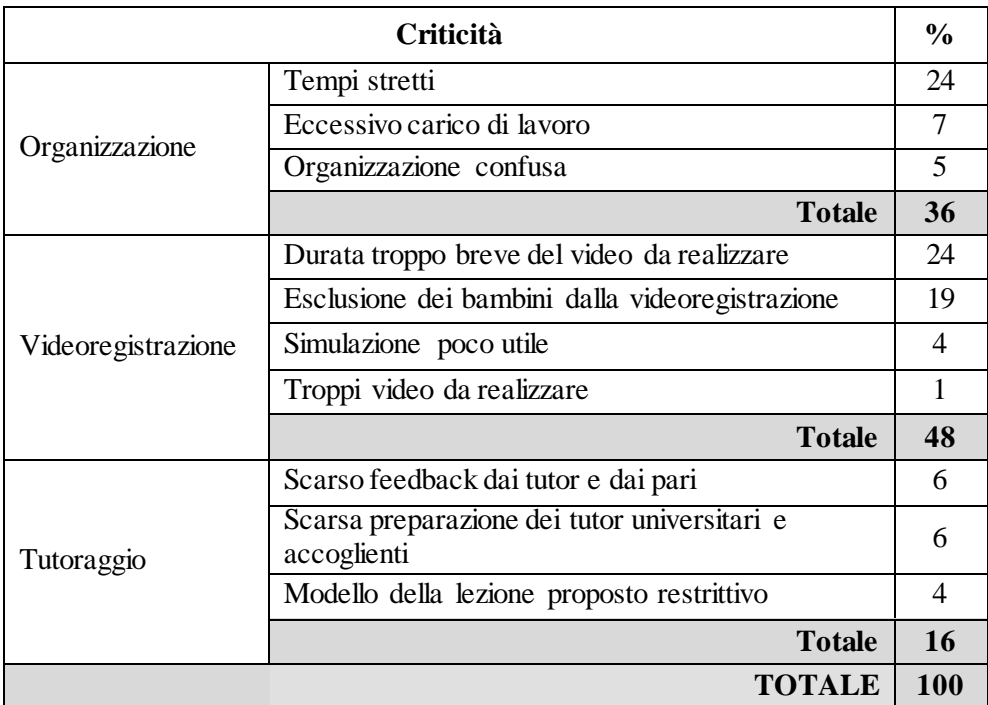

Figura 57. Sintesi delle principali criticità, raggruppate in tre macro-categorie (a.a. 2013-14) (ripresa da Maltinti et al., 2015, p. 206).

All'interno del totale delle criticità rilevate (Figura 57) il 36% è in relazione all'organizzazione del progetto, il 48% alla videoregistrazione e il 16% al tutoraggio. Le criticità maggiori riguardano i tempi complessivi di svolgimento del percorso che il 24% degli studenti reputa stretti. Si confermano diverse criticità legate alla videoregistrazione: in particolare una ripresa di 10-20 minuti è considerata troppo breve per poter catturare gli aspetti oggetto della valutazione (24%) e l'esclusione dei bambini dalla videoripresa costringe ad adattare la propria lezione, rendendola meno partecipativa ed interattiva (19%).

Per quanto concerne i suggerimenti forniti dagli studenti (Figura 58) il 66% è relativo all'organizzazione, il 12% alla videoregistrazione e il 22% al tutoraggio. In particolare, nell'ambito dell'organizzazione il 19% suggerisce di rendere l'esperienza facoltativa, il 13% di proporre l'esperienza quando si ha maggiore padronanza, un altro 13% di modulare il lavoro in tempi più distesi e, ancora, un altro 13% di coinvolgere maggiormente le scuole accoglienti, dando anche istruzioni e formazione. Un ulteriore suggerimento condiviso, citato nel 16% delle risposte, si riferisce al tutoraggio e alla necessità di una migliore formazione dei tutor universitari.

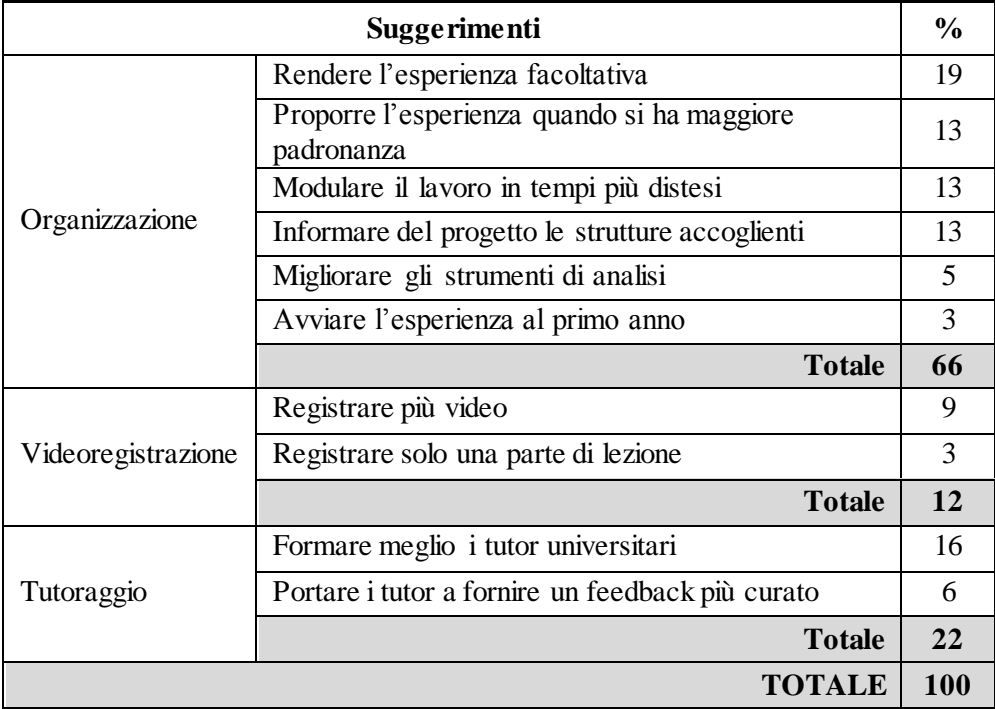

Figura 58. Sintesi dei principali suggerimenti, raggruppati nelle tre macro-categorie (a.a. 2013-14) (ripresa da Maltinti et al. 2015, p. 207).

(3) *a.a. 2014-15 e 2015-16 – Seconda edizione*<sup>261</sup>

Per monitorare l'andamento della seconda edizione del modello Marc sono stati somministrati i seguenti strumenti:

- la domanda aperta sul comportamento del "bravo insegnante" in ingresso e in uscita,
- la rating scale e il differenziale semantico in uscita a studenti e tutor.

**Domanda aperta sul comportamento del "bravo insegnante".** Comparando i dati della domanda aperta sul "bravo insegnante", rilevati all'inizio del percorso Marc e a distanza di un anno, si può notare un

<sup>261</sup> Cfr. Calvani, Maltinti, Menichetti, Micheletta e Orsi (2015).

aumento del 20% dei comportamenti menzionati, uno spostamento significativo del focus dalle categorie relative ad aspetti generici, più di qualità personali, a categorie più rilevanti relative agli aspetti comunicativo, cognitivo e gestionale (Figura 59) e un linguaggio più concreto e puntuale (Figura 60).

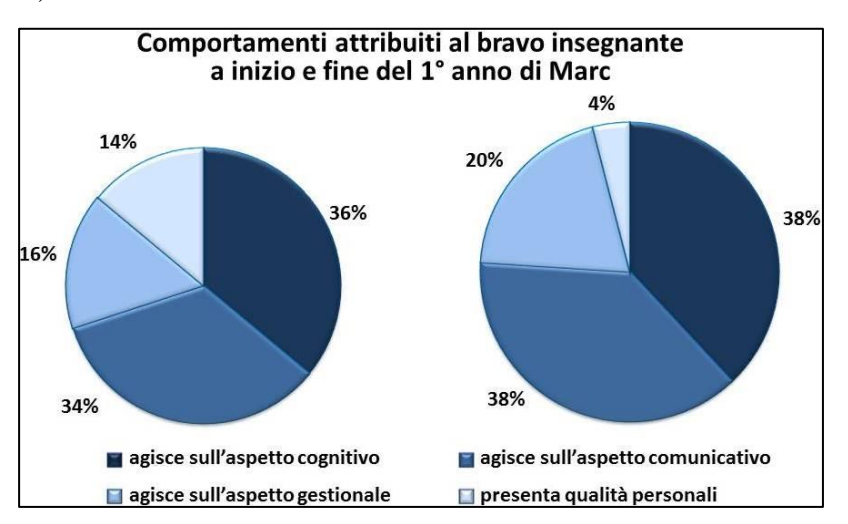

Figura 59. Distribuzione dei comportamenti del "bravo insegnante" a inizio Marc e dopo un anno (a.a. 2014-15) (ripresa da Calvani et al., 2015, p. 139).

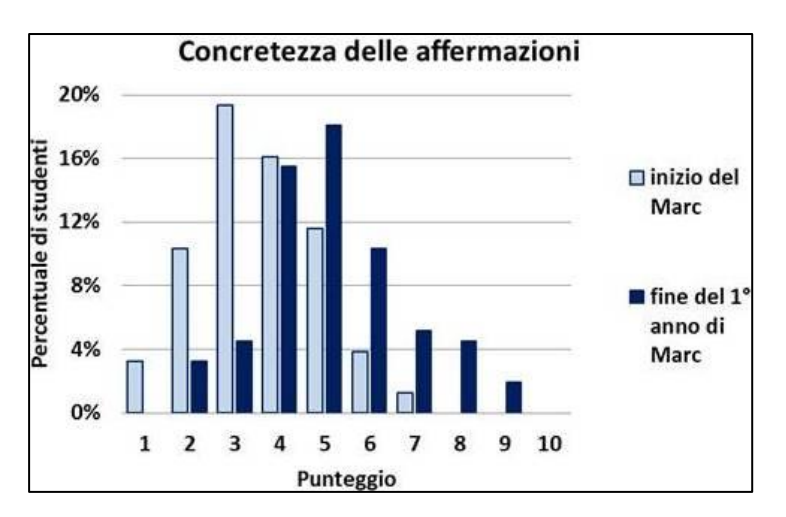

Figura 60. Distribuzione dei punteggi per concretezza e precisione del linguaggio a inizio Marc e dopo un anno (a.a. 2014-15) (ripresa da Calvani et al., 2015, p. 139).

**Rating scale e differenziale semantico.** A un anno dall'avvio della seconda edizione del modello Marc, i dati registrati attraverso la rating scale e il differenziale semantico evidenziano in generale punteggi molto buoni, sempre sopra la media, e migliori rispetto alla precedente edizione,

probabilmente proprio in conseguenza delle modifiche organizzative apportate con lo scopo di ridurre le criticità rilevate (Figure 61 e 62).

La dimensione del modello più apprezzata da studenti e tutor è l'utilità che registra in tutte e due le rilevazioni una media superiore al 3 (su 4). L'attrattività, seppur molto positiva, presenta alcune debolezze: per gli studenti in relazione alla gestibilità dell'imbarazzo generato dalla richiesta di esporsi videoregistrandosi e per i tutor in relazione alla linearità, forse connessa alla strutturazione complessa e impegnativa del modello. La sostenibilità è, invece, riconosciuta da entrambi come la dimensione più debole. Mentre gli studenti segnalano criticità in rapporto alla gestibilità del tempo, i tutor assegnano punteggi più bassi alla sostenibilità delle relazioni interne tra i partecipanti, manifestando la necessità di una formazione più puntuale.

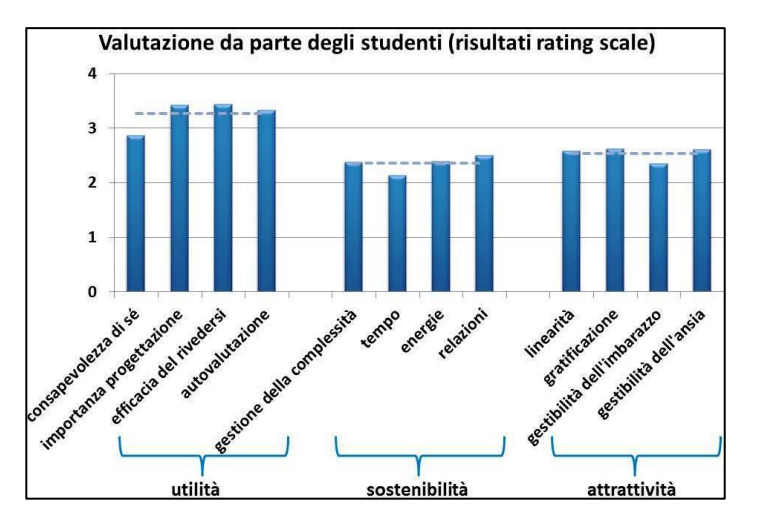

Figura 61. Distribuzione delle percezioni di utilità, sostenibilità e attrattività del modello raccolte dagli studenti (a.a. 2014-15) (ripresa da Calvani et al., 2015, p. 140).

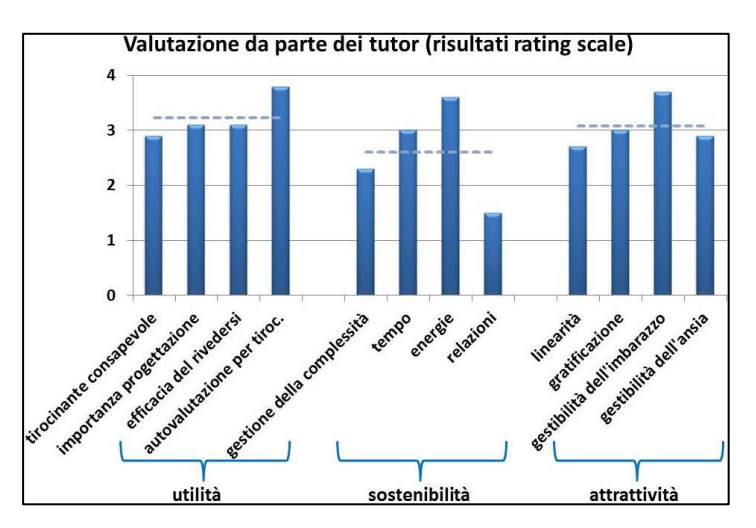

Figura 62. Distribuzione delle percezioni di utilità, sostenibilità e attrattività del modello raccolte dai tutor (a.a. 2014-15) (ripresa da Calvani et al., 2015, p. 141).

I dati estratti dal differenziale semantico sottoposto a studenti e tutor confermano quanto già esposto poco sopra. L'esperienza viene riconosciuta sia dagli studenti che dai tutor come utile, stimolante, vantaggiosa, produttiva ed efficace, ma complessivamente faticosa, artificiosa e dura e, sebbene sia coinvolgente, gratificante e desiderabile, è per certi versi anche invadente e fonte di imbarazzo e ansia (Figura 63 e 64).

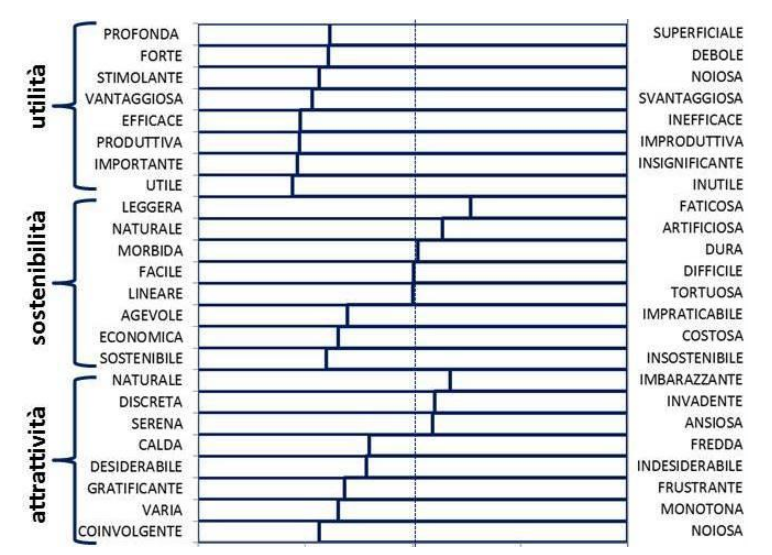

Figura 63. Distribuzione dei risultati emersi dal differenziale semantico sottoposto agli studenti  $(a.a. 2014-15)$  (ripresa da Calvani et al., 2015, p. 141)<sup>262</sup>.

<sup>262</sup> La linea tratteggiata discrimina i valori positivi (a sinistra) da quelli negativi (a destra).

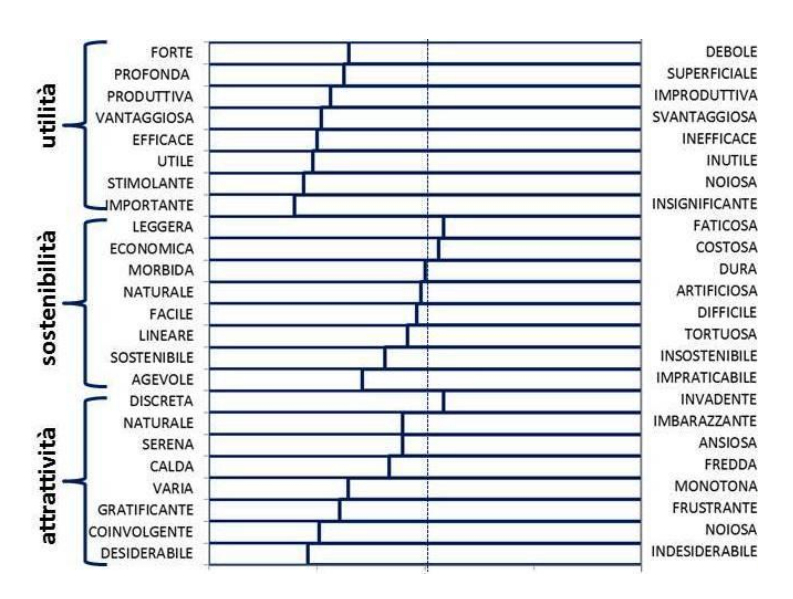

Figura 64. Distribuzione dei risultati emersi dal differenziale semantico sottoposto ai tutor  $(a.a. 2014-15)$  (ripresa da Calvani et al., 2015, p. 141)<sup>263</sup>.

<sup>&</sup>lt;sup>263</sup> La linea tratteggiata discrimina i valori positivi (a sinistra) da quelli negativi (a destra).

### *4.3. Bilanci e prospettive*

Giungendo al termine di questo tragitto, si intende presentare un bilancio circa le applicazioni attuali e le prospettive future del video nella formazione degli insegnanti.

Alla luce della letteratura analizzata e delle applicazioni sul campo precedentemente esposte, possiamo affermare che il video si configura come una tecnologia in grado di potenziare e supportare considerevolmente la formazione degli insegnanti. Il suo formato digitale facilmente modificabile, trasferibile e consultabile un numero pressoché infinito di volte, anche a distanza di spazio e di tempo, lo rende preferibile, in diverse occasioni, rispetto all'osservazione diretta. Il video, infatti, consente a un gruppo più esteso di persone (il gruppo in formazione, dei colleghi, i tutor, gli esperti, i ricercatori, etc.) un accesso più economico, in termini di tempo e risorse, all'osservazione di una o più realtà – sia vicine che lontane, sia eccellenti che ordinarie –, ma soprattutto è l'unico strumento che permette di rivedersi, di osservare se stessi con occhio esterno, a distanza. Tuttavia un uso efficace del video presuppone una serie di cautele e precauzioni.

Contrariamente a quanto si potrebbe essere propensi a pensare, il video non si può mai considerare come esaustivo, esauriente ed oggettivo rappresentante della realtà stessa: fornisce sempre una rappresentazione, anche se molto ricca e dettagliata, da un certo particolare punto di vista (Goldman et al., 2007a; Heath et al., 2011). Questo punto di vista è definito sul piano fisico dalla posizione della telecamera (se fissa o mobile), dal frame di videoripresa (se frontale, angolare, o di spalle), dall'oggetto del suo focus (se statico o dinamico), dai soggetti inquadrati, dai momenti di accensione e spegnimento, dalla durata complessiva della videoregistrazione, etc., tutte scelte che implicano e precedono l'uso della telecamera. Per evitare letture e interpretazioni superficiali o distorte,
appare pertanto utile fornire sempre informazioni aggiuntive sul contesto nel quale è stato realizzato il video: in questo modo sarà più facile per chi lo visionerà stabilire dei legami ponte con il contesto di appartenenza e comprendere certe scelte o certi eventi (Leblanc & Ria, 2014; Ria & Leblanc, 2011; Santagata, 2003; 2009; Santagata & Angelici, 2010).

Come ogni supporto educativo è, inoltre, fondamentale che l'impiego del video sia intenzionale, effettivamente necessario, ossia che sfrutti in maniera adeguata la sua dimensione audiovisiva, e strettamente legato agli obiettivi di apprendimento (Santagata, 2012). Il progettista formativo che intende proporre l'uso di un video all'interno di un corso di formazione deve tenere in considerazione che questo, quando usato per trasmettere conoscenze educative che di fatto non presuppongono necessariamente il canale visivo, genera carico cognitivo estraneo (Mayer et al., 2001; Sweller, 1988). Come abbiamo già messo in rilievo, affinché un video possa avere i benefici sperati è necessario che sia pertinente, adeguato e appropriato agli interessi e alle capacità degli insegnanti target della formazione: in questo influiscono le caratteristiche biografiche (eventuali esperienze professionali pregresse, altre esperienze formative significative) e personali (la motivazione e le aspettative), e il contesto in cui si svolge il corso stesso (Brouwer, 2011). Tutti questi aspetti debbono essere presi in considerazione nella selezione delle risorse da utilizzare: a diverse tipologie di video corrispondono diversi obiettivi di apprendimento e diverse modalità di utilizzo (per i dettagli si rimanda ai paragrafi 3.4. e 3.5.) (Brouwer, 2011; Masats & Dooly, 2011; Santagata, 2012; Zhang et al., 2011).

La dimensione visiva potrebbe spingere a ritenere il video come uno strumento di facile e agile comprensione. In realtà, il carico di informazioni e dettagli che viene veicolato con le immagini e l'audio può essere fonte di sovraccarico e dispersione dell'attenzione. Per gestire il grande flusso

dinamico di informazioni audiovisive è sempre opportuno proporre video di breve durata (massimo 15-20 minuti in tutto) da scomporre in segmenti più brevi (di norma di 3-4 minuti ciascuno), anche se in qualche caso il comportamento da osservare può essere ridotto a poche decine di secondi. Gli insegnanti novizi, in particolare, manifestano difficoltà a rilevare gli aspetti di interesse, orientando la loro attenzione verso elementi più superficiali (Calandra et al., 2008; Castro et al., 2005; Santagata, 2010; Santagata et al., 2005). A questo scopo le guide e le griglie di osservazione (nel paragrafo 3.5. si presentano due esempi) vengono riconosciute come strumenti indispensabili in grado di indirizzare l'attenzione degli insegnanti in formazione verso quegli aspetti di maggiore rilievo su cui si intende promuovere una discussione o riflessione (Chan, 2003; Santagata, 2003; 2012).

Intendendo proporre un corso di formazione insegnanti video-based è necessario prendere consapevolezza delle possibili criticità che possono insorgere. Gli studi e le esperienze condotte hanno portato a riconoscere essenzialmente due tipologie di criticità: criticità di ordine tecnicotecnologico e di ordine psicologico.

Il video, in quanto tecnologia in sé, può essere causa di problematiche di natura tecnico-tecnologica a vari livelli: a partire dalle difficoltà riscontrabili nella realizzazione di un video, nella sua conservazione e catalogazione sino alla ricerca online.

Anche se oggigiorno le tecnologie per la videoregistrazione sono integrate in una moltitudine di supporti (pc, tablet, smartphone) dal costo assai ridotto e dalla discreta qualità tecnologica, le capacità di realizzazione di un video non possono essere date per scontate: queste vanno ben oltre il premere un tasto per avviare e fermare la videoregistrazione, richiamando conoscenze tecnologiche più avanzate che garantiscano allo stesso tempo una buona qualità del video e la sua gestibilità. In questa prospettiva appare

182

fondamentale saper scegliere opportunamente il livello di qualità e il formato di salvataggio del video. Un livello di qualità del video troppo alto, seppur garantisca un'ottima risoluzione, può pesare eccessivamente sulla memoria, viceversa, un livello di qualità troppo basso può consentire di conservare un numero maggiore di registrazioni, ma può anche comprometterne la qualità audio e video (solitamente sgranatura dei pixel e audio confuso). Allo stesso modo, ogni formato di salvataggio offre diversi vantaggi, non solo in termini di gestibilità dal punto di vista della memoria, ma anche in termini di facilità alla modifica. Attualmente il formato di salvataggio del video che risulta più funzionale agli usi di modifica e conservazione è l'mp4 (MPEG-4): oltre ad essere compatibile con il caricamento online (su YouTube, Vimeo o altre piattaforme di video sharing), questo formato comprime la dimensione del file, anche se con una piccola perdita della qualità dei dati. Trascurare questi passaggi in fase di progettazione di un percorso di formazione supportato dall'uso dei video significa andare incontro al rischio di perdere parte del lavoro svolto: ad esempio si possono presentare difficoltà nella visione di alcuni video per incompatibilità di formato o nella conservazione di alcune clip a causa dell'eccessivo spazio di memoria occupato o, ancora, a causa della scarsa qualità di audio e video.

Maneggiare un gran numero di video costringe a fare i conti con tutta una serie di problematiche inerenti la catalogazione. Catalogare video implica attribuire ad ogni risorsa termini e parole chiave (tag) descrittivi della risorsa stessa in modo da facilitare ricerche, analisi e studio (ad esempio per statistiche sulle principali tematiche affrontate o sulle tipologie di risorse prodotte). Ma quali parole chiave e termini utilizzare? La scelta delle parole chiave e dei termini descrittivi può essere maturata in funzione degli obiettivi dello studio stesso: sono le informazioni più importanti, quelle che riteniamo possano essere oggetto di interesse per future ricerche,

che influenzano la selezione. Ad esempio, potrebbe essere interessante inserire tag con riferimento al livello scolastico nel quale il video è stato realizzato (se livello prescolare, primario, secondario di primo grado o di secondo grado, universitario o lifelong learning), alle tematiche affrontate (si potrebbe prevedere una distinzione per ambito disciplinare o per argomento) e alle strategie didattiche adottate, ai soggetti coinvolti (se insegnanti novizi o esperti, ad esempio), alla tipologia di video realizzata e agli usi che se ne possono fare (se video-modello, video-azione o videostimolo, etc.). In questa prospettiva differenti obiettivi potrebbero condurre a differenti thesauri di catalogazione, rendendo impossibile il confronto e l'interazione tra diversi sistemi. Il principale punto di debolezza risiede nel fatto che, anche quando gli obiettivi sono i medesimi, la tassonomia utilizzata per la catalogazione è difficilmente comparabile.

Il progetto internazionale Data Documentation Initiative (DDI) $^{264}$  si sta muovendo proprio per superare questi limiti. Esso mira a creare standard condivisi per descrivere dati scientifici statistici e sociali, facilitando al tempo stesso la comprensione, l'interpretazione e il confronto dei dati, anche a livello internazionale, e l'interoperabilità tra sistemi. A questo scopo il DDI ha realizzato un set di *controlled vocabulary*, definito come «una serie di termini e regole circa l'assegnazione dei tag alle risorse per la loro indicizzazione e recupero»<sup>265</sup> [trad. mia] (Arms, 2000). Questi thesauri, che possono contenere poche e ben definite parole o anche migliaia di termini, sono costituiti con vocaboli del linguaggio quotidiano in lingua inglese e possono rappresentare anche concetti complessi attraverso l'accostamento di più termini.

<sup>&</sup>lt;sup>264</sup> URL:  $\frac{http://www.ddialliance.org/}{http://www.ddialliance.org/}$  (ver. 08/01/16).

<sup>&</sup>lt;sup>265</sup> «A set of subject terms, and rules for their use in assigning terms to materials for indexing and retrieval».

Un altro aspetto – già trattato nel paragrafo 3.6. – che può generare criticità è legato alla ricerca dei video online. Ricercare sul web è un'operazione molto complessa che richiede di saper scegliere le parole chiave adeguate e saper selezionare le risorse pertinenti agli scopi prefissati tra un numero più o meno ampio di record. Come già evidenziato, la ricerca dei video online, in particolare, è esposta a forti rischi di dispersione: questi sono legati soprattutto alla vasta quantità del materiale presente online, alla mancanza di precise e condivise regole di indicizzazione e alla lingua di ricerca.

Alcune delle piattaforme passate in rassegna nel paragrafo 1.3. – soprattutto quelle specializzate in uno specifico ambito – hanno attenuato e risolto queste difficoltà: essendo focalizzate su un settore specifico indicizzano un numero assai minore di risorse video che può essere catalogato facilmente e velocemente attraverso l'inserimento di particolari filtri di ricerca. Il problema, invece, risulta ancora aperto per quelle piattaforme definite generaliste, ossia che indicizzano una grande moltitudine di video senza alcun vincolo tematico (il riferimento è a YouTube che accoglie tutti i video realizzati dagli utenti a patto che rispettino semplici norme di privacy e copyright). Ad aggravare la questione vi è il caos legato all'indicizzazione: le piattaforme che consentono agli utenti stessi di caricare il materiale non prevedono regole di indicizzazione condivise. In questi casi anche un'accurata selezione di parole chiave può condurre a un numero difficilmente gestibile di record e a risorse non necessariamente pertinenti con l'oggetto della ricerca. Ulteriore vincolo complicante è dato dalla lingua: la maggior parte delle risorse presenti sul web è in lingua inglese. Una ricerca con parole chiave in lingua italiana potrebbe restituire pochi record o risultati non pertinenti, mentre una ricerca in lingua inglese potrebbe restituire una moltitudine di risultati tra i quali vi potrebbe essere anche qualche risorsa pertinente, costringendo

però a rifarsi a contesti internazionali che pongono notevoli difficoltà a livello di interpretazione.

Le recenti evoluzioni tecnologiche che hanno considerevolmente ridotto le dimensioni fisiche delle memorie flash e, allo stesso tempo, ne hanno aumentato le capacità tecniche, appianano notevolmente le problematiche legate alla conservazione dei video, riducendone sensibilmente anche il costo. Se si considera però un'applicazione sistematica dei video nel corso del tempo e con un coinvolgimento ampio di soggetti (come ad esempio nel modello Marc) il problema appare più complesso e legato non soltanto alla dimensione dei video stessi<sup>266</sup>, quanto piuttosto alla possibilità di selezionare i video da conservare. Questo processo di selezione impone di creare dei criteri secondo i quali si potranno considerare video da conservare, per un eventuale riutilizzo, o video da cestinare, perché non più utili agli scopi di ricerca, studio o formazione.

Diversamente i video online pongono difficoltà di rilievo nella gestione della loro reperibilità nel tempo. Tutte le risorse che circolano sul web, infatti, sono continuamente soggette a mutamenti, non solo di indirizzi, ma anche di copyright. Un video selezionato oggi potrebbe non essere più reperibile al medesimo indirizzo tra sei mesi oppure potrebbe non essere più disponibile perché eliminato per copyright scaduto o revocato. Possono ridurre, seppur parzialmente, questo problema programmi ed estensioni per il browser che consentono di scaricare in maniera gratuita i video dal web (essenzialmente da YouTube) in differenti formati (abbiamo già menzionato a questo proposito SaveMedia e KeepVid), ma il problema rimane aperto. Questo fenomeno porta a interrogarsi circa il copyright dei video. Se i video privati possono essere concessi solo sotto licenza, non è

<sup>266</sup> La difficoltà si può risolvere diminuendo, ma non di troppo, la qualità grafica del video, riducendo il tempo di registrazione complessivo e attrezzandosi con nuovi supporti di memoria .

ancora ben definito come sia possibile ottenere una licenza di utilizzo da un utente di YouTube che ha caricato un video sotto licenza standard $^{267}$ . Infine, i video – sia che siano conservati su memorie, sia che siano caricati online – , possono essere soggetti a fenomeni di obsolescenza, come del resto tutte le tecnologie. La costante e sempre più veloce evoluzione tecnologica può portare in tempi anche brevi all'impossibilità di leggere alcuni formati video o all'incompatibilità tra certi formati video e i software di editing e codifica.

Al di là degli aspetti di carattere tecnico sopra indicati esistono criticità più rilevanti che riguardano principalmente le dinamiche psicologiche che il problema della percezione e della valutazione pone, sia in senso attivo – come vedere e valutare –, che in senso passivo – come essere visto e valutato. Queste criticità dipendono in larga misura dal fatto che generalmente si sottovaluta la complessità insita nell'atto osservativo e valutativo che nella videoregistrazione si ripropone verso un comportamento educativo.

Come si è già avuto modo di mettere in evidenza nel paragrafo 2.1., l'osservazione non è un processo neutro, non può essere identificato con una pura riproduzione interna di una realtà oggettiva: esso è costantemente permeato da teorie e proiezioni interne di schemi personali di provenienza esperienziale (Cantril, 1950/1963; Hanson, 1969; Laeng, 1992). In quanto tale l'atto percettivo è unico ed estremamente soggettivo: due soggetti, ma anche lo stesso soggetto a distanza di tempo, percepiscono diversamente il medesimo evento (Hanson, 1969). Le differenze, inoltre, si accentuano quando la percezione riguarda campi a forte coinvolgimento personale, come ad esempio la qualità della didattica per un insegnante. Ognuno, infatti, tende ad elaborare una propria idea di didattica efficace sulla base

<sup>267</sup> I video rilasciati sotto licenza Creative Commons possono essere utilizzati in ogni caso a patto che vengano riconosciuti e menzionati gli autori.

degli studi condotti, delle esperienze pregresse, delle conversazioni e delle riflessioni con i colleghi, etc. Questa divergenza, certamente da rispettare, pone però qualche problema in relazione a un percorso di formazione supportato dall'uso del video. Di fronte alla medesima clip, infatti, ogni valutatore (ad esempio i tutor) percepiscono e riconoscono come positivi o negativi aspetti sensibilmente diversi alla luce delle proprie assunzioni teoriche circa la natura di un buon comportamento didattico (per fare un esempio a seconda che prediligano un approccio di taglio più costruttivista o istruzionista). Questo aspetto può essere anche un elemento di arricchimento, ma va consapevolmente governato pervenendo all'individuazione di alcuni riferimenti condivisi. Per arrivare a condividere un comune frame teorico che consenta una riduzione di questa divergenza, è opportuno promuovere una serie di incontri preliminari di formazione e condivisione tra i valutatori, esplicitando i modelli didattici assunti, confrontandoli e discutendoli collegialmente e stabilendo riferimenti con i risultati ottenuti dalla ricerca scientifica. L'obiettivo non è certamente arrivare ad una convergenza dei modelli (peraltro illusoria), quanto piuttosto condividere un set ragionevole di elementi fondamentali di riferimento nella consapevolezza delle divergenze: ogni insegnante dovrebbe essere spronato a realizzarsi come educatore assecondando le sue personali caratteristiche, ma riconoscendo altresì gli elementi chiave a cui la didattica non può rinunciare (Leblanc & Ria, 2014; Picard & Ria, 2011).

Il video, in quanto documentazione "permanente" a carattere prevalentemente visivo, pone serie problematiche anche sul fronte psicologico del disagio di chi è il soggetto della videoregistrazione. Ci troviamo dinanzi ad un'apparente contraddizione: da un lato viviamo in una società narcisista ed esibizionista, dove mostrarsi (con foto o video), raccontarsi (con post o commenti) e cercare l'approvazione degli altri (con altri commenti o "mi piace") è pratica assai diffusa ed esaltata dai social

188

network<sup>268</sup>; dall'altro, permangono ancora forti resistenze di fronte all'idea di essere osservato e valutato nel proprio comportamento professionale o personale.

Il disagio di essere videoripresi è legato alla paura di esporsi, di farsi vedere da colleghi e/o da un supervisore, e dunque all'ansia di mettere in discussione se stessi e i propri riferimenti didattici, nonché di ricevere un possibile giudizio negativo che potrebbe minare l'autostima (Sullivan, 1953/1975b). Queste difficoltà, profondamente radicate nella nostra cultura in cui sono rare le occasioni di confronto (contrariamente ad una cultura orientale abituata da anni a cicli di lesson study), creano forti resistenze negli insegnanti ad aprire le porte delle loro sezioni/classi per lasciarsi videoregistrare. Per superarle è essenziale creare un ambiente psicologicamente sereno (Knight, 2014), in cui al posto dei giudizi vi siano momenti di confronto e discussione costruttiva e in cui i ruoli di soggetto osservato e osservatore si alternino vicendevolmente, sia tra i pari che coinvolgendo anche il facilitatore che dirige il gruppo. L'allestimento di uno spazio psicologico di questo tipo è un passo preliminare, abbassa le resistenze e favorisce l'esporsi, mostrando il proprio agire didattico, spingendo anche a considerare queste pratiche come un aspetto naturale di una professionalità che vuole rendersi disponibile al miglioramento. Il ruolo del progettista della formazione è pertanto decisivo: oltre a guidare gli insegnanti in formazione nell'osservazione e nell'analisi dei video proposti, crea un clima accogliente e protetto di scambio e confronto in cui sia valorizzata la critica costruttiva evitando giudizi perentori, aiutando nell'interpretazione delle performance didattiche e promuovendo una discussione attiva e proficua sull'oggetto del focus. Questi presupposti sono alla base del successo dei video club (Sherin, 2007; Sherin & van Es, 2005; van Es, 2010; van Es & Sherin, 2002) e del lesson study, che oramai si sta

<sup>268</sup> In particolare qui il riferimento è a Facebook, il più diffuso e noto social network del momento.

affermando a livello internazionale come uno dei più efficaci per la formazione degli insegnanti. È solo mirando in questa direzione che è possibile promuovere una tale cultura.

# **Conclusioni**

Le recenti evoluzioni tecnologiche – la digitalizzazione, la banda larga e la miniaturizzazione dei supporti tecnologici, nonché la loro semplicità d'uso e l'abbassamento dei costi – hanno messo al centro la presenza di audiovisivi digitali. L'esplosione di questo fenomeno, che oramai registra numeri impressionanti in costante crescita – sia nella produzione che nella fruizione –, stimola e alimenta un rinnovato interesse anche verso i risvolti educativi e le potenzialità formative che può offrire, incoraggiando nuove ricerche e applicazioni sperimentali.

Questo lavoro, nato proprio sotto tale spinta, affronta le questioni che può sollevare l'uso dei video in ambito educativo, illustrando le principali potenzialità e criticità e delineando possibili scenari futuri.

Nel primo capitolo, partendo da un sintetico excursus sulle tappe di maggiore rilievo conseguite – dalla fine dell'Ottocento a oggi – dall'evoluzione tecnologica delle immagini dinamiche, particolare attenzione è stata rivolta nel delineare il contesto attuale. L'ampia rassegna di 46 piattaforme di condivisione video presentata mette in luce proprio questo e cerca di organizzare il fiorente, dinamico e articolato scenario offerto oggi dal Web 2.0.

Nel secondo capitolo, trattando il video come strumento di ricerca, si è inteso mettere in rilievo le potenzialità e le criticità intrinseche delle videoregistrazioni: se da un lato il canale audiovisivo consente di studiare fenomeni complessi attraverso un'osservazione più dettagliata, ricca e flessibile, dall'altro complica l'analisi e la rilevazione dei dati, creando una più forte illusione di oggettività.

Il terzo capitolo è stato interamente dedicato al video come strumento di formazione insegnanti. Dall'analisi della letteratura compiuta si propone una classificazione delle applicazioni del video in questo settore

mostrando, per ciascuna tipologia, gli elementi di forza, di debolezza e le raccomandazioni per un uso efficace.

Oggetto del quarto capitolo sono le applicazioni sul campo condotte alla School of Education della University of California-Irvine e presso il Dipartimento di Scienze della Formazione e Psicologia di Firenze. I dati di entrambe le ricerche, seppur diversi nella loro struttura e nei sistemi di rilevazione, convergono nel confermare il valore formativo del video. I gruppi di insegnanti in formazione coinvolti che hanno beneficiato di corsi video-based hanno dimostrato di possedere migliori capacità osservative e di analisi, riuscendo ad individuare con maggiore concretezza e precisione gli elementi didattici di interesse, e un più alto grado di consapevolezza e riflessività, sapendo focalizzarsi sugli aspetti didattici significativi.

Al termine di questo tragitto, si tenta di delineare quali scenari si stiano sviluppando oggi nell'ambito della formazione degli insegnanti supportata dal video.

Come già mostrato, lo sviluppo tecnologico degli ultimi decenni ha favorito un'accelerazione esponenziale non solo nella produzione, ma anche nella fruizione di risorse audiovisive. Oggigiorno una vastissima e sempre crescente gamma di conoscenze – da come suonare la chitarra a come eseguire un'acrobazia, da come realizzare un dolce a come usare un software, da come cucire un bottone a come craccare una password, etc. – passa attraverso i video. Nello specifico della formazione insegnanti si può prevedere un sempre maggiore e diffuso impiego di questo strumento, data la sua capacità intrinseca di supportare e integrare il canale verbale rendendo visibili, e dunque meglio comprensibili, concetti complessi.

La crescita quantitativa e qualitativa delle risorse audiovisive ha stimolato via via anche il proliferare di strumenti online per la condivisione dei video. In particolare la digitalizzazione, consentendo un'agile, semplice e veloce trasmissione delle risorse, ha profondamente mutato la struttura, le implicazioni e i contesti educativi e formativi di un intervento video-based. Oggigiorno le piattaforme di video sharing permettono ad un'utenza sempre più estesa di accedere e consultare, nella maggior parte dei casi gratuitamente, una moltitudine di risorse provenienti da tutto il mondo, incoraggiando anche un uso del video autonomo e indipendente da lifelong learner. In questo densissimo panorama in costante espansione però è assai facile e frequente perdersi, rimanere disorientati e provare senso di frustrazione per il mancato reperimento di strumenti ben calibrati per i propri scopi educativi. In questo lavoro si è cercato di organizzare il ricchissimo panorama e di fornire suggerimenti ed indicazioni operative, ma, all'interno di un mondo in continua e rapida trasformazione, appare sempre più necessario promuovere lo sviluppo di competenze specifiche.

Dalla rassegna delle piattaforme di condivisione video illustrata, si può chiaramente evincere che la maggior parte dei repository oggi disponibili nasce in contesto anglofono – nello specifico americano –, le piattaforme italiane sono ancora in netta minoranza, nonostante il numero crescente di studi e sperimentazioni nel campo a livello nazionale, indicatori di un vivo interesse per questo ambito di studio. Se da un lato questo può certamente offrire agli insegnanti italiani interessanti e significative occasioni di incontro e confronto internazionale, dall'altro comporta serie difficoltà nella comprensione e interpretazione delle pratiche didattiche proposte, a volte molto distanti dalla nostra cultura.

Non si può pertanto che auspicare che anche le istituzioni accademiche italiane preposte alla formazione degli insegnanti, al pari di quelle internazionali, si muovano in proprio dando origine a seri programmi di allestimento di repository di video da impiegare come strumenti per rendere più efficaci i loro sforzi volti a far comprendere ai futuri docenti come si possa/debba scegliere e valutare la qualità dell'insegnamento.

194

Molto lavoro resta ancora da fare non solo sul fronte tecnicotecnologico, ma ancor di più sul fronte culturale, circa la riflessione sulle cornici pedagogiche e valoriali che vengono assunte e sulla loro necessaria problematizzazione e contestualizzazione, operazioni senza le quali l'ausilio che può venire anche da modelli internazionali, in sé pure significativi, potrebbe trasformarsi in fattore di banalizzazione e di piatta imitazione a scapito di una reale crescita di consapevolezza critica ed assunzione di responsabilità personale.

## **Appendice 1.**

# **Tabelle di sintesi della rassegna delle piattaforme di video sharing**

Nelle tabelle che seguono (Figure 65, 66, 67, 68 e 69) si presentano sinteticamente le principali caratteristiche delle piattaforme menzionate nel paragrafo 1.3. Per ciascuna di esse si menziona l'anno di creazione (quando noto), la possibilità o meno di consultare il materiale (quando vi è il segno di spunta significa che il materiale è consultabile gratuitamente e liberamente anche senza iscrizione, in alternativa, se vi è la croce significa che è richiesta l'iscrizione o, addirittura il pagamento<sup>269</sup>), la possibilità di caricare materiale o meno<sup>270</sup>, la tipologia di video consultabili (solitamente per questo aspetto si indica chi li realizza e a quali scopi) e le caratteristiche distintive, i punti di forza e di interesse di quella specifica piattaforma.

<sup>269</sup> Questa opzione è specificata tra parentesi sotto il simbolo stesso.

<sup>270</sup> Il caricamento di materiale sulle piattaforme richiede in ogni caso l'identificazione attraverso un account e, dunque, per caricare video o documento o inserire commenti è necessario essere iscritti.

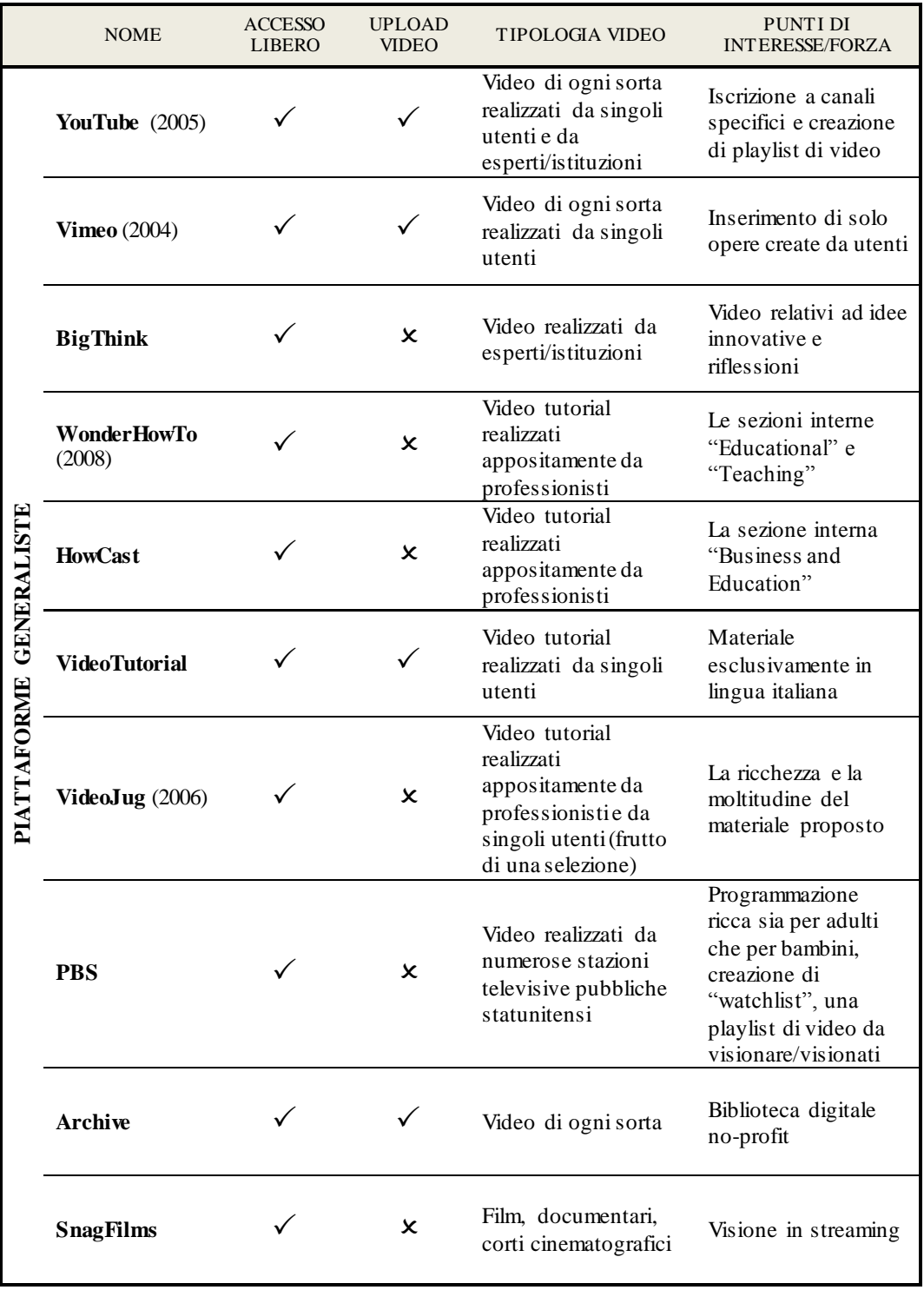

Figura 65. Tabella di sintesi delle caratteristiche delle principali piattaforme generaliste.

L

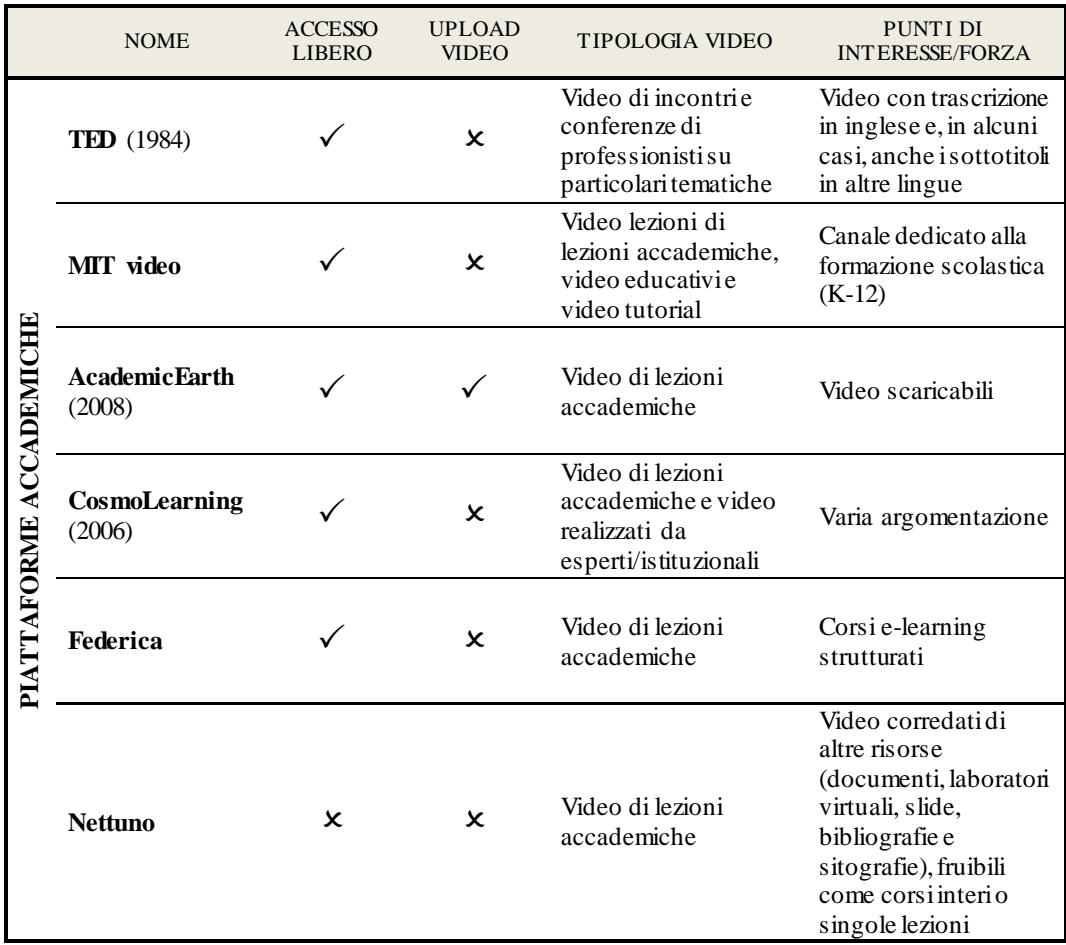

Figura 66. Tabella di sintesi delle caratteristiche delle principali piattaforme accademiche.

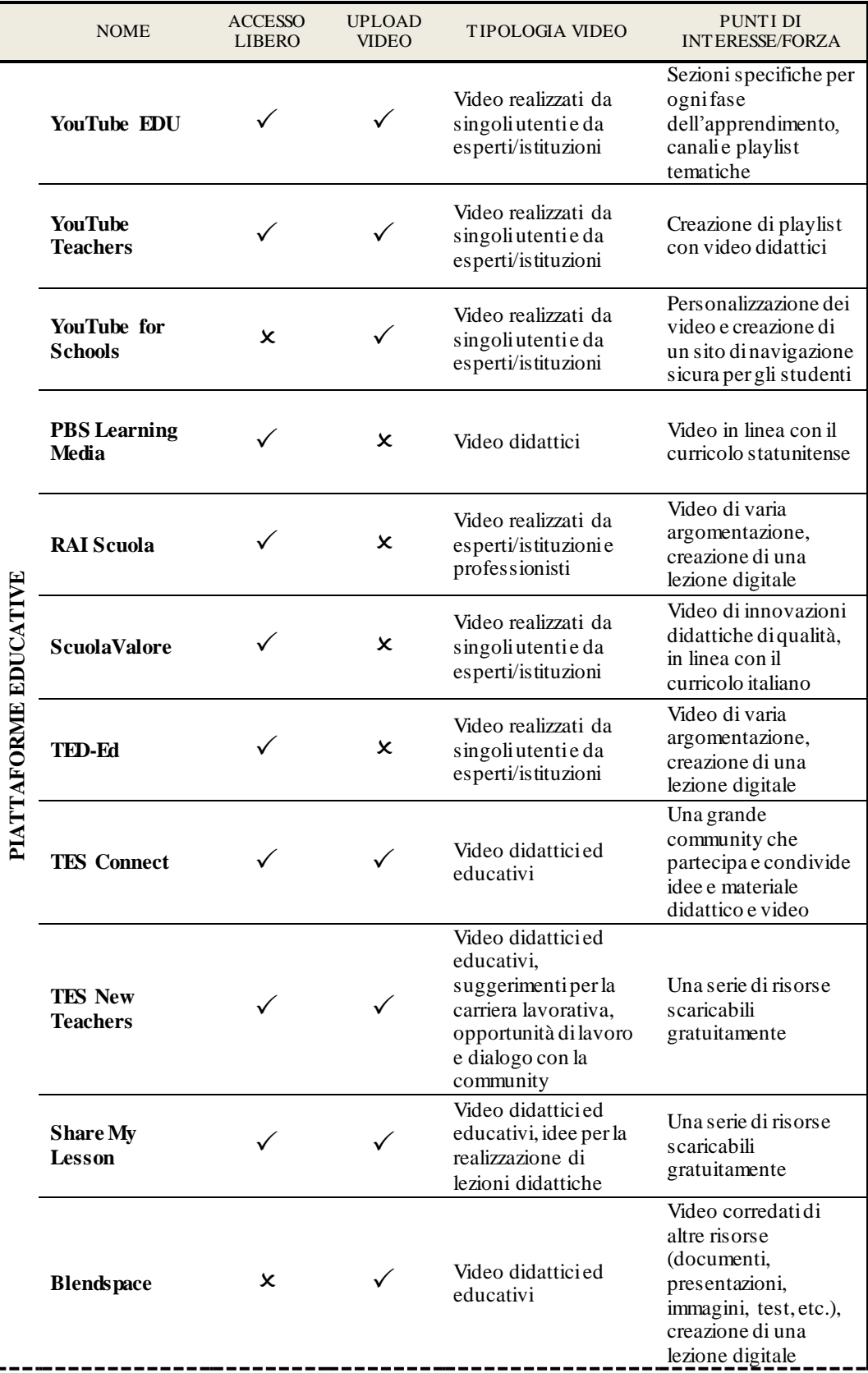

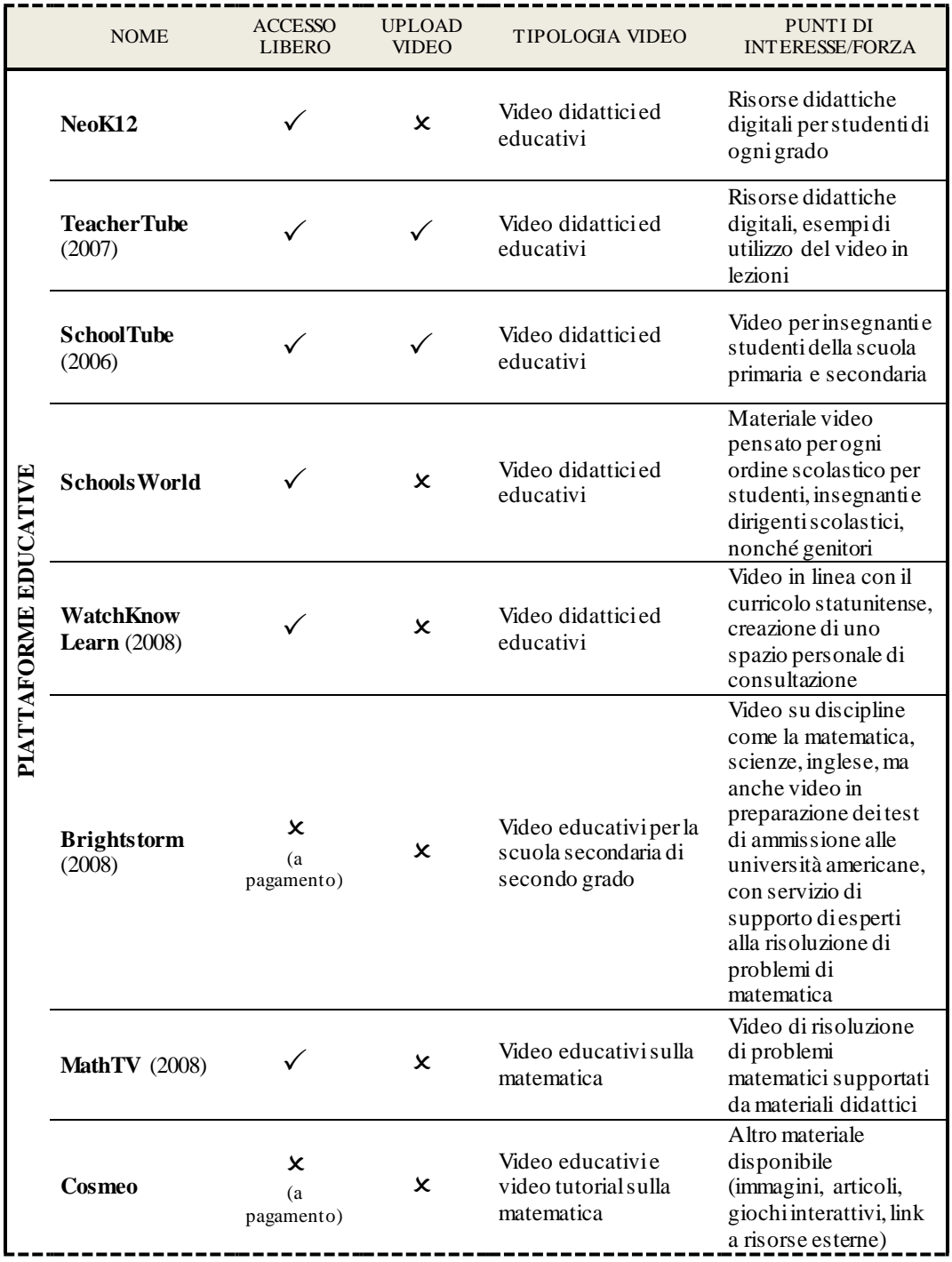

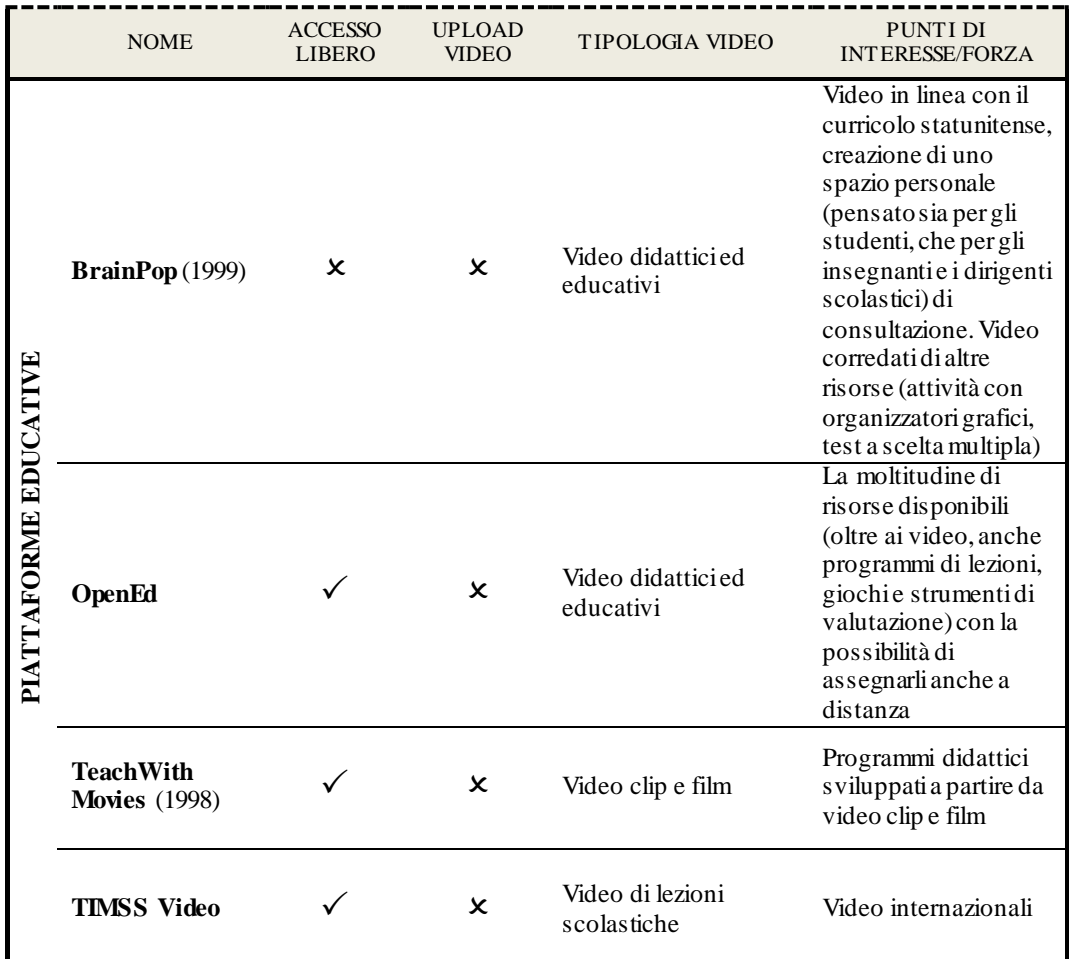

Figura 67. Tabella di sintesi delle caratteristiche delle principali piattaforme educative (continua da p. 185).

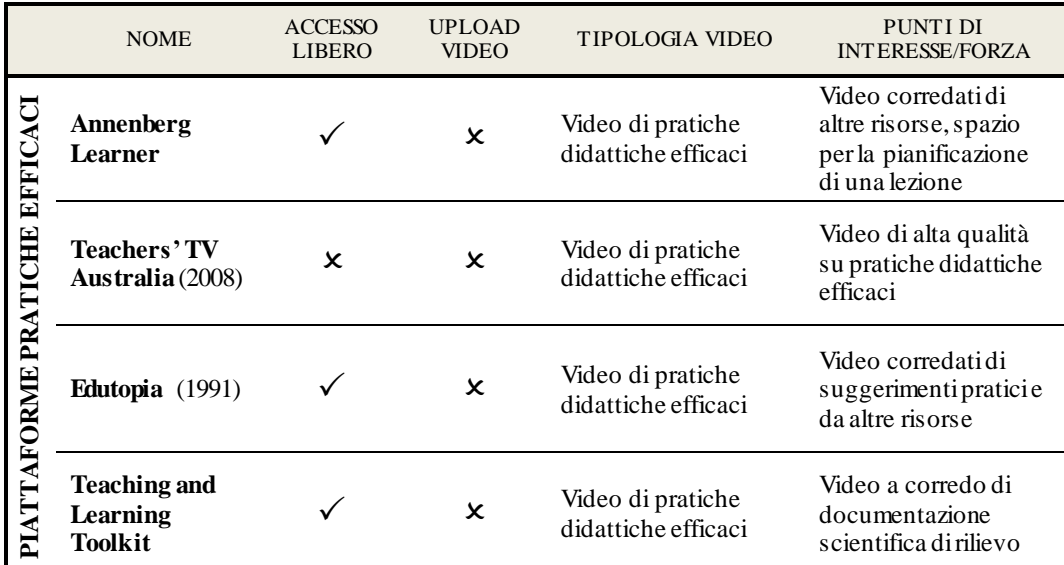

Figura 68. Tabella di sintesi delle caratteristiche delle principali piattaforme di pratiche didattiche efficaci.

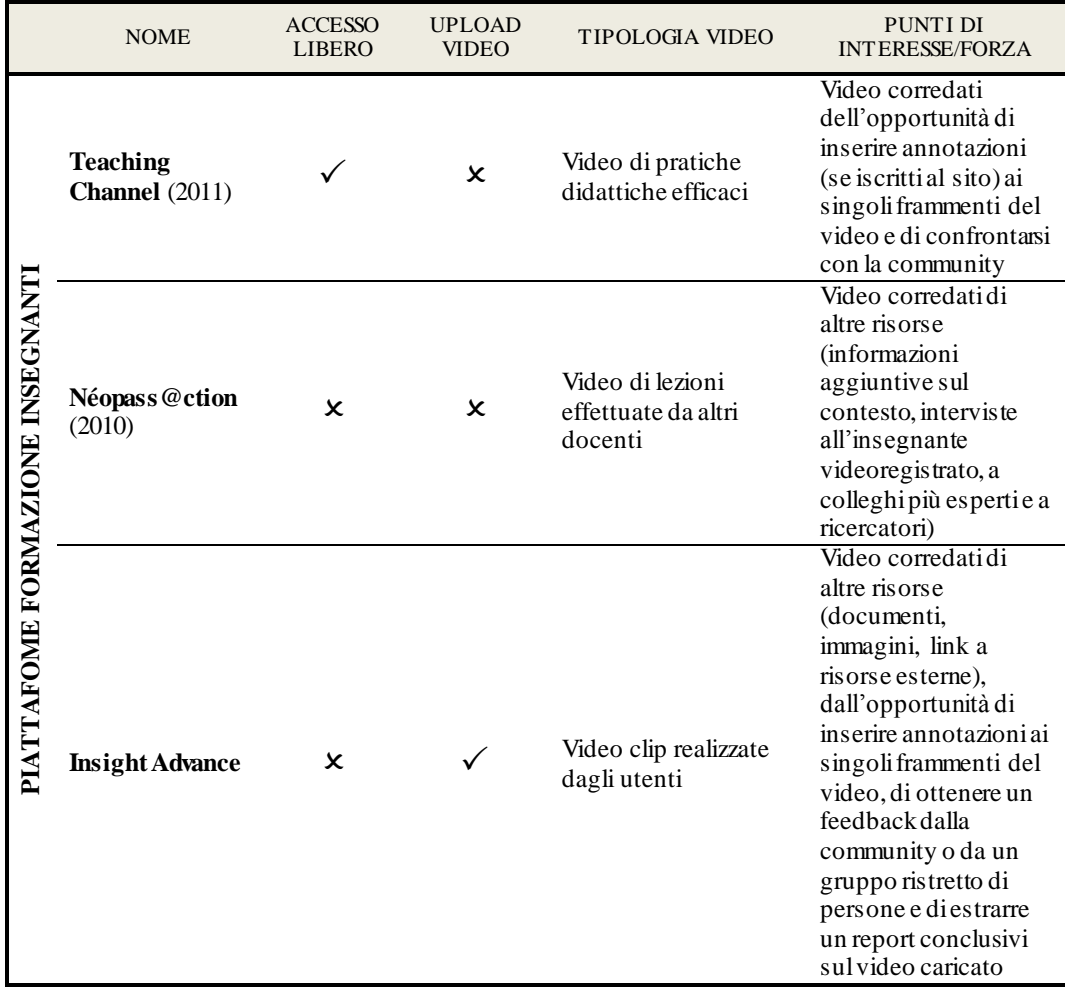

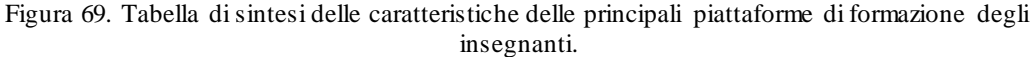

## **Appendice 2.**

# **Tabella di sintesi dei principali software di codifica**

Di seguito (Figura 70) sono sintetizzate le principali caratteristiche di una selezione di software per l'analisi dei video. Prendendo in considerazione le più importanti azioni di trascrizione, annotazione, codifica e collaborazione, si indica con un segno di spunta ogni azione consentita dal singolo software, la possibilità di utilizzarlo su personal computer Windows o Macintosh, e l'eventuale costo (dati aggiornati al 08/01/2016).

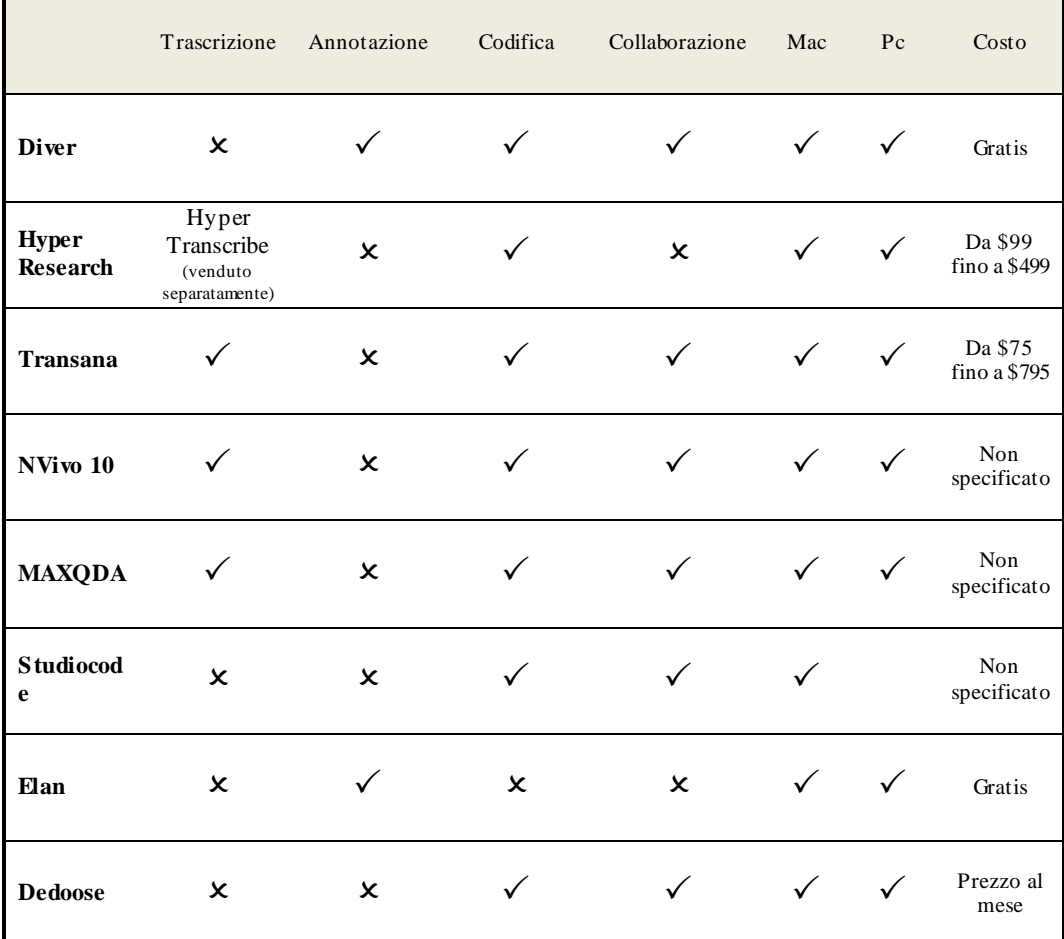

Figura 70. Tabella di sintesi delle caratteristiche di una selezione di software per l'analisi dei video.

# **Appendice 3. Strumenti del modello Marc**

Nelle pagine a seguire si allegano alcuni degli strumenti utilizzati nel corso del modello Marc:

- la scheda di osservazione dei video (utilizzata sia per l'analisi di video-modello, che per l'autovalutazione degli studenti) (SS),
- la versione integrale con 86 domande dell'Effective Teaching Questionnaire (ETQ), rivolto agli studenti (SS),
- la rating scale e il differenziale semantico da somministrare agli studenti (SS) al termine dell'esperienza e
- la rating scale e il differenziale semantico da somministrare ai tutor universitari (TU), sempre a esperienza conclusa.

### *Scheda di osservazione video* **(SS)**

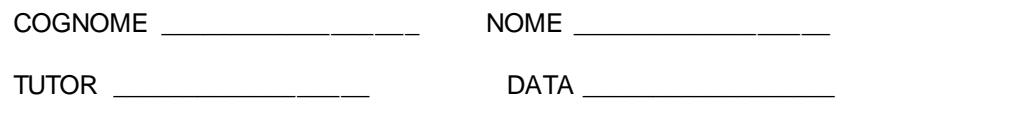

ARGOMENTO DEL VIDEO \_\_\_\_\_\_\_\_\_\_\_\_\_\_\_\_\_\_\_\_\_\_\_\_ SEZIONE / CLASSE \_\_\_\_\_\_

Prima di osservare il video leggi questa scheda.

Dopo aver visionato il video avrai 10 minuti di tempo per compilarla. Mentre osservi il video prendi nota di eventuali criticità e/o positività relative al

comportamento dell'insegnante.

Al termine del video riporta nella scheda (con una crocetta) le criticità e le positività che ti sembrano più rilevanti. Puoi riportare al massimo 3 criticità e 3 positività (potresti rilevarne un numero inferiore o anche nessuna. In ogni caso sulla scheda non potranno mai esserci più di 6 crocette).

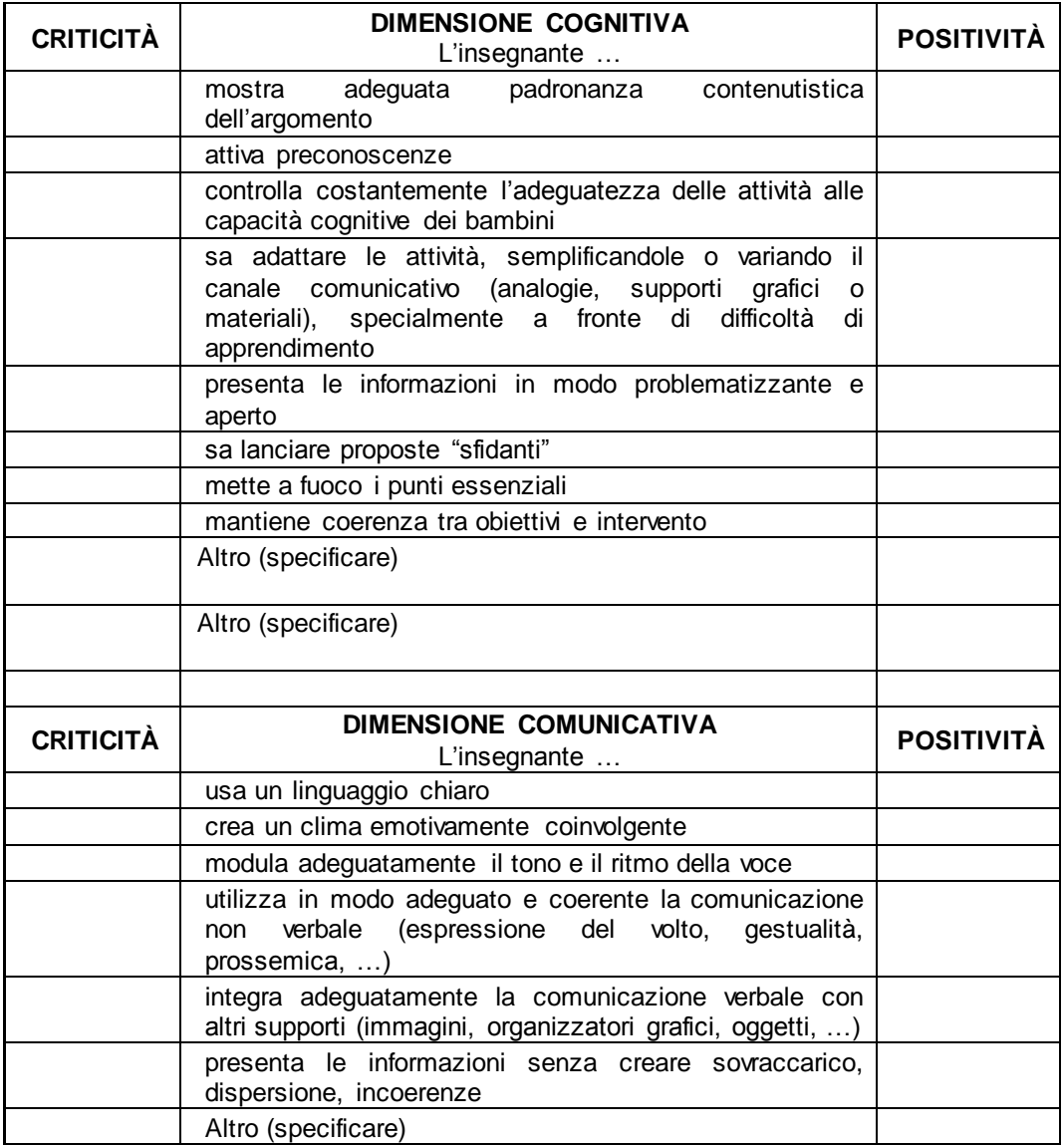

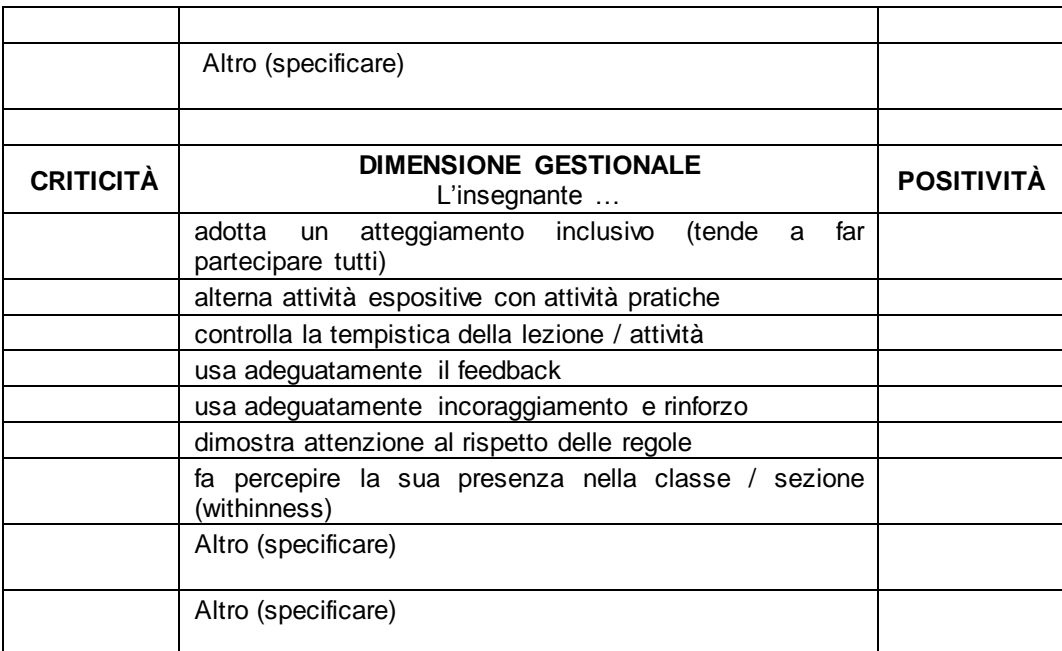

# *Effective Teaching Questionnaire – ETQ* **(SS)<sup>271</sup>**

# **FOGLIO DOMANDE**

Non scrivere su questo foglio: per scrivere usa soltanto il foglio delle risposte. Leggi qui di seguito alcune affermazioni e sul foglio delle risposte attribuisci un punteggio ad ogni affermazione:

- 1= se ritieni che l'affermazione sia non condivisibile
- 2= se ritieni che l'affermazione sia poco ragionevole
- 3= se ritieni che l'affermazione possa andare
- 4= se ritieni che l'affermazione sia ragionevole
- 5= se ritieni che l'affermazione sia pienamente condivisibile

Per trovare la giusta corrispondenza tra il foglio domande e il foglio risposte leggi bene i numeri a fianco di ogni item.

Per comprendere il senso delle affermazioni, leggi sempre l'incipit in corsivo, di cui le affermazioni sono una prosecuzione.

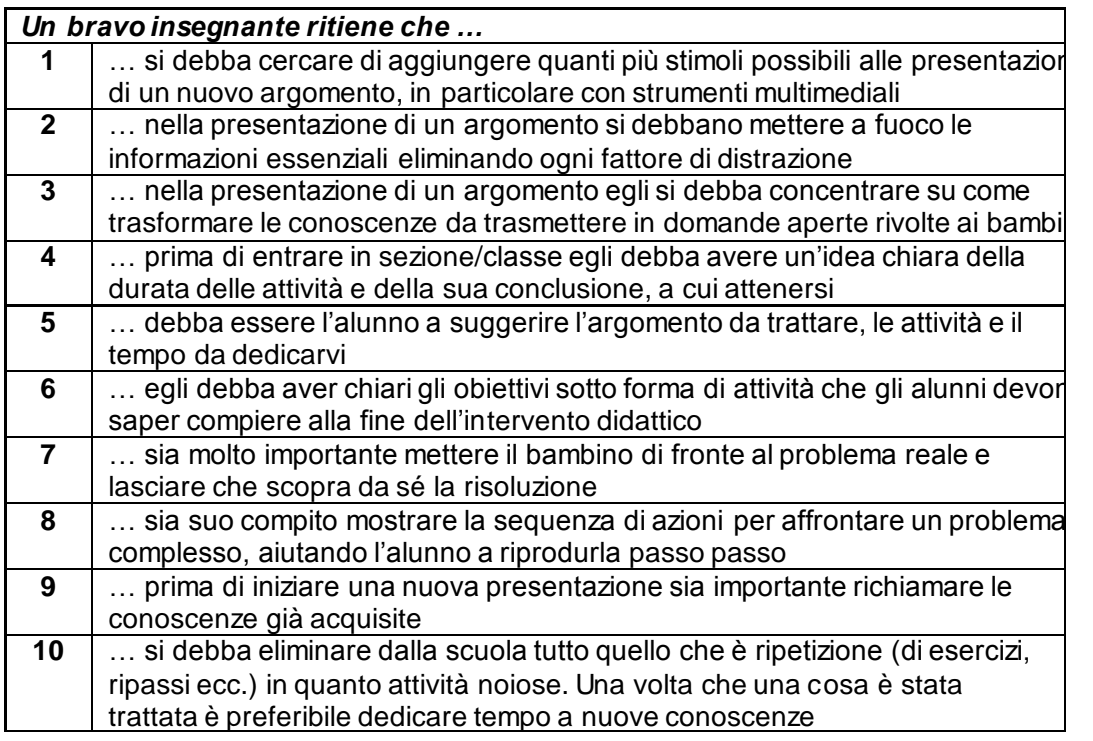

<sup>271</sup> Il questionario, elaborato dal prof. Antonio Calvani, è in corso di validazione.

### *L'insegnante entra in classe, in terra ci sono alcune cartacce. L'aria è respirabile ma un po' appesantita …*

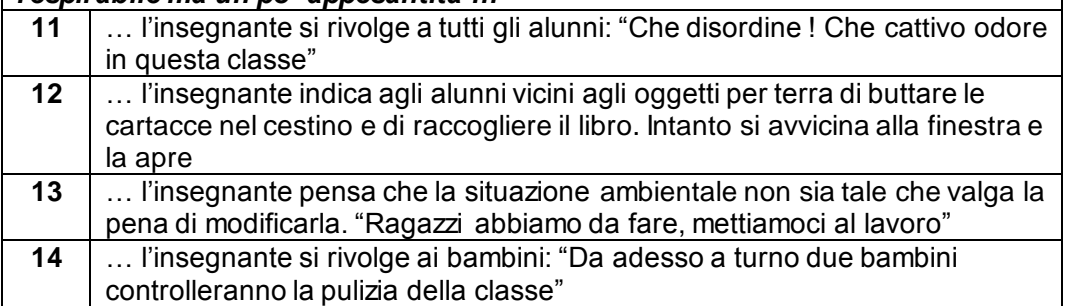

### *L'insegnante deve avviare una lezione sul ciclo dell'acqua …*

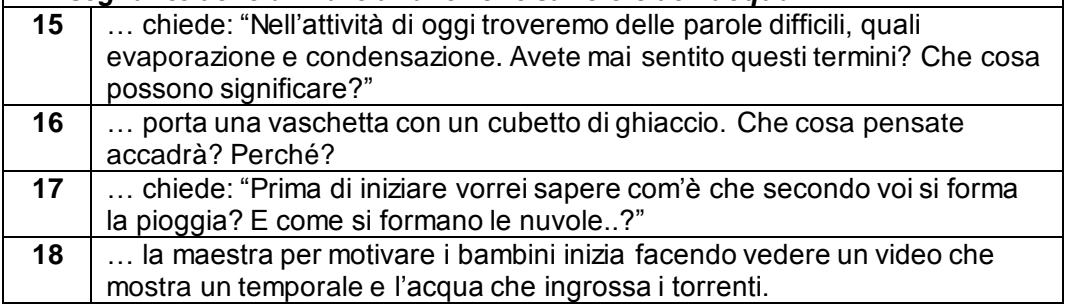

### *La maestra inizia "noi tutti vediamo l'acqua intorno a noi, la beviamo la vediamo cadere dal cielo, la vediamo nel mare, nei fiumi ..." Luigi interrompe: "Maestra mio babbo pesca nel fiume"*

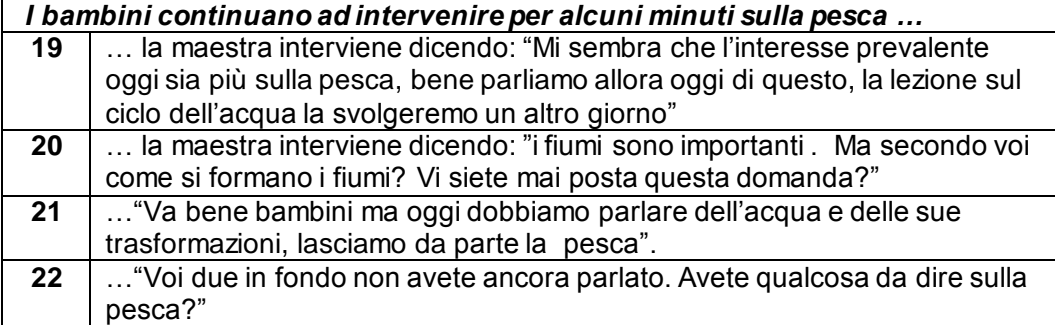

*Mentre l'insegnante parla Claudio e Maria cominciano a distrarsi e a parlottare tra di loro. La maestra …*

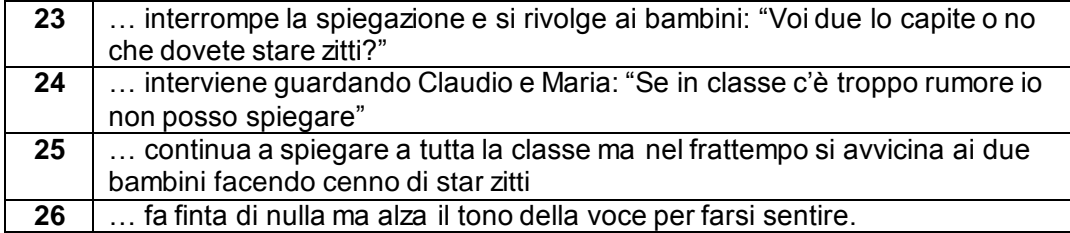

*L'insegnante sta presentando l'argomento intervallandolo con domande veloci rivolte alla classe, altre volte lascia parlare chi alza la mano. Dopo 10 minuti, Luisa ha risposto 3 volte, Mario 2 volte , Carlo 1 volta, gli altri bambini non sono mai intervenuti. Alla domanda successiva alzano la mano Luisa, Marta e Giacomo, ma Luisa è la più pronta* **…**

- **27** … la maestra dà la parola a Luisa
- **28** … la maestra si rivolge a Marco "Rispondi tu perché non intervieni mai"

**29** … la maestra dà la parola a Giacomo

**30** … la maestra si rivolge a Marco. "Marco..?"

*La maestra fa alcune domande di controllo sulla comprensione dei concetti coinvolti nel ciclo dell'acqua. La maestra: "Come si chiama la trasformazione dell'acqua dallo stato liquido a quello gassoso?" Il bambino risponde : "condensazione".*

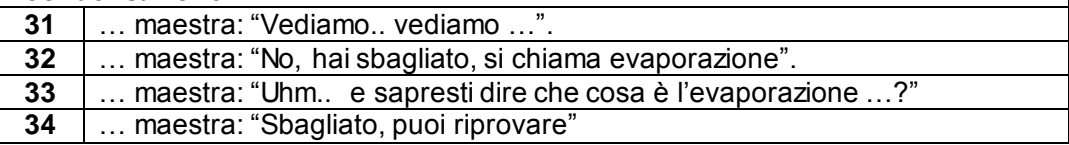

*Siamo all'interno del percorso di apprendimento del ciclo dell'acqua; gli alunni hanno svolto un esercizio intermedio in cui si chiede di inserire le voci mancanti all'interno di una mappa concettuale che rappresenta il ciclo dell'acqua. La maestra …*

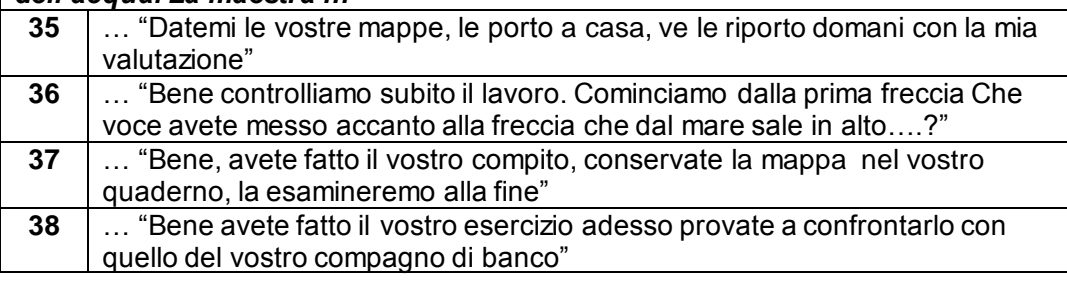

*L'insegnante in una quinta elementare ha avviato una discussione aperta sui problemi maggiori che l'uomo dovrà affrontare nei prossimi anni. L'attenzione si sofferma sull'inquinamento che secondo alcuni bambini sarà il problema più grave mentre altri non sono d'accordo. Dopo 10 min la maestra interviene***… 39** … "Hanno proprio ragione i bambini che dicono che l'inquinamento sarà il problema principale, tutti possiamo vedere le sue conseguenze" **40** … "Bene, adesso avete discusso abbastanza, passiamo ad un'altra attività" **41** … "Vediamo di fare uno schema alla lavagna: qua scriviamo i problemi più

gravi che avete indicato e qui sotto il perché della scelta"

**42** … "Secondo voi da che cosa dipende questa differenza di opinioni …?"

*Una maestra in una terza elementare svolge una lezione sui laghi. Lo scopo è far comprendere come si può formare e le conseguenze che può avere un lago. Ha iniziato con un brain storming (10 min.), chiedendo ai bambini di dire tutto quello che viene loro in mente pensando ad un lago e ha raccolto tutte le nozioni che emergono dai bambini: immissario - turismo - barca vulcanico - vacanza - clima - pesca - diga - glaciale…*

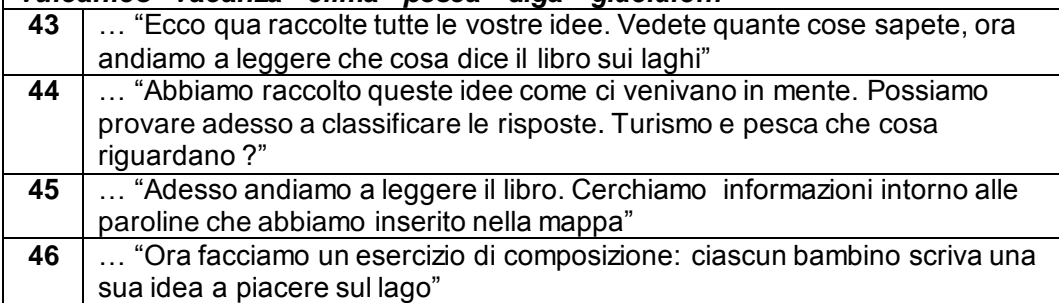

### *L'insegnante ha dimostrato nella lezione precedente come si calcola la superficie di un trapezio e ha fatto fare alcuni esercizi. Adesso vuole portare gli alunni ad una comprensione geometrica più approfondita ...*

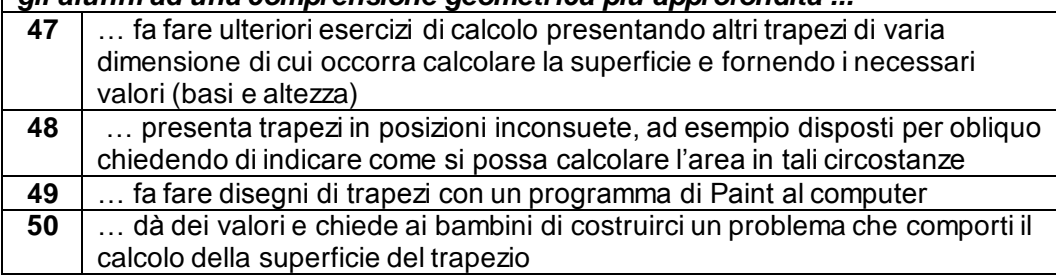

### *L'insegnante ha trattato negli incontri precedenti il sistema solare attraverso una presentazione descrittiva. Adesso vuole indurli ad una comprensione di maggior livello …*

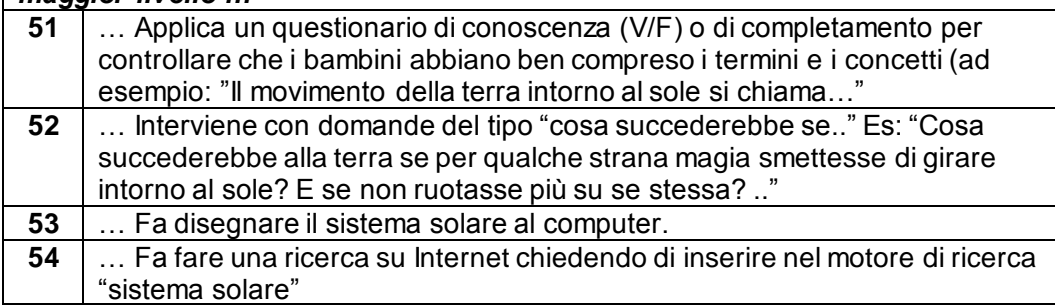

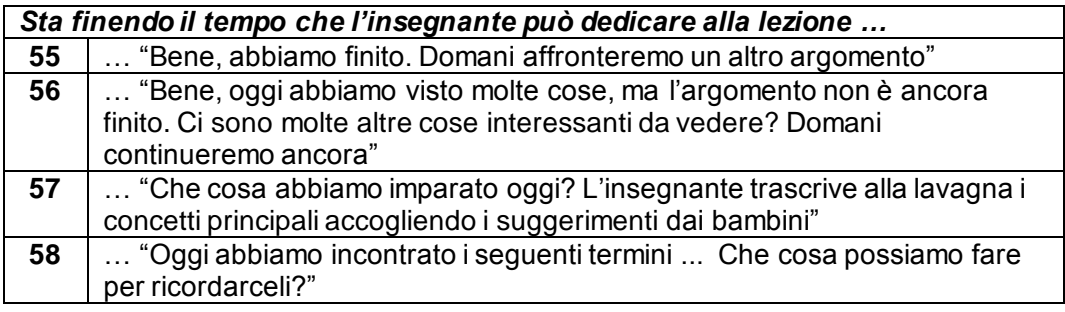

*In una quinta elementare gli obiettivi dell'unità (sistema solare) erano stati così definiti: Acquisire una buona conoscenza sulla meccanica del movimento di rotazione e rivoluzione, sulle forze che ne stanno alla base e sulle loro conseguenze, impiegando capacità logica, astrattiva e deduttiva e capacità di formulare ipotesi.* 

*Per verificare la qualità degli apprendimenti ottenuti gli insegnanti propongono varie soluzioni***: …**

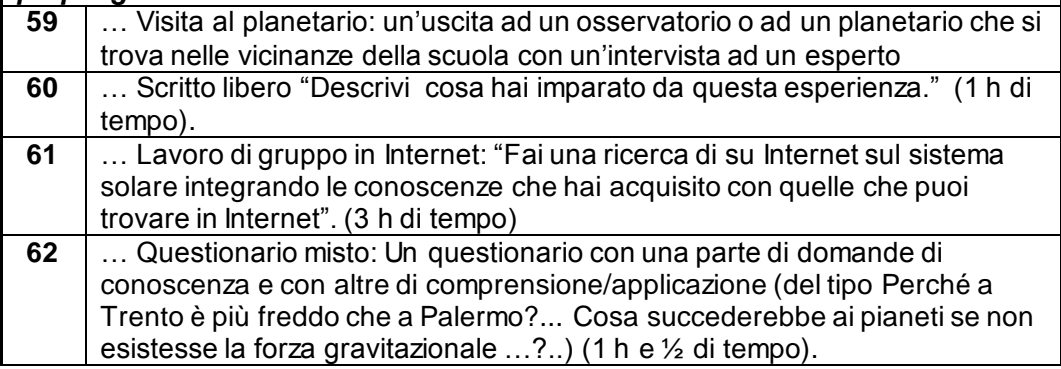

*Mario è un bambino che ha particolari difficoltà di apprendimento. La maestra ha assegnato a tutta la classe gli esercizi individuali. Dopo qualche istante Mario dà manifesti segni di difficoltà:*

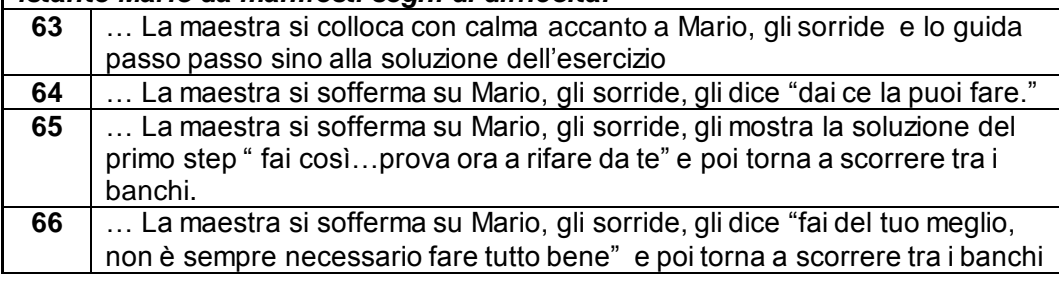

*L'insegnante spiega, un bambino "fa il buffone" eccitando anche i compagni e rende impraticabile il proseguo della spiegazione …*

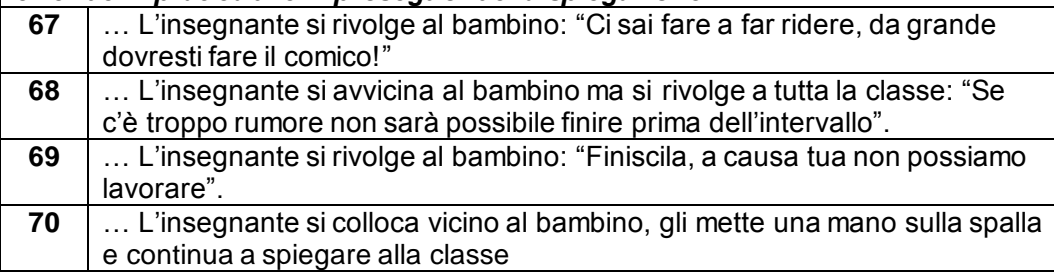

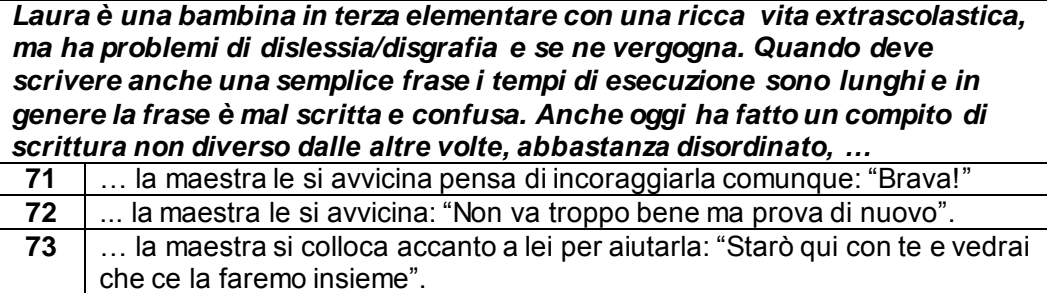

*Luca è un bambino che ha un lieve ritardo mentale. Le sue prestazioni sono sempre al di sotto rispetto a quelle dei suoi compagni e richiedono sempre più tempo. Oggi ha fatto l'esercizio meglio delle volte precedenti, ci sono segni di miglioramento …*

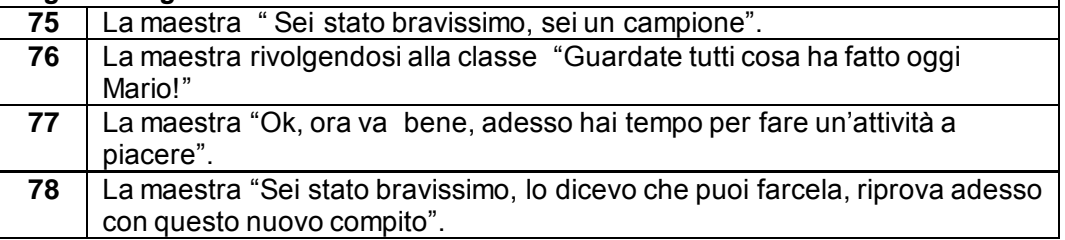

*Marco è un ragazzo particolarmente irrequieto, iperattivo; fa molta difficoltà a rimanere fermo, si alza di continuo***.**

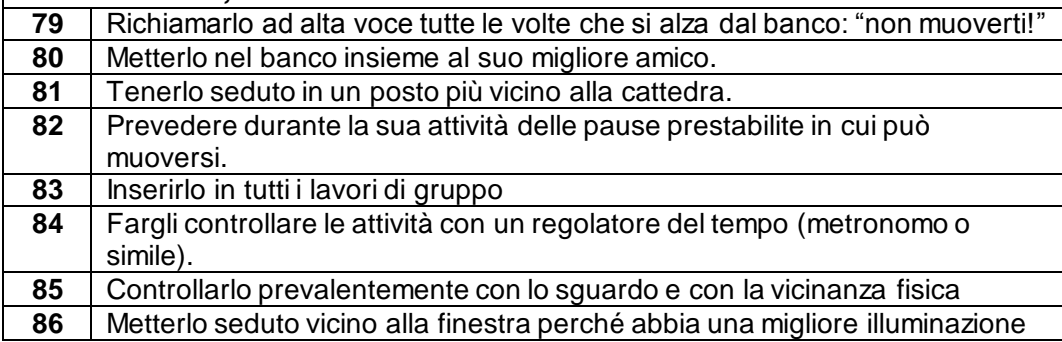
### *Rating scale e differenziale semantico* **(SS)**

COGNOME NOME (facoltativo) \_\_\_\_\_\_\_\_\_\_\_\_\_\_\_\_\_\_\_\_\_\_\_\_\_\_ TUTOR (obbligatorio) \_\_\_\_\_\_\_\_\_\_\_\_\_\_\_\_\_\_\_\_\_\_\_\_\_\_\_\_\_\_\_\_\_\_

**Utilizzando la seguente scala da -2 a 2 indica quanto sei in accordo o in disaccordo con le affermazioni proposte.** 

**Nelle caselle centrali scrivi un solo valore per ogni riga, indicando così se sei d'accordo più con l'affermazione di sinistra o più con quella di destra.**

**Desideriamo che tu risponda a tutte le domande ma non dovrebbero esserti necessari più di 10 minuti.**

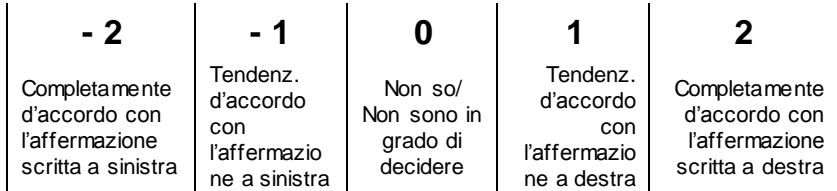

#### **ESEMPI**

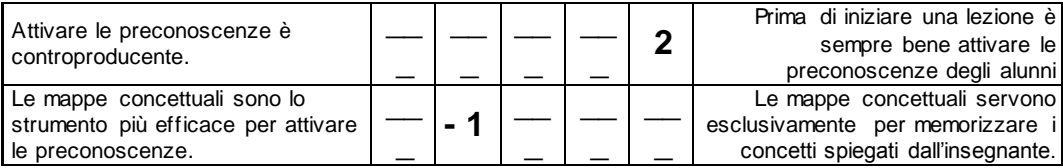

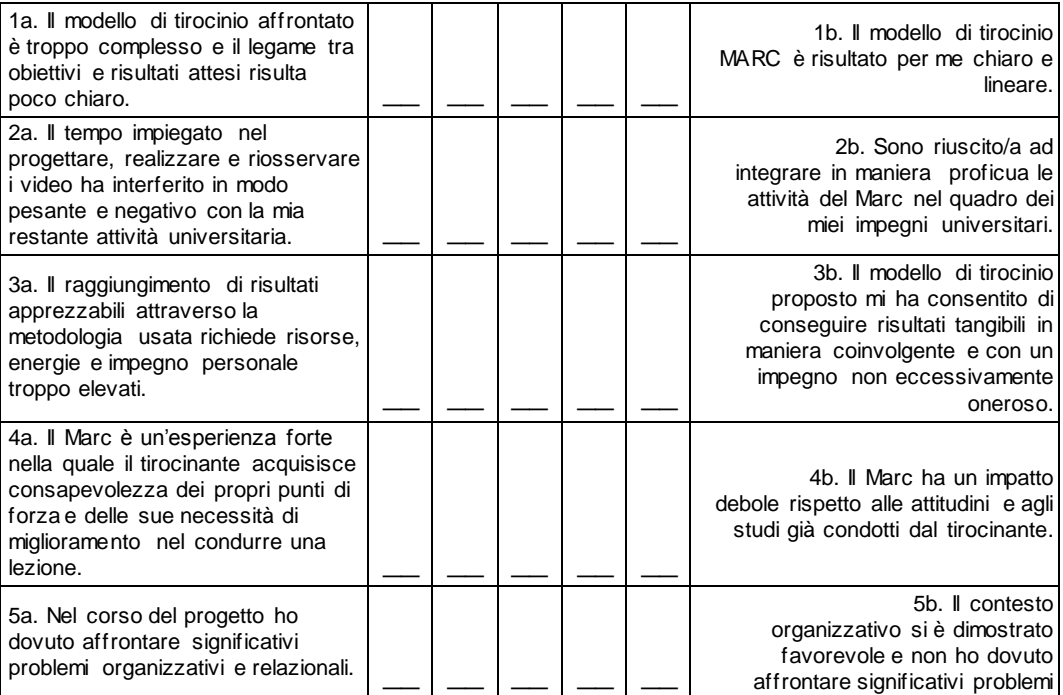

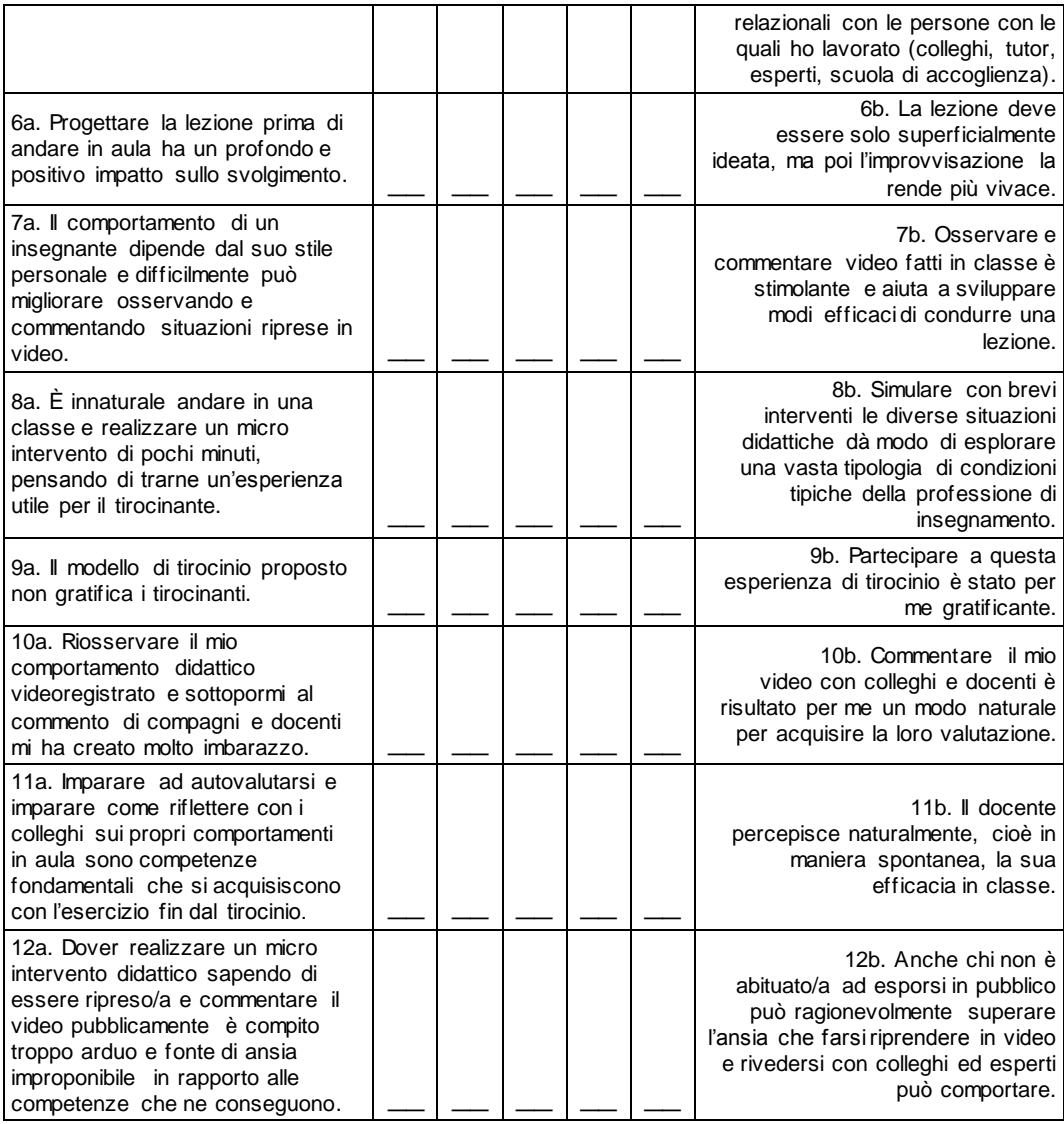

COGNOME NOME (facoltativo) \_ TUTOR (è obbligatorio indicarlo) \_\_\_\_\_\_\_\_\_\_\_\_\_\_\_\_\_\_\_\_\_\_\_\_\_\_\_\_\_\_\_\_\_\_\_\_\_\_\_

**Ripensando all'esperienza da poco completata metti una X in posizione più o meno vicina all'aggettivo che pensi adeguato a descriverla (hai 7 posizioni a disposizione tra cui scegliere).**

**Rispondi senza soffermarti troppo su ciascuna affermazione: hai soltanto 2 minuti di tempo.**

**Per ogni domanda (quindi per ogni riga) inserisci una sola X .**

◀

Molto Abbast.. Poco Poco Abbast. Molto

÷

**ESEMPI**

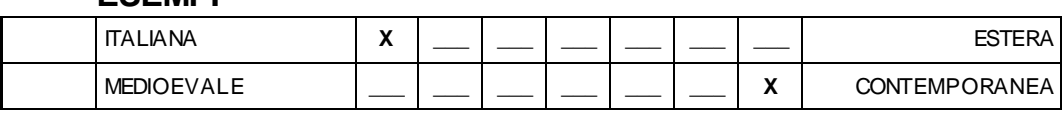

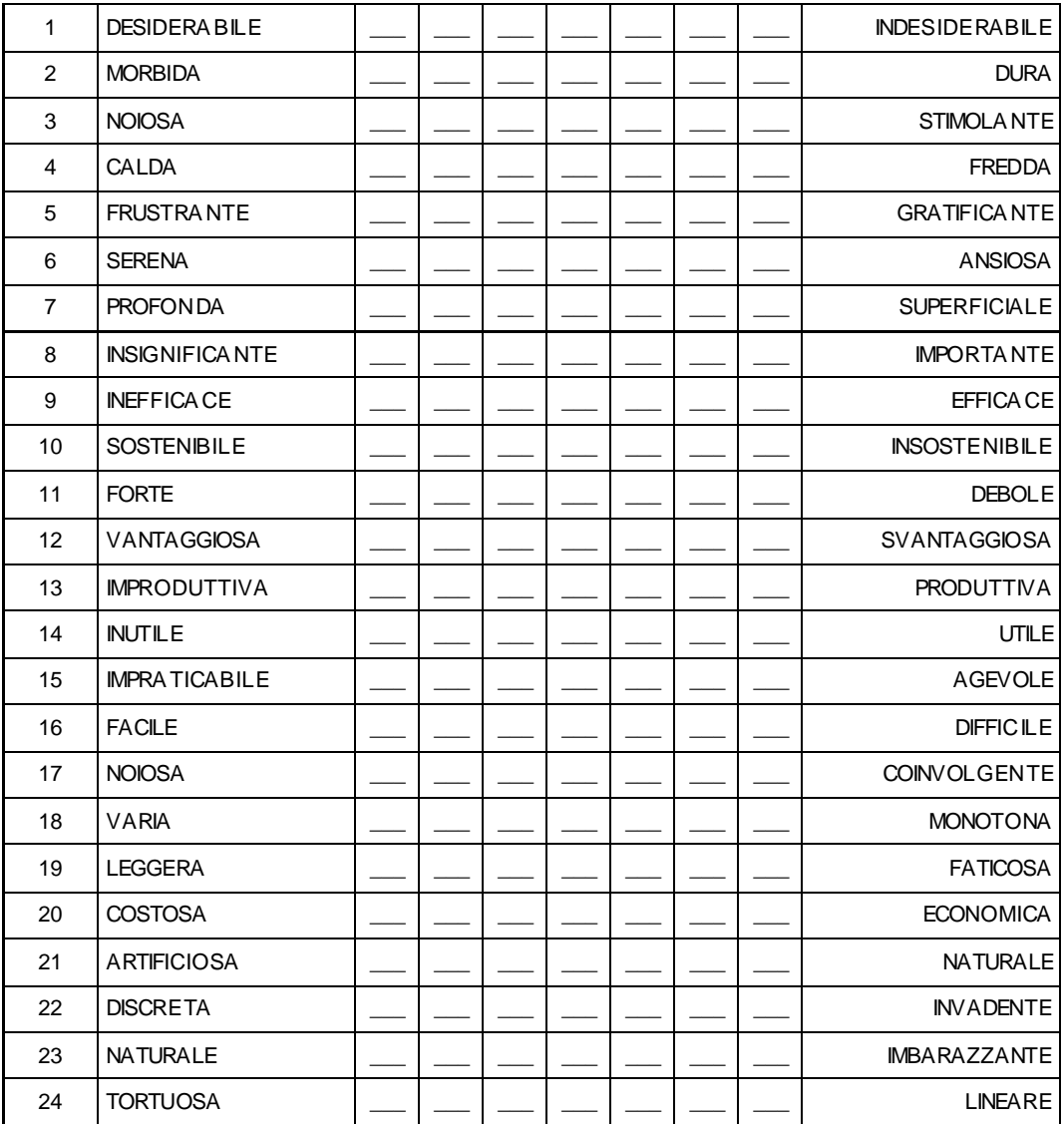

## *Rating scale e differenziale semantico* **(TU)**

**Utilizzando la seguente scala da -2 a 2 indica quanto sei in accordo o in disaccordo con le affermazioni proposte.** 

**Nelle caselle centrali scrivi un solo valore per ogni riga, indicando così se sei d'accordo più con l'affermazione di sinistra o più con quella di destra.**

**Desideriamo che tu risponda a tutte le domande ma non dovrebbero esserti necessari più di 10 minuti.**

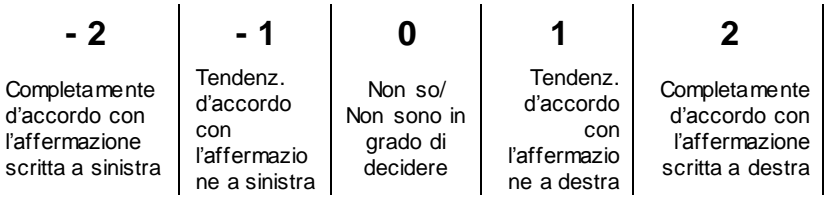

#### **ESEMPI**

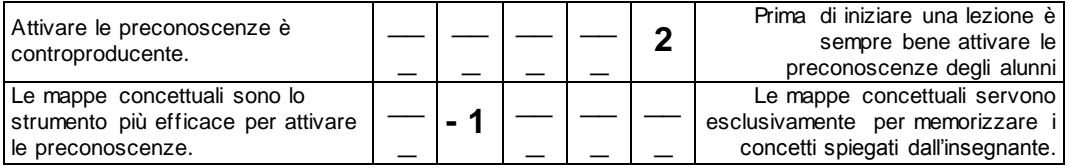

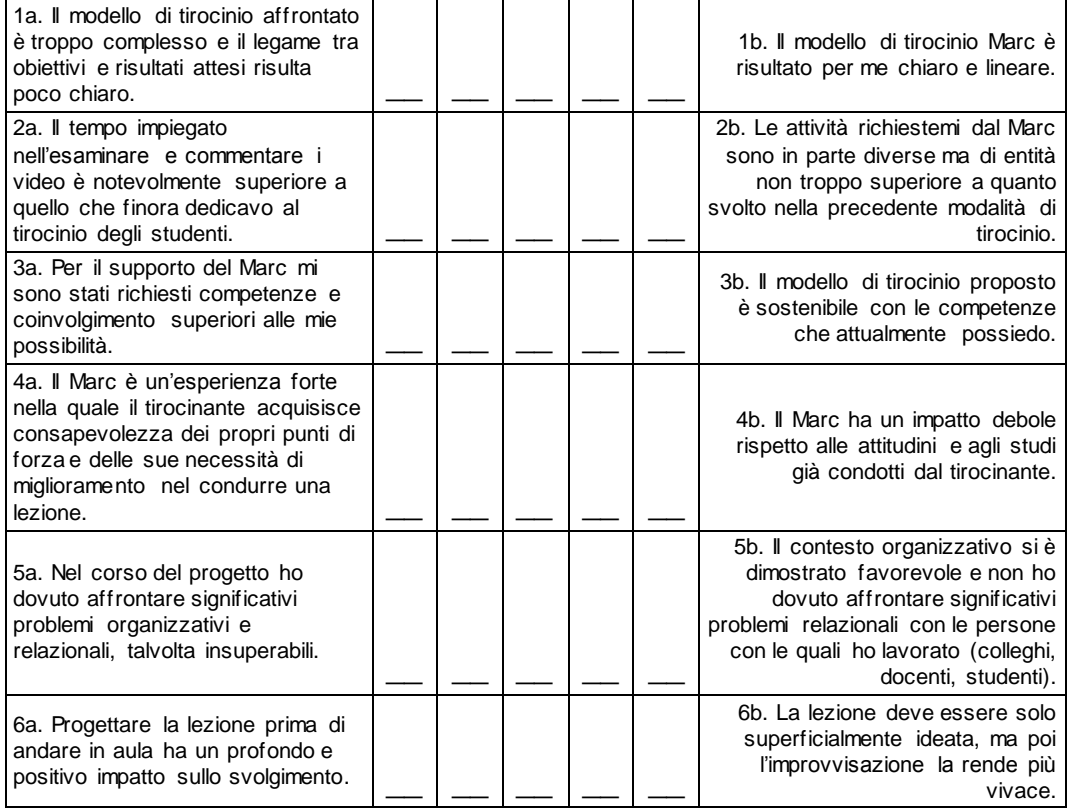

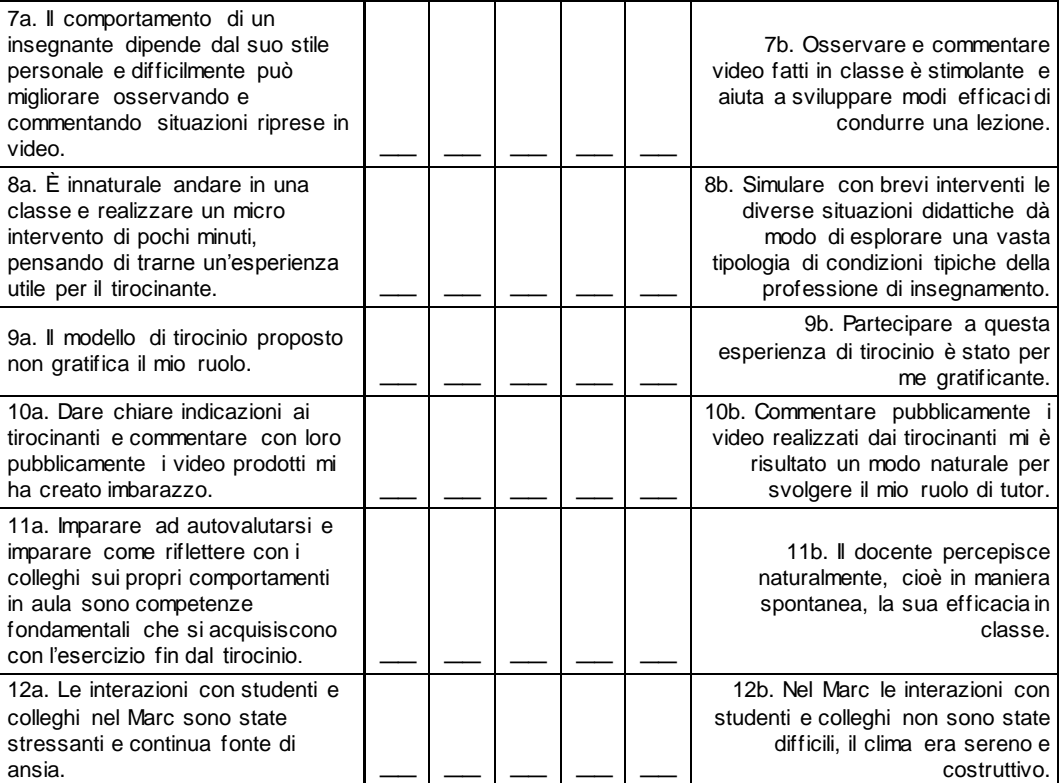

COGNOME NOME (facoltativo) \_\_\_\_\_\_\_\_\_\_\_\_\_\_\_\_\_\_\_\_\_\_\_\_\_\_\_\_\_\_\_\_\_

**Ripensando all'esperienza da poco completata metti una X in posizione più o meno vicina all'aggettivo che pensi adeguato a descriverla (hai 7 posizioni a disposizione tra cui scegliere).**

**Rispondi senza soffermarti troppo su ciascuna affermazione: hai soltanto 2 minuti di tempo.**

**Per ogni domanda (quindi per ogni riga) inserisci una sola X .**

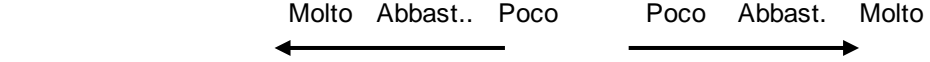

**ESEMPI**

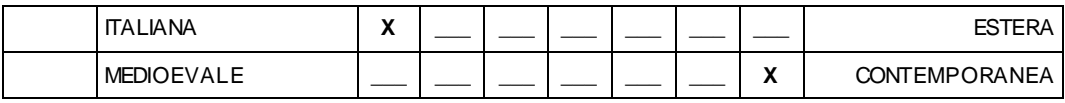

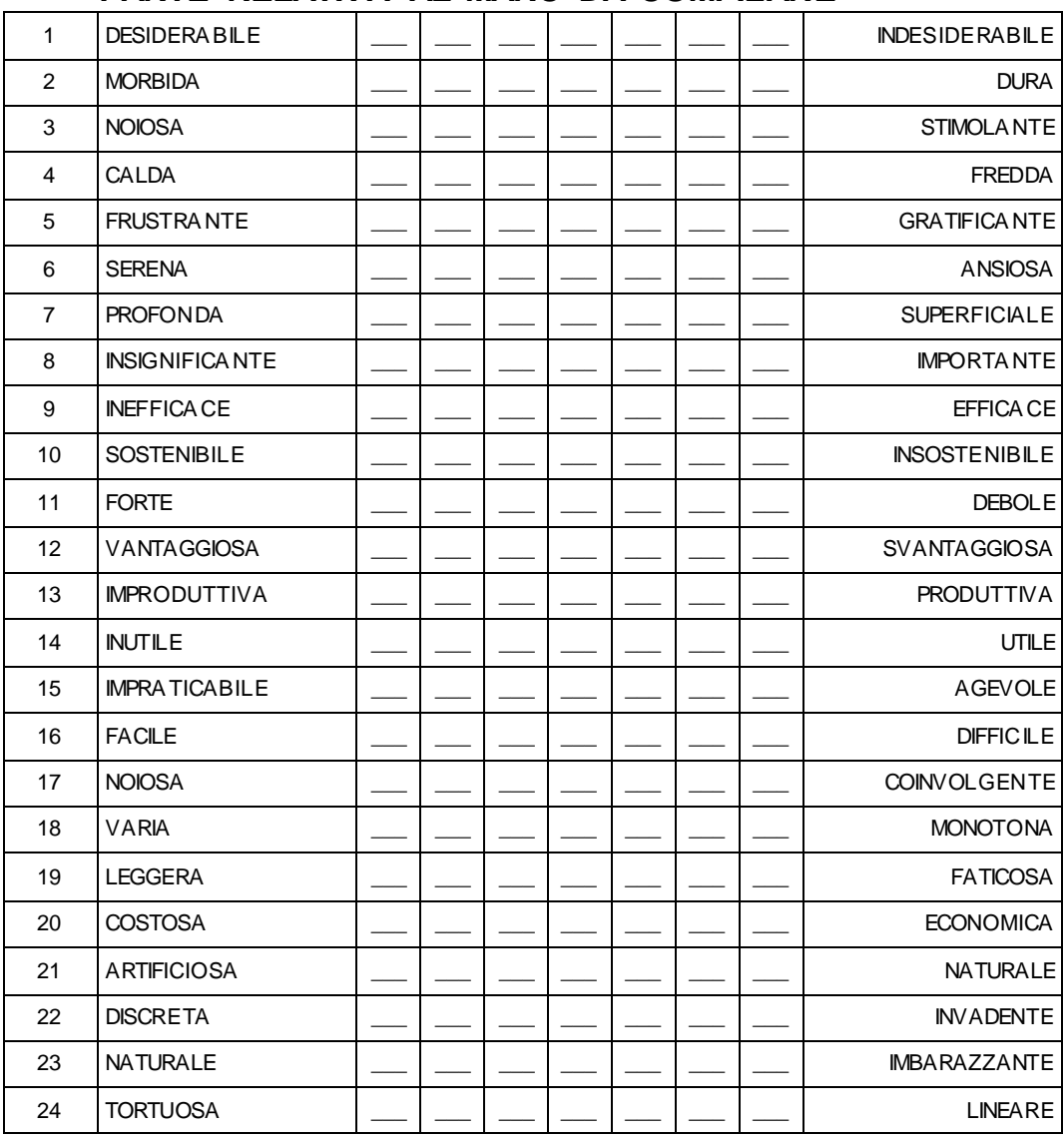

# **Bibliografia**

Accenture (2012). *Video-over-internet: consumer survey 2012*.

- Adair, J.G. (1984). The Hawthorne effect: a reconsideration of the methodological artifact. *Journal of Applied Psychology*, *LXIX*(2), 334–345.
- Allen, D.W. (1967). *Microteaching: a description*. California, CA: Stanford University. <http://files.eric.ed.gov/fulltext/ED019224.pdf> (ver. 08/01/16).
- Allen, D.W., & Clark, R.J. (1967). Microteaching : its rationale. *The High School Journal*, *51*(2), 75–79.
- Allport, G.W. (1950). The role of expectancy. In H. Cantril (ed.), *Tensions that cause wars: common statement and individual papers by a group of social scientists brought together by UNESCO* (pp. 43-48). Urbana, IL: University of Illinois Press.
- Allport, G.W., & Postman, L. (1947). *The psychology of rumor*. New York, NY: Holt.
- Andreocci, B. (2006). Potenzialità didattiche dei filmati digitali interattivi in ambienti di formazione in rete. *Form@re - Open Journal per la Formazione in Rete*, *47*. [http://formare.erickson.it/wordpress/it/2006/potenzialita-didattiche](http://formare.erickson.it/wordpress/it/2006/potenzialita-didattiche-dei-filmati-digitali-interattivi-in-ambienti-di-formazione-in-rete/)[dei-filmati-digitali-interattivi-in-ambienti-di-formazione-in-rete/](http://formare.erickson.it/wordpress/it/2006/potenzialita-didattiche-dei-filmati-digitali-interattivi-in-ambienti-di-formazione-in-rete/) (ver. 08/01/16).
- APEC Human resources development working group. Lesson study overview. [http://hrd.apec.org/index.php/Lesson\\_Study\\_Overview](http://hrd.apec.org/index.php/Lesson_Study_Overview) (ver. 08/01/16).
- Arms, W.Y. (2000). *Digital libraries*. London-Cambridge, MA: MIT Press. <http://www.cs.cornell.edu/wya/diglib/MS1999/Glossary.html> (ver. 08/01/16).
- Bandura, A., & Walters, R.H. (1963). *Social learning and personality development*. New York, NY: Holt, Rinehart & Winston.
- Barron, B., & Engle, R.A. (2007). Analyzing data derived from video records. In S. Derry (ed.), *Guidelines for video research in education. Recommendation from an expert panel* (pp. 24-33). Chicago, IL: Data Research and Development Center. <http://drdc.uchicago.edu/what/video-research-guidelines.pdf> (ver. 08/01/16).
- Baumeister, R.F., Bratslavsky, E., Finkenaure, C., & Vohs, K.D. (2001). Bad is stronger than Good. *Review of General Psychology*, *5*(4), 323– 370.
- Berelson, B. (1952). *Content analysis in communication research*. New York, NY: Free Press.
- Berk, R.A. (2009). Multimedia teaching with video clips: TV, movies, YouTube, and mtvU in the college classroom. *International Journal of Technology in Teaching and Learning*, *5*(1), 1–21.
- Berners-Lee, T. (2001). *L'architettura del nuovo web. Dall'inventore della rete il progetto di una comunicazione democratica, interattiva e intercreativa* (G. Carlotti, Trans.). Milano: Feltrinelli (Original work published 1999).
- Berners-Lee, T., Hendler, J., & Lassila, O. (maggio 2001). The Semantic Web. *Scientific American*, 29–37.
- Blomberg, G., Stürmer, K., & Seidel, T. (2011). How pre-service teachers observe teaching on video: effects of viewers' teaching subjects and the subject of the video. *Teaching and Teacher Education*, *27*(2011), 1131–1140.
- Bonaiuti, G. (2010). *Didattica attiva con i video digitali: Metodi, tecnologie, strumenti per apprendere in classe e in Rete*. Trento: Erickson.
- Bonaiuti, G. (2012). La video annotazione per osservare e riflettere. *Form@re - Open Journal per la Formazione in Rete*, *79*(12), 71–83. <http://www.fupress.net/index.php/formare/article/view/12603> (ver. 08/01/16).
- Bonaiuti, G., Calvani, A., & Picci, P. (2012). Tutorship e video annotazione : il punto di vista degli insegnanti. *Giornale Italiano della Ricerca Educativa*, *9736*, 246–258.
- Borg, W.R., Kallenbach, W., Morris, M., & Friebel, A. (1969). Videotape feedback and microteaching in a teacher training model. *The Journal of Experimental Education*, *37*(4), 9–16.
- Borko, H., Koellner, K., Jacobs, J., & Seago, N. (2011). Using video representation of teaching in practice-based professional development programs. *ZDM - Mathematics Education*, *43*(1), 175–187.
- Bridgman, P.W. (1954). Remarks on the present state of operationism. *The Scientific Monthly*, *79*, 224–226.
- Brouwer, N. (2011). *Imaging teacher learning. A literature review on the use of digital video for preservice teacher education and professional development*. Paper presented at the AERA Annual Meeting. New Orleans, LA.
- Bruner, J.S., & Goodman, C.C. (1947). Value and need as organizing factors in perception. *Journal of Abnormal Social Psychology*, *42*, 33– 44.
- Bruner, J.S., & Postman, L. (1948). Symbolic value as an organizing factor in perception. *Journal of Social Psychology*, *27*, 203–208.
- Brunetta, G.P. (1979). *Storia del cinema italiano 1895-1945*. Roma: Editori Riuniti.
- Brunetta, G.P. (2003). *Istituto Nazionale L.U.C.E.*. In Enciclopedia Treccani.it. [http://www.treccani.it/enciclopedia/istituto-nazionale-l-u](http://www.treccani.it/enciclopedia/istituto-nazionale-l-u-c-e_(Enciclopedia_del_Cinema)/)[c-e\\_\(Enciclopedia\\_del\\_Cinema\)/](http://www.treccani.it/enciclopedia/istituto-nazionale-l-u-c-e_(Enciclopedia_del_Cinema)/) (ver. 08/01/16).
- Burtun, P. (1952). The challenge of the 242 channels (Part I). *The Quarterly of Film Radio and Television*, *7*(1), 1–12.
- Bush, V. (luglio 1945). As we may think. *The Atlantic*. [http://www.theatlantic.com/magazine/archive/1945/07/as-we-may](http://www.theatlantic.com/magazine/archive/1945/07/as-we-may-think/303881/)[think/303881/](http://www.theatlantic.com/magazine/archive/1945/07/as-we-may-think/303881/) (ver. 08/01/16).
- Calandra, B., Gurvitch, R., & Lund, J. (2008). An exploratory study of digital video editing as a tool for teacher preparation. *Journal of Technology and Teacher Education*, *16*(2), 137–153.
- Calvani, A. (1990). *Dal libro stampato al libro multimediale: computer e formazione*. Firenze: La Nuova Italia.
- Calvani, A. (2007). Evidence-based education: ma «funziona» il «che cosa funziona»?. *Je-LKS - Journal of e-Learning and Knowledge Society*, *3*(3), 139–146. [http://www.je-lks.org/ojs/index.php/Je-](http://www.je-lks.org/ojs/index.php/Je-LKS_EN/article/view/766)[LKS\\_EN/article/view/766](http://www.je-lks.org/ojs/index.php/Je-LKS_EN/article/view/766) (ver. 08/01/16).
- Calvani, A. (2011). *Principi dell'istruzione e strategie per insegnare: Criteri per una didattica efficace*. Roma: Carocci.
- Calvani, A. (2012). *Per un'istruzione evidence based. Analisi teoricometodologica internazionale sulle didattiche efficaci e inclusive* . Trento: Erickson.
- Calvani, A. (2014). Innovare la formazione dei maestri: il ruolo del tirocinio per lo sviluppo di *expertise* didattica. In P. Federighi & V. Boffo (eds.), *Primaria oggi. Complessità e professionalità docente* (pp. 46-52). Firenze: Firenze University Press.
- Calvani, A., Biagioli, R., Maltinti, C., Menichetti, L., & Micheletta, S. (2013). Formarsi *nei* media: nuovi scenari per la formazione dei maestri in una società digitale. *CQIA - Formazione Lavoro Persona*, *3*(8), 1–17.<http://www00.unibg.it/dati/bacheca/434/64180.pdf> (ver. 08/01/16).
- Calvani, A., Bonaiuti, G., & Andreocci, B. (2011). Il microteaching rinascerà a nuova vita? Video annotazione e sviluppo della riflessività del docente. *Giornale Italiano della Ricerca Educativa*, *4*(6), 29–42.
- Calvani, A., Maltinti, C., Menichetti, L., Micheletta, S., & Orsi, M. (2015). La videoregistrazione come strumento per migliorare la qualità del tirocinio: bilancio di un'innovazione e ambiti di sviluppo. *CQIA - Formazione Lavoro Persona*, *5*(15), 136–148. <http://www00.unibg.it/dati/bacheca/434/77343.pdf> (ver. 08/01/16).
- Calvani, A., Menichetti, L., Maltinti, C., & Micheletta, S. (2014a). *Modeling-Action-Reflection-Collaboration: a training course for preservice teachers enhanced by videos*. EARLI SIG 11 Conference 2014 "Teachers Learning and Professional Development". TUM School of Education 16-18/06/14. Frauenchiemsee (DE).
- Calvani, A., Menichetti, L., Micheletta, S., & Moricca, C. (2014b). Innovare la formazione: il ruolo della videoeducazione per lo sviluppo dei nuovi educatori. *Giornale Italiano della Ricerca Educativa*, *13*(7), 69–84.
- Cambi, F. (1993). Solitudine e dipendenza. L'infanzia nelle società avanzate ed il rapporto con la televisione. In L. Trisciuzzi & S. Ulivieri (eds.), *Il bambino televisivo* (pp. 10-33). Teramo: Lisciani & Giunti Editore.
- Cantril, H. (1963). *Le motivazioni dell'esperienza* (A. Visalberghi e A. Musacchio, Trans.). Firenze: La Nuova Italia (Original work published 1950).
- Castro, A., Clark, K., Jacobs, J., & Givvin, K.B. (2005). Response to theory and practice question: using video to support teacher learning. *AMTE Connections*, *14*(3), 8–12.
- Cerri, R., & Gennari, M. (1984). Microteaching e formazione degli insegnanti. *Scuola e Città*, *2*, 57–64.
- Chan, Y.K.P. (2003). *A qualitative study of teachers' cognitive activities when interacting with video ethnography*. Provo, UT: Brigham Young University.
- Clarke, D.J. (2006). Using international research to contest prevalent oppositional dichotomies. *ZDM - Mathematics Education*, *38*(5), 376– 387.
- Clarke, D.J., & Hollingsworth, H. (2002). Elaborating a model of teacher professional growth. *Teaching and Teacher Education*, *18*, 947–967.
- Clot, Y. (1999). *La fonction psychologique du travail*. Paris: PUF.
- Cohen, J. (1960). A coefficient of agreement for nominal scales. *Educational and Psychological Measurement*, *20*, 37–46.
- Cooper, J.M. (1967). Developing specific teaching skills through microteaching. *The High School Journal*, *51*(2), 80–85.
- Cooper, J.M., & Allen, D.W. (1970). Microteaching: history and present status. *ERIC Clearing House on Teacher Education*. Washington, DC. <http://files.eric.ed.gov/fulltext/ED036471.pdf> (ver. 08/01/16).
- Copeland, W.D. (1975). The relationship between microteaching and student teacher classroom performance. *The Journal of Educational Research*, *68*(8), 289–293.
- Cuban, L. (1986). *Teachers and machines. The classroom use of technology since 1920*. London-New York, NY: Teachers College, Columbia University.
- Derry, S.J. (ed.). (luglio 2007). *Guidelines for video research in education. Recommendation from an expert panel*. Chicago, IL: Data Research and Development Center. [http://drdc.uchicago.edu/what/video](http://drdc.uchicago.edu/what/video-research-guidelines.pdf)[research-guidelines.pdf](http://drdc.uchicago.edu/what/video-research-guidelines.pdf) (ver. 08/01/16).
- Derry, S.J., Pea, R.D., Barron, B., Engle, R.A., Erickson, F., Goldman, R., Hall, … Sherin, B.S. (2010). Conducting video research in the learning science: guidance on selection, analysis, technology, and ethics. *Journal of The Learning Science*, *19*(1), 3–53.
- Dewey, J. (1967). *Come pensiamo: una riformulazione del rapporto fra il pensiero riflessivo e l'educazione* (A. Guccione Monroy, Trans.). Firenze: La Nuova Italia (Original work published 1910).
- Dordit, L. (2011). *Modelli di reclutamento, formazione, sviluppo e valutazione degli insegnanti. Breve rassegna internazionale*. Trento: IPRASE Trentino.
- EC. European Commission (2002). *Questioni chiave dell'istruzione in Europa. La professione docente in Europa: profili, tendenze e sfide. Rapporto I: formazione iniziale e passaggio alla vita professionale*. Bruxelles: Eurydice.
- EC. European Commission (2012). *Rethinking Education: investing in skills for better socio-economic outcomes*. Bruxelles-Strasbourg.
- Engle, R.A., Conant, F.R., & Greeno, J.G. (2007). Progressive refinement of hypotheses in video supported research. In R. Goldman, R. Pea, B. Barron, & S.J. Derry (eds.), *Video research in the learning sciences* (pp. 239-254). Mahwah, NJ: Erlbaum.
- Erickson, F. (2006). Definition and analysis of data from videotape: some research procedures and their rationales. In J.L. Green, G. Camilli, P.B. Elmore, A. Skukauskaite & E. Grace (eds.), *Handbook of complementary methods in education research* (pp. 177-185). Mahwah, NJ: LEA.
- Erickson, F. (2011). Uses of video in social research: a brief history. *International Journal of Social Research Methodology*, *14*(3), 179– 189.
- Fadde, P., & Sullivan, P. (2013). Using interactive video to develop preservice teachers' classroom awareness. *Contemporary Issues in Technology and Teacher Education*, *13*(2), 156–174.
- Farnè, R. (2002). *Iconologia didattica: le immagini per l'educazione: dall'Orbis Pictus a Sesame Street*. Bologna: Zanichelli.
- Farnè, R. (2003). *Buona maestra TV. La RAI e l'educazione da* Non è mai troppo tardi *a* Quark. Roma: Carocci.
- Felisatti, E., & Tonegato, P. (2012). Il laboratorio di microteaching nel tircinio OnLine per la formazione iniziale degli insegnanti. *Form@re - Open Journal per la Formazione in Rete*, *79*(12), 64–70. [http://formare.erickson.it/wordpress/it/2012/il-laboratorio-di](http://formare.erickson.it/wordpress/it/2012/il-laboratorio-di-microteaching-nel-tirocinio-online-per-la-formazione-iniziale-degli-insegnanti/)[microteaching-nel-tirocinio-online-per-la-formazione-iniziale-degli](http://formare.erickson.it/wordpress/it/2012/il-laboratorio-di-microteaching-nel-tirocinio-online-per-la-formazione-iniziale-degli-insegnanti/)[insegnanti/](http://formare.erickson.it/wordpress/it/2012/il-laboratorio-di-microteaching-nel-tirocinio-online-per-la-formazione-iniziale-degli-insegnanti/) (ver. 08/01/16).
- Fernandez, C., & Yoshida, M. (2004). *Lesson study: a case of a Japanese approach to improving instruction through school-based teacher development*. Mahwah, NJ: Lawrence Erlbaum.
- Franke, M.L., Carpenter, T.P., Levi, L., & Fennema, E. (2001). Capturing teachers' generative change: a follow-up study of professional development in mathematics. *American Educational Research Journal*, *38*(3), 653–689.
- Gaudin, C., & Charliés, S. (2015). Video viewing in teacher education and professional development: a literature review. *Educational Research Review*, *16*(2015), 41–67.
- Gaudin, C., & Flandin, S. (2014). *La vidéoformation dans tous ses états: quelles options théoriques? Quels scénarios? Pour quels effets?*. Chair UNESCO: "Former les einsegnants au XXIe siècle". [http://chaire-unesco-formation.ens](http://chaire-unesco-formation.ens-lyon.fr/IMG/pdf/etat_de_lart_videoformation_23_janv_2014.pdf)[lyon.fr/IMG/pdf/etat\\_de\\_lart\\_videoformation\\_23\\_janv\\_2014.pdf](http://chaire-unesco-formation.ens-lyon.fr/IMG/pdf/etat_de_lart_videoformation_23_janv_2014.pdf) (ver. 08/01/16).
- Goldman, R., Erickson, F., Lemke, J., & Derry, S.J. (2007a). Selection in video. In S.J. Derry (ed.), *Guidelines for video research in education. Recommendation from an expert panel* (pp. 15-23). Chicago, IL: Data Research and Development Center. <http://drdc.uchicago.edu/what/video-research-guidelines.pdf> (ver. 08/01/16).
- Goldman, R., Pea, R., Barron, B. & Derry, S. (eds.). (2007b). *Video research in the learning sciences*. Mahwah, NJ: LEA Publishing.

Goodwin, C. (2000). Practices of seeing. Visual analysis: an ethnomethodological approach. In T. van Leeuwen & C. Jewitt (eds.), *Handbook of Visual Analysis* (pp. 157-182). London: Sage Publications. [http://www.sscnet.ucla.edu/clic/cgoodwin/00pract\\_see.pdf](http://www.sscnet.ucla.edu/clic/cgoodwin/00pract_see.pdf) (ver.

Grasso, A. (1992). *Storia della televisione italiana*. Milano: Garzanti.

08/01/16).

- Grasso, A. (ed.). (1996). *Enciclopedia della televisione*. Milano: Garzanti.
- Grasso, A., & Scaglioni, M. (2003). *Che cos'è la televisione. Il piccolo schermo fra cultura e società: i generi, l'industria, il pubblico* . Milano: Garzanti.
- Gutiérrez Martín, A. (ed.). (2011). *Video education, Media Education and lifelong learning: a European insight*. Kulturring Berlino, E.V. [http://viducate.net/attachments/101\\_viducatePublication2011OnlineV](http://viducate.net/attachments/101_viducatePublication2011OnlineVersion.pdf) [ersion.pdf](http://viducate.net/attachments/101_viducatePublication2011OnlineVersion.pdf) (ver. 08/01/16).
- Hall, R. (2000). Videorecording as theory. In A.E. Kelly & R.A. Lesh (eds.), *Handbook of research design in mathematics and science education* (pp. 647-664). New York, NY: Routledge.
- Hanson, N.R. (1969). *Perception and discovery. An introduction to scientific inquiry*. San Francisco, CA: Freeman, Cooper & Company.
- Hargreaves, D.H. (1997). In defence of research for evidence-based teaching: a rejoinder to Martyn Hammersley. *British Educational Research Journal*, *23*, 405–419.
- Hatch, T., & Grossman, P. (2009). Learning to look beyond the boundaries of representation using technology to examine teaching (overview for a digital exhibition: learning from the practice of teaching). *Journal of Teacher Education*, *60*(1), 70–85. [http://www.tc.columbia.edu/ncrest/exhibitions/learningfrompractice/m](http://www.tc.columbia.edu/ncrest/exhibitions/learningfrompractice/materials/overview.pdf) [aterials/overview.pdf](http://www.tc.columbia.edu/ncrest/exhibitions/learningfrompractice/materials/overview.pdf) (ver. 08/01/16).
- Hattie, J. (2009). *Visible Learning: a synthesis of over 800 meta-analyses relating to achievement*. London-New York, NY: Routledge.
- Hattie, J. (2012). *Visible Learning for teachers: maximizing impact on learning*. London-New York, NY: Routledge.
- Heath, C., Hindmarsh, J., & Luff, P. (2010). *Video in qualitative research. Analysing social interaction in everyday life*. London-Los Angeles, CA: Sage Publication.
- Hiebert, J., Gallimore, R., & Stigler, J.W. (2002). A knowledge base for the teaching profession: what would it look like, and how can we get one?. *Educational Researcher*, 3–15.
- Hiebert, J., Gallimore, R., Garnier, H., Givvin, K.B., Hollingsworth, H., Jacobs, J., … Stigler, J.W. (2003). *Teaching mathematics in seven countries: results from the TIMSS 1999 video study*. NCES 2003-013, Washington, DC: U.S. Department of Education, National Center for Education Statistics.
- Hugener, I., Pauli, C., Reusser, K., Lipowsky, F., Racoczy, K., & Klieme, E. (2009). Teaching patters and learning quality in Swiss and German mathematics lessons. *Learning and Instruction*, *19*(1), 66–78.
- ILO. International Labour Organization (2010). *Teachers and trainers for the future. Technical and vocational education and training in a changing world*. Geneve. <http://www.ilo.org/public/libdoc/ilo/2010/460299.pdf> (ver. 08/01/16).
- Janík, T., Seidel, T., & Najvar, P. (2009). Introduction: on the power of video studies in investigating teaching and learning. In T. Janìk & T. Seidel (eds.), *The power of video studies in investigating teaching and learning in the classroom*, Münster: Waxmann.
- Johnson, W.D. (1967). Microteaching: a medium in which to study teaching. *The High School Journal*, *51*(2), 86–92.
- Kallenbach, W.W., & Gall, M.D. (1969). Microteaching versus conventional methods in training elementary intern teachers. *The Journal of Educational Research*, *63*(3), 136–141.
- Kaufman, P.B., & Mohan, J. (2009). *Video use and higher education: options* for the future. [http://library.nyu.edu/about/Video\\_Use\\_in\\_Higher\\_Education.pdf](http://library.nyu.edu/about/Video_Use_in_Higher_Education.pdf) (ver. 08/01/16).
- Klieme, E., Pauli, C., & Reusser, K. (2009). The Pythagoras study: investigating effects in teaching and learning in Swiss and German mathematics classroom. In T. Janík & T. Seidel (eds.), *The power of video studies in investigating teaching and learning in the classroom*  (pp. 137-170). Münster: Waxmann.
- Knight, J. (2014). What you learn when you see yourself teach. *Professional Learning: Reimagined*, *71*(8), 18–23.
- Kremer-Sadlik, T., & Gutiérrez, K. (2013). Homework and recreation. In E. Ochs & T. Kremer-Sadlik (eds.), *Fast-forward family: home, work, and relationship in middle-class America* (pp. 130-150). Berkeley-Los Angeles, CA: University of California Press.
- Krippendorf, K.H. (2013). *Content analysis. An introduction to its methodology* (3<sup>rd</sup> ed.). Thousand Oaks, CA: SAGE Publication.
- Laeng, M. (1992). *Pedagogia sperimentale*. Firenze: La Nuova Italia.
- Lafuente, A.L., & Righi, M. (2011). *Internet e Web 2.0*. Torino: UTET.
- Lampert, M. (1990). When the problem is not the question and the solution is not the answer: mathematical knowing and teaching. *American Educational Research Journal*, *27*(1), 29–63.
- Leblanc, S., & Ria, L. (2014). Designing the Néopass@ction platform based on modeling of beginning teachers' activity. *Design and Technology Education: an International Journal*, *19*(2), 40–51. <http://ojs.lboro.ac.uk/ojs/index.php/DATE/article/view/1932/1973> (ver. 08/01/16).
- Legge 14 aprile 1975, n. 103. *Nuove norme in materia di diffusione radiofonica e televisiva*. [http://www.camera.it/\\_bicamerali/rai/norme/listitut.htm](http://www.camera.it/_bicamerali/rai/norme/listitut.htm) (ver. 08/01/16).
- Lewis, C. (2002). *Lesson study: a handbook of teacher-led instructional change*. Philadelphia, PA: Research for Better Schools, Inc.
- Lewis, C., & Perry, R. (2006) Professional development through lesson study: progress and challenges in the U.S. *Tsukuba Journal of Educational Study in Mathematics*, *25*, 89–106. <http://www.human.tsukuba.ac.jp/~mathedu/2510.pdf> (ver. 08/01/16).
- Lucisano, P., & Salerni, A. (2002). *Metodologia della ricerca in educazione e formazione*. Roma: Carocci.
- Maltinti, C., Micheletta, S., & Menichetti, L. (2015). Tirocinio e videomentoring: il punto di vista degli studenti. *Form@re - Open Journal per la Formazione in Rete*, *3*(15), 197–212. <http://www.fupress.net/index.php/formare/article/view/17770/16624> (ver. 08/01/16).
- Mantovani, S. (ed.). (1998). *La ricerca sul campo in educazione. I metodi qualitativi*. Milano: Bruno Mondadori.
- Manzi, A. (1992). Leggere e scrivere, che bella TV!. In AA.VV. (eds.), *Il progetto DSE*. Torino: Nuova ERI. <http://www.centroalbertomanzi.it/se-upload/zaniboni.pdf> (ver. 08/01/16).
- Masats, D., & Dooly, M. (2011). Rethinking the use of video in teacher education: a holistic approach. *Teaching and Teacher Education*, *27*, 1151–1162.
- Mayer, R.E., Heiser, J., & Lonn, S. (2001). Cognitive constraints on multimedia learning: when presenting more material results in less understanding. *Journal of Educational Psychology*, *93*(1), 187–198.
- Metcalf, K.K. (1995). *Laboratory experiences in teacher education: a meta-analytic review of research.* Paper presented at the annual meeting of the American Educational Research Association, San Francisco, CA. <http://www.eric.ed.gov/PDFS/ED388645.pdf> (ver. 08/01/16).
- Micheletta, S. (2014). La videoeducazione per la formazione degli insegnanti: sviluppi e prospettive nel Web 2.0. *ECPS Journal - Journal of Education, Cultural and Psychological Studies*, *10*(2014), 219–244. [http://www.ledonline.it/index.php/ECPS-](http://www.ledonline.it/index.php/ECPS-Journal/article/view/741/622)[Journal/article/view/741/622](http://www.ledonline.it/index.php/ECPS-Journal/article/view/741/622) (ver. 08/01/16).
- Micheletta, S., & Santagata, R. (in press). Tutor functions in guiding teachers' use of modeling video. In R. Biagioli (ed.), *Tutor and mentoring in education*. Pisa: ETS.
- Mollo, V., & Falzon, P. (2004). Auto- and allo-confrontation as tools for reflective activities. *Applied Ergonomics*, *35*(6), 531–540.

Negroponte, N. (1995). *Essere digitali*. Milano: Sperling & Kupfer.

- Nisbett, R.E., & Wilson, T.D. (1977a). Telling more than we can know: verbal reports on mental processes. *Psychological Review*, *84*(3), 231– 260.
- Nisbett, R.E., & Wilson, T.D. (1977b). The halo effect: evidence for unconscious alteration of judgements. *Journal of Personality and Social Psychology*, *35*(4), 250–256.
- O'Reilly, T. (2005). *What is Web 2.0? Design patterns and business models for the next generation of software*. <http://oreilly.com/web2/archive/what-is-web-20.html> (ver. 08/01/16).
- Ochs, E. (1979). Transcription as theory. In E. Ochs & B. Schieffelin (eds.), *Developmental Pragmatics* (pp. 43-72). New York, NY: Academic Press. <http://www.sscnet.ucla.edu/anthro/faculty/ochs/articles/ochs1979.pdf> (ver. 08/01/16).
- OECD. Organization for Economic Co-operation and Development (2005). *Attracting, developing and retaining effective teachers. Final report: teachers matter*. [http://www.oecd.org/education/school/attractingdevelopingandretainin](http://www.oecd.org/education/school/attractingdevelopingandretainingeffectiveteachers-finalreportteachersmatter.htm) [geffectiveteachers-finalreportteachersmatter.htm](http://www.oecd.org/education/school/attractingdevelopingandretainingeffectiveteachers-finalreportteachersmatter.htm) (ver. 08/01/16).
- OECD. Organization for Economic Co-operation and Development (2009). *Evaluating and rewarding the quality of teachers: international practices*. [http://www.oecd.org/fr/edu/scolaire/evaluatingandrewardingthequality](http://www.oecd.org/fr/edu/scolaire/evaluatingandrewardingthequalityofteachersinternationalpractices.htm) [ofteachersinternationalpractices.htm](http://www.oecd.org/fr/edu/scolaire/evaluatingandrewardingthequalityofteachersinternationalpractices.htm) (ver. 08/01/16).
- Osgood, C.E., Suci, G., & Tannenbaum, P. (1957). *The measurement of meaning.* Urbana, IL: University of Illinois Press.
- Picard, P., & Ria, L. (2011). Néopass@ction: a training tool for beginning teachers. In P. Picard & L. Ria (eds.), *Beginning teachers: a challenge for educational systems* (pp. 119-130). Lione: ENS de Lyon.
- Picci, P. (2012). Video annotazione per la formazione degli insegnanti. I risultati di due ricerche empiriche svolte in Italia. *Form@re - Open Journal per la Formazione in Rete*, *79*(12), 84–91. <http://www.fupress.net/index.php/formare/article/view/12604> (ver. 08/01/16).
- Picci, P., Calvani, A., & Bonaiuti, G. (2012). The use of digital video annotation in teacher training: *The Teachers' Perspectives. Procedia - Social and Behavioral Sciences*, *69* (International Conference on Education and Educational Psychology - Iceepsy).
- Postic, M., & De Ketele, J.M. (1993). *Osservare le situazioni educative. I metodi osservativi nella ricerca e nella valutazione* (I. Angelucci, Trans.). Torino: Società Editrice Internazionale (Original work published 1988).
- Preston, M.D., Campbell, G.A., Ginsburg, H.P., Sommer, P., & Moretti, F.A. (2005). *Developing new tools for video analysis and communication to promote critical thinking.* Paper presented at the Ed-Media: World Conference on Educational Multimedia, Hypermedia, and Telecommunications, Montreal, Canada.
- Ranieri, M. (2007). Evidence based Education: un dibattito in corso. *Je-LKS - Journal of e-Learning and Knowledge Society*, *3*(3), 147–152. [http://www.je-lks.org/ojs/index.php/Je-LKS\\_EN/article/view/767](http://www.je-lks.org/ojs/index.php/Je-LKS_EN/article/view/767) (ver. 08/01/16).
- Ranieri, M. (2011). *Le insidie dell'ovvio. Tecnologie educative e critica della retorica tecnocentrica*. Pisa: ETS.
- Ria, L. (ed.). (2010). Plateforme de formation en ligne Néopass@ction de l'Institut Français de l'Éducation de l'École Normale Supérieure de Lyon.<http://neo.ens-lyon.fr/neo> (ver. 08/01/16).
- Ria, L., & Flandin, S. (16-18 marzo 2015). Comunicazione personale a First International Seminar CIDREE "Professional vision and videoenhanced teacher development: aims, means and issues", Lyon.
- Ria, L., & Leblanc, S. (2011). Conception de la plateforme de formation Néopass@ction à partir d'un observatoire de l'activité des enseignants débutant: enjeux et processus. *Activités - Revue Électronique*, *8*(2), 150–172[. http://www.activites.org/v8n2/v8n2.pdf](http://www.activites.org/v8n2/v8n2.pdf) (ver. 08/01/16).
- Rich, P.J., & Hannafin, M.J. (2009). Video Annotation tools: technologies to scaffold, structure, and transform teacher reflection. *Journal of Teacher Education*, *60*(1), 52–67. <http://jte.sagepub.com/content/60/1/52.full.pdf+html> (ver. 08/01/16).
- Rosaen, C.L., Lundeberg, M., Cooper, M., Fritzen, A., & Terpstra, M. (2008). Noticing noticing. How does investigation of video records change how teachers reflect on their experiences?. *Journal of Teacher Education*, *59*(4), 347–360.
- Rosenthal, R., & Jacobson, L. (1972). *Pigmalione in classe: aspettative degli insegnanti e sviluppo intellettuale degli allievi* (P. Campioli, Trans.). Milano: Franco Angeli (Original work published 1968).
- Rossi, P.G. (2009). *Tecnologia e costruzione di mondi. Post-costruttivismo, linguaggi e ambienti di apprendimento*. Roma: Armando.
- Rossi, P.G., Fedeli, L., Biondi, S., Magnoler, P., Bramucci, A., Lancioni, C. (2015). The use of video recorded classes to develop teacher professionalism: the experimentation of a curriculum. *Je-LKS - Journal of e-Learning and Knowledge Society*. *11*(2), 111–127. [http://www.je-lks.org/ojs/index.php/Je-](http://www.je-lks.org/ojs/index.php/Je-LKS_EN/article/view/1013/944)[LKS\\_EN/article/view/1013/944](http://www.je-lks.org/ojs/index.php/Je-LKS_EN/article/view/1013/944) (ver. 08/01/16).
- Rossi, P.G., Magnoler, P., & Scagnetti, F. (2012). Professionalizzazione degli insegnanti: dai saperi per la pratica ai saperi della pratica. In M. Corsi, A. Ascenzi & P.G. Rossi (eds.), *Il futuro della ricerca pedagogica e la sua valutazione* (pp. 546-561). Roma: Armando.
- Rozin, P., & Royzman, E.B. (2001). Negativity bias, negativity dominance, and contagion. *Personality and Social Psychology Review*, *5*(4), 296– 320. <http://sites.sas.upenn.edu/rozin/files/negbias198pspr2001pap.pdf> (ver. 08/01/16).
- Santagata, R. (2003). L'analisi di lezioni nella formazione iniziale dei docenti. *TD - Tecnologie Didattiche*, *29*(2), 32–39. <http://tdjournal.itd.cnr.it/files/pdfarticles/PDF29/santagata.pdf> (ver. 08/01/16).
- Santagata, R. (2004). "Are you joking or are you sleeping?" Cultural beliefs and practices in Italian and U.S. teachers' mistake-handling strategies. *Linguistics and Education*, *15*(1-2), 141–164.
- Santagata, R. (2009). Designing video-based professional development for mathematics teachers in low-performing schools. *Journal of Teacher Education*, *60*(1), 38-51.
- Santagata, R. (2010). L'analisi sistematica di lezioni videoregistrate. Un modello per la formazione degli insegnanti. *Psicologia e Scuola*, novembre-dicembre, 11–16.
- Santagata, R. (2012). Un modello per l'utilizzo del video nella formazione professionale degli insegnanti. *Form@re - Open Journal per la Formazione in Rete*, *79*(12), 58–63.
- Santagata, R., & Angelici, G. (2010). Studying the impact of the lesson analysis framework on preservice teachers' abilities to reflect on videos of classroom teaching. *Journal of Teacher Education*, *61*(4), 339–349.
- Santagata, R., & Guarino, J. (2011). Using video to teach future teachers to learn from teaching. *The International Journal on Mathematics Education*, *43*(1), 133–145.
- Santagata, R., Gallimore, R., & Stigler, J.W. (2005). The use of video for teacher education and professional development: past experiences and future directions. In C. Vrasidas & G.V. Glass (eds.), *Current perspectives on applied information technologies (volume 2): preparing teachers to teach with technology*. Greenwich, CT: Information Age Publishing.
- Santagata, R., & Yeh, C. (2014). Learning to teach mathematics and to analyze teaching effectiveness: evidence from a video- and practicebased approach. *Journal of Mathematics Teacher Education*, *17*(6), 491–514.
- Santagata, R., Zannoni, C., & Stigler, J.W. (2007). The role of lesson analysis in pre-service teacher education: an empirical investigation of teacher learning from a virtual-based field experience. *Journal of Mathematics Teacher Education*, *10*(2), 123–140.
- Schön, D.A. (1993). *Il professionista riflessivo: per una nuova epistemologia della pratica professionale* (A. Barbanente, Trans.). Bari: Dedalo (Original work published 1983).
- Schön, D.A. (2006). *Formare il professionista riflessivo: per una nuova prospettiva della formazione e dell'apprendimento nelle professioni*  (D. Capperucci, Trans.; M. Striano, ed.). Milano: Franco Angeli (Original work published 1987).
- Seidel, T., Prenzel, M., Dalehefte, I.M., Meyer, L., Trepke, C., & Lehrke, M. (2005). IPN video study: an overview. In T. Seidel, M. Prenzel & M. Kobarg (eds.), *How to run a video study: technical report of the IPN video study* (pp. 7-19). Münster: Waxmann.
- Shadbolt, N., Hall, W., & Berners-Lee, T. (maggio/giugno 2006). The Semantic Web revisited. *IEEE Intelligent Systems Journal*, 96–101. [http://eprints.soton.ac.uk/262614/1/Semantic\\_Web\\_Revisted.pdf](http://eprints.soton.ac.uk/262614/1/Semantic_Web_Revisted.pdf) (ver. 08/01/16).
- Shaw, G.B. (1912). *Pygmalion*.
- Sherin, M.G. (2007). The development of teachers' professional vision in video clubs. In R. Goldman, R. Pea, B. Barron & S.J. Derry (eds.), *Video research in the learning science* (pp. 383-395). Mahwah, NJ: Lawrence Erlbaum.
- Sherin, M.G., & Han, S.Y. (2004). Teacher learning in the context of a video club. *Teaching and Teacher Education*, *20*(2), 163–183
- Sherin, M.G., Russ, R.S., & Colestock, A.A. (2011). Accessing mathematics teachers' in-the-moment noticing. In M.G. Sherin, V.R. Jacobs & R.A. Philipp (eds.), *Mathematics teacher noticing* (pp. 79- 94). New York, NY: Routledge.
- Sherin, M.G., & Sherin, B.L. (2007). Research on how people learn with and from video. In S.J. Derry (ed.), *Guidelines for video research in education. Recommendations from an expert panel* (pp. 47-58). Chicago, IL: Data Research and Development Center. <http://drdc.uchicago.edu/what/video-research-guidelines.pdf> (ver. 08/01/16).
- Sherin, M.G., & van Es, E.A. (2002). Learning to notice as a focus for professional development. *Classroom Leadership*, *5*(9), 1–6.
- Sherin, M.G., & van Es, E.A. (2005). Using video to support teachers' ability to notice classroom interactions. *Journal of Technology and Teacher Education*, *13*(3), 475–491.
- Slevin, J. (2000). *The internet and the society*. Cambridge: Polity Press.
- Stigler, J.W., & Hiebert, J. (1999). *The teaching gap: best ideas from the world's teachers for improving education in the classroom*. New York, NY: Free Press.
- Stigler, J.W., Gallimore, R., & Hiebert, J. (2000). Using video surveys to compare classrooms and teaching across cultures: examples and lessons from the TIMSS video studies. *Educational Psychologist*, *35*(2), 87–100.
- Sullivan, H.S. (1975a). *La moderna concezione della psichiatria* (E.D. Mezzacapa, Trans.). Milano: Feltrinelli (Original work published 1940).
- Sullivan, H.S. (1975b). *Teoria interpersonale della psichiatria* (E.D. Mezzacapa, Trans.). Milano: Feltrinelli (Original work published 1953).
- Sullivan, P., & Mousley, J. (1996). Learning about teaching: the potential of specific mathematics teaching examples, presented on interactive multimedia. In L. Puig & A. Gutiérrez (eds.), *Proceedings of the 20th Conference of the International Group for the Psychology of Mathematics Education*, vol. 4 (pp. 283-290). Universidad de Valencia.
- Sweller, J. (1988). Cognitive load during problem solving: effects on learning. *Cognitive Science*, *12*, 257–285. <http://csjarchive.cogsci.rpi.edu/1988v12/i02/p0257p0285/main.pdf> (ver. 08/01/16).
- Tessaro, F. (2002). *Metodologia e didattica dell'insegnamento secondario*. Roma: Armando.
- Tiellet, C.A.B., Pereira, A.G., Reategui, E.B., Lima, J.V., & Chambel, T. (2010). *Design and evaluation of a hypervideo environment to support veterinary surgery learning*. Paper presented at the ACM Hypertext' 2010, 21st, ACM Conference on Hypertext and Hypermedia, Toronto.
- Thorndike, E.L. (1920). A constant error in psychological ratings. *Journal of Applied Psychology*, *4*(1), 25–29.
- Tochon, F.V. (1999). *Video study groups for education, professional development and change.* Madison, WI: Atwood Publishing.
- UNESCO. United Nations Educational, Scientific and Cultural Organization (2002). *Forum on the impact of open courseware for higher education in developing countries: final report*. Paris. [http://portal.unesco.org/ci/en/ev.php-](http://portal.unesco.org/ci/en/ev.php-URL_ID=2492&URL_DO=DO_TOPIC&URL_SECTION=201.html)[URL\\_ID=2492&URL\\_DO=DO\\_TOPIC&URL\\_SECTION=201.html](http://portal.unesco.org/ci/en/ev.php-URL_ID=2492&URL_DO=DO_TOPIC&URL_SECTION=201.html) (ver. 08/01/16).
- UNESCO. United Nations Educational, Scientific and Cultural Organization (2005). *Guidelines and recommendations for reorienting teacher education to address sustainability*. Technical Paper n. 2. Paris. <http://unesdoc.unesco.org/images/0014/001433/143370e.pdf> (ver. 08/01/16).
- van Es, E.A. (2010). Viewer discussion is advised. Video clubs focus teacher discussion on student learning. *JSD*, *31*(1).
- van Es, E.A., & Sherin, M.G. (2002). Learning to notice: scaffolding new teachers' interpretations of classroom interactions. *Journal of Technology and Teacher Education*, *10*(4), 571–596.
- van Es, E.A., & Sherin, M.G. (2008). Mathematics teachers' "learning to notice" in the context of a video club. *Teaching and Teacher Education*, *24*, 244–276.
- Vivanet, G. (2014). *Che cos'è l'Evidence Based Education*. Roma: Carocci.
- Wang, J., & Hartley, K. (2003). Video technology as a support for teacher education reform. *Journal of Technology and Teacher Education*, *11*(1), 105–138.
- Wang-Iverson, P. (2014). Lesson study Q & A. *RBS White Paper*. [http://www.rbs.org/SiteData/docs/RBSWhitePa/9cccee8a70641ba8/R](http://www.rbs.org/SiteData/docs/RBSWhitePa/9cccee8a70641ba8/RBS_White%20Paper%204_LS%20QA.pdf) [BS\\_White%20Paper%204\\_LS%20QA.pdf](http://www.rbs.org/SiteData/docs/RBSWhitePa/9cccee8a70641ba8/RBS_White%20Paper%204_LS%20QA.pdf) (ver. 08/01/16).
- Wolter, E. (1957). *Initiation à l'observation systematique des élèves*. Louvain: Edition Nauwelaerts.
- Yeh, C., & Santagata, R. (2015). Preservice teacher's learning to generate evidence-based hypotheses about the impact of mathematics teaching on learning. *Journal of Teacher Education*, *66*(1), 21–34.
- Zahn, C., Schwan, S., & Barquero, B. (2002). Authoring hypervideos: design for learning and learning by design. In R. Bromme & E. Stahl (eds.), *Writing Hypertext and Learning* (pp. 153-176). Oxford: Pergamon Press.
- Zhang, M., Lundeberg, M., Koehler, M.J., & Eberhardt, J. (2011). Understanding affordances and challenges of three types of video for teacher professional development. *Teaching and Teacher Education*, *27*, 454–462.
- Zeldman, J. (17 gennaio 2006). Web 3.0. *A list apart*, *210*. <http://alistapart.com/article/web3point0> (ver. 08/01/16).
- Zickuhr, K., & Smith, A. (2012). *Digital differences: while increased internet adoption and the rise of mobile connectivity have reduced many gaps in technology access over the past decade, for some groups digital disparities still remain.* [http://www.pewinternet.org/~/media//Files/Reports/2012/PIP\\_Digital\\_](http://www.pewinternet.org/~/media/Files/Reports/2012/PIP_Digital_differences_041312.pdf) [differences\\_041312.pdf](http://www.pewinternet.org/~/media/Files/Reports/2012/PIP_Digital_differences_041312.pdf) (ver. 08/01/16).

# **Sitografia**

- AcademicEarth, [http://academicearth.org](http://academicearth.org/)
- Amara, <https://amara.org/it/>
- Annenberg Learner,<https://www.learner.org/>
- Anvil, <http://www.anvil-software.org/>
- Archive,<https://archive.org/index.php>
- BigThink, <http://bigthink.com/>
- Blendspace,<https://www.blendspace.com/>
- BrainPop Educators,<http://educators.brainpop.com/>
- BrainPop,<https://www.brainpop.com/>
- Brightstorm,<http://www.brightstorm.com/>
- Centro Alberto Manzi, [http://www.centroalbertomanzi.it](http://www.centroalbertomanzi.it/)
- Common Core Quest App, [http://commoncorequest.opened.com/ccquest](http://commoncorequest.opened.com/ccquest-learn-more/)[learn-more/](http://commoncorequest.opened.com/ccquest-learn-more/)
- Cosmeo,<http://www.cosmeo.com/>
- CosmoLearning,<http://cosmolearning.org/>
- Coursera,<https://www.coursera.org/>
- DDI,<http://www.ddialliance.org/>
- Discovery Education,<http://www.discoveryeducation.com/>
- Diver,<http://diver.stanford.edu/>
- DotSUB,<https://dotsub.com/>
- Edutopia,<http://www.edutopia.org/>
- EdX,<https://www.edx.org/>
- Elan,<https://tla.mpi.nl/tools/tla-tools/elan/>
- Facebook,<https://it-it.facebook.com/>
- Federica,<http://www.federica.unina.it/>
- FrontBack,<http://www.frontback.me/>

Gmail, [https://accounts.google.com](https://accounts.google.com/)

Google, [https://www.google.it](https://www.google.it/)

GooglePlus, [https://plus.google.com](https://plus.google.com/)

HowCast,<http://www.howcast.com/>

Insight Advance, <http://www.insighteducationgroup.com/advance>

Instagram, <https://instagram.com/>

Keepvid, <http://keepvid.com/>

Khan Academy, <https://www.khanacademy.org/>

MathTV, <https://www.mathtv.com/>

MIT +K12,<http://k12videos.mit.edu/>

MIT Open Courseware,<http://ocw.mit.edu/>

MIT Video,<http://video.mit.edu/>

NeoK12,<http://www.neok12.com/>

Néopass@ction,<http://neo.ens-lyon.fr/neo>

Nettuno,<http://www.consorzionettuno.it/>

OpenEd,<https://www.opened.com/>

PBS Kids,<http://pbskids.org/>

PBS Learning Media,<http://www.pbslearningmedia.org/>

PBS Parents,<http://www.pbs.org/parents/>

PBS Video,<http://video.pbs.org/>

PBS,<http://www.pbs.org/>

Pinterest[, https://it.pinterest.com/](https://it.pinterest.com/)

RAI Educational, <http://www.educational.rai.it/resources.asp>

RAI Scuola,<http://www.raiscuola.rai.it/>

RAI Storia,<http://www.raistoria.rai.it/>

SaveMedia, <http://savemedia.com/>

SchoolsWorld, [http://www.schoolsworld.tv](http://www.schoolsworld.tv/)

SchoolTube, <http://www.schooltube.com/>

ScuolaValore,<http://www.scuolavalore.indire.it/>

Share My Lesson,<http://www.sharemylesson.com/>

SnagFilms, <http://www.snagfilms.com/>

Snapchat, <https://www.snapchat.com/>

Teachers' TV (AU),<http://www.teacherstv.com.au/>

Teachers' TV (UK[\), https://www.gov.uk/government/publications/teachers](https://www.gov.uk/government/publications/teachers-tv)[tv](https://www.gov.uk/government/publications/teachers-tv)

TeacherTube Pro[, https://classrooms.teachertube.com/pro-site/](https://classrooms.teachertube.com/pro-site/)

TeacherTube, <http://www.teachertube.com/>

Teaching and Learning Toolkit, <https://educationendowmentfoundation.org.uk/toolkit/>

Teaching Channel Teams, [https://www.teachingchannel.org/professional](https://www.teachingchannel.org/professional-development-videos)[development-videos](https://www.teachingchannel.org/professional-development-videos)

Teaching Channel,<https://www.teachingchannel.org/>

TeachWithMovies, <http://www.teachwithmovies.org/>

TED,<http://www.ted.com/>

TED-Ed, <http://ed.ted.com/>

TES Connect,<https://www.tes.co.uk/>

TES Global,<http://www.tesglobal.com/>

TES New Teachers,<http://newteachers.tes.co.uk/>

TIMSS Video,<http://www.timssvideo.com/>

UTIU, [www.uninettunouniversity.net/](http://www.uninettunouniversity.net/)

Vialogues,<https://vialogues.com/>

VideoAnt,<http://ant.umn.edu/>

VideoJug, [www.videojug.com/](http://www.videojug.com/)

VideoNot.es,<http://www.videonot.es/>

VideoTutorial, <http://video-tutorial.it/>

Vimeo, [http://vimeo.com](http://vimeo.com/)

Vine,<https://vine.co/>

WatchKnowLearn, <http://www.watchknowlearn.org/>

WonderHowTo Education, <http://www.wonderhowto.com/education/>

WonderHowTo Teaching, <http://teaching.wonderhowto.com/>

WonderHowTo, [www.wonderhowto.com/](http://www.wonderhowto.com/)

Yale Open Courseware,<http://oyc.yale.edu/>

- YouTube "Norme della Community", [https://www.youtube.com/yt/policyandsafety/it/communityguidelines.](https://www.youtube.com/yt/policyandsafety/it/communityguidelines.html) [html](https://www.youtube.com/yt/policyandsafety/it/communityguidelines.html)
- YouTube Channel BBC,<https://www.youtube.com/user/bbcnews>

YouTube Channel CERN,<https://www.youtube.com/user/CERNTV>

- YouTube Channel MIT, <https://www.youtube.com/user/MIT>
- YouTube Channel MIUR, <https://www.youtube.com/user/ministeroistruzione>
- YouTube Channel RAI,<https://www.youtube.com/user/rai>
- YouTube Channel Università degli Studi di Firenze, <https://www.youtube.com/user/UNIFIRENZE>
- YouTube EDU,<http://www.youtube.com/education>
- YouTube for Schools,<http://www.youtube.com/schools>
- YouTube Statistics,<http://www.youtube.com/yt/press/it/statistics.html>
- YouTube Teachers,<http://www.youtube.com/user/teachers>

YouTube, <http://www.youtube.com/>

Zaption,<https://www.zaption.com/>

### **Ringraziamenti**

Desidero innanzitutto ringraziare in maniera sincera il professor Antonio Calvani per gli insegnamenti e le opportunità che mi ha offerto nel corso di questi tre anni di dottorato, e per i consigli e le critiche, sempre preziose e costruttive, che hanno reso questo lavoro migliore. Un ringraziamento speciale anche alla professoressa Rossella Santagata che mi ha accolto alla School of Education della University of California-Irvine dandomi un'opportunità formativa e professionale unica, e che mi ha fatto appassionare ancora di più a questo ambito di ricerca.

Un vivo ringraziamento anche alle dottoresse e colleghe Carla Maltinti, Laura Menichetti e Lucia Donata Nepi con cui ho condiviso tutta l'esperienza inerente al modello Marc e numerose occasioni di confronto critico sulla ricerca che hanno stimolato le mie riflessioni. A tutti i docenti tutor di tirocinio va la mia profonda riconoscenza per la loro costante collaborazione e disponibilità.

Ai compagni della scuola di dottorato, ma in particolare a Camilla e Marta, va la mia gratitudine per il supporto, gli incoraggiamenti e le riflessioni condivise.

Desidero, infine, ringraziare con affetto Cesare, la famiglia e gli amici perché senza la loro vicinanza e comprensione questo percorso non sarebbe stato possibile.

250